# UNIVERSIDAD NACIONAL AUTONOMA DE MEXICO

# **FACULTAD DE CIENCIAS**

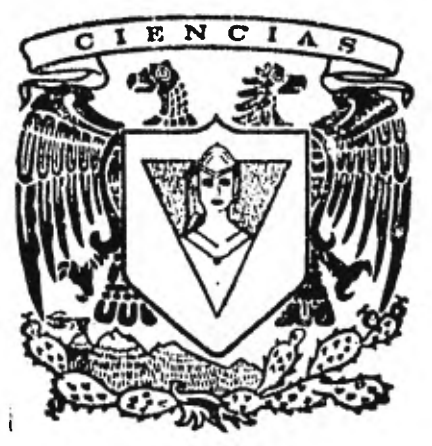

# **DISEÑO E IMPLEMENTACION DE UN MACROENSAMBLADOR PARA MICROCOMPUTADORA M6800**

# **E S 1**  T S **QUE PARA OBTENER EL TITULO DE:**<br>
A C T U A R I O **PR E S E N T A: CAROLINA RUIZ LOPEZ**

**MEXICO, D. F. MARZO 1982** 

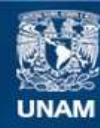

Universidad Nacional Autónoma de México

**UNAM – Dirección General de Bibliotecas Tesis Digitales Restricciones de uso**

## **DERECHOS RESERVADOS © PROHIBIDA SU REPRODUCCIÓN TOTAL O PARCIAL**

Todo el material contenido en esta tesis esta protegido por la Ley Federal del Derecho de Autor (LFDA) de los Estados Unidos Mexicanos (México).

**Biblioteca Central** 

Dirección General de Bibliotecas de la UNAM

El uso de imágenes, fragmentos de videos, y demás material que sea objeto de protección de los derechos de autor, será exclusivamente para fines educativos e informativos y deberá citar la fuente donde la obtuvo mencionando el autor o autores. Cualquier uso distinto como el lucro, reproducción, edición o modificación, será perseguido y sancionado por el respectivo titular de los Derechos de Autor.

TESIS CON FALLA DE ORIGEN

### DISEÑO E IMPLEMENTACION DE UN MACROENSAMBLADOR

### PARA MICROCOMPUTADORA M6800.

INTRODUCCION 6

CAPITULO I

MICROCOMPUTADORA M6800.

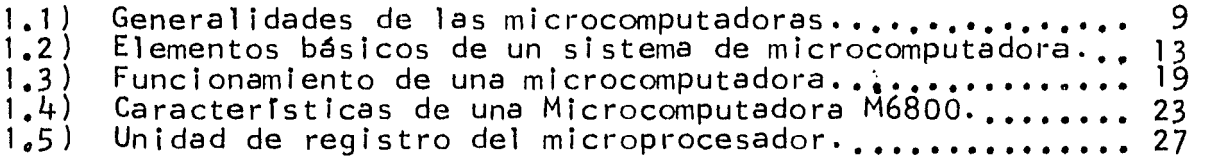

CAPITULO II

LENGUAJE PARA MOTOROLA M6800.

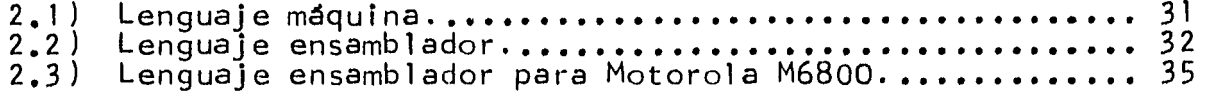

CAPITULO III

ENSAMBLADOR Y MACROS.

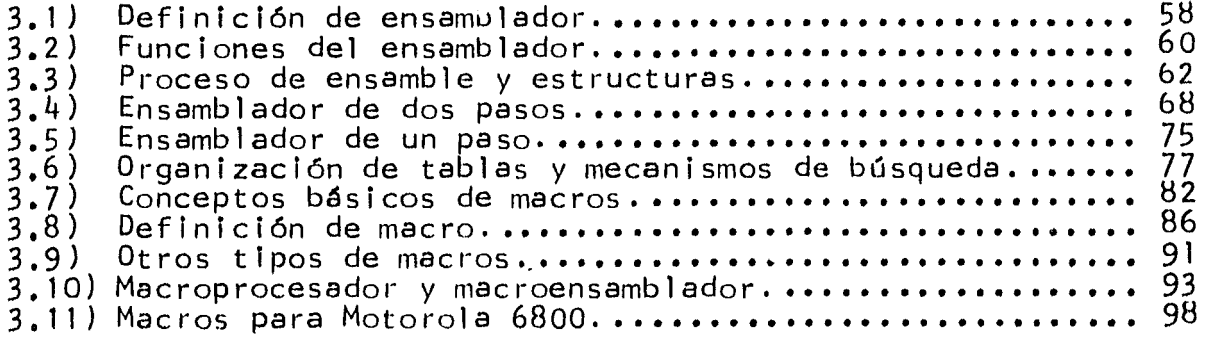

CAPITULO IV

DISEÑO DEL MACROENSAMBLADOR.

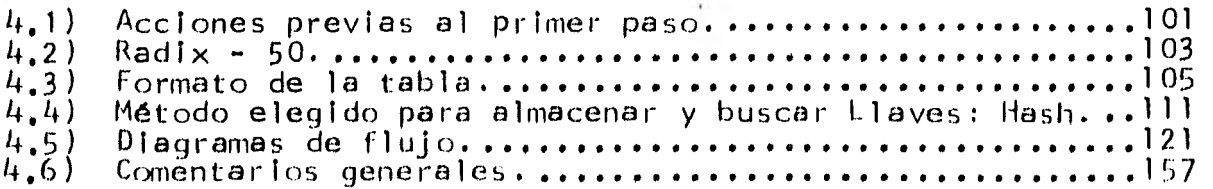

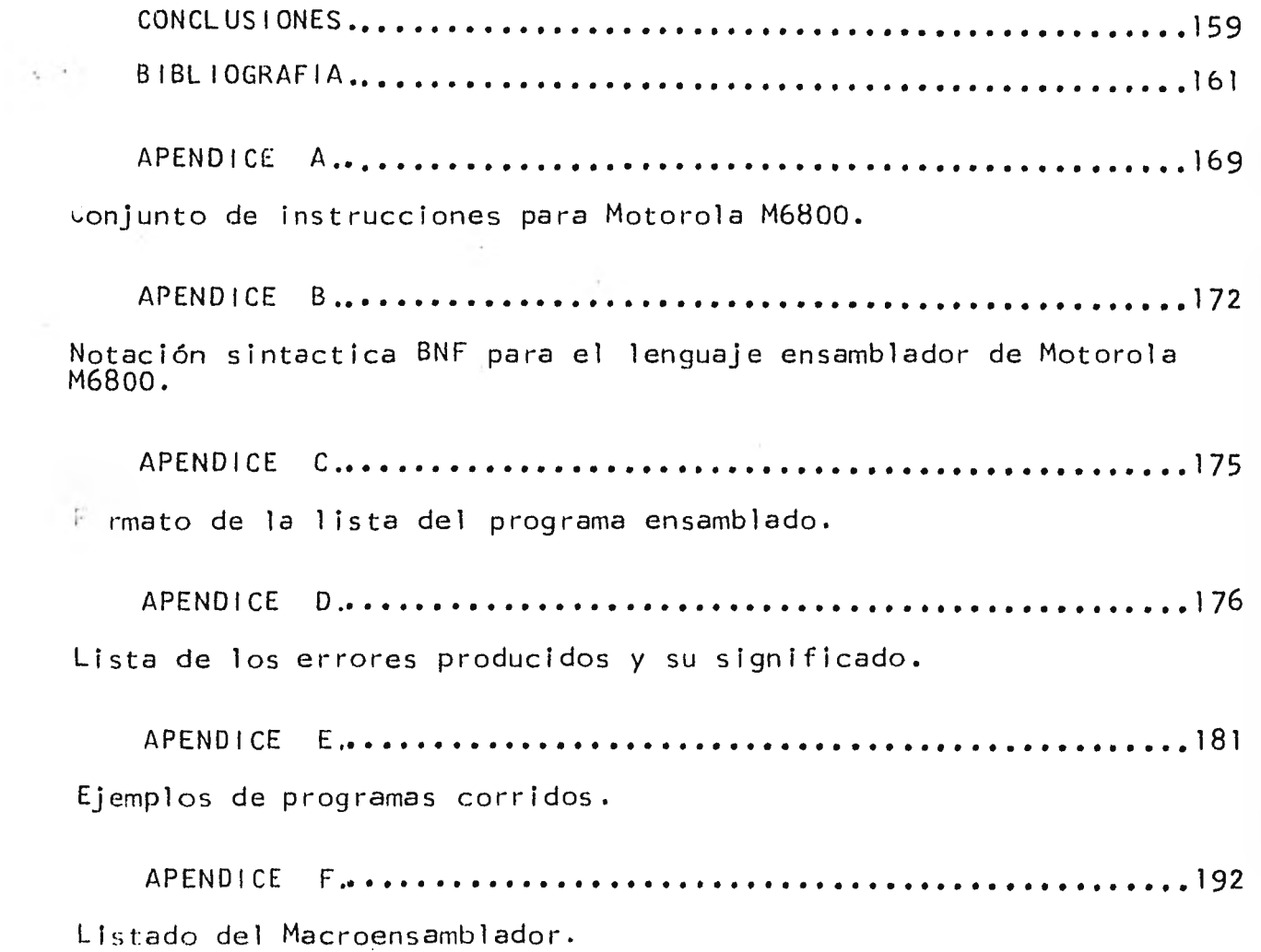

 $\mathcal{L}^{\text{max}}_{\text{max}}$  and  $\mathcal{L}^{\text{max}}_{\text{max}}$ 

 $\epsilon$ 

#### INTRODUCCION

En los últimos años ha surgido un nuevo tipo de computadoras: las microcomputadoras. Estas computadoras poseen entre otras cara<u>c</u> terísticas las de ser baratas, pequeñas y de fácil manejo.

Las microcomputadoras - como toda computadora - solo entienden el lenguaje máquina sin embargo este lenguaje es difícil de progra mar.

Cuando se trabaja con computadoras se espera no solo poder eje cutar rápidamente un programa sino poder prepararlo y corregirlo fácilmente, en consecuencia las mismas computadoras proporcionan diferentes lenguajes de programación - que facilitan la comunica-ción entre el hombre y la máquina - y programas traductores que - transforman estos lenguajes a lenguaje de máquina.

Entre los lenguajes más antiguos se encuentran los lenguajes ensambladores.

El programa que realiza la traducción del lenguaje ensamblador al lenguaje máquina recibe el nombre de ensamblador.

Los ensambladores además de ser traductores pueden proporcio-nar al usuario otro tipo de facilidades. Una extensión del algori $t$ </u> mo básico del ensamblador es el macroprocesador; cuando esta aso ciación es muy fuerte el sistema se conoce como macroensamblador, por lo tanto el macroensamblador es la combinación de 2 programas distintos.

El macroensamblador se considera como una extención del repertorio de instrucciones de una computadora.

tl macroensamblador que se presenta está diseñado para el lenguaje ensamblador de una microcomputadora M6800. Se pretende que -

los usuarios de la M6800 puedan trabajar con el lenguaje ensamblador de esa máquina utilizando la minicomputadora PDP - 11 / 34. Am bas computadoras pertenecen al laboratorio de computación de la -- Facultad de Ciencias de la UNAM.

Uno de los objetivos de implementar el macroensamblador para la microcomputadora M6800 es demostrar que los usuario pueden desa rrollar parte de su sistema operativo obteniendo como resultado un beneficio económico y suprimiendo un poco la dependencia con los  $i$ ubricantes de computadoras que generalmente son de procedencia ex tranjera.

Además se pretende que la tesis sirva como guía a quién desee entender el funcionamiento de un ensamblador y de un macroprocesador o para quien desee implementarlo.

Para poder diseñar un ensamblador es necesario conocer el funcionamiento y el lenguaje ensamblador de la máquina a la que va di rigido, es por ello que el capítulo I describe el hardware de las microcomputadoras mencionando las características principales de la M6800 y el capítulo II es esencialmente un manual del lenguaje ensamblador para esta máquina.

En el capítulo III se presenta lo que es un ensamblador y una macro tratándolos en forma general y sin enfocarlos al lenguaje en samhlador de una máquina específica. Se podría decir que en este cap'tulo se específica el problema de la tesis mientras que en el cap rulo IV se resuelve el problema al diseñar el ensamblador y un macrtprocesador para la microcomputadora M6800. Los diagramas de flujo se encuentran en este capítulo.

Ll apéndice A muestra una lista de las instrucciones de la mi-

cro M6800 junto con los modos que admite. Al analizar este apéndice surgieron las principales ideas para diseñar el ensamblador.

El apéndice  $B$  es un resumen de la sintaxis para el lenguaje en samblador de la microcomputadora M6800.

El apéndice C contiene el formato de salida para cualquier sen tencia ensamblada.

En el apéndice D se proporciona una lista de los errores de -sintaxis para que el usuario pueda corregir sus errores y sepa la razón por la cual se produjeron.

En el apéndice E se presentan varios ejemplos de programas ensamblados.

Finalmente el apéndice E contiene el listado del ensamblador. El programa está escrito en el lenguaje ensamblador Macro - 11.

### CAPITULO I

La evolución de la tecnología electrónica en los pasados años, tuvo como consecuencia una nueva generación de computadoras: las microcomputadoras.

Uno de los aspectos fundamentales que debe entenderse al utili zar computadoras es su sistema físico ( hardware ); por lo cual la finalidad de este capitulo es para que se adquiera un conocimiento básico del hardware de las microcomputadoras y la importancia de estas máquinas.

Además de presentar una breve historia de su desarrollo se des cribe la función de cada una de las componentes de una microcomputadora para al final dar las características de una microcomputado re M6800.

1.1 6eneralidades de las microcomputadoras.

1.1.1 Definición.

Las microcomputadoras son verdaderas computadoras.

El prefijo micro se refiere el tamaño, estructura y técnica de fabricación, nunca al funcionamiento o versatilidad de la máquina.

Una micro es realmente la microminiaturización del sistema de una computadora; todo el sistema puede implementarse en una o dos placas de silicón con circuitos integrados ( chips ).

1.1.2 Antecedentes históricos.

La Universidad de Pennsylvania desarrolló en 1945 la primera computadora electrónica que operaba con bulbos, la ENIAC.

En la primera generación de computadoras, el costo del hardware, software, la investigación y el desarrollo, eran caros.

Las máquinas eran difíciles de programar, operar y mantener. -Tenían la capacidad de controlar muchos procesos y procedimientos, por lo que requerían mecanismos de diversos tipos.

Los sistemas de la computadora eran complicados: encontrar y cambiar un bulbo deficiente tomaba, a un equipo de diez personas,

de 24 a 30 horas. Hoy en día el cambiar un circuito defectuoso toma unos minutos a una sola persona.

No debe admirar, en consecuencia, que estas máquinas grandes, poco prácticas y caras, tuvieran usuarios limitados: ingenieros mi litares, científicos del espacio, matemáticos teóricos, etc.

Los esfuerzos para miniaturizar los componentes electrónicos no fueron motivados por su complejidad, sino porque los departamen tos militares y del espacio de los Estados Unidos, requerían que estos componentes fueran confiables, ligeros y consumieran poca energía.

Posteriormente surge el transistor para formar parte de satéli tes y proyectiles.

En 1959, la compañia Fairchild Semiconductor desarrolló los - circuitos integrados como se conciben actualmente. Para ello, lo gró la separación e interconexión de transistores y otros elementos, eléctricamente, en vez de físicamente.

Para 1961 se encontraban en el mercado circuitos comerciales de este tipo. Se inició así la época de las minicomputadoras.

La invención de la microcomputadora se debe a una fábrica japo nesa de calculadoras pequeñas que requerían una pieza pequeña e in teligente para ejecutar funciones aritméticas y de otro tipo, con el requisito de ser lo suficientemente barata como para hacer de su producto, un producto de consumo masivo.

Esto lo logró en 1971, Intel Corporation de Santa Clara Cali- fornia, al elaborar un semiconductor a base de silicón, diminuto y potente, que podía hacer más que simples operaciones de cálculo. Nació así la primera microcomputadora de 4 bits y con ella una nue

va tecnología. En 1972 aparece la siguiente generación de micros con palabras de 8 bits.

Una aportación que contribuyó a la microminiaturización fue la fotolitografía, proceso mediante el cual todas las plantillas que componen un circuito son, en su esencia, transferidas a la superfi cie del silicón. Otra causa fue el desarrollo del método de difu- sión del estado sólido, por medio del cual se introducen en el silicón impurezas que crean las regiones positivas y negativas.

Las primeras microcomputadoras se volvieron muy comerciales y populares de 1973 a 1974. De 1975 a 1976, una segunda y tercera ola de diseños de sistema suplantaron rápidamente a los primeros aparatos. Ejemplo de ello son:

El Intel 8085 que en 1976 efectuaba 770,000 sumas por segundo y tenia 20,000 transistores en cada placa.

Los micros de la tercera generación como el de la Motorola **•••**  680,000 que tienen 68,000 transistores y 16 bits.

La revolución microelectrónica está lejos de haber recorrido todo su camino. Cada día se aprende más acerca de los circuitos in tegrados, se desarrollan nuevas teorías y se diseñan nuevos circuí tos.

Los circuitos integrados que se fabrican actualmente no podrían existir sin la ayuda de aquellos que se hicieron en el pasado, ya que las computadoras intervienen en su diseño, supervisan los procesos de fabricación, intervienen para probar si son defectuosas etc.

1.1.3 Ventajas.

La reducción en el tamaño de los circuitos no solo reduce el -

c:sto de las micro sino que mejora su funcionamiento.

Un circuito se vuelve más rápido en la medida en que se reduz ca su tamaño. Similarmente la energía se reduce al disminuir el á red en el circuito.

Los usuarios necesitan menos espacio en una habitación, menos energía operativa y menos o ningún aire acondicionado para el e- quipo.

Las micros son usadas por una amplia gama de personas: arquitectos, contadores, físicos, matemáticos, estudiantes y, en general, cualquier persona con suficiente inteligencia para formular procedimientos paso por paso.

1.1.4 Aplicaciones.

Actualmente las microcomputadoras las encontramos en: Hornos de microondas

Instrumentos de laboratorio

Cajas registradoras

Juegos eléctricos para T.V.

Controlando señales de tránsito

Bancos, etc.

Las micro intervienen controlando procesos en las industrias química, del petróleo, automotriz, del aeroespacio, etc.

El único límite para su aplicación, es el límite de la imagina ción humana.

1.2 Elementos básicos de un sistema de microcomputadora.

( ver fig. 1.1 )

Son fundamentalmente:

1.2.1 La unidad central de proceso ( CPU )

Sirve principalmente para realizar:

a) Las operaciones lógicas y aritméticas.

b) Funciones de control de E/S.

En una microcomputadora, estas funciones las lleva a cabo un microprocesador ( también designado como MPU ).

Un microprocesador es un circuito digital integrado de menos de 1/4 de pulgada cuadrada. De ahí se genera el término microproce sador.

El MPU es el responsable de ejecutar una tarea siguiendo las instrucciones dadas por un programador.

El microprocesador contiene:

a) Circuitos para accesar las localidades apropiadas de memo- ria y para interpretar los resultados de las instrucciones.

b) La unidad lógica y aritmética ( ALU ). Es una combinación de redes que ejecutan las operaciones lógicas y aritméticas sobre los datos.

c) Una sección de control que dirige las operaciones de la com putadora. Manda señales de control a otras unidades.

d) Varios registros de datos para almacenamiento temporal y ma nipulación de datos e instrucciones.

Se clasifican en tres tipos de registros:

1) Los que mantienen al CPU informado de lo que está haciendo en cualquier momento.

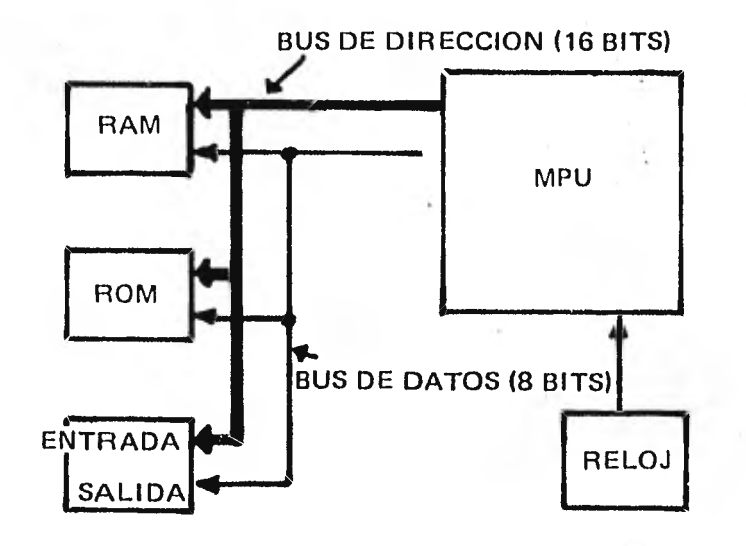

## FIG. 1.1 SISTEMA DE UNA MICROCOMPUTADORA

- ii) El registro contador de programa (PC). Registro que -lleva cuenta de la ejecución del programa. Durante la ejecución de la instrucción actual, el contenido del PC es actualizado para corresponder a la dirección de la siguiente instrucción que será ejecutada. Se acostumbra decir que el PC señala a la instrucción -que sera alimentada desde la memoria.
- iii) Acumuladores. Facilitan un lugar para llevar a cabo las operaciones pedidas por la instrucción.

1.2.2 La memoria de acceso directo ( RAM ).

Esta es un área donde los datos pueden ser almacenados y bo-rrados en cualquier momento para ser sustituidos por otros datos. Este tipo de memoria facilita y proporciona el acceso a cualquier localidad de memoria, por ello se encuentra generalmente organiza da en arreglos de renglones y columnas.

La memoria de acceso directo lee o escribe operaciones en un periodo mínimo de tiempo, conocido como tiempo de ciclo.

1.2.3 La memoria de sólo lectura ( ROM ).

Para algunas de las aplicaciones de los microprocesadores se requiere de una memoria que almacene permanentemente información o que raramente se pueda alterar esa información.

Este tipo de almacenamiento - que puede leerse pero no destru irse - es proporcionado por la memoria de solo lectura ( ROM ) - que es una memoria no volátil.

Las memorias de solo lectura pueden clasificarse en las pro- gramadas por:

1) Los fabricantes. La información se coloca durante su fabrica--

ción. Su contenido es fijado por los fabricantes que deciden el conjunto de instrucciones para la computadora.

2) Los usuarios. Las memorias programables por los usuarios (PROM) son de 2 tipos: las que después de ser programadas una vez no pueden cambiar y las que el usuario puede borrar y reprogramar.

El microprocesador opera bajo las instrucciones de un programa que se encuentra almacenado en localidades consecutivas del ROM. 1.2.4 Estructuras de E/S.

Siempre debe existir un medio de comunicación para mandar in- formación dentro y fuera del sistema de microcomputadora. Para e- llo contamos con varios "buses"

Un bus consiste en un conjunto de lineas ( una para cada bit que será transferido ) que transfieren información de uno o varios dispositivos fuentes a uno o varios destinos.

En una microcomputadora se encuentra:

the state of the second control of the second

a) El bus de datos. Los datos se transmiten al interior y al exterior del microprocesador - generalmente a uno de los acumulado res - sobre el bus de datos que es un grupo de 8 líneas que conectan al procesador con la memoria y con otros dispositivos periféricos. Como los datos se transmiten en dos direcciones se dice que este bus es bidireccional.

b) El bus de dirección. Para accesar datos es necesario formular su dirección, ast sabremos su localidad en memoria.

El microprocesador manda a través de este bus la dirección en memoria, de la localidad, por lo que cuenta con 16 líneas.

c) El bus de control. Hay un grupo de señales que entran y salen del microprocesador; algunas de ellas llevan señales de con---

11E1<sup>1</sup>

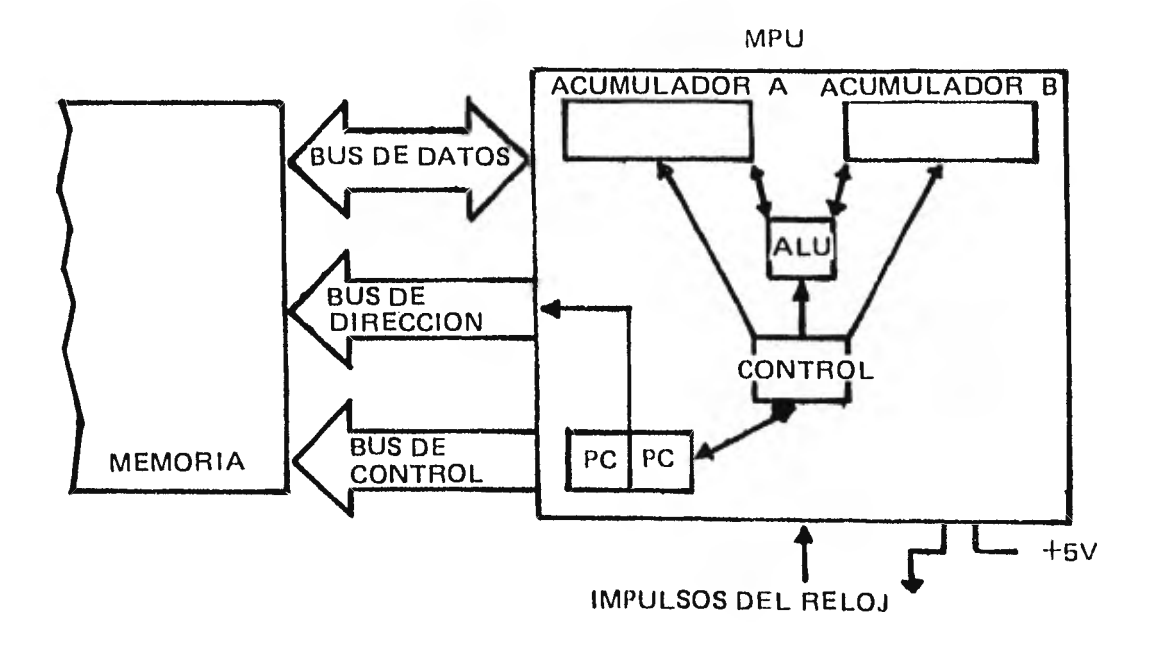

## FIG. 1.2 SISTEMA DE UNA MICROCOMPUTADORA

•

trol de una parte a otra, entre el microprocesador, el ROM, el RAM y otros dispositivos. Estas señales se agrupan juntas y forman el bus de control. ( ver figura 1.2 )

1.2.5 El reloj.

and the common common

Todo sistema de microcomputadora es regulado por señales de re loj para determinar cuándo deben ocurrir los acontecimientos.

1.3 Funcionamiento de una Microcomputadora

Para entender el funcionamiento de una micro, se seguirán las ejecuciones de una palabra que contenga:

- bits que formen una instrucción y

- hits que formen un dato.

Una microcomputadora funciona sincronizada por el reloj.

Se requiere de un número de ciclos para llevar a cabo la tarea especificada por una instrucción. ( Ver fig. 1.3 )

1) El contenido del contador de programa ( PC ) se coloca en el registro de direcciones de memoria ( MAR ) al principiar el ci clo.

2) El contenido del MAR se transfiere a la memoria y se decifra para determinar la palabra asignada.

3) La instrucción se lee desde la memoria, a través del bus de datos, hasta el registro de datos de memoria ( MDR ).

4) La instrucción se coloca en el registro de instrucción ( - IR ) contenido en el MPU.

5) La instrucción se descifra por el decodificador de instruc ojones.

6) La instrucción se ejecuta.

7) El contador de programa ( PC ) se incrementa de acuerdo a la instrucción que fué ejecutada.

La ejecución de una instrucción requiere frecuentemente accesar datos.

El dato puede entrar desde memoria o de un dispositivo de E/S. En muchas microcomputadoras la entrada del dato al MPU debe ser a través del acumulador. El acumulador también funciona como el

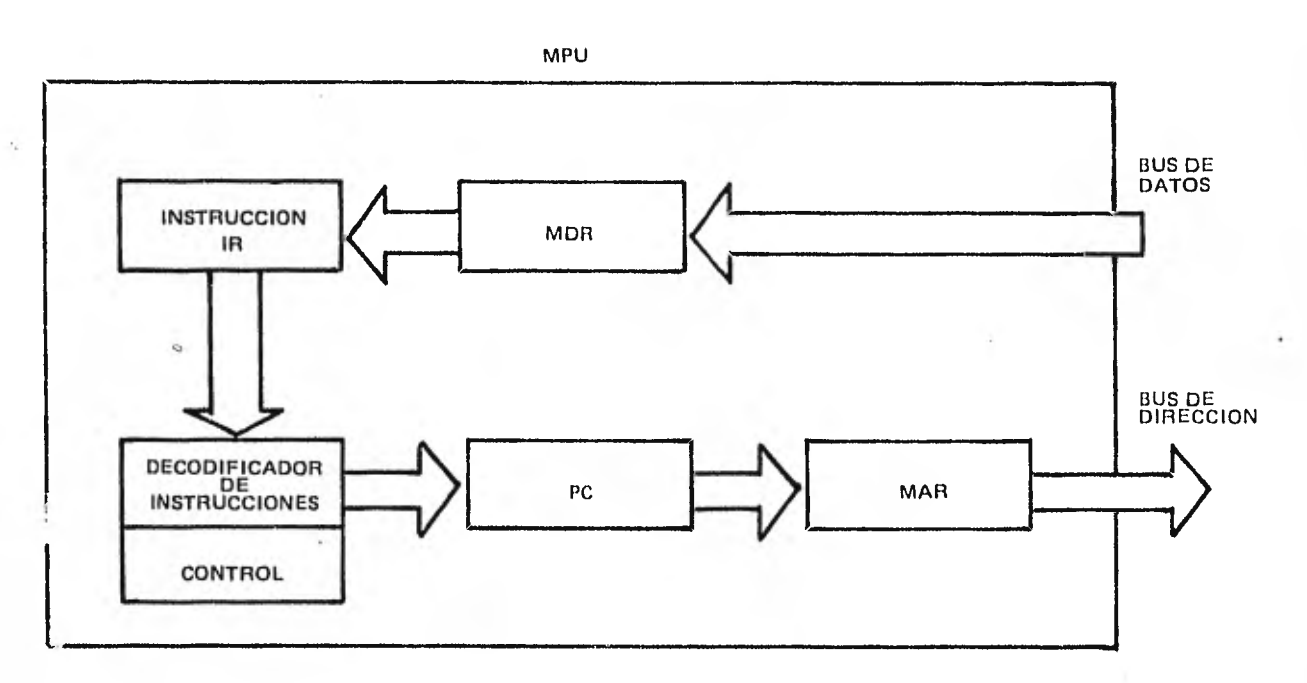

### 1.3 RECORRIDO DE UNA PALABRA CON INSTRUCCION

destino de todas las operaciones ejecutadas por la unidad lógica y aritmética ( ALU ). Después de que las operaciones finalizaron, las palabras con datos pasan a la memoria o a un dispositivo de --E/S, utilizando el bus de E/S.

Todas las operaciones son controladas por la sección de con-- trol.

Las operaciones de palabras con datos tienen lugar en un ciclo de ejecución.

( ver figura 1.4 )

 $\mathbf{c} \tilde{\mathbf{z}}$ 

1111~~1~11~111ffil

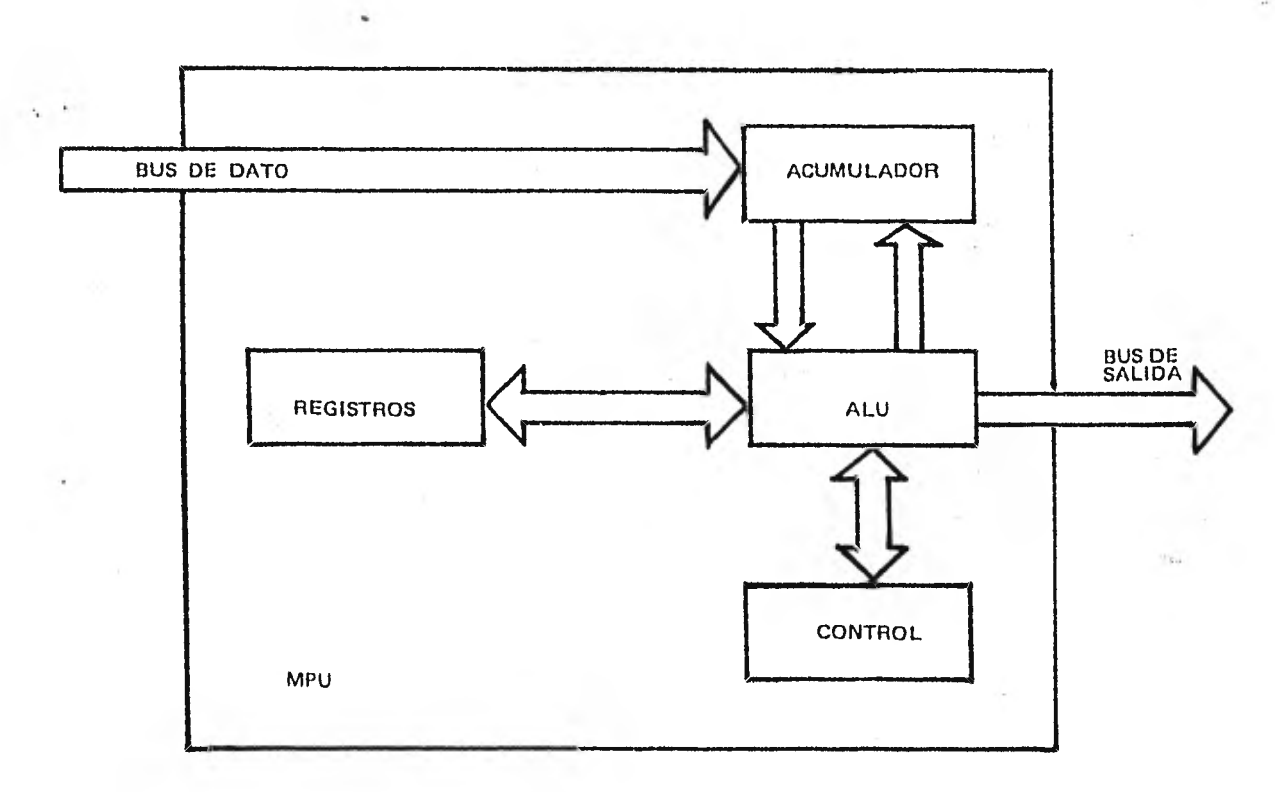

## FIG. 1.4 RECORRIDO DE UNA PALABRA CON DATO

1.4 Características de la Microcomputadora M6800.

La familia de dispositivos M6800 permite el diseño de un sistema de microcomputadora con un mínimo de tiempo y esfuerzo. El núcleo de la familia M6800 es la unidad del microprocesador MC6800. (ver fig. 1.5 )

1.4.1 Unidad del microprocesador MC6800.

Este MPU se introdujo en el mercado en 1974. Su precio varía de 200 a 1000 dólares dependiendo de lo simple o complicado que se desee el sistema de microcomputadora.

Algunas de las características más importantes del MPU M6800 que contribuye a su fácil uso,son:

- Proceso paralelo de 8 bits.
- Bus de datos bidireccional.
- Bus de direccionamiento de 16 bits con 64 K bytes de direc-cionamiento.
- 72 instrucciones de longitud variable.
- 7 modos de direccionamiento: directo, relativo, inmediato, indexado, extendido, implicado y acumulador.
- 6 registros internos: dos acumuladores, registro indice, con tador de programa, apuntador del stack y registro de condiciones de código.
- Longitud variable del stack.
- Acceso directo de memoria ( DMA ) y procesador de capacidad múltiple.
- Reloj con tasas de operación mayores de 1MH<sub>z</sub>.
- Interconexión simple con TTL (Transistor-Transistor-Lógico).
- Interruptor separado sin máscara. Se usa para señalar cuán-

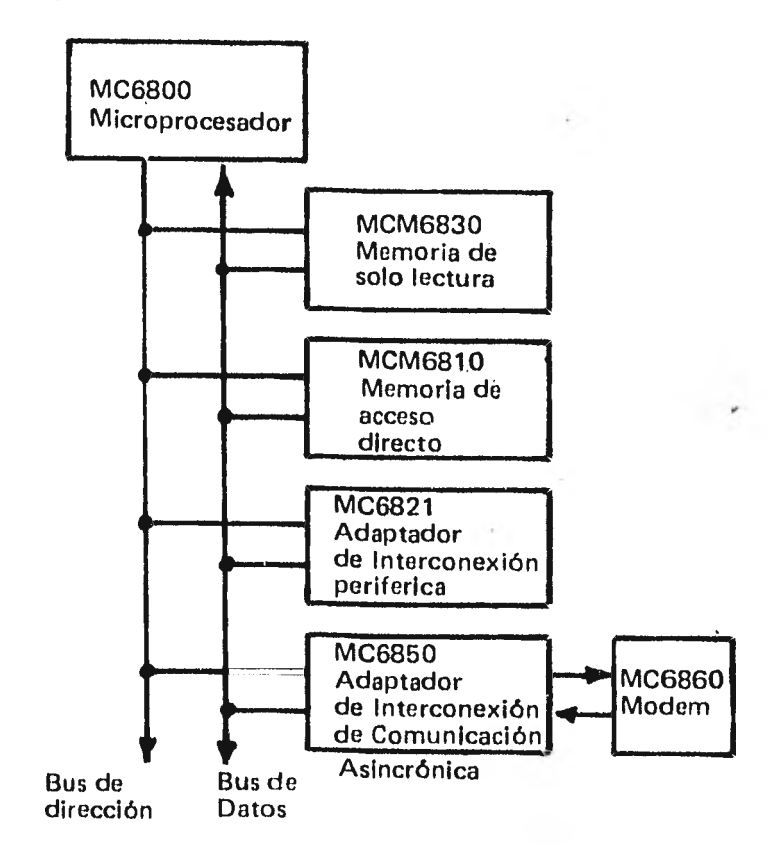

FIG. 1.5 SISTEMA PARA UNA MICROCOMPUTADORA M6800

do se deben ejecutar operaciones independientes del programa:- El bit interruptor de máscara en el registro de condición de código, no tiene efecto en este interruptor.

- Interruptor de vectores.

1.4.2 En apoyo del MPU tenemos dispositivos de memoria e interconexiones de E/S.

a) El MCM6810, memoria de acceso directo ( RAM ) de 128 bytes, sirve para almacenar datos y para 2 interconexiones de E/S.

b) El MCM6830 memoria de solo lectura (ROM) con 1024 bytes que se utilizan para almacenar las instrucciones y las tablas permanentes de datos.

c) El MC6821 adaptador de interconexión periférica (PIA), fa cilita un medio efectivo para interconectar el equipo periférico al MPU.

d) El MC6850, adaptador de interconexión de comunicación asincrónica ( ACIA ). Uno de sus usos más importantes es cambiar los datos de 8 bits en paralelo a corrientes seriadas de bits. ( En una linea manda cada vez un bit ).

Las operaciones de ( ACIA ) pueden ser reguladas a través del registro del control de programa ( PC ).

El MPU interconecte todos estos dispositivos a través del bus de direccionamiento de 16 bits y la transmisión de datos se efec--túa sobre el bus de datos de 8 bits. Además utiliza la técnica de tratar todos los periféricos como memoria.

Un dispositivo, tras adquirir su dirección, debe saber si reci be o envía datos; la linea de lectura/escritura ( R/W ) es la en- cargada de resolver este conflicto, controlando el flujo de datos

entre los dispositivos del sistema.

 $\sqrt{2}$ 

El sistema funciona con una potencia de 5 volts.

1.5 Unidad de registros del microprocesador.

El MPU tiene disponibles 3 registros de 16 bits y 3 registros de 8 bits para el uso del programador.

( ver figura 1.6 )

1.5.1 Acumuladores.

El MPU contiene 2 acumuladores designados como acumulador A y B que se usan para retener temporalmente los resultados de las opera ciones ejecutadas por la unidad lógica y aritmética ( ALU ). Cada uno es de 8 bits.

1.5.2 Registro indice ( X ).

El registro indice, contiene 16 bits, se usa principalmente pa re modificar direcciones.

El contenido del registro puede ser:

a) cargado desde memoria,

b) almacenado en memoria,

c) decrementarse,

d) incrementarse,

e) compararse con el contenido de una localidad en memoria.

1.5.3 Contador del Programa ( PC ).

Es un registro de 16 bits; contiene la dirección del siguiente byte de la instrucción que se va a traer desde la memoria.

Cuando el valor actual del PC se coloca en el bus de direccionamiento el PC se incrementará automáticamente.

1.5.4 Apuntador del stack o pila ( SP ).

Es un registro de 16 bits, contiene la dirección de la siguien te localidad disponible en una pila.

Esta pila es un acceso al azar de escritura/lectura para la me

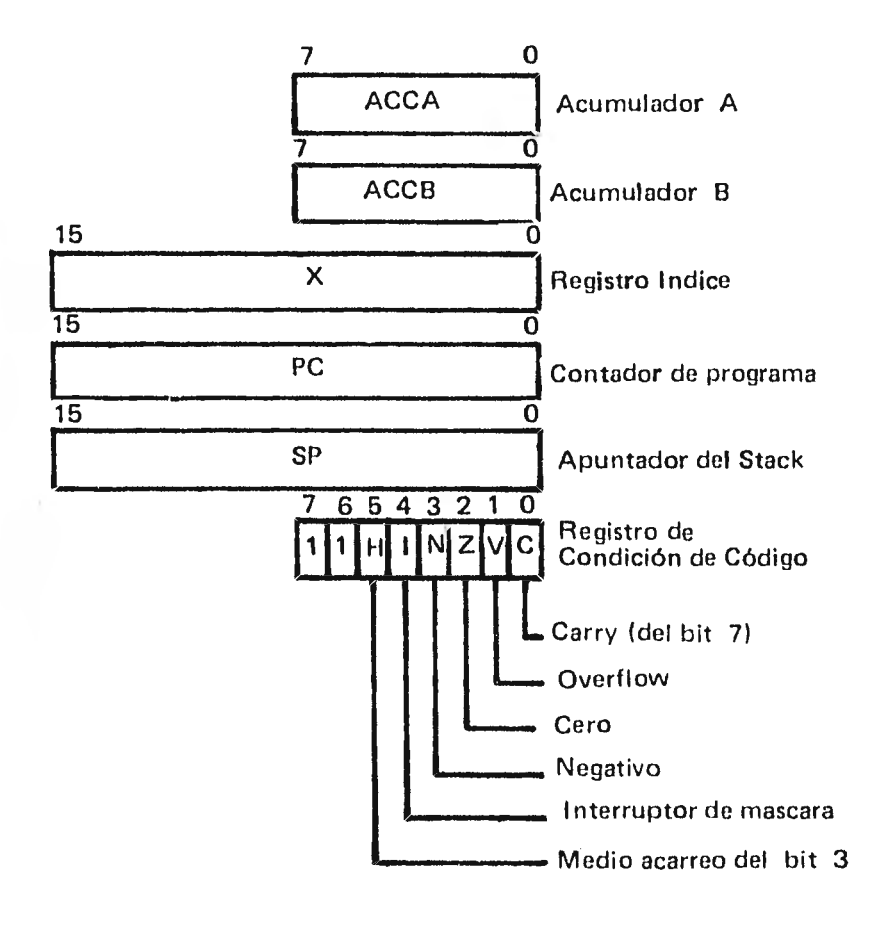

## FIG. 1.6 REGISTROS DEL MPU

..........

moria y ahí se guarda cualquier dirección.

1.5.5 Registro de condición de código, ( CC ).

Es un registro de 8 bits; el resultado de una operación efectuada por la unidad lógica y aritmética, así como algunas instruc ciones, afectan a bits específicos de este registro. Los bits se denominan: en orden ascendente:

0) 'Carry - acarreo del bit  $7 - (C)$ 

1)  $0$ verflow - exceso -  $(V)$ 

- 2) Cero ( Z )
- 3) Negativo ( N )
- 4) Interruptor de máscara ( 1 )
- 5) Medio acarreo del bit  $3 (H)$

Estos bits generalmente se usan para efectuar instrucciones de salto, las cuales ocurrirán de acuerdo al status ( posición re lativa ) de los bits específicos del registro.

Los bits 6 y 7 no se usan y siempre están fijos con un "1 ".

#### CAPITULO II

#### LENGUAJE PARA MOTOROLA M6800

El propósito del presente capítulo es el de discutir el lengua je de máquina y el lenguaje ensamblador.

Debido a que el macroensamblador está diseñado para la micro- computadora M6800 el tercer inciso del capítulo es un manual para programar en el lenguaje ensamblador de esta computadora.

Si se conoce el lenguaje ensamblador de alguna otra máquina no será necesario profundizar en el lenguaje ensamblador para la mi-cro M6800, bastará remitirse al apéndice B.

2.0 Programa.

 $\blacksquare$  Un programa es una lista de instrucciones que sigue una compu $\blacksquare$ tadora para llegar a la solución de un problema.

El programador, para elaborar esta lista, generalmente se basa en un algoritmo o en un diagrama de flujo.

Después de cargar un programa en la máquina, las instrucciones quedarán almacenadas en la memoria de la computadora, específica- mente en el ROM.

La computadora para llevar a cabo un programa, toma de memoria una instrucción y ejecuta una operación, así una y otra vez hasta alcanzar el fin del programa.

2.1 Lenguaje de máquina.

 $\mathcal{L}_{\text{max}}$ Las instrucciones en forma binaria son las únicas que entiende 1¿ computadora. Toda computadora posee un conjunto de instruccio-nes en código binario que sólo ella comprende. Para cada instruc ción la computadora tiene circuitos que obedecen la operación dictada por la instrucción.

Halstead (15) designa como código de máquina la preparación di recta del código númerico de la computadora escribiendolo en la re presentación absoluta octal, hexadecimal, decimal o binaria de la máquina involucrada. Para él este es el lenguaje de máquina.

Quien haya utilizado el lenguaje de máquina conoce cuán laborioso es. Las mayores desventajas son:

- Las instrucciones formadas por números, ya sea en forma bin<u>a</u> ria, octal, o hexadecimal, son difíciles de recordar e inter pretar.
- Es fácil equivocarse cuando se escriben números: especialmen te si son cadenas de ceros y unos.
- Las instrucciones de transferencia ( branch ) son especial- mente difíciles de codificar.
- Revisar un programa es complicado.
- Generalmente, cuando ocurren errores que requieren borrar o insertar líneas, habrá que revisar nuevamente el programa y corregir otras instrucciones.
- El programador debe tener un conocimiento exacto de todas -las localidades de memoria usadas y para qué propósito las guarda.

## 2.2 Lenguaje ensamblador.

Para simplificar el proceso de escribir, eliminar errores y leer el programa, se inventó el código simbólico o mnemónico, que es proporcionado por los fabricantes de las computadoras: consiste en tres o cuatro letras que describen la función de cada ins trucción. Como los códigos se escogen para ser fácilmente recorda dos, se denominan mnemónicos.

Cada mnemónico tiene asociado su equivalente en código de máquina, escrito en hexadecimal u octal. Para cada instrucción se tendrá uno y sólo un código mnemónico.

El programador puede escribir su programa usando códigos simbólicos; sin embargo hay que recordar que la computadora sólo entiende el lenguaje de máquina. El programador, entonces, debe  $\sim$   $\sim$ transformar el código mnemónico a lenguaje de máquina, usando para ello tablas con el conjunto de instrucciones. No obstante este procedimiento implicaría efectuar varias operaciones de cálculo. Ya que la transformación y los cálculos son operaciones mecánicas, se pueden efectuar en una computadora utilizando un programa ---designado con el nombre de ensamblador.

El lenguaje que emplea el ensamblador lo designamos como lenguaje ensamblador; es característico de cada computadora y sigue un conjunto de reglas de sintaxis.

2.2.1 Ventajas y desventajas del lenguaje ensamblador.

El lenguaje ensamblador es esencialmente equivalente al len- guaje máquina, con las siguientes excepciones:

- El código de las instrucciones o código de operación se escribe mnemónicamente.

- Las direcciones de las localidades de memoria no necesitan especificarse numéricamente, sino que pueden escribirse simbólicamente, dando más flexibilidad al programador pues no son absolutas.
- Es más fácil introducir datos en el programa.
- El usuario puede estipular constantes en forma binaria, oc- tal, decimal, o hexadecimal.
- Se pueden entremezclar comentarios en el programa.
- La lectura del programa es más fácil.
- Los lenguajes ensambladores no solamente poseen mnemónicos para los códigos de instrucción; también tienen instrucciones que definen operaciones para el ensamblador. Este tipo de instrucciones las conocemos con el nombre de pseudo-ins- trucciones o directivas.

Algunas directivas no generan código de máquina.

La desventaja del lenguaje ensamblador con respecto al de má- quina es que se requiere un ensamblador.

Los lenguajes de alto nivel son adecuados para muchos proble-mas, facilitan al usuario la escritura de programas complejos, sin trabas, sin entretenerse en detalles de operaciones rudimentarias. Comparados con los lenguajes ensambladores son fáciles de escribir, romprender y de eliminar errores.

Los lenguajes de alto nivel no se diseñan para una computadora pdticular por lo tanto, rara vez pueden tomar ventaja suficiente de la organización de una computadora ( 14). En consecuencia tales programas no son siempre muy eficientes.

Los lenguajes ensambladores generán menos código de máquina -

que los lenguajes de alto nivel, en consecuencia se ejecutan en me nos tiempo y ayudan a optimizar el espacio de memoria.

Se recomienda usar el lenguaje ensamblador en las siguientes situaciones:

- Si se desea tener un control directo de las localidades de memoria o de los registros internos de la máquina.
- Cuando la velocidad es de primera importancia ( como en muchos programas de servicio ).
- Cuando se desea trabajar a un nivel muy detallado, donde cada instrucción representa una única instrucción primitiva.
- Cuando la computadora no está equipada con compiladores para lenguajes de alto nivel o no pueda soportarlos.

El principal uso de los lenguajes ensamblados se encuentra en la escritura de programas para el sistema operativo y para sistemas similares del software.

2.3 Lenguaje ensamblador para Motorola 6800.

 $\mathcal{F}_\text{c}$  and  $\mathcal{F}_\text{c}$  .

• Todo programa escrito en lenguaje ensamblador para la Motorola 6800 consiste en una secuencia de sentencias fuentes.

Una sentencia fuente incluye de uno a cuatro campos.

Los cuatro campos son de izquierda a derecha:

( 1 ) etiqueta, ( 2 ) operador ( mnemónico ), ( 3 ) operando, ( 4 ) comcntario.

Cada sentencia debe tener al menos el campo del operador. ;..3.1 Conjunto de caracteres.

Los siguientes caracteres son los que reconoce el ensamblador:

- 1. Las letras de la A a la Z.
- 2. Los enteros del O al 9.
- 3. Cuatro operaciones aritméticas:
	- $+ * /$

Little fire in

4. Caracteres usados como prefijos especiales:

# ( signo de gato ) indica el modo de direccionamiento inme diato.

\$ ( signo de pesos ) indica un número hexadecimal.

( arroba ) indica un número octal.

% ( porcentaje ) indica un número binario.

- 1 ( signo de admiración ) indica un número decimal.
- ( apóstrofe ) indica un caracter literal ASCII.

5. Caracteres usados como sufijos especiales:

- B ( letra B ) indica un número binario.
- H ( letra H ) indica un número hexadecimal.
- O ( letra O ) indica un número octal.
- Q ( letra Q ) indica un número ocia].

6. Cuatro caracteres de separación.

ESPACIO

TAB horizontal

CR ( retorno del carro ).

( coma ).

El uso del TAB horizontal es opcional y puede ser reemplaza do por ESPACIO.

7. Un comentario puede incluir cualquier caracter ASCII.

8. Además, el ensamblador tiene la capacidad de leer cadenas **•••**  de caracteres y de asignar los 7 bits correspondientes del código ASCII a localidades de memoria.

Esto se realiza con la directiva FCC.

Este proceso también se puede efectuar para un único caracter ASCII usando el modo de direccionamiento inmediato.

2.3.2 Campo de etiqueta.

El campo de etiqueta es el primer campo de una línea fuente. -Este campo puede tomar una de las siguientes formas:

- ( 1 ) Un asterisco ( \* ) como primer caracter indica que el resto de la línea fuente es un comentario.
- ( 2 ) Un blanco ( b ) o TAB como primer caracter indica que el campo de etiqueta está vacio (la línea no es un comenta rio y no tiene etiqueta ).

( 3 ) Un símbolo.

Los atributos del símbolo son:

- . Consiste de 1 a 6 caracteres.
- Los caracteres válidos de un símbolo son las letras A a la Z y los dígitos O a 9.
- . El primer caracter de un símbolo debe ser alfabético.
- . Un símbolo debe aparecer solo una vez en el campo de etiqueta.

A una etiqueta ( un símbolo en el campo de etiqueta ) generalmente se le asigna el valor del contador del programa ( PC ) en esa línea. En general, las etiquetas pueden corresponder a localida des de memoria o a valores numéricos.

Las etiquetas se usan en una sentencia en los siguientes casos:

- . Cuando se requiere que una línea sea el destino de una instrucción de salto ( jump ) o de desplazamiento ( branch ). - Las instrucciones de jump y branch tendrán en el campo del o perando un símbolo que deberá ser idéntico a la etiqueta del destino.
- . Siempre que se use la directiva EQU, a la etiqueta se le a- signará el valor de la expresión del campo del operando.
- . En cualquier instrucción que produzca un código de máquina ( instrucción ejecutable ). Las directivas FCC, FCB, FOB, y -- RMB pueden llevar etiquetas, las demás directivas no admiten etiquetas.

2.3.3 Campo del operador.

 $E$ ste campo ocurre directamente después del campo de etiqueta y consta de 3 o 4 caracteres.

Se clasifica en dos grupos:

- . Instrucciones ejecutables. Son códigos mnemonicos representa tivos de las instrucciones que puede ejecutar la máquina --- $6800.$
- . Jirectivas del ensamblador o pseudo-instrucciones. Son códi-

gos de operación especial, conocidas sólo por el ensamblador, que controlan el proceso de ensamblaje antes de ser traducidas directamente al lenguaje de máquina.

2.3.4 Campo del operando.

La interpretación del campo del operando depende del campo del operador.

Para las instrucciones de la máquina M6800, el campo del ope-rando debe especificar el modo de direccionamiento.

Los formatos del operando y sus correspondientes modos de di-reccionamiento son los siguientes:

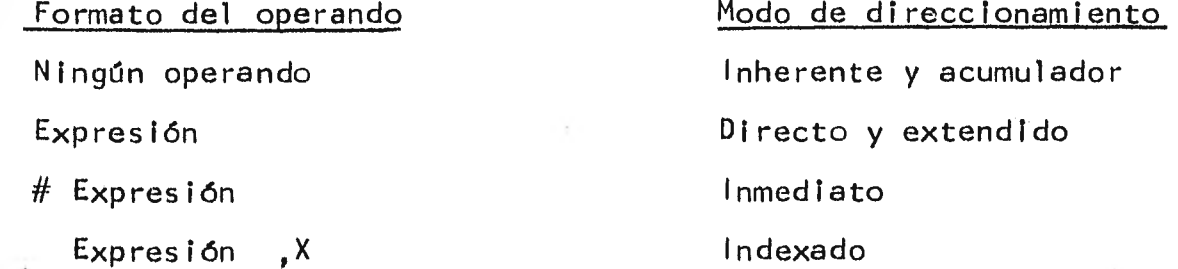

Para las directivas el campo del operando toma otras formas -que se verán más adelante.

2.3.4.1 Expresiones.

Una expresión es una combinación de los símbolos y/o números separados por uno de los operadores aritméticos  $( +, -, * , o / ).$ 

El ensamblador evalúa las expresiones algebraicas de izquierda a derecha sin usar grupos de paréntesis. No hay jerarquía de prioridad entre los operadores aritméticos. Si al evaluar, una expre sión se obtiene un resultado fraccional se le reducira a un valor entero.

2.3.4.2 Números o constantes.

Se pueden escribir de las maneras siguientes:

Decimal I (número) o (número) Hexadecimal  $\frac{1}{2}$   $\langle$ número $\rangle$  o  $\langle$ número $\rangle$  H ( El primer dígito en el último caso debe ser  $0 - 9$  ) Octal <número> o <número> Q Binario % (número) o (número) B Donde número es elemento de los enteros positivos.

2.3.4.3 Literales ASCII.

Su formato es:

' caracter ( Apóstrofe seguido de un caracter ASCII ). El resultado es el valor numérico del caracter ASCII.

2.3.4.4 Símbolos.

Un símbolo en una expresión es similar a un símbolo en el campo de etiqueta excepto porque en lugar de definirlo, sólo se le menciona.

El ensamblador reconoce como símbolo especial al asterisco  $" * "$  y representa el valor del contador del programa ( $PC$ ). A ca da símbolo se le asocia un valor entero de 16 bits. Este valor se usa en lugar del símbolo durante la evaluación de la expresión. 2.3.5 Comentario.

El último campo de una línea fuente es el campo de comentario. Es un campo opcional y puede incluir cualquier caracter ASCII.

El ensamblador ignora este campo excepto para listarlo. El cam po de comentario está separado del campo del operando ( o dél campo del operador si no existe operando ) por uno o más blancos. Este campo es un auxiliar en la documentación del programa.

2.3.6 Instrucciones.

La máquina M6800 tiene 72 instrucciones ejecutables; sin embar go, reconoce y actúa con 197 de las 256 posibilidades que pueden ó currir al usar una palabra de 8 bits de longitud. Este variado número de instrucciones se produce porque muchas de las instrucciones ejecutables tienen más de un modo de direccionamiento.

El ensamblado de una instrucción produce de 1 a 3 bytes de có- , digo de máquina.

Existen varios tipos de instrucción, las dirigidas a:

1) Operaciones para los registros A y B.

2) Saltos ( JUMP ) y control de transferencia ( BRANCH ),

3) Controlar el registro indice ( X ) y el apuntador del stack.

4) Controlar el registro de condición de código.

La lista completa de instrucciones se puede consultar en el apéndice A.

2.3.7 Modos de direccionamiento.

El modo de direccionamiento se refiere a la manera en que el programa afecta al microprocesador MPU para obtener sus instruccio nes y datos.

Los modos de direccionamiento son las formas en que el micro- procesador calcula la dirección del dato, a partir del campo del q perando de la instrucción ( 23 ).

A continuación se presenta una lista de los modos de direccionamiento y el número de bytes de código de máquina que genera cada instrucción dependiendo del modo.

Modo de direccionamiento e e e e e e e e Número de bytes del

código de máquina

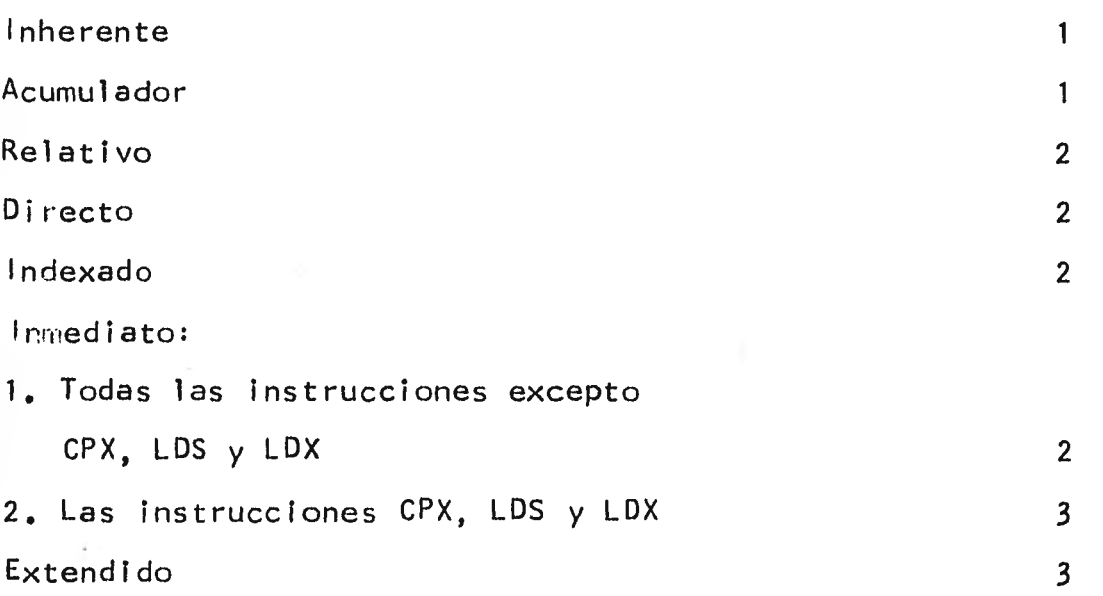

2.3.7.1 Modo de direccionamiento acumulador.

En este modo se asigna la dirección a través del acumulador A o el acumulador B.

Son instrucciones de un solo byte y necesitan solamente el cam po del operador.

 $\Gamma$  .

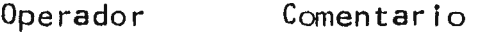

INCA INCREMENTA EN 1 ACUMULADOR A.

INCB INCREMENTA EN 1 ACUMULADOR B.

( El flujo de programa para esta última instrucción se ilustra en la fig. 2.1 )

2.3.7.2 Modo de direccionamiento inherente o implicado.

Para algunos instrucciones toda la información que se requiere para el direccionamiento, está contenida en el mnemónico del opera

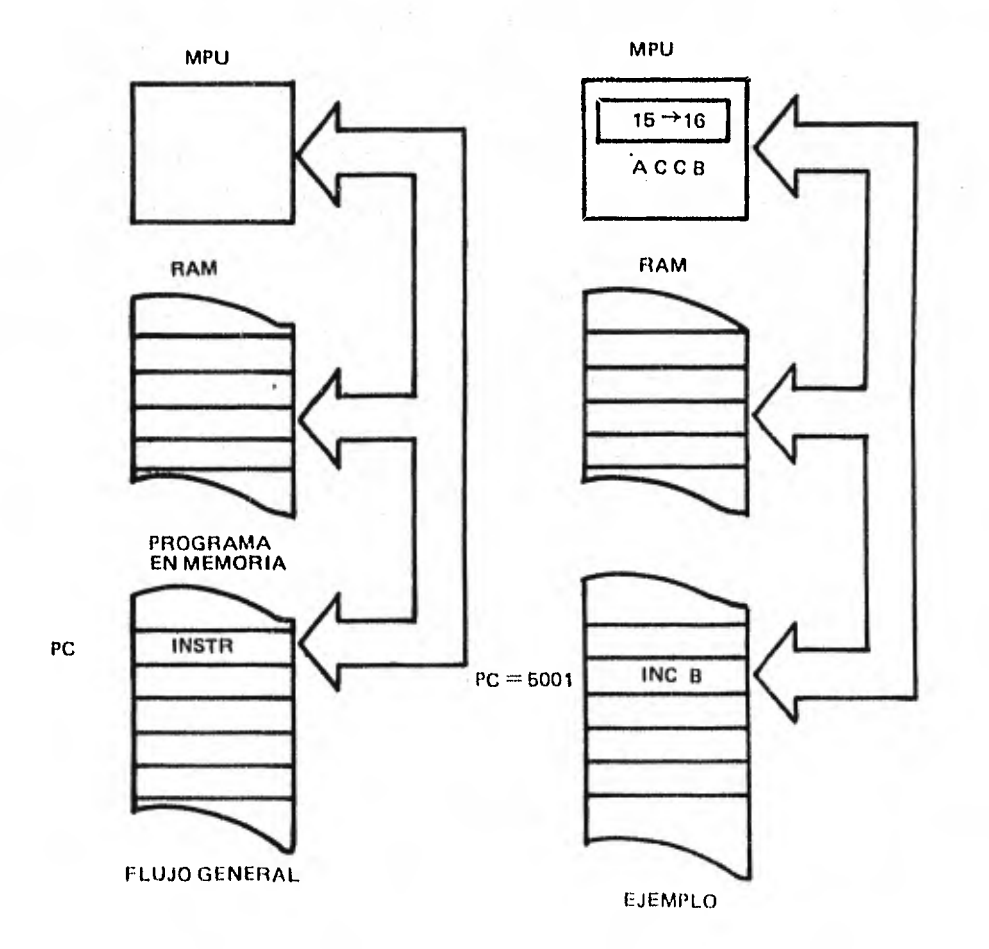

 $\overline{\phantom{0}}$ 

# l'16111-1A 2.1 MODO DE DIRECCIONAMIENTO ACUMULADOR

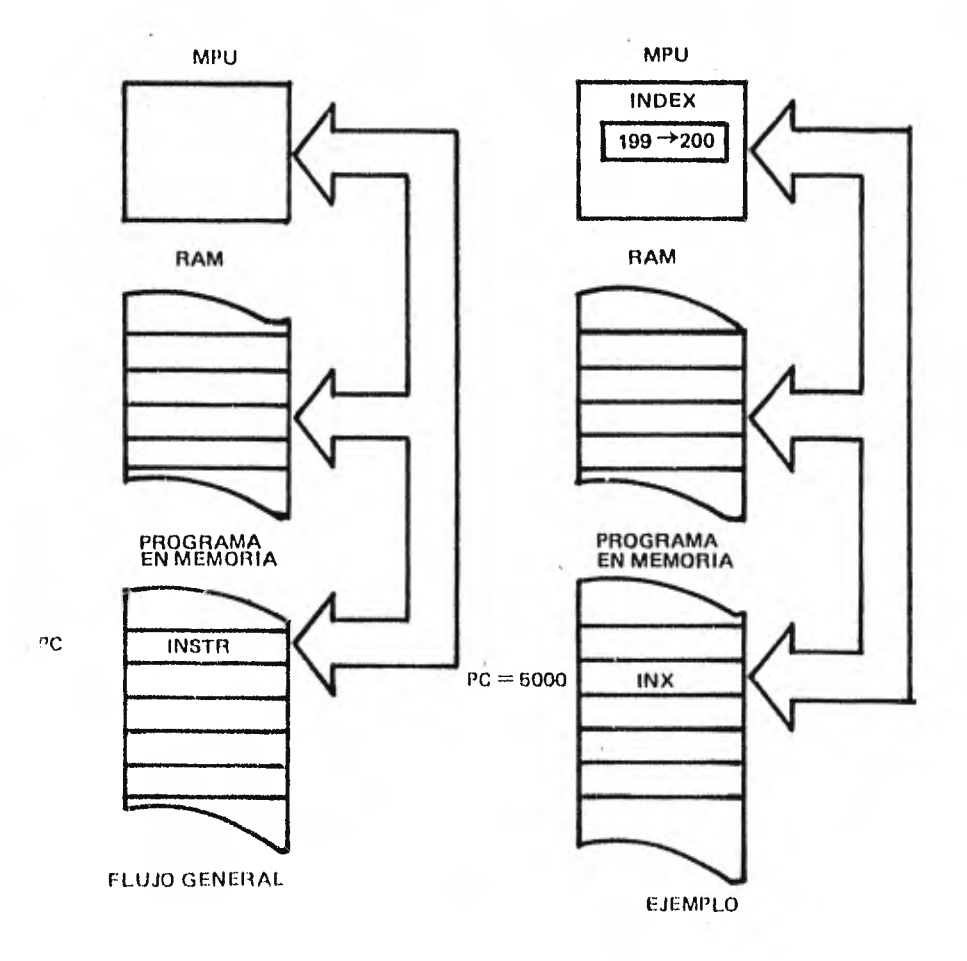

### **FIG. 2.2 MODO DE DIRECCIONAMIENTO INHERENTE**

dor por lo que en la sentencia fuente, el campo del operando no se usa. Estas instrucciones solo requieren un byte. Existen 25 de estas instrucciones. ( Como se puede ver en el apéndice A ). Ej.

Operador Comentario

INX Incrementa en 1 registro indice.

( El flujo del programa para esta instrucción se ilustra en la figura 2.2 ).

2.3.7.3 Modo de direccionamiento inmediato.

Se caracteriza por tener el signo #, precediendo al campo del operando. La expresión que sigue a este signo requiere uno o dos bytes, ,dependiendo de la instrucción.

Este modo simplifica el uso de constantes y permite al usuario incluirlas en la lista del programa.

El operando puede escribirse con uno de los siguientes forma- tos:

# Número

# Símbolo

# Expresión

 $#$   ${}^{\circ}$  C

El último formato instruye al ensamblador a traducir el caracter siguiente del apóstrofe, en sus correspondientes 7 bits del co digo ASCII.

Ej. de este modo:

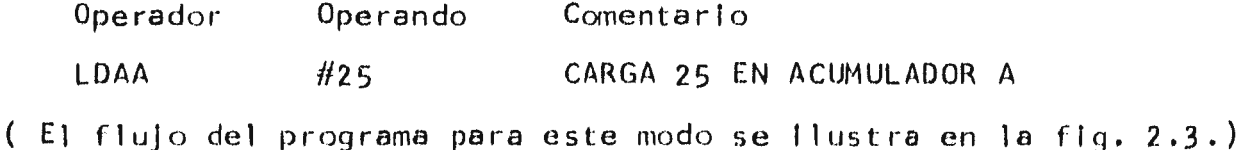

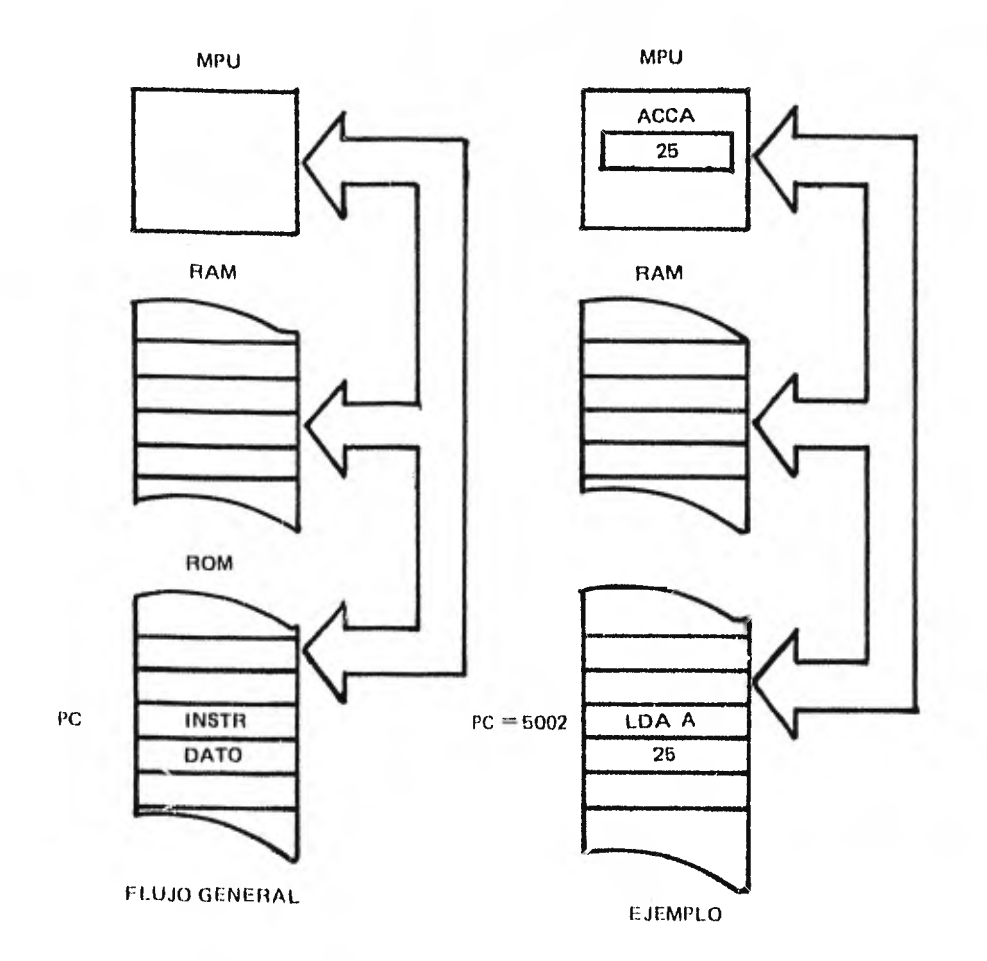

FIG. 2.3 MODO DE DIRECCIONAMIENTO INMEDIATO

 $\ddot{\phantom{a}}$ 

45

 $\mathbf{r}^{\prime}$ 

2.3.7.4 Modo de direccionamiento indexado.

El modo indexado de direccionamiento emplea 2 bytes.

La localidad posterior de la instrucción contiene un número ( conocido como desplazamientou offset ) que se suman al contenido del registro índice para formar una dirección que contendrá el dato.

Podemos expresar lo anterior con la siguiente fórmula:

 $D =$  Valor númerico + X

donde  $X =$  contenido del registro indice

 $D =$  dirección numérica

En este caso la dirección numérica es variable y no es prede- terminada por el ensamblador como en los otros modos de direcciona miento.

El campo del operando - en la sentencia fuente - puede conte-ner un símbolo o una expresión que el ensamblador deberá remplazar por el valor que será sumado al contenido del registro índice.

El offset debe tomar valores del intervalo 0 - 255.

Este modo de direccionamiento se caracteriza por tener después del campo del operando los símbolos ", X ", Existen casos especiales en que no aparece el operando y solo encontramos " ,X " o simplemente X , estos dos casos significan lo mismo que 0,X.

El formato será de este modo:

,  $\times$ 

X ,X Símbolo ,X

Ej •

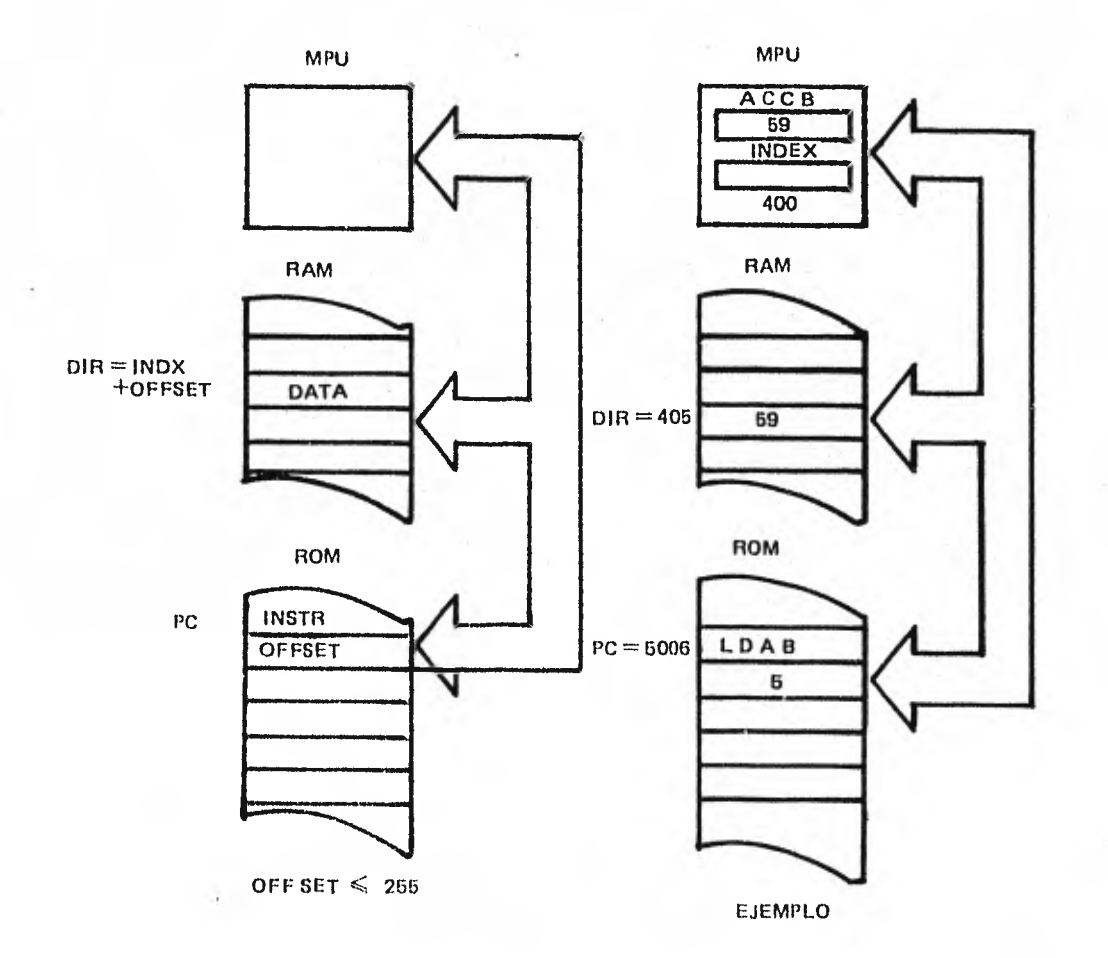

### 11(3. 2.4 MODO DE DIRECCIONAMIENTO INDEXADO

 $\leftarrow -\left\vert x\right\vert -f$ 

47

김

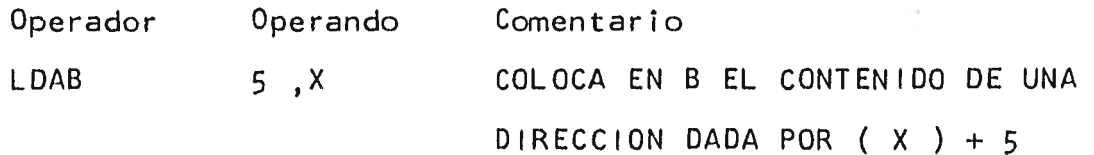

( El flujo del programa para esta instrucción se ilustra en la figura  $2.4$ )

2.3.7.5 Modo de direccionamiento relativo.

Las instrucciones de transferencia permiten al usuario dirigir el MPU de un punto del programa a otro.

Para lograr esta transferencia, el usuario depende del estado en que se encuentre el registro de condición de código.

El direccionamiento relativo se emplea en la ejecución de las instrucciones de transferencia. El ensamblador traduce estas ins- trucciones en 2 bytes de código de máquina, uno para el código de operación de la instrucción y otro para la dirección relativa.

Para poder efectuar transferencias a cualquier dirección el byte de dirección se interpreta de la manera siguiente: el octavo bit se emplea como bit de signo y los restantes 7 bits contienen el valor numérico de la dirección (en complemento a dos en forma binaria ).

Los valores que el modo relativo puede tomar son los localizados entre -127 y 127, con respecto a la localidad de la misma instrucción de transferencia. Sin embargo el valor de transferencia se evalúa con respecto a la siguiente instrucción que se ejecuta-rfa si las condiciones de transferencia no se satisfacen. Ya que se generan 2 bytes, la siguiente instrucción es calculada como  $PC + 2.$ 

Sea

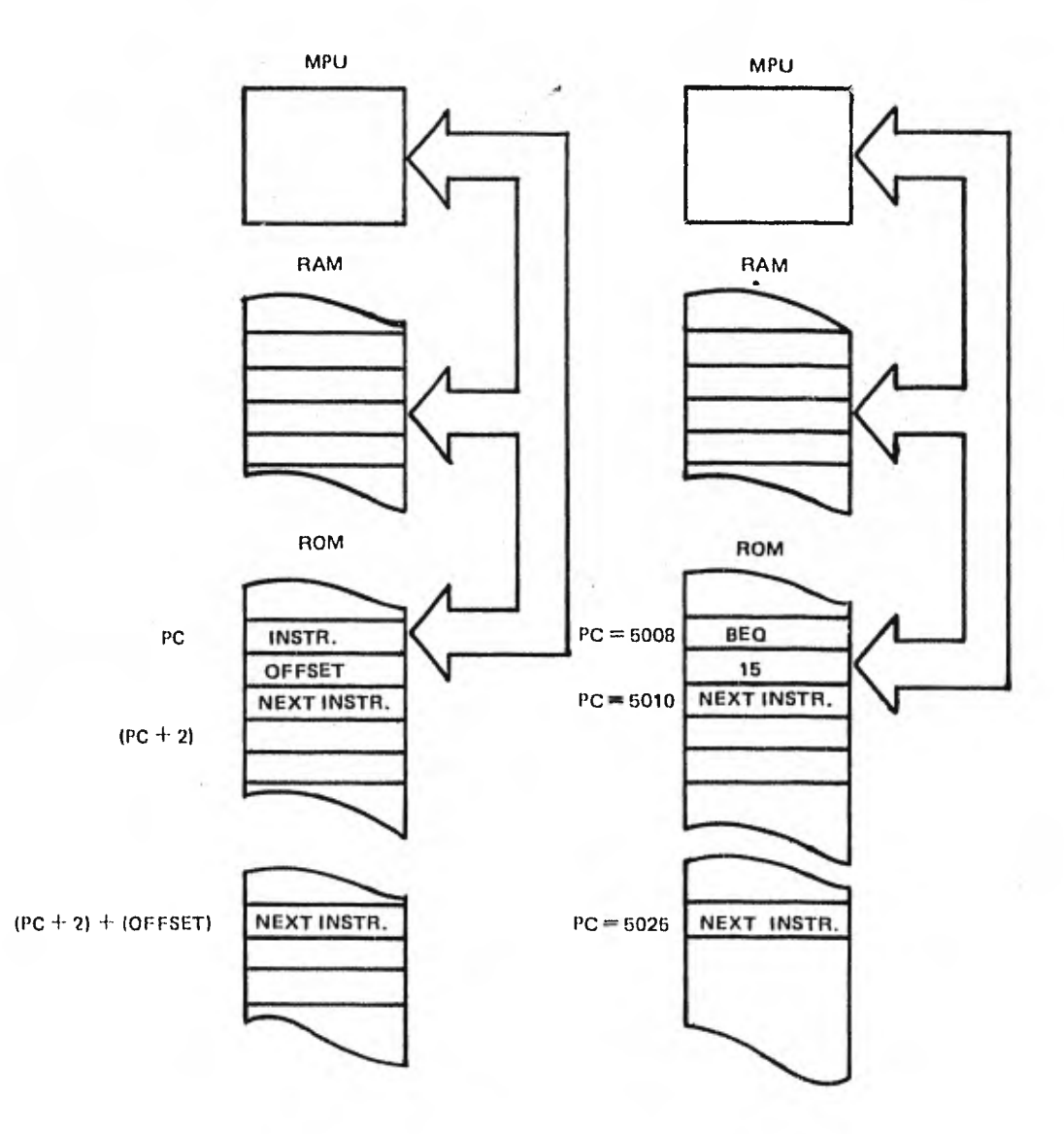

FIG.2.5 MODO DE DIRECCIONAMIENTO RELATIVO

 $D =$  dirección del destino de la instrucción de transferencia. PC = dirección del primer byte de la instrucción de transferencia.

Entonces

( PC + 2 ) - 127  $\stackrel{?}{=}$  D  $\stackrel{?}{=}$  ( PC + 2 ) + 127

 $\circ$ 

PC - 125  $\leq$  D  $\leq$  PC + 129

Por lo tanto el destino de una instrucción de transferencia de be estár entré - 125 a 129 localidades de memoria con respecto a la misma instrucción de transferencia.

( Ver la figura 2.5 )

 $67^{\circ}$ 

2.3.7.6 Modos de direccionamiento directo y extendido.

La instrucción fuente, se transforma en 2 bytes de código de máquina para el modo directo. El segundo byte contiene la direc-- ción en donde el dato puede encontrarse ( dirección numérica absoluta ). Este modo de direccionamiento se limita a los primeros 256 bytes de la memoria ( O a 255 ).

Para el modo extendido, la instrucción fuente se transforma en 3 bytes de código de máquina. El segundo de estos bytes contiene los 8 bits más altos de la dirección y el tercero los 8 bits más bajos.

Existen algunas instrucciones en las que se permite el modo ex tendido, pero no el modo directo.

Algunas instrucciones usan ambos modos. El ensamblador - para estas instrucciones - deberá evaluar el operando. Si el valor de la dirección se encuentra entre 0 y 255 (decimal) se tiene el mo do directo; si excede estos valores se tiene el modo extendido.

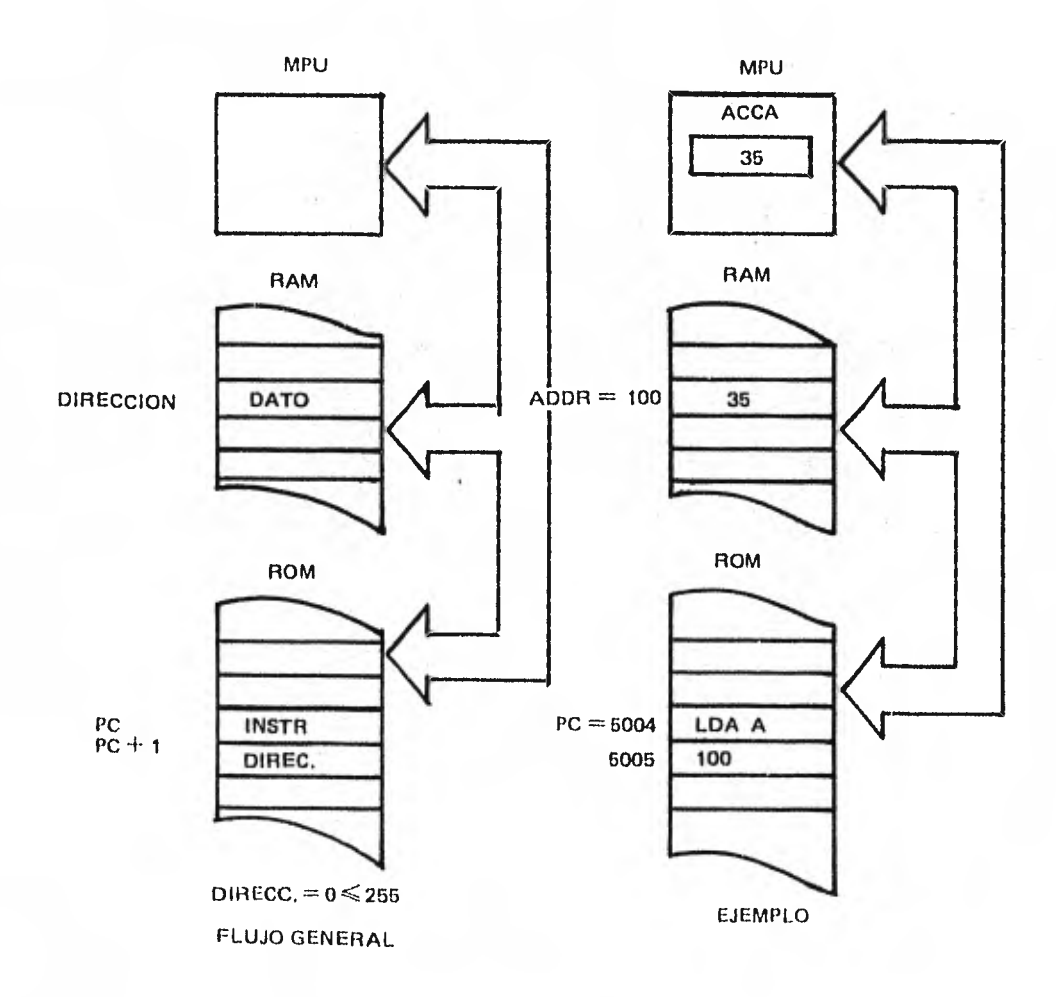

# FIG. 2.6 MODO DIRECTO DE DIRECCIONAMIENTO

•• 51

 $\mathcal{J}_{\mathcal{L}}$ 

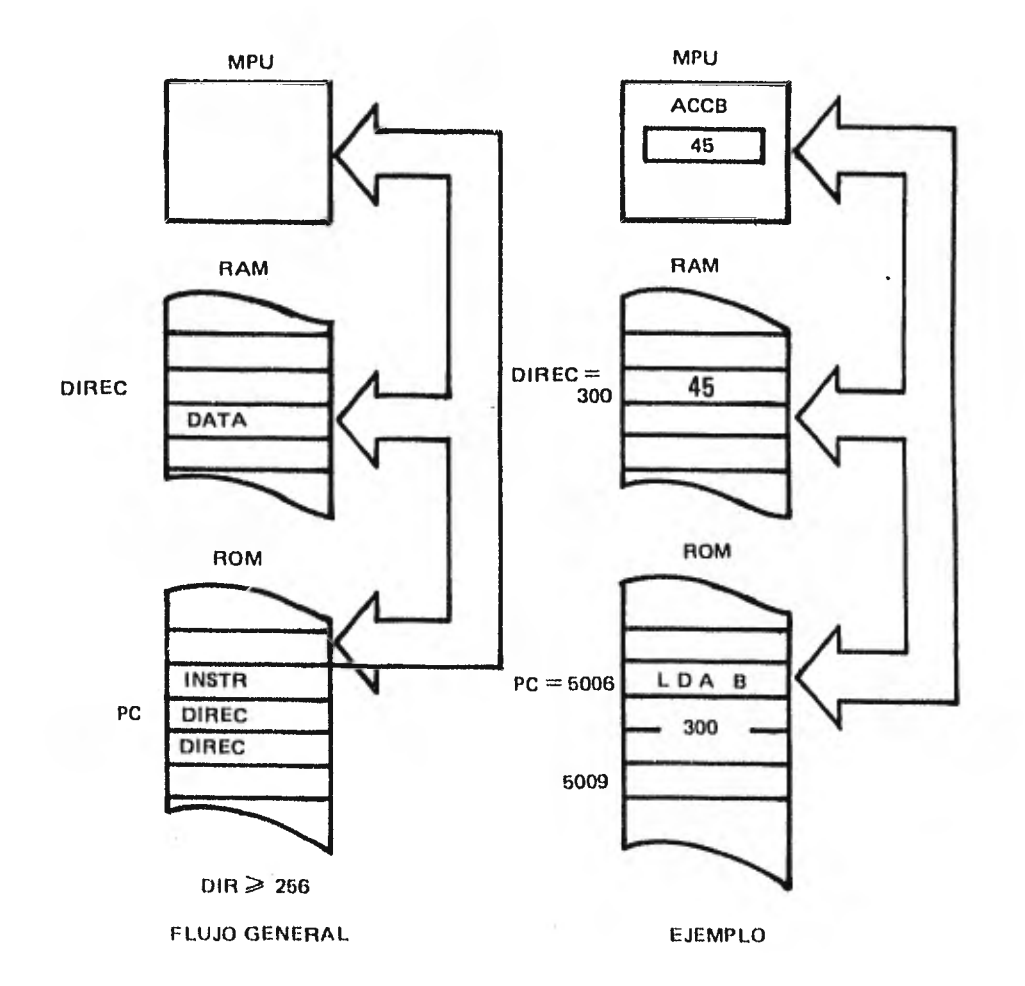

 $\Box$ 

FIG. 2.7 MODO DE DIRECCIONAMIENTO EXTENDIDO

ú,

 $\sim$ 

 $\mathbf{I}$ 

w

El formato del operando puede ser:

Niimero

Símbolo o

Expresión

( Para el modo directo ver figura 2.6 y para el extendido figu ra 2.7 )

:e recomienda usar de preferencia el direccionamiento directo. Si este modo se hace referencia a una variable, que no ha sido definida aun en el programa fuente, resultara un error de fase ( phasing ). Para evitar este problema las variables que se empleen an el modo directo deberán ser siempre definidas antes de cual--- quier referencia a'esta variable.

2.3.8 Pseudo-instrucciones.

Las directivas o pseudo-instrucciones son instrucciones para e. ensamblador más bien que instrucciones para ser transformadas en código objeto.

Una lista y clasificación de las directivas se presenta a continuación:

DIRECTIVA FUNCION

CONTROL DEL ENSAMBLADO

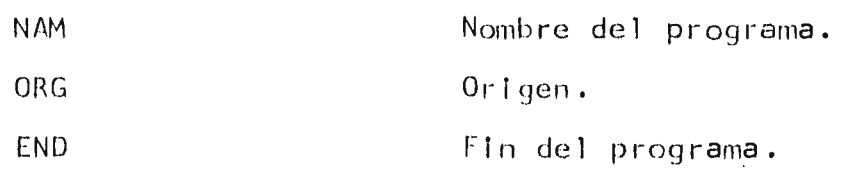

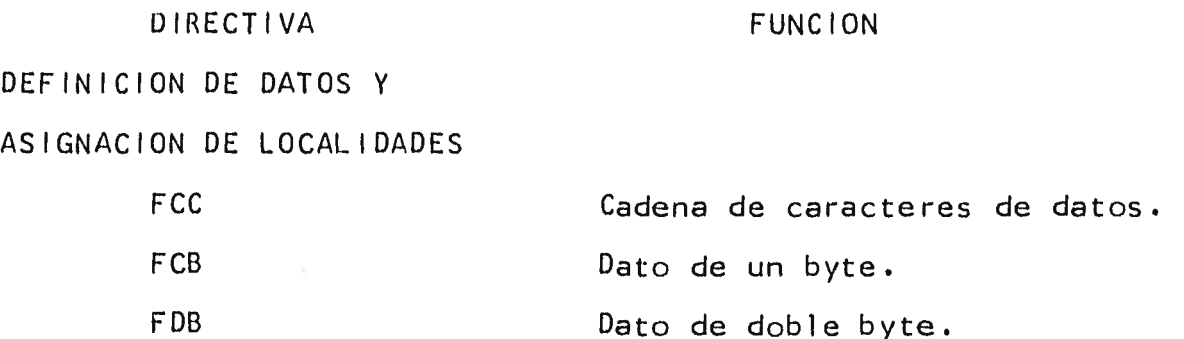

RMB Reserva de bytes en la memoria.

DEFINICION DE SIMBOLO

ì

EQU Asigna un valor permanente. 2.3.8.1 NAM - Nombre del programa.

FORMATO: NAM  $\lt$  nombre del programa >  $\left\{\text{Comentario}\right\}$ DESCRIPCION:

La directiva NAM debe ser la primera sentencia del programa. La directiva no permite una etiqueta pero requiere un operando de 1 a 8 caracteres.

2.3.8.2 ORG - Origen

FORMATO: ORG <expresión> [<comentario>] DESCRIPCION:

La directiva de ORG cambia el valor del contador de programa -( PC ) por el valor especificado en la expresión de su campo de operación.

A las sentencias subsiguientes se les asigna localidades de me moría que comienzan con el nuevo valor del contador de programa.

La directiva no admite etiqueta.

2.3.8.3 END - Fin del programa.

FORMATO: END

DESCRIPCION:

La directiva END indica al ensamblador que el programa termino. Si hay más lineas el ensamblador las ignora.

- .3.8.4 FCC - Forma constante de carácter.

FORMATO: [<etiqueta] FCC dd <cadena ASC I I > <número decimal> , <cadena ASCII> comentario;]

NOTA:

1. " d " es cualquier carácter no númerico

( usado como delimitador )

2. La cadena ASCII no debe incluir un retorno de carro. DESCRIPCION:

La directiva transforma cadenas de caracteres en sus correspon dientes codigos ASCII de 7 bits.

Cualquiera de los caracteres que correspondan a los códigos ASCII hexadecimal pueden ser procesados por esta directiva.

Existen realmente 2 formatos:

- 1. Contador, coma, texto. Donde el contador indica cuántos caracteres ASCII se van a generar. El texto empieza siguiendo la primera coma del operando. Cuando el contador sea mayor que el número de caracteres ASCII encontrados después de la coma, se introducirán espacios hasta alcanzar al contador. El número máximo del contador será de 255.
- 2. El texto encerrado entre delimitadores idénticos. Los delimitadores pueden ser cualquier carácter. Si los del imitadores no son números, el texto no debe empezar con una coma.

 $2.3.8.5$  FCB – Forma constante de byte.

FCB < expr > 00 O  $\vert$  < expr  $\vert$ FORMATO:  $\left[\begin{matrix} 1 & 0 \\ 0 & 1 \end{matrix}\right]$  $\lfloor$ < expr > , <nulo > , <expr >  $\zeta$  comentar io  $\zeta$ 

DESCRIPCION:

gian <u>de la componenta</u> de la componenta de la componenta de la componenta de la componenta de la componenta de la

La directiva asigna valores de constantes a localidades consecutivas de memoria.

La directiva puede tener uno o más operandos separados por comas. Si hay más de un operando entonces se almacenarán en bytes su cesivos.

Una directiva FCB con uno o más operandos nulos separados por comas, almacenará ceros para esos operandos.

Un número binario sin signo de 8 bits se asigna como valor a cada operando.

2.3.8.6 FDB - Doble forma constante de byte.

FORMATO:  $\left\{\text{cetiqueta }\right\}$  FDB

 $\langle$  nulo  $\rangle$  , ,  $\leq$ expr $\left[ \left\langle \text{comment} \right.$  $\langle$  expr  $\rangle$  ,  $|$   $|\langle$  expr $\rangle$ 00 O

# DESCRIPCION:

Esta directiva trabaja igual que la directiva FCB excepto porque un número binario sin signo de 16 bits se asigna como valor pa ra cada operando,

2.3.8.7 RMB - Reserva bytes de memoria.

FORMATO:  $\begin{bmatrix} 5 & 1 \\ 6 & 6 \end{bmatrix}$  RMB  $\begin{bmatrix} 6 & 1 \\ 6 & 1 \end{bmatrix}$   $\begin{bmatrix} 2 & 3 \\ 3 & 1 \end{bmatrix}$ DESCRIPCION:

A. contador de programa ( PC ) la directiva RMB lo incrementa con el valor del campo del operando. Así, se reserva un bloque de memo rig con longitud igual al valor de la expresión.

La expresión no debe contener símbolos que sean definidos posriormente en el programa.

2.3.8.8 EQU

FORMATO:  $\langle$  etiqueta > EQU  $\langle$  expresión >  $\langle$  comentario > DESCRIPCION:

La directiva EQU asigna a la etiqueta el valor de la expresión que aparece en el campo del operando.

La expresión en el campo del operando no puede incluír un sím-:olo indefinido o que no haya sido anteriormente definido.

La expresión después de evaluarse debe ser positiva.

### ENSAMBLADOR Y MACROS

## CAPITULO III

Al ser el ensamblador un programa tiene que cumplir ciertos ob jetivos. En este capítulo se presentan cuales son esos objetivos, la manera en que se pueden llevar a cabo, los métodos y técnicas que existen para implementarlo y los problemas a los que se enfren taré quien lo diseñe.

También se introduce al lector en el funcionamiento de las macroinstrucciónes ( macros ) y el programa encargado de manejarlas: el macroprocesador. Después de leer este punto se verá lo que es un macroensamblador.

Debido a la importancia que tienen las macros y como Motorola no las define para la M6800 se define la sintaxis de las macros - que se implementarán para esta microcomputadora.

En todo el capítulo se ha procurado tratar los conceptos en - una forma general sin enfocarlos a una computadora específica.

3.1 Definición de ensamblador.

Un ensamblador es un programa cuya entrada es el conjunto de caracteres que forman un programa en lenguaje ensamblador y cuya salida es un conjunto de instrucciones de máquina.

El ensamblador por ser un programa traductor forma parte del sistema operativo de una computadora.

P. Wegner ( 38 ) sugiere que un ensamblador puede representarse por medio de una función.

El dominio de la función sería el conjunto de programas escritos en lenguaje simbólico o mnemónico y cuyo rango sería el conjun to de programas en lenguaje máquina.

E:  $\langle$  lenguaje simbólico $\rangle$   $\longrightarrow$   $\langle$  lenguaje de máquina  $\rangle$ 

La acción de un ensamblador E sobre un programa simbólico S -produce un programa en lenguaje máquina M tal que:

$$
M = E(S)
$$

En un ensamblador se da generalmente una correspondencia uno a uno, entre las sentencias escritas en lenguaje ensamblador y las  $\sim$ 

sentencias escritas en el lenguaje máquina. Sin embargo, esto no a contece con algunas pseudo-instrucciones y especialmente con las macros - que más adelante se explicarán-.

Cuando un ensamblador permite macros se le designa como macroensamblador.

El ensamblador como cualquier otro programa puede encontrarse almacenado en la memoria de la máquina o en una memoria secundaria, en este caso recibe el nombre de ensamblador corresidente.

Cuando los sistemas son pequeños, como en el caso de las micro, se pueden presentar dificultades para acomodar el programa ensamblador, tales como: insuficiente memoria y soporte.

La solución para este problema es almacenar el ensamblador en una computadora más grande y realizar en ella las operaciones de programación. El programa generado en él lenguaje de máquina por la computadora más grande deberá copiarse en la más pequeña.

La principal desventaja de este sistema es la dependencia, au<u>n</u> que esta disminuye cuando el propietario de cada una de las máquinas es la misma persona. Por su manera de actuar el ensamblador se llama en este caso ensamblador cruzado.

Para las micro y las minicomputadoras, el ensamblador es un -sistema que facilita la interconección entre el usuario y el hard- 'are de la máquina ya que permite escribir instrucciones que refle ian la estructura interna de la máquina.

# 3.2 Funciones del ensamblador.

Son funciones del ensamblador:

i) Proporcionar una forma simple de comunicación entre el programador y la máquina. Esto se logra al usar el lenguaje ensamblador. Esta es la función primordial del ensamblador, para ello se tiene que:

- A) Generar instrucciones. Hay que evaluar cada uno de los campos de una sentencia y producir su correspondiente código de máquina.
- B) Procesar pseudo-instrucciones.

ii) Facilitar la tarea de análisis del programa. Por ello se -proporciona una lista del programa en el lenguaje ensamblador junto con su respectivo código de máquina. En el formato de salida de berán existir columnas especiales para el código de máquina y para cada uno de los campos que forman una sentencia.

iii) Detectar los errores de tipo sintáctico. El ensamblador deberá proporcionar una lista de los errores sintácticos detectados en un programa. En algunos ensambladores se acostumbra designar a los errores con un único caracter alfabético relacionado con el error, sin embargo existen otros ensambladores en que se les designa con un número entero. La lista de errores dependerá de la sin- taxis del lenguaje ensamblador empleado. Un ejemplo de una lista de errores en que se puede incurrir es la siguiente:

A.- Error en el modo de direccionamiento.

D.- Símbolo doblemente definido.

E.- No existe End.

1,- Carácter ilegal.

O.- Código de operación desconocido.

U.- Símbolo indefinido.

T.- Transferencia fuera de rango.

iv) Realizar automáticamente ciertas tareas: establecer localidades en donde se almacenan los datos, manejar direcciones simbóli UJS.

v) Proporcionar al cargador cierta información como: referen-- ,:ias externas, símbolos relocalizables, direcciones absolutas, etc.

Se puede proporcionar una lista de símbolos. El ensamblador -puede además permitir macros y directivas condicionales de ensam- ble. Estas últimas directivas facilitan al programador incluir o excluir segmentos de código de máquina, dependiendo de ciertas con diciones.

3.3 Proceso de ensamble y sus estructuras.

El proceso de traducir el código mnemónico al lenguaje de má- quina es el que se designa como proceso de ensamble. 3.3.1 Tablas de símbolos.

Como la mayoría del trabajo del ensamblador consiste en conver tir representaciones simbólicas a formas binarias, esta conversión se basa en una o más tablas de símbolos.

Una tabla de símbolos es esencialmente una secuencia de vectores (  $k_{\bf i}$ , t $_{1\bf i}$ , , , , t<sub>ni</sub> ) con n  $\geq$  1 - que en conjunto forman una matriz - con una única primera componente  $k_i$  llamada llave, donde  $k_i$  = código fuente y t<sub>i</sub> es el valor o valores asociados a k<sub>i</sub>.

Podemos definir una tabla de símbolos como una función cuyo do minio es el conjunto S de todas las llaves  $k_i$  y cuyo rango es el conjunto  $T$  de las  $t_{i\bullet}$ 

Hay que considerar varios problemas con respecto a la construc ción de una tabla.

i) El mecanismo de como organizar la tabla para consultarla, dependerá de la manera de buscar cada llave  $(k, \cdot)$ .

ii) Como estructurar cada vector de la tabla.

La estructura dependerá del lenguaje ensamblador y aquí solo se considerarán los aspectos fundamentales.

La única regla que se da es que la estructura de la tabla debe contener toda la información que se requiera en un mínimo de espacio.

Lo primero que se deberá hacer al implementar un ensamblador es diseñar la estructura de las tablas que se van a utilizar. A partir de esta estructura es cuando realmente empezará el trabajo de programación del ensamblador.

 $2.3.2$  Proceso.

Se recuerda que una sentencia en lenguaje ensamblador generalmente está compuesta por los campos de:

(1) etiqueta (2) operador (3) operando y (4) comentario

El último campo es ignorado por el ensamblador, solo se debe imprimir en el listado.

Cualquier persona que desee entender el proceso de ensamble de be pensar que el programa ensamblador debe actuar simulando en muchos procesos, que es realmente una máquina.

Para cada sentencia el ensamblador debe:

1. Efectuar una búsqueda del grupo de caracteres que forman un campo.

La manera para buscar los campos dependerá de que el lenguaje ensamblador tenga un formato fijo o un formato libre. En un formato fijo cada uno de los campos debe ocupar columnas específicas. Un ejemplo de este formato sería el que asignara al campo de etiqueta las columnas 1 a 6, al campo del operador las columnas 8 a 11 y las columnas 13 a 32 al operando. Para aislar cada campo, los formatos libres presentan mayores dificultades que los formatos fijos.

2. Transformar los campos a su correspondiente código de máquina. Para ello se necesita tener una tabla con la equivalencia en-tre el código de máquina y el código mnemónico, además de une técnica para su búsqueda.

Si en el operador aparece una pseudo-instrucción, se deberá te ner una tabla de pseudo-instrucciones.

Para el campo del operando deberá haber un procedimiento para evaluar símbolos, números y expresiones.

3. Llevar cuenta de las instrucciones y donde residen en memoria. Para efectuar este proceso el ensamblador lleva un contador -llamado: contador de localidades de programa ( PLC ).

El PLC equivaldría al registro PC que posee la máquina y por  $$ lo tanto el PLC debe actuar para el ensamblador como actúa el PC para la máquina.

La función del PLC es señalar donde se va a alojar en memoria la siguiente sentencia.

El PLC se va incrementando a medida que se van ocupando las  $\log$ calidades de memoria y esto depende de la longitud de la ins-trucción o de los modos de direccionamiento.

Despúes de que la sentencia es traducida al código de máquina, el PLC se actualiza para reflejar el hecho de que la localidad de ese momento ya se utilizó.

El ensamblador al principio del programa asigna al PLC el va- lor cero, aunque el lenguaje ensamblador puede proporcionar al guna pseudo-instrucción para alterar el PLC en cualquier parte del programa.

Cuando termina el trabajo del ensamblador se tiene por fin el programa objeto, que deberá ser cargado a la memoria de la máquina.

Si el PLC se inicializa en cero, se deberán ocupar las localidades de memoria a partir de la dirección cero, pero esto muchas veces no es posible y habrá que relocalizar el programa, esto es, cambiar la dirección base donde se carga el programa,

en otras palabras alterar el PLC.

 $\mu_{\rm e}$ . Llevar cuenta de los símbolos usados y de sus valores. Un símbolo se define al aparecer en el campo de etiqueta de una sentencia, pero en el campo del operador puede aparecer una instrucción o una pseudo-instrucción, en el primer caso se seguirá llamando símbolo, en el segundo caso se llamará literal para señalar que la etiqueta almacena un dato. Se recuerda que los símbolos son direcciones simbólicas. El programador no conoce en que localidad de memoria quedará almacenada una sentencia, y siguiere referirse a ella deberá hacerlo como se designa a un lugar conocido pero del que no se sabe su dirección, por ejemplo: Cine Latino.

Sin embargo el ensamblador proporcionará una tabla que actuará como un directorio y nos facilitará la dirección del Cine Lati no.

El ensamblador constuye una tabla de símbolos donde se almacenan los símbolos que aparecen en el campo de etiqueta junto -con el valor de PLC que tiene la instrucción en ese momento. Otro de los datos que contendrá la tabla de símbolos, será que el símbolo es ralocalizable ( o relativo ) por depender del va lor del PLC.

Cuando existen múltiples definiciones del PLC en el transcurso de un programa,el símbolo deberá indicar e cual PLC es relativo, Existen dos tipos de direcciones: direcciones relocalizables y direcciones absolutas. En su forma más rudimentaria las direc- ¿iones absolutas son número o carácteres que aparecen en el - campo del operando de una sentencia.

Para las literales se construye una tabla de literales donde se almacena la etiqueta, el valor del campo del operando y se indica si es absoluta o relativa. Este último caso ocurre cuan do en el campo del operando aparece un símbolo definido anteriormente como relocalizable.

3.3.3 Base de datos del ensamblador.

Queda claro que la base de datos estará formada por:

1.- Un programa srmbolico proporcionado por el usuario.

2.- El contador de localidades del programa ( PLC ).

3.- Una tabla de mnemónicos.

Cada vector contendrá:

a ) Un mnemónico.

- b ) El código de máquina.
- c ) La longitud de la instrucción ó una clave que señale los modos de direccionamiento.permiti dos.

Esto permite transformar una instrucción a su respectivo código de máquina.

4.- Una tabla de pseudo-instrucciónes.

Como las pseudo-instrucciones son instrucciones que debe ejecutar el ensamblador cada vector contendrá:

- a ) El mnemónico de la pseudo-instrucción.
- b ) El tipo de pseudo-instrucción.
- ) Una clave que diga el procedimiento que se ejecutará, para procesar la pseudo-instrucción. La clave puede ser una eti queta o una dirección para efectuar un salto y comenzar un procedimiento.
- 5.- Una tabla de símbolos.
- Cada vector contendrá:
	- a ) La etiqueta.

b ) El valor del PLC.

c ) Una clave que indique que es relocalizable.

6.- Una tabla de literales.

Cada vector contendrá:

a ) La etiqueta.

b ) El valor del operando.

c ) Una clave que indique si es relocalizable o absoluta.

Las tablas se pueden combinar en una o varias tablas.

Por ejemplo la tabla de símbolos y la de literales son muy semejantes debido a su origen y se podrían combinar en una sola que se denominará tabla de símbolos.

Las tablas de mnemónicos y de pseudo-instrucciones reciben el nombre de tablas fijas por estar preestablecidas, es decir nunca se insertan nuevos vectores, son tablas solo de consulta.

Las tablas de símbolos y de literales se denominan tablas li-bres y se permite tanto la inserción como la consulta.

3.4 Ensamblador de dos pasos.

Los ensambladores de dos pasos examinan dos veces el programa simbólico antes de producir el código de máquina. En cada paso se lee el programa simbólico línea por línea.

La causa principal es la siguiente: el programador puede usarsímbolos o literales en el campo del operando, antes de definirlos en el campo de etiqueta, sin embargo el ensamblador no puede referirse a ellos si no conoce la localidad en que quedan almacenados o el valor que almacenan.

El objetivo de cada uno de los pasos es el siguiente:

Primer paso.- Definir símbolos y literales.

El ensamblador busca las etiquetas y las coloca en la tabla de símbolos junto con su correspondiente dirección de memoria o el valor que almacenan en caso de las literales.

Segundo paso.- Generar el código de máquina.

El ensamblador utilizando la tabla de símbolos y la tabla de mnemónicos genera el código de máquina que correspon de a cada instrucción.

El ensamblador como todo programa bien estructurado debe imple mentarse por módulos y comenzar a diseñarse de arriba hacia abajo.

El primer diseño será elemental:

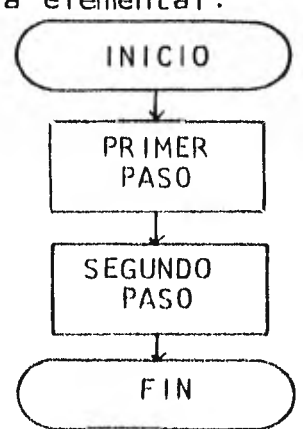

3.1'.1 Primer paso.

 $\blacksquare$   $\blacksquare$  diagrama de flujo del primer paso se muestra en la figura -3.1. Es un diagrama bastante simple pero a partir del cual se puede •r profundizando en el diseño del ensamblador.

Para llevar a cabo el procedimiento " ACTUALIZAR PLC ", es necesario examinar el campo del operando para determinar que modo de direccionamiento se tiene y de acuerdo a él, incrementar el PLC.

Hay lenguajes ensambladores que tienen una longitud fija para cada instrucción, en ese caso solo habrá de obtenerse la longitud de la instrucción de la tabla de mnemónicos e incrementar el PLC.

A continuación aclararemos el PROCEDIMIENTO ESPECIAL PARA PSEUDO-INSTRUCCIONES.

- i) Si se encontró pseudo-instrucción del tipo EQU, evaluar el operando y colocarlo junto con la etiqueta en la tabla de stmbolos indicando si es relocalizable o absoluto.
- ii) Si se encontró una pseudo-instrucción que reserva bloques de memoria, se evalúa el operando y se modifica el PLC. PLC <---- PLC + N donde N es el valor del operando. Si existe etiqueta colocarla en tabla antes de incrementar el PLC.
- III) Para pseudo-instrucciones que almacenan datos será necesa-rio contar cuantos datos son y multiplicarlos por el número de localidades que ocupa cada operando.

PLC  $\longleftarrow$  PLC + N \* L donde L = número que ocupa cada local1 dad

 $N = n$ úmero de operandos.

iv) SI la pseudo-instrucción altera el PLC, evaluar el operando y asignarle el nuevo valor del PLC.

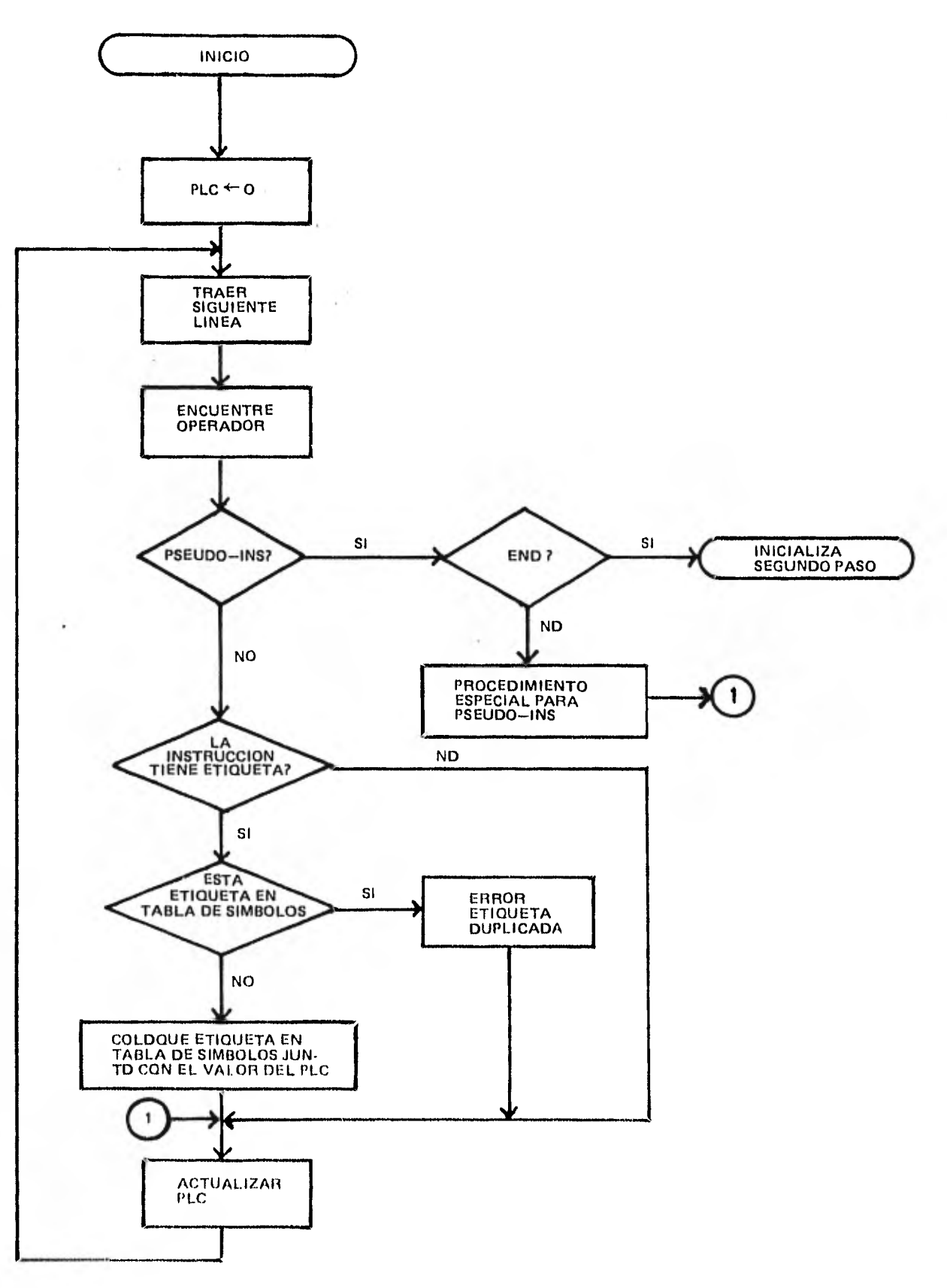

1IG. 3.1 PRIMEN PASO DEL ENSAMBLADOR

7 o

PLC  $\longleftarrow$  N  $\longleftarrow$  valor del operando.

Tanto para las instrucciones como para las pseude-instruccio- nes debe quedar claro que actualizar el PLC dependerá del campo -del operando.

Cuando se hace referencia a evaluar el operando aunque parezca un procedimiento simple, puede convertirse en uno de los más laboriosos del ensamblador. Todo el problema se reduce a evaluar expre siones, ya que éstas implican símbolos, literales y constantes. Antes de evaluar se deberá revisar la sintaxis.

Muchos ensambladores permiten referirse a localidades de memoria por medio de expresiones algebraicas. Generalmente las operaciones clásicas permitidas son:  $+, -, *$  y  $\prime$ . La división es entera, si hay residuo se desecha.

Las expresiones por ser direcciones simbólicas pueden clasificarse en relocalizables y absolutas.

Ullman (36) dice que una expresión es relocalizable si la di rección simbólica puede ser remplazada por  $\alpha$  +  $\Delta$  donde  $\Delta$  es una  $\bullet\bullet$ constante fija que se aplica a todas las direcciones simbólicas.

Las expresiones relocalizables toman generalmente la forma:

 $\alpha \pm c$  donde c = constante y

 $\alpha$  = dirección simbólica

Demostración:

sustituyendo  $\alpha$  por  $\alpha + \Delta$  tenemos que:

 $(\alpha + \Delta) + c = (\alpha + c) + \Delta$ 

y esta última expresión es relocalizable. Ejemplo de expresión relocalizable seria:  $2 * A - B$ Si sumamos a: A y B - Hirecciones nimbélicas - A tenemos que:

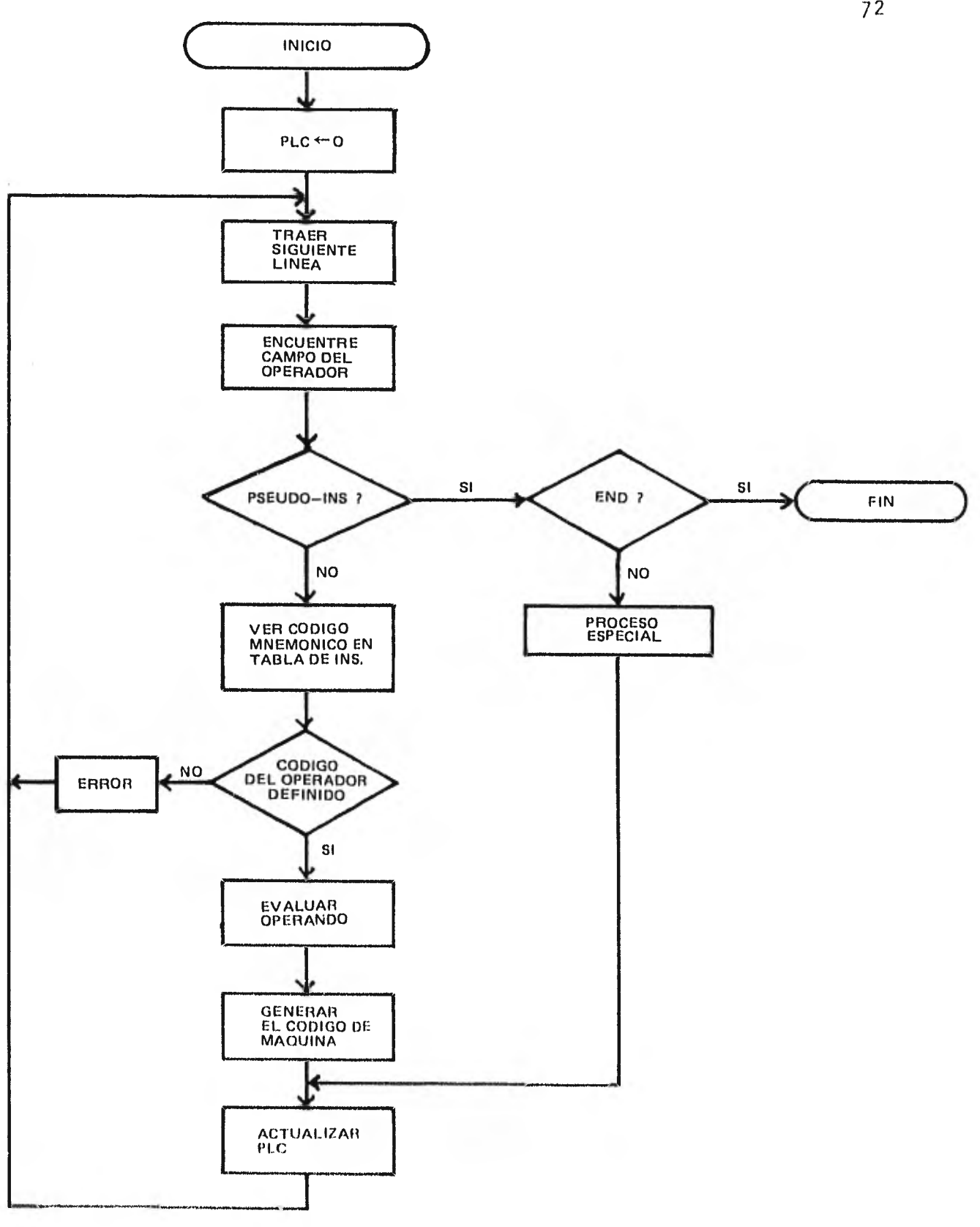

A

FIG, 3.2 SEGUNDO PASO DEL ENSAMBLADOR

 $40\%$
$2 * (A + A) - (B + A) = 2A + 2A - B - A = (2*A-B)+A$ Las expresiones absolutas son aquellas en que intervienen solo ccnstantes, un símbolo con valor absoluto, la substracción entre símpolos relativos.

Ejemplo de expresión absoluta sería  $A - B$  porque:

 $(A + A) - (B + A) = A + A - B - A = A - B$ Nócese que la expresión original y la ultima son iguales.

Existen tambien expresiones que se clasifican como indefinidas por no ser ni relocalizables ni absolutas.

Ejemplo de expresión indefinida sería A \* B ya que:

 $(A + A) * (B + A) \neq A * B + A$ 

 $(A + A) * (B + A) \neq A * B$ 

Existe también un símbolo generalmente denotado por un asteris co " \* " que designa al PLC. La diferencia entre este símbolo y el signo de multiplicación es que siempre aparece al principio de una expresión. Este símbolo permite a una instrucción referirse a si misma o a instrucciones cercanas a ella, generalmente para propósi tos de transferencia ( BRANCH ). El asterisco puede utilizarse para cualquier conveniencia del programador. Es evidente que este - símbolo es relocalizable.

3.4.2 Segundo paso.

El diagrama del segundo paso se muestra en la figura 3.2. En este paso no se examina el campo de etiqueta.

Para cada sentencia se examina el campo del operando para de-te minar si tenemos una instrucción o una pseudo-instrucción. Si se moontró una instrucción se irá a la tabla de mnemónicos y se ohi )drá el código de máquina. En las mini y las micro el código - de máquina de cada instrucción dependerá tanto del campo del opera dor como del campo del operando. Hay que tener esto muy presente cuando se diseñe la tabla de mnemónicos.

EVALUAR OPERANDO significa que en las instrucciones de transfe rencia ( BRANCH ) será el momento de calcular su desplazamiento ( offset ) y para aquellas que contengan expresiones efectuarlas.

Para las pseudo-instrucciones habrá que efectuar ciertas opera clones:

- i) Aquellas que almacenan caracteres habrá que convertir cada caracter ASCII al código octal o hexadecimal.
- ii) Las que almacenan constantes las deberán evaluar y conver-tir al código octal o hexadecimal.

Hay que tener presente que las pseudo-instrucciones pueden pro ducir más de una linea.

Al finalizar este paso se imprimirá una lista de ensamble que contendrá la sentencia original y el equivalente de los bytes gene rados escritos en hexadecimal u octal.

Para este segundo paso se contará con rutinas para formatear cada tipo de instrucción y de pseudo-instrucción, así que se deberá pensar de antemano cuales columnas ocupará cada campo.

Los diagramas del primer paso y del segundo dependerán siempre de las características de cada lenguaje ensamblador.

Quien diseñe un ensamblador deberá adaptarlo a su lenguaje. Ha brá procedimientos que le convenga realizar desde el primer paso y deberá esperar efectuar otros hasta el segundo paso. Se recuerda que realizar un ensamblador no es seguir una serie de reglas sino llevar a cabo un próposito: producir el lenguaje máquina.

3.5 Ensamblador de un paso.

El ensamblador de dos pasos no es el único que existe, también hay ensambladores de un solo paso o de varios pasos, sin embargo por sus caracteristicas el ensamblador de dos pasos es el clásico.

Los ensambladores de un solo paso emplean la estrategia de --transformar completamente a lenguaje máquina toda la sentencia si todos los símbolos que aparecen se encuentran definidos. Si uno o más símbolos están indefinidos se produce solo la parte del lengua je de máquina que sea posible generar, pero precedida por una marca adecuada.

El segundo paso consiste en buscar las marcas producidas en el primer paso y terminar de transformar estas sentencias. Como la ma yoría del trabajo se efectua en el primer paso se evitan duplica- ciones inecesarias de análisis.

El proceso de ensamble puede verse como aquel en que se establece una unión entre objetos simbólicos ( por ej: instrucciones simbólicas ) y sus valores (la versión binaria ). Visto de esta forma el ensamblador de 2 pasos es un sistema retardado de esta unión mientras que el ensamblador de " un paso y medio " hace este enlace pronto.

El ensamblador de un paso lleva cuenta de la parte incompleta de una sentencia en una tabla de fix-up ( arreglo ). Esta tabla -consiste de:

- . una serie de listas ligadas, una para cada símbolo que se usó pero no se definió.
- . se almacena en la tabla de símbolos un apuntador a la cabeza de la lista en lugar del PLC.

Cada llave en la tabla de fix-up tiene asociados 4 valores:

i) un apuntador a la siguiente llave o una marca de fin.

- ii) el PLC de la instrucción que falta de terminar de transformar.
- iii) la dirección donde se encuentra almacenada la instrucción que falta de transformar.
	- iv) un código para indicar la acción requerida. Por ej:
		- almacena el valor de un símbolo en un campo específico
		- suma ( o resta ) el valor del símbolo a un campo específi co
		- calcula el desplazamiento ( offset ) y almacenalo en un campo específico.

Cuando vuelve a aparecer un símbolo indefinido hay que añadirlo a la cadena apropiada. Cuando el símbolo se encuentra por fin definido habrá que seguir la cadena para efectuar las transformaciones requeridas.

La idea de el ensamblador de un paso y las tablas de fix-up -fueron idea de Wheeler que hizo este ensamblador para la computado ra EDSAC 2.

3.6 Organización de tablas y mecanismos de búsqueda. Se ha mencionado como estructurar cada vector perteneciente a una tabla pero aún falta resolver como localizar cada llave k y -por ende sus valores asociados.

A continuación se mencionan algunos métodos.

3.6.1 Busqueda lineal.

Suponer que la tabla está organizada de una manera arbitraria entonces la estrategia más simple para encontrar un símbolo serla ir examinando cada llave de la tabla hasta que se establezca una igualdad. Si se llega al fin de la tabla y no ocurre esa igualdad significará que la llave no está en la tabla.

Algoritmo.

 $1.$  Establez camos que:  $i \leftarrow 1$ 

2.  $N \leftarrow$ limite de la tabla con  $N > 1$ 

 $3.$  Es  $k = k_1$  si fin.

no  $i \leftarrow i + 1$ 

 $4.$   $i \le N$  ? si ve a 2. De otra manera k no es elemento de la ta-bla y terminamos.

Knuth ( 22 ) resume esto de la siguiente manera: " Empezar en el principio y seguir hasta que se encuentre la llave correcta: enton ces parar ".

Si la tabla contiene N vectores y todos los símbolos ocurren con igual frecuencia entonces habrá que examinar un promedio de -- $(N + 1)$  / 2 llaves hasta encontrar la que se requiere. En la práctica las llaves no ocurren con igual frecuencia algunas solo se mencionan una sola vez en el programa simbólico - como el END - y otras, ni se mencionarán.

Este método se emplea si se quiere minimizar el código del ensamblador. Es apropiado para tablas cortas pero puede resultar len to si la tabla es extensa.

Si se quiere usar este método se sugiere colocar las llaves -que se usan con mayor frecuencia al comienzo de la tabla y colocar un vector más al final de la tabla junto con la llave buscada. Si al final del algoritmo  $i \leq N$  entonces encontramos la llave. Si  $+$  $i = N + 1$  fracasamos. Al modificar el algoritmo de búsqueda secuen cial se transforma en un método más rápido por lo que recibe el nombre de búsqueda secuencial rápida.

3.6.2 Búsqueda binaria.

Los caracteres de una llave al almacenarse en una computadora pueden interpretarse como un número entero en forma binaria y por consiguiente se puede ordenar la tabla en orden creciente.

Para localizar arbitrariamente una llave k se efectúa primero una comparación con la llave que se encuentra en medio de la tabla para determinar si la llave se encuentra en la parte inferior o su perior de la tabla. El proceso se repite con la parte de la tabla en que se puede encontrar la llave, así sucesivamente hasta hallar la llave. El método también indicará si la busqueda fracasa cuando la longitud del intervalo es 1 y no es la llave buscada. Es un método eficiente para tablas extensas y requiere del orden de log<sub>2</sub> N comparaciones para localizar una llave, siendo N el tamaño de la tabla.

Algoritmo

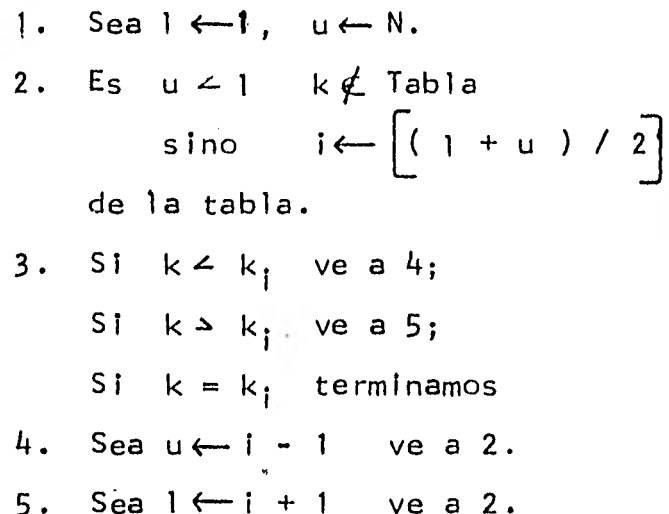

encontramos el punto medio

3.6.3 Árbol de búsqueda binaria.

Si se desea insertar nuevas llaves en tablas lineales maneja- das por el método de búsqueda binaria habría que añadir apuntado- res a la tabla y por consiguiente no se podría encontrar la mitad de la tabla. Sin embargo esta bisección puede realizarse almacenan do cada llave de la tabla con una estructura de árbol tal que cada nodo represente una llave.

Las llaves menores a una llave dada se colocan por debajo del nodo en la rama izquierda del árbol y las llaves mayores se colo-can en la rama derecha.

Para insertar una llave k se hacen comparaciones con las demás llaves  $k_i$ , empezando por la raíz del árbol y recorriendo ramas -izquierdas si  $k \leq k_i$  y derechas si  $k \geq k_i$  hasta encontrar un nodo vacío.

3.6.4 Indice alfabético.

Este método propone que cada 1lave sea ordenada alfabélicamen-

te. Se construirá una tabla auxiliar con cada letra del alfabeto y un apuntador al principio de la tabla principal, como se -muestra en la figura 3.3.

La tabla principal puede ser remplazada por 26 subtablas. De pués de determinar el principio de cada subtabla se puede buscar la llave de diferentes maneras.

El método no es conveniente para algunas tablas - como la de simbolos - en que el tamaño de la tabla no se conoce de antemano.

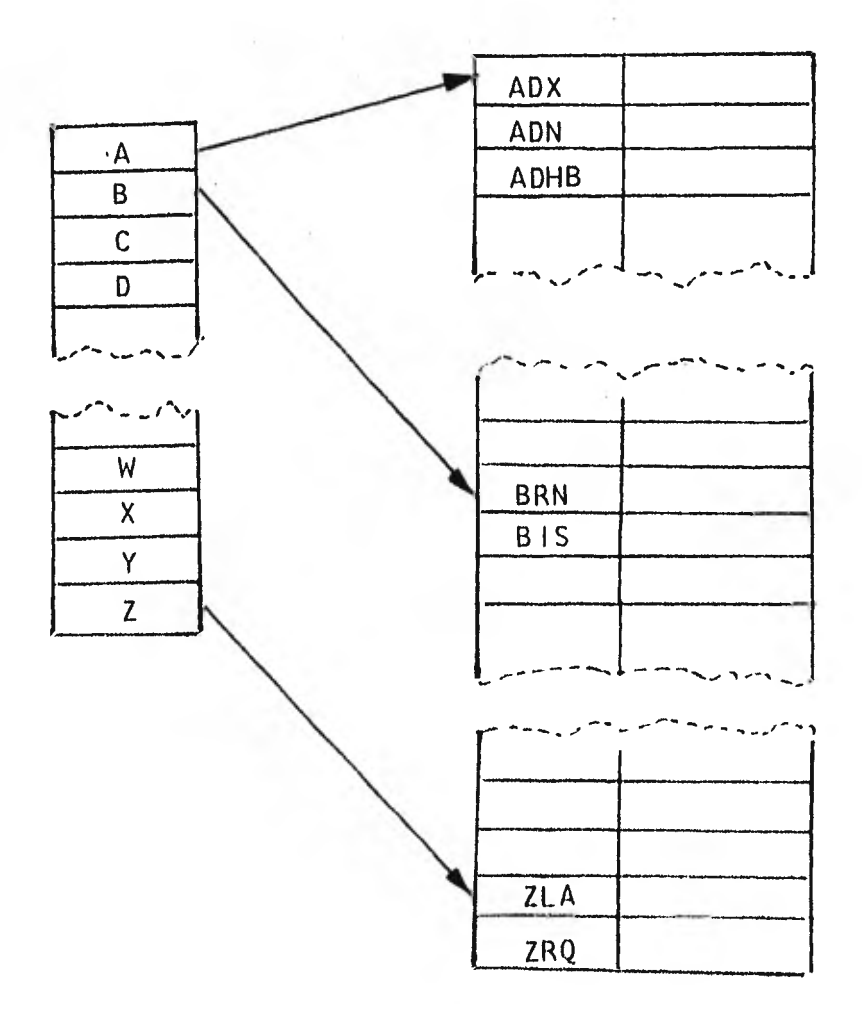

Fig. 3.3 Sección de una tabla usando indice alfabético.

3.6.5 Hash.

t)

Los métodos discutidos anteriormente están relacionados con la manera en que una persona puede buscar una palabra en el diccionario.

Actualmente existe un método mejor para buscar una llave en una tabla grande.

Este método aprovecha la habilidad de la máquina para efectuar operaciones aritméticas o lógicas a altas velocidades.

El método de hash se basa en la idea de tratar cada letra de u na llave como un número y de ahr parte para combinar esos números o desmenuzarlos hasta obtener un único número para cada llave. Ese número sera la dirección de hash de cada llave y dirá a la máquina donde localizar la llave dentro de la tabla.

Ya que más de una llave puede dar el mismo número se debe prever la posibilidad de colisión.

 $3.7$ Conceptos básicos de macro.

Existen muchas situaciones en las cuales un programador debe re petir una serie de instrucciones en diferentes partes del programa. Esta situación se presenta con hastante frecumeia en programas escritos en lenguajes ensambladores, en consecuencia muchos de ellos proporcionán al usuario la facilidad de usar macroinstrucciones o macros (abreviación de la palabra macroinstrucción).

Los macros no son exclusivos de los lenguajes ensambladores pue den ser proporcionados por cualquier lenguaje de programación. Sin embargo aquí solo se explicarán en el contexto de lenguajes ensam-bladores.

En un principio las macroinstrucciones solo erán abreviaturas de un sólo renglón que equivalian a un grupo de instrucciones. El macroensamblador al encontrar una macroinstrucción, la substituirá por el conjunto de instrucciones que representa. Este mécanismo se puede interpretar como la inserción de texto - previamente definido - en una o varias partes del programa.

Se observa este mécanismo en la figura 3.4.

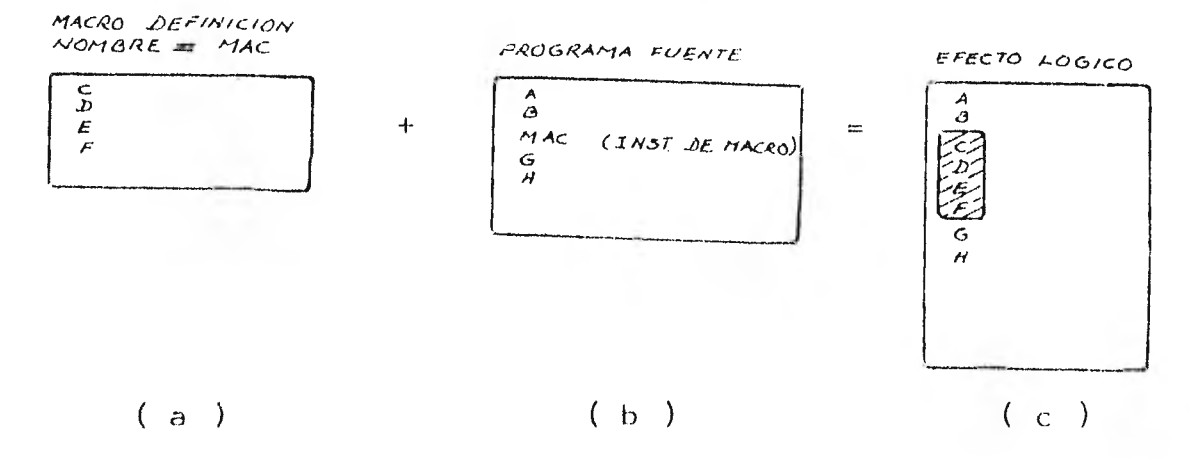

Fig. 3.4 MECANISMO ELEMENTAL DE MACRO.

Primero aparece una definición de la macro declarando que el nombre del macro contiene una porción del texto del programa. Este nombre de macro puede ser usado en otra parte del texto del progra ma fuente, figura  $3.4$  (b). Cuando el macroensamblador reconoce el nombre, copia el texto de la definición del macro en esa parte del programa - figura  $3.4$  (c) -, es decir al remplazar el nombre por una serie de instrucciones comúnes "expande "la macro.

 $\sim$ 

El verdadero efecto de la macro es que mientras el programa es codificado en la forma de la figura  $3.4$  (b), el programa fuente que será ensamblado es realmente el que aparece en la figura 3.4 (c).

Hay otro tipo de macros: los que permiten parámetros. En este caso cuando se define a la macro se proporcionan cerca del nombre de la macro porciones de texto que se llamarán argumentos mudos semejantes a los argumentos en una definición de subrutina -. Es-tos argumentos permitirán posteriormente variaciones locales de la definición de macro. Ver la figura 3.5

MACRO DEFINICION MACRO LLAMADA<br>EN EL PROGRAMA EFECTO NOMBRE = MAC  $LOGICO$ PARAMETROS : X, Y FUENTE B  $\boldsymbol{\mathsf{x}}$  $\mathbf{y}$ 41  $\equiv$  $\mathcal{E}$ 

Figure 3.5 MACRO DEFINICION CON PARAMETROS.

Cuando la definición del macro es copiada en respuesta de la macro llamada, los parámetros X y Y son reemplazados por los valores C y D. Este proceso se asemeja a la definición de funciones matémati-cas. Ver la figura 3.6.

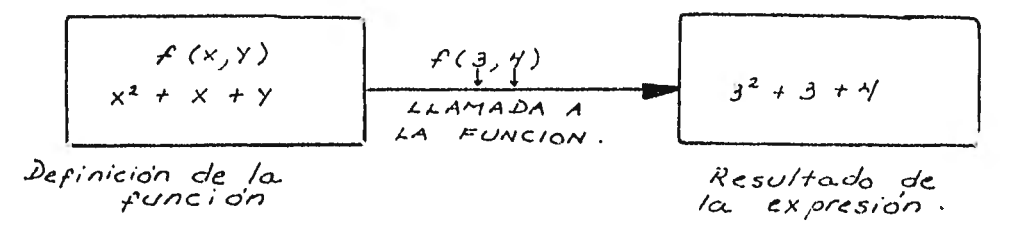

Figura 3.6 EL MACRO CON PARAMETROS SE COMPORTA COMO UNA FUNCION.

Se puede observar que la definición del macro actúa como un es queleto o modelo al que se le pueden variar ciertas partes.

El macroensamblador puede proporcionar un ensamble condicional que permitirá la selección y reordenamiento de la definición de la macro.

Se verán algunas de estas situaciones:

- i) En algunas circunstancias el programador querrá una macro para generar una secuencia de instrucciones aritméticas  $\mathbf{y}$ dejar el resultado ya sea en un registro, ya sea en alguna localidad de memoria.
- ii) También querrá efectuar lazos (loops) alrededor de una ma cro para generar una secuencia de instrucciones similares a aquellas que se requieren para inicializar un número de variables con cero.

Ver la figura 3.7 para entender la acción del ensamble condicional.

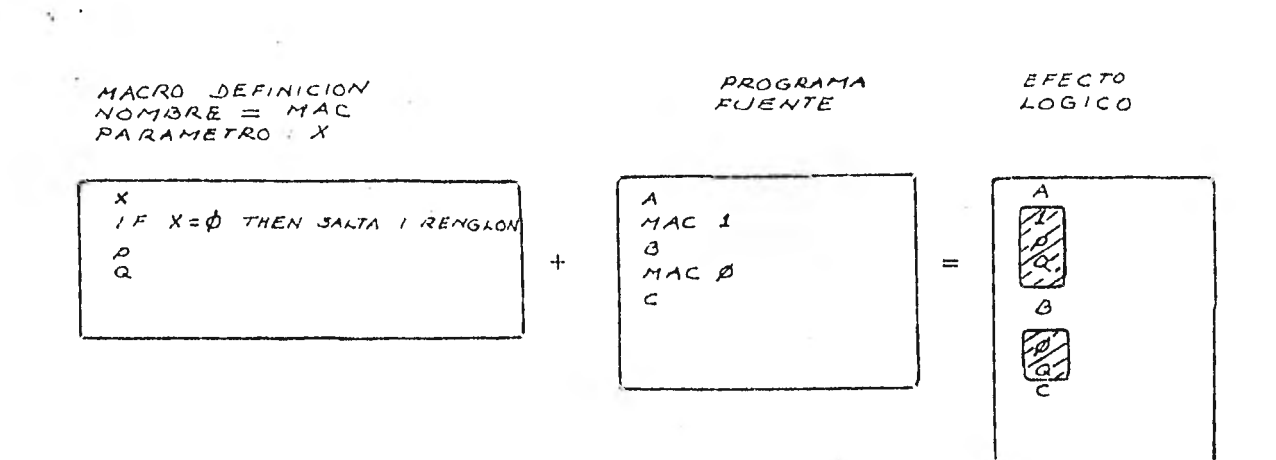

Figura 3.7 ENSAMBLE CONDICIONAL.

Ý. n.

## 3.8 Definición de macro.

Después de entender el funcionamiento básico de las macroins- trucciones se darán algunas definiciones.

El formato general de una macrodefinición depende del diseña- dor del macro, pero básicamente estará formada de la siguiente manera:

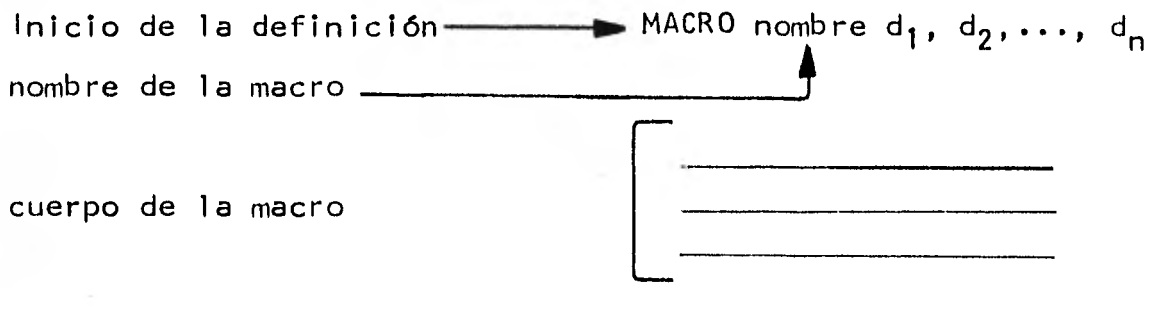

# fin de la definición MEND

La pseudo-instrucción MACRO inicia la línea de la definición. . El nombre identifica el nombre de la macroinstrucción y se hará re ferencia a él como macronombre.

 $d_1$ ,  $d_2$ ,...,  $d_n$  se conocen como argumentos mudos. Los argumentos mudos pueden aparecer en cualquier campo de una sentencia del cuer po de la macro. El cuerpo del macro es un conjunto de líneas.

La definición termina con la pseudo-instrucción MEND,

Se debe enfatizar que una macrodefinición no produce código de máquina simplemente es un modelo.

Un nombre de macro que aparezca como una instrucción en el pro grama es una macrollamada.

El formato general de una macrollamada es:  $[$ etlqueta] nombre  $[a_1, a_2, \ldots, a_n]$ donde  $a_1$ ,  $a_2$ ,....,  $a_n$  son argumentos reales.

El proceso de reemplazar lineas e intercambiar parámetros mudos por reales cuando aparece una macrollamada lo denominamos ex-pansión. Cada d<sub>i</sub> será reemplazada por su correspondiente a:. Debido a esta forma de aparearse los argumentos se las conoce como arqumentos posicionales.

Una vez definida una macro puede llamarse cualquier número de veces.

Observese la figura 3.8. La macrodefinición se ensambla directamente con el programa fuente.

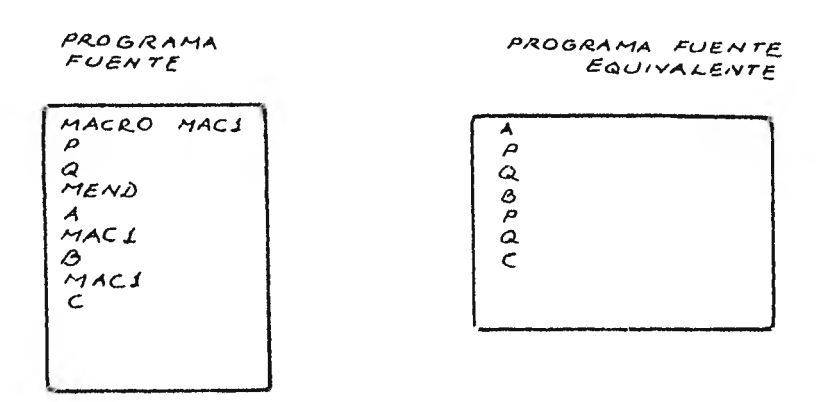

DEFINICION DE MACRO EN UN PROGRAMA FUENTE.  $Fiqura$  3.8

Algunos fabricantes proporcionan una libreria de macros para ser utilizadas por los usuarios. El programador deberá recurrir a los manuales si quiere emplearlos.

 $3.8.1$ Diferencias entre macro y subrutinas.

Observese la figura 3.9.

La subrutina cuando se define causa al compilador generar el código de máquina y cuando encuentra una llamada a esa subrutina se produce un salto a ese código.

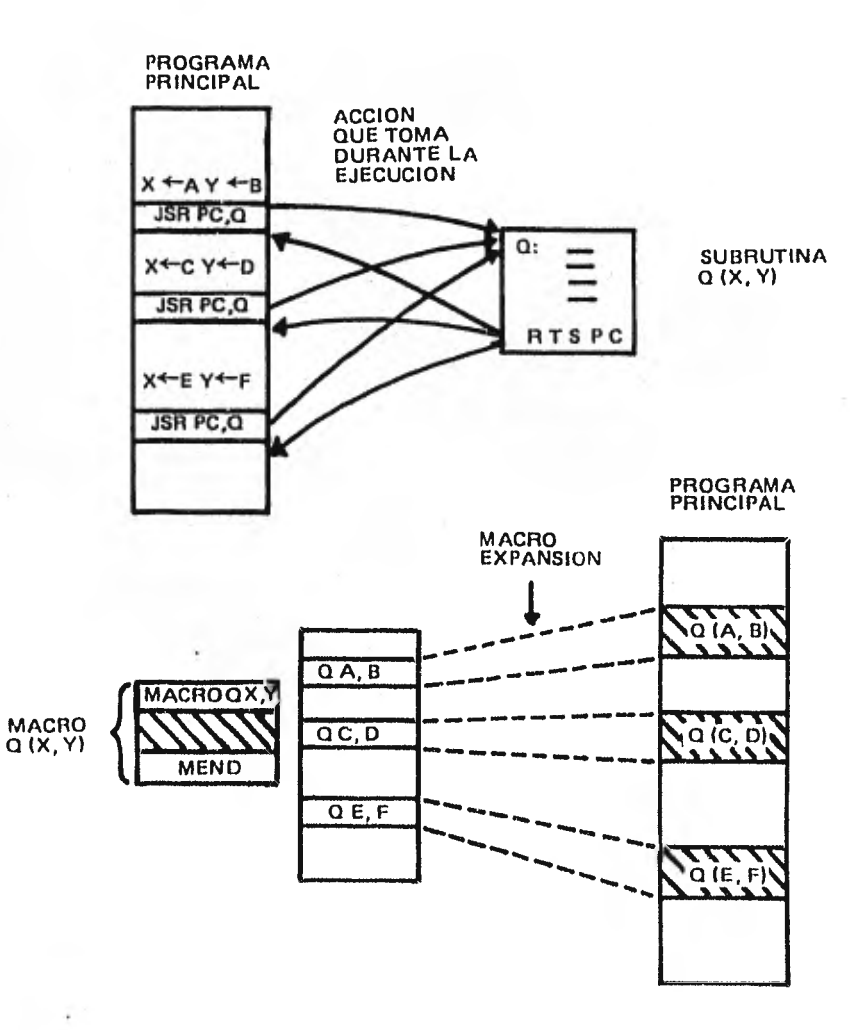

D

ļ,

#### FIG. 3.9 COMPARACION DE SUBRUTINAS Y MACROS

La macrodefinición no produce código de máquina simplemente es un modelo. Cada vez que se encuentra una macrollamada se expande el macro y el ensamblador entra en acción para producir el código de máquina. La macro por lo tanto no ahorra localidades de memoria pero ahorra tiempo al programador.

La ventaja de usar macros es que el programa se ejecuta más rá pidamente ya que a diferencia de las subrutinas no se necesita e- fectuar saltos.

La ventaja de las subrutinas es que requieren menos espacio de memoria para el programa ya que el código de la subrutina aparece solo una vez.

Macros y subrutinas permiten al programador dividir un programa en módulos, los cuales son fáciles de entender y fácilitan es-tructurar un programa.

3.8.2 Beneficios dados por las macros.

El usar macros proporciona una variedad de beneficios:

- . Se escribe menos código.
- . Al generarse automáticamente el código se eliminan errores triviales.
- . Se planea una sola vez la lógica a usar y no hay que volverla a pensar cada vez que se use.
- . Si la logica es deficiente sólo habrá que reescribir en un solo lugar.
- Si se cambia de opinión sólo habrá de cambiarse la codificación en un solo lugar.
- Las macrollamadas al escribirse como mnemónicos esclarecen la lo gica del programa.

- . Mejor documentación en el programa y código más uniforme.
- Las macros son valiosas al producir software portable progra-mas que se transfieren de una máquina a otra sin necesidad de -volverse a escribir lo cual implica efectuar menos trabajo.

 $3.9$ Otros tipos de macros.

 $3.9.1$ Macros interiores.

Se designan por macros interiores cuando en el cuerpo de la ma crodefinición aparece una macrollamada. Ver la figura 3.10.

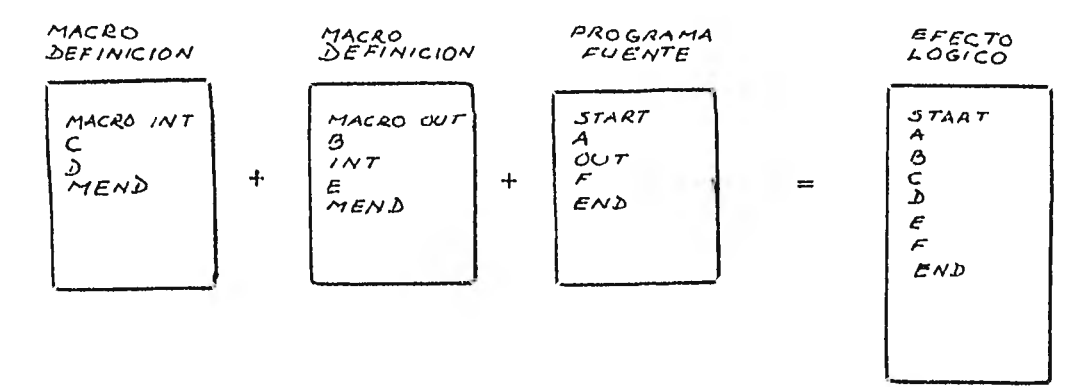

#### Figura 3.10 MACRO INTERIOR

#### $3.9.2$ Macros anidados.

Las macros anidados son macrodefiniciones dentro de macros por lo que algunas veces se llaman "macrodefiniciones dentro de macro definición ". Este tipo de macros sirve para definir una única macro que podría ser utilizada para facilitar el proceso de definir un grupo de macros similares. Ver la figura 3.11.

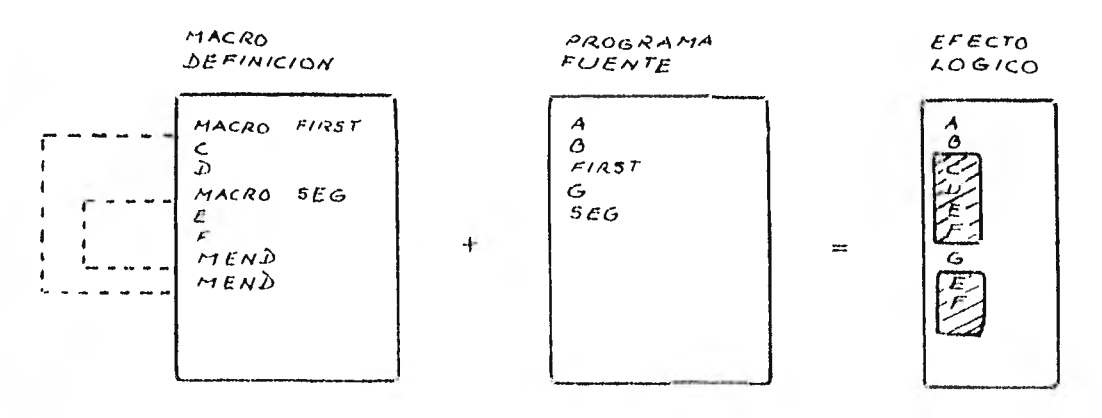

Figura 3.11 MACROS ANIDADOS.

3.9.3 Más facilidades en los macros.

Dependiendo del fabricante o de la persona que implemente el macroensamblador, el programador encontrará diferentes Facilidades que le proporcionan los macros: macros que permitán llamarse a si mismos ( recursivos ), aquellos que permiten concatenación, otros que permiten generar etiquetas locales etc.

3.10 Macroprocesador y Macroensamblador.

Un macroprocesador se puede considerar como un traductor cuya entrada es una cadena de caracteres y cuya salida es otra cadena de caracteres. Cuando se emplea un macroprocesador se traduce un lenguaje A a un lenguaje B.

El macroprocesador permite una manipulación de caracteres.

Las macroinstrucciones son extensiones del lenguaje ensambla- dor, sin embargo hay una clara diferencia entre las operaciones de la macroexpresión y el resto del proceso de ensamble.

El proceso de ensamble sólo puede llevarse a cabo hasta que se efectúe la macroexpansión.

El macroensamblador es la combinación de dos programas distintos: el macr•oprocesador y el ensamblador. El macroprocesador es une extensión del algoritmo básico del ensamblador. El macroprocesa dor permite la definición y expansión de macros como una operación desligada del ensamblador.

El macroensamblador aumenta la capacidad de los ensambladores al permitir la definición de nuevas operaciones mnemónicas no in- cluidas en el repertorio de las instrucciones de la computadora y obtenidas al emplear una combinación de las mismas instrucciones mnemónicas.

Los macroensambladores proporcionan mucha más potencia que la disponible en un ensamblador simple ya que intentan reducir la dependencia con la máquina usada.

Algunos macroprocesadores son diseñados para un lenguaje partí cular, ejemplo de ello son los macroensambladores y macroprocesado res para ciertos lenguajes de alto nivel. Sorprendentemente muchos

de estos macroprocesadores aunque diseñados para un lenguaje partí cular son capaces de generar cualquier lenguaje. Esto se debe a -que la mayoría del proceso del macroprocesador es independiente -del lenguaje usado.

Por otra parte hay macroprocesadores que están restringidos a un solo lenguaje, ejemplo de ello son los macroensambladores en -que el macroprocesador no es un paso previo al proceso de ensamble sino que se ejecuta al mismo tiempo que el ensamblador.

Hay tambien macroprocesadores que son diseñados expresamente para generar cualquier salida de un lenguaje. Por ejemplo GPM (General purpose macrogenerator) que fue originalmente diseñado para ayudar a escribir un compilador para CPL. Cuando se diseñó el ma- croprocesador GPM se empezaron a usar los macros para reducir el número de lineas que se repetian. Más tarde se encontró que propor cionaban otros beneficios, así que lo que empezó como un método, se convirtió en una política, al punto de que todas las secciones con código de máquina se incorporarón como macros, aunque esto implicara definir una macro especial que solo se utilizara una sola vez.

Los macroprocesadores pueden ser la base para generación teles cópica de software portable. También pueden usarse como herramienta especializada para traducción. Por ejemplo: para reemplazar cada aparición de WRITE ( 6 por WRITE ( 60 o para cadenas escritas de la forma " XYZ " a la forma 3HXYZ.

El macroprocesador PL/I es un intento para hacer un macrolen- guaje que es esencialmente el mismo que un compilador de lenguaje de alto nivel.

3.10.1 Planteamiento del problema.

La función del macroprocesador es: Reconocer y procesar: macrodefiniciones y macrollamadas. Por lo tanto debe:

1. Reconocer las macroinstrucciones.

En el primer paso al examinar cada sentencia se debe examinar si aparece la pseudo-instrucción MACRO $\alpha$  d<sub>1</sub>, d<sub>2</sub>, d<sub>3</sub>,... d<sub>n</sub> y la pseudo-instrucción MEND.

Se checará que para cada MACRO exista su correspondiente MEND.

- 2. Guardar el macronombre en una tabla para macronombres. Se rectificará que esté escrita de acuerdo a las reglas de sintaxis.
- 3. Conservar los parámetros mudos d<sub>1</sub>, d<sub>2</sub>, ...... d<sub>n</sub> en una lista <del>-</del> auxiliar. También habrá que rectificar su sintaxis.

4. Almacenar el cuerpo de la macro.

La tabla para almacenar el cuerpo de la macro es una tabla e la que no se le puede asignar un número fijo de bits. Por ser de la longitud variable, se recomendaría manejar un archivo donde se iría almacenando cada línea del cuerpo de la macro. Se ten-dría que llevar un contador de líneas que serviría para asociar a cada macronombreo el número de línea donde termina.

Sería conveniente marcar los argumentos mudos que aparecen en el cuerpo de la macro, para facilitar posteriormente se sustit<u>u</u> ción por los argumentos reales.

Esto se puede hacer si sustituimos cada argumento mudo d<sub>i</sub> por: un carácter  $\wedge$  (  $\circ$  cualquiera que no se use en el lenguaje ensam 1)1w-fi-ir ) seguido del valor i al que se le asignan dos localidades. Ver figura 3.12

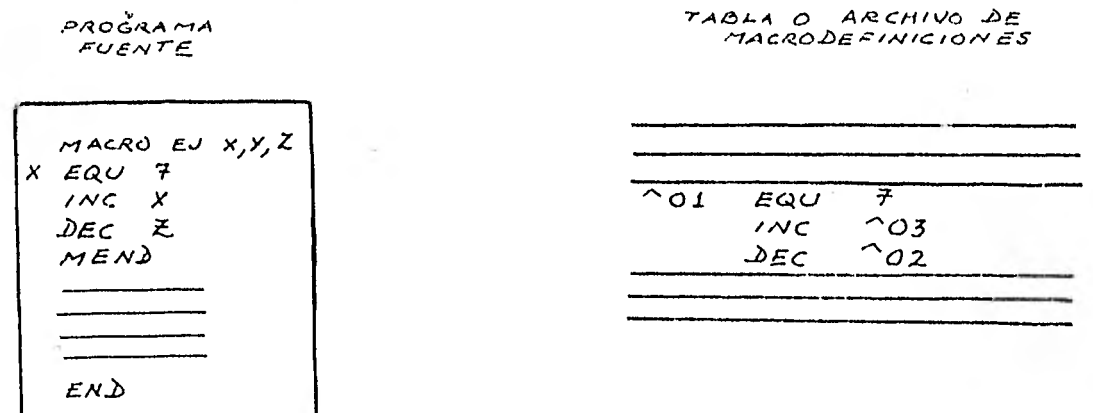

Figura 3.12

Para sustituir cada d<sub>i</sub> por su correspondiente  $\gamma$ i necesitaremos rutinas para agrandar o achicar cada linea por ej. en la figura --3.12 X que ocupa un solo carácter que debe sustituirse por tres carácteres, por lo tanto deberá hacerles espacio a dos nuevos ca- rácteres y conservar el resto de la linea invariable.

Gear (13) aconseja colocar una marca en las lineas en que aparecierón argumentos mudos, esto facilitaría la sustitución de los argumentos reales.

5. Reconocer las macrollamadas.

El macroprocesador al encontrar en el campo del operador una ma crollamada deberá reconocerla, y traerá de la tabla de macronom bres apuntadores al archivo de macrodefiniciones.

6. Expandir macrollamadas y sustituir los argumentos.

El macroprocesador deberá insertar en el programa fuente el cuerpo de la macrodefinición cambiando cada argumento mudo por uno real. Es decir cambiar cada  $\gamma$ i por su a;.

Para llevar a cabo esta sustitución se ocuparán rutinas que

#### reduzcan o agranden la linea.

El diseñador deberá resolver la acción a ejecutar:

a) Si hay menos argumentos reales que argumentos mudos.

b) Si hay más argumentos reales que argumentos mudos.

3.10.2 Diferentes criterios de implementación.

Los procesadores de macros pueden implementarse de diversas = maneras:

a) Procesador independiente de 2 pasos.

El macroprocesador es implementado independiente del ensambla- dor. En el primer paso se reconocen las macrodefiniciones y se almacenan en su respectiva tabla. En el segundo paso reconoce las macrollamadas y las expande. No es necesario que las macrodefiniciones precedan a las macrollamadas.

b) Procesador de una pasada.

También es un procesador independiente del ensamblador.

El macroprocesador puede incorporarse al ensamblador y trabajar junto con él en el primer paso del ensamblador.

Esta implementación elimina archivos intermedios y puede mejorar tanto al ensamblador como al macroprocesador, ya que combina tablas y funciones similares.

# 3.11 Macro para Motorola 6800.

Las facilidades que da esta macro fueron diseñadas para extender el lenguaje ensamblador al incorporarle macros.

No se encontró en iningun manual de Motorola referencias que fa cilitarán macroinstrucciones, por lo tanto se diseñaron las macros para Motorola 6800 y se les dieron las facilidades que se creyeron convenientes.

El formato de una macroinstrucción es:

MACRO nombre  $[d_1, d_2, \ldots, d_n]$ MEND

MACRO.- Pseudo-instrucción que indica el principio de la de finición de la macro. No admite etiqueta.

nombre.- Sigue las mismas reglas de sintaxis que cualquier símbolo.

 $d_1$ ,...,  $d_n$ .- Argumentos mudos. Van separados por comas y al en-contrar un blanco se sabe que acabó la lista. Pue- den aparecer tantos como quepan en una línea. Los argumentos mudos pueden aparecer en cualquier campo de una sentencia del cuerpo de la macrodefini ción. El uso de estos argumentos es opcional. Cada d<sub>i</sub> sigue las reglas de sintaxis de los símbolos aun que no importa que se repita un d<sub>i</sub> en diferentes ma

cros porque se almacenán en tablas, de ahí su nom-bre de argumentos " mudos ".

MEND.- Pseudo-instrucción que indica el fin de la defini-ción de la macro.

> El formato de una macrollamada será:  $[$  etiqueta $]$  nombre  $[a_1, \ldots, a_n]$ Y solo puede escribirse si se ha definido previamen te su correspondiente macrodefinición, de otro modo causa un error.

- nombre.- La macrollamada sigue las mismas reglas de sintaxis que las de un símbolo por corresponder al macronombre de una definición. Puede aparecer tantas veces como se quiera en un programa.
- a<sub>l</sub>,...,a<sub>n</sub>.- Los argumentos reales son opcionales, van separados por comas, pueden ir tantos como quepan en la línea. Cada a<sub>i</sub> es un conjunto cualquiera de caracteres. Si solo aparece una coma sin que le precedan caracte-res entonces a<sub>l</sub> se considera un blanco.

Si el número de argumentos reales es mayor que los argumentos mudos no se tomarán en cuenta los que sobren.

Si el número de argumentos reales es menor que el de los argumentos mudos se marcara error.

No se permiten macros anidados, macros interiores, ni macros recursivos.

# DISEÑO DEL MACROENSAMBLADOR.

### CAPITULO IV

Ya se vió lo que es en general un macroensamblador, es decir se planteo un problema. Ahora corresponde presentar su resolución para una máquina especifica: la M6800.

A continuación se presenta la metodología que se llevó a cabo para diseñar el macroensamblador. Se presentan los diagramas de -flujo del programa y finalmente se hace un comentario donde se jus tifican los objetivos que no se pudieron lograr.

4.0

El ensamblador diseñado para Motorola 6800 es de 2 pasos, se implementó en una minicomputadora PDP -  $11/34$  por lo que es un ensamblador cruzado.

El macroprocesador está incorporado al primer paso del ensam- blador.

El macroensamblador está escrito en el lenguaje ensamblador Ma  $\text{cro} - 11$ .

4.1 Acciones previas al primer paso.

a. Antes de empezar a diseñar el primer paso del ensamblador se necesitan:

- a) Construir la tabla de mnemónicos, pseudo-instrucciones, símbolos, literales, macronombres y macrodefiniciones.
- b) Tener un formato para el listado del programa ensamblado. Ver ápendice C.
- c) Preparar una lista de los errores de sintaxis en que se puede incurrir. Ver ápendice D.

Para construir cada tabla debemos:

- i) Formatear cada vector de la tabla.
- ii) Elegir un método para buscar cada llave k.

iii) Organizar la tabla.

Después de llevar a cabo el inciso i) de todas las tablas y es tudiar varios métodos de búsqueda se tomó la decisión de implementar en una sola tabla todas las tablas que se requerían, excepto la tabla de macrodefiniciones para la que se eligió un archivo de trabajo. Una persona que no tenga acceso a construir archivos podrá llevar un bloque de memoria o un arreglo que permita almacenar las líneas del cuerpo de la macro.

El contar con una sola tabla da las siguientes facilidades: Mayor rapidez en el proceso de búsqueda ya que solo se debe bus car la llave en una sola tabla. Esto es de gran utilidad sobre todo para localizar argumentos mudos.

- La elección de un sólo metodo de búsqueda y de inserción.. Esto reduce además el número de instrucciones a ejecutar.
- Se aprovechan al máximo el espacio de la tabla.

ļ

La desventaja - que realmente es mínima - es la de asociar a  $\sim$ cada llave una clave que indique su origen.

# $4.2$  Radix - 50.

Las palabras de la computadora PDP - 11 / 34 son de 16 bits lo que permite almacenar en ellas 2 caracteres en código ASCII.

Cada llave de la tabla tiene como máximo 6 caracteres alfanumé ricos. Si almacenamos las llaves de la tabla utilizando el código ASCII tendriamos que reservar 3 palabras para cada llave.

Uno de los objetivos de un buen programador es el de ahorrar memoria al implementar un programa. Si se observa que las llaves sólo utilizan de 36 a 40 caracteres (26 caracteres alfabéticos, 10 números y unos cuantos caracteres especiales), no resultara sorpren dente que se puedan almacenar 3 caracteres en una palabra de 16 - bits.

Macro - 11 facilita el formato radix - 50 que almacena 3 carac teres en cada palabra. Para implementar radix - 50 hay que basarse en la siguiente formula:

(  $(C_1 * 50g) + C_2$  ) \* 50g + C<sub>3</sub> donde:  $C_1$ ,  $C_2$  y  $C_3$  son los 3 caracteres a convertir a radix - 50.

La relación entre radix - 50 y ASCII está dada en la siguiente tabla:

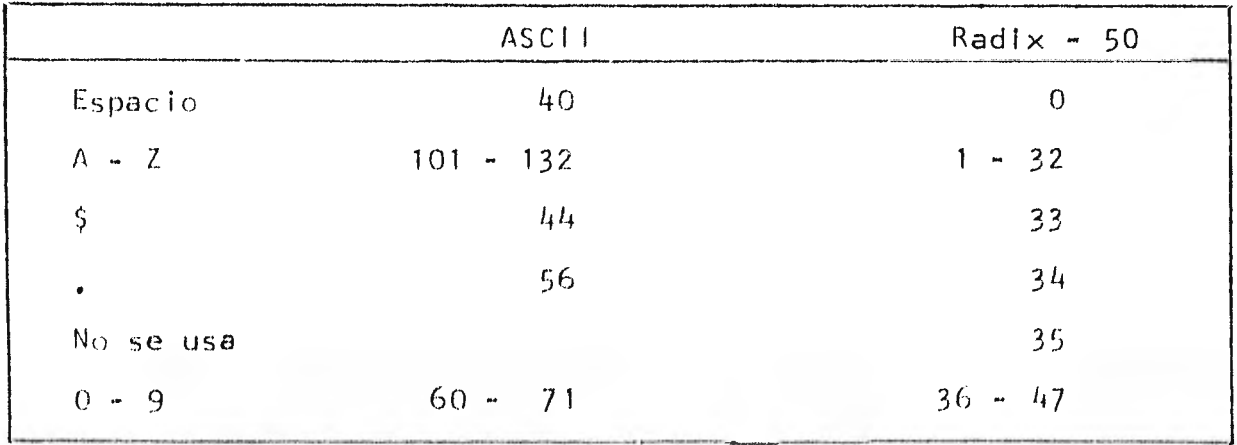

El valor máximo que puede tomar una palabra escrita en radix 50 es:

 $47 * 50^2 + 47 * 50 + 47 = 174777$ 

Ņ

. Se empezó por clasificar las llaves en grupos: Grupo I : Pseudo-instrucciones:

a) generan código:

ORG, EQU, RMB, FCB, FOB, NAM, FCC.

b) no generan código:

END, MACRO, MEND.

Grupo II : Instrucciones que admiten:

a) varios modos.

b) modo inherente.

c) modo relativo.

Si se observa el ápendice A, se verá que hay instruc-ciones que admiten un solo modo. Esto sucede tanto para el modo Inherente como para el modo relativo, sin embargo, se clasifican como diferentes casos porque pa ra el modo relativo se deben efectuar una serie de pro cedimientos que no se ejecután en el modo inherente.

- Grupo III: Etiquetas:
	- a) de srmbclos.
	- b) de literales.
- Grupo IV : Casos especiales:
	- a) macronombres
	- b) argumentos mudos.

Cada vector de la tabla ocupa 4 palabras. La llave ocupa las 2 primeras palabras. En la tercera palabra ocupando los bits 0 - 3 va una clave indicando el origen de la llave. La clave fue asignada de acuerdo a la acción que se debe ejecutar.

La tabla que se utilizó ocupó 1K de memoria, almacena 72 instrucciones y 9 pseudo-instrucciones y da la posibilidad de almacenar 175 llaves más.

A continuación y en el orden de la clave se muestran los diferentes formatos.

1. END

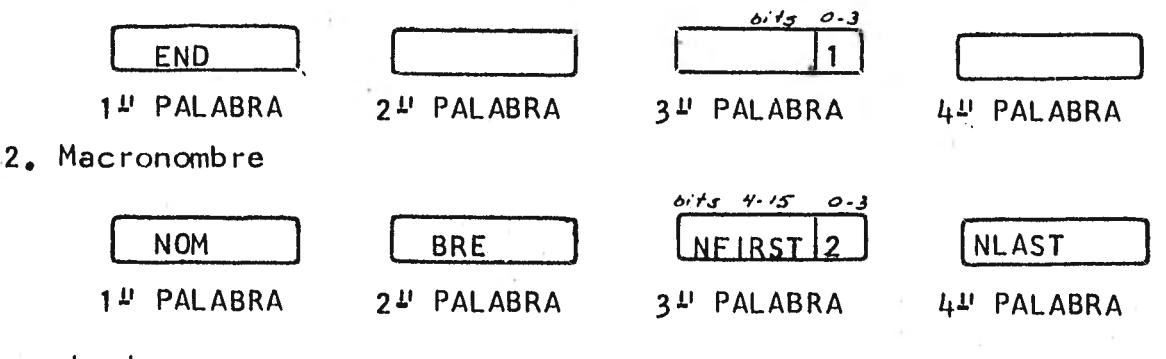

donde:

NOMBRE = es el nombre del macronombre

NFIRST = apuntador al archivo de macrodefiniciones.

Indica el número de linea\_ donde empieza el cuerpo de la macro. Ocupa los bits 4-15 de la tercera palabra.

NLAST = apuntador al archivo de macrodefiniciones. Indica la  $\sim$ 

linea donde termina el cuerpo de la macrodefinición. 3. Instrucción que acepta varios modos.

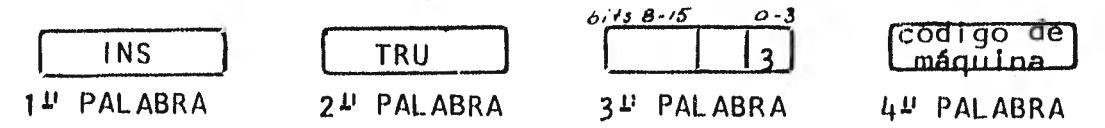

INSTRU = es el mnemónico de la instrucción

Código de máquina = son dos caracteres que forman un número en hexadecimal. Se coloca el código de máquina del primer modo que admita la Instrucción de acuerdo al ápendice

A. Obsérvese que los códigos de los siguientes modos aumentan en 1 la primera componente del código. Por ej: la instrucción ADDA ( ver ápendice A ) tiene -

como código de máquina para el modo:

- inmediato 8 B
- . directo  $9. B$
- $i$ ndexado  $A$  B

. extendido BB

A

Por lo que quedara almacenada como:

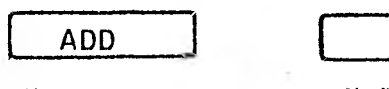

<sup>1</sup> 2)PALABRA

2v PALABRA 3D PALABRA 4D PALABRA Asociado a cada instrucción debe existir una clave que indique los modos de direccionamiento permitidos. Ast que en la tercera palabra en el byte alto tendre--

700

ó;", *o* -3

mos que:

bit 8 encendido significa admite modo inmediato

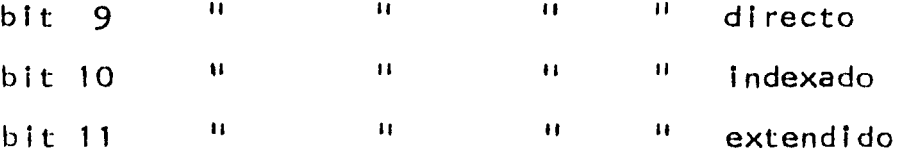

bit 15 encendido significa que el modo inmediato se-in crementa en 3 bytes en lugar de 2.

El orden en que están encedidos los bits es el orden en que aparecen los modos en el ápendice A.

En consecuencia la información que puede aparecer en la tercera palabra es:

6003 instrucción que acepta modo indexado y extendido. 7003 instrucción que acepta modo directo, indexado y

8B 1

extendido.

107403 o

7403 instrucción que acepta modo inmediato, direc to, indexado y extendido.

Estos números servirán de auxiliar para obtener el ver dadero código de máquina que le corresponda a una instrucción de acuerdo a su modo.

4. Instrucciones que solo admiten modo inherente.

Por ejemplo:

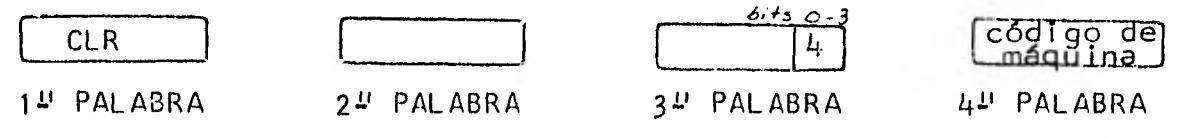

donde:

ì

Código de máquina = 2 caracteres que forman un número en hexade cimal.

5. Instrucciones que solo admiten modo relativo.

Por ejemplo:

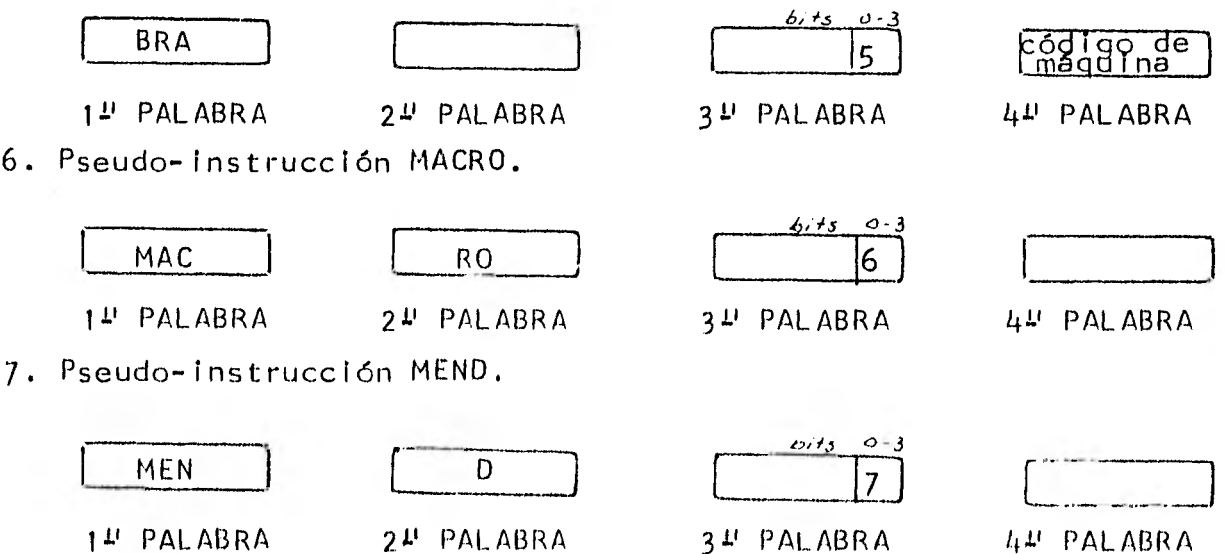
8. Pseudo-instrucciones: ORG, EQU, RMB, FCB, FDB, NAM y FCC.

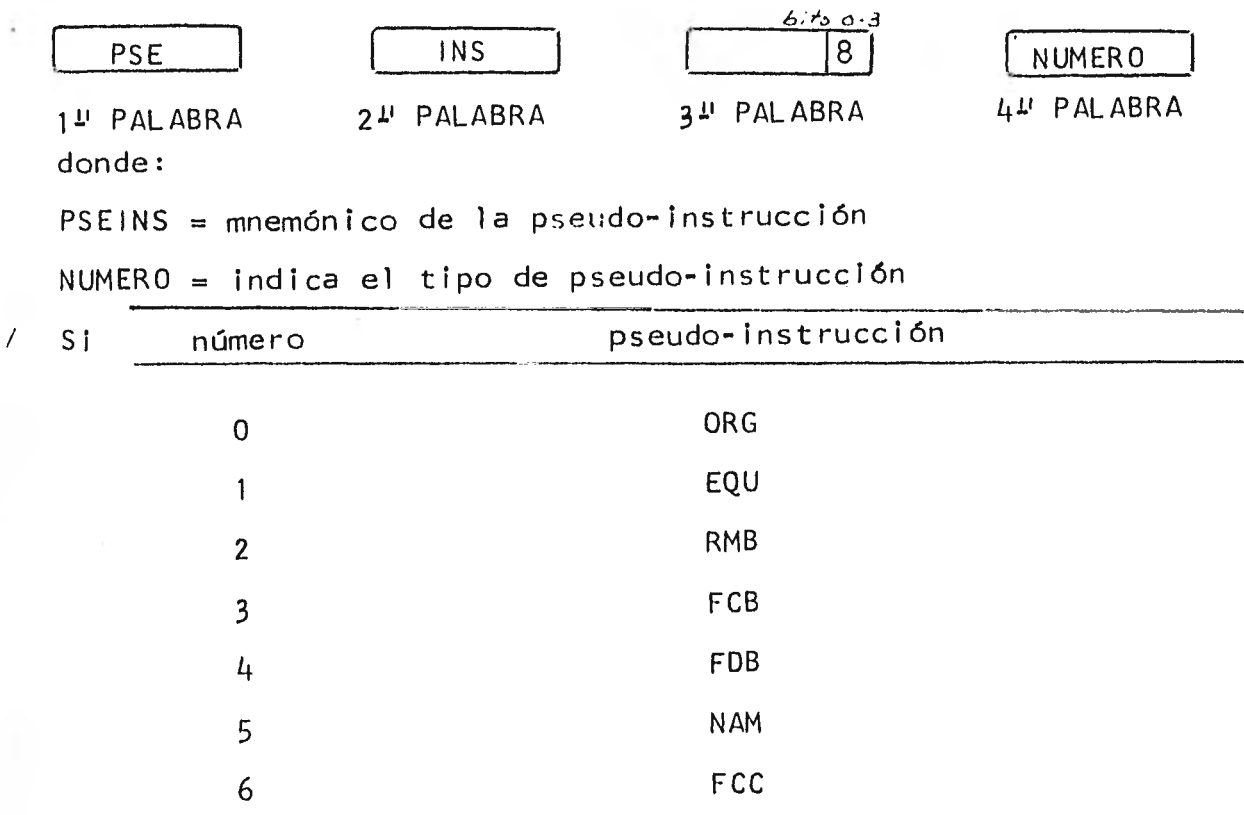

## 9. Etiquetas

a) Para símbolo

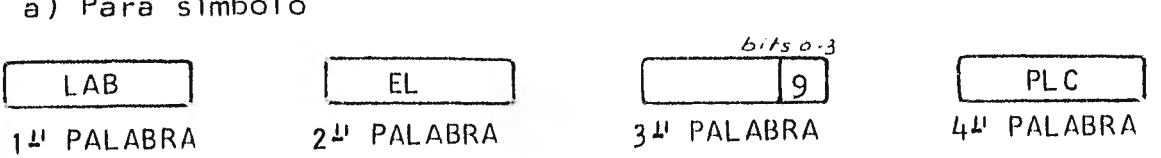

donde:

 $LABEL = es el nombre del símbolo$ 

- $PLC = value$  valor del PLC
- b) Para literal

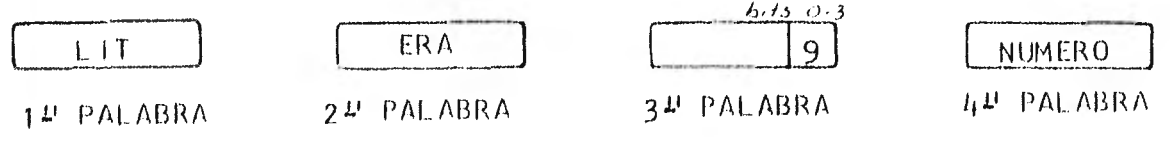

## donde:

LITERA = nombre de la literal

NUMERO = es el valor asignado por una expresión

10.,Argumentos mudos.

Son los argumentos mudos de las macroinstrucciones. Estos argumentos se borran de la tabla después de pasar al archivo de macrodefiniciones el cuerpo de la macro. Su formato es:

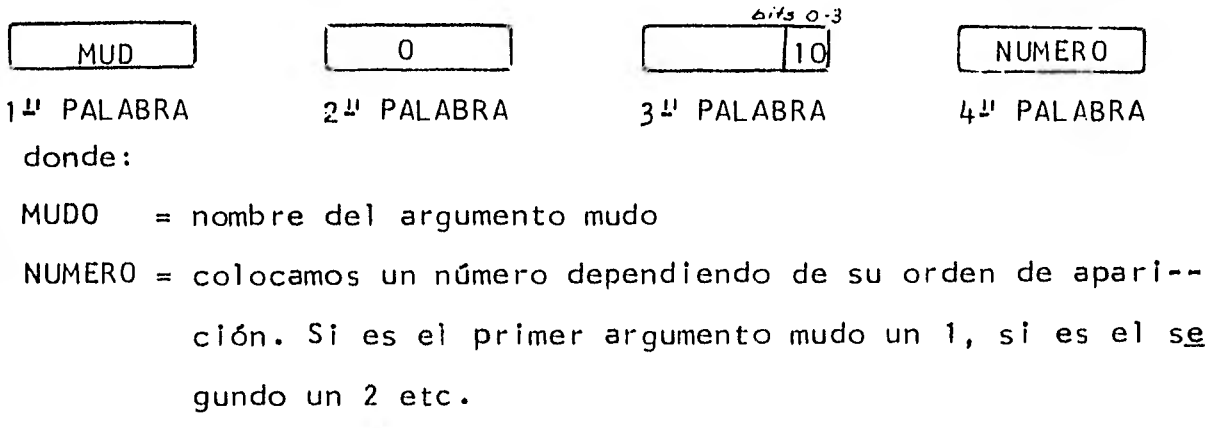

4.4 Método elegido para almacenar y buscar llaves: Hash. El método que se recomienda para la construcción de tablas de símbolos tanto de ensambladores como de compiladores es el de hash, aunque para los ensambladores pueden emplearse otros métodos. Este método se puede aplicar a cualquier archivo o tabla en que los datos a almacenar entran en orden impredecible.

La principal ventaja es que los datos pueden identificarse a través de una llave que forma parte de los mismos datos.

La idea fundamental de este método se basa en que la llave aso ciada a cada vector después de alguna transformación produce una dirección a la tabla donde se localizan la llave y sus valores aso ciados.

Si k es una llave, existirá una función h tal que:  $h$  ( k ) = A donde A es la dirección a la tabla.

Desafortunadamente es difícil desarrollar funciones que sean uno a uno. Cuando se presenta el caso en que dos diferentes llaves coinciden al producir la misma dirección, se está ante lo que se llama una colisión. A este tipo de llaves les llamamos sinónimas.

A la dificultad de encontrar funciones uno auno hay que añadir le la de restringir a un cierto intervalo el valor del dominio de la función. Lo anterior tiene su razón de ser si se piensa que para almacenar una llave con 6 caracteres, se necesitán 26<sup>6</sup> localid<u>a</u> des de la tabla para que no se produzca una colisión, pero no es posible darse el lujo de tener tablas tan grandes en consecuencia la solución es restringir el tamaño de la tabla y por ende el de la función, de tal manera que:

 $0 \leq h$  ( k )  $\pm$  M

donde M es la cota máxima del intervalo.

El diseñador del ensamblador deberá:

- Indicar el tamaño de la tabla y su arreglo.
- . Elegir la función de hash.
- . Elegir un método para resolver colisiones.

El tamaño de la tabla va relacionado con la función de hash y con el método para resolver colisiones, generalmente se escoge como tamaño de la tabla un número que sea una potencia de 2 o un número primo. Por ejemplo si la función de hash genera r bits como -Indice a la tabla, se necesitará un espacio de  $N = 2^r$  localidades lo que permitirá un número al azar entre 0 y 2<sup>r-1</sup>.

4.4.1 Arreglo de la tabla.

Al colocar un vector en la tabla de almacenamiento se ocupa -más de una palabra. Al menos se necesita una palabra para la llave y otra para la información asociada a ella. Si un vector ocupa k palabras y el espacio de la tabla es de N localidades entonces se necesitán k \* N palabras para almacenar toda la información de la tabla.

Se sugieren 2 caminos para resolver esta dificultad:

- 1. Colocar cada llave y sus valores asociados en palabras consecutivas de memoria y usar solo las direcciones de hash que apunten a la primera palabra. Esto se puede efectuar rápidamente - multiplicando cada dirección de hash por 1< y usando el producto como índice de la tabla.
- 2. Dividir la tabla en k secciones cada una con N palabras. La dirección de hash se usará como indice en la primera tabla que contenga información asociada al vector; con este mismo in-

dice se buscará más información en la segunda tabla y así sucesivamente hasta llenar a la última tabla.

El programador puede elegir el método que más le convenga para programación ya que nc existe diferencia entre ellos.

Para el ensamblador de Motorola se eligió el primer método.

El programador debe saber distinguir entre una localidad vacía y otra llena. Por ejemplo: si se excluye el número cero como llave, entonces al encontrar un cero en una localidad se indicará que está vacía. Al inicializarse una tabla deben marcarse las localidades vacías.

4.4.2 Función de hash.

Existen diferentes tipos de funciones de hash, generalmente se clasifican en métodos lógicos y metodos multiplicativos.

Una de las dificultades para escoger una buena función fue que las instrucciones de Motorola ( Ver apendice A ) son muy parecidas por ej: tenemos llaves como DEC, DECA, DECB que facilmente pueden producir colisiones.

El método que se eligió fue una combinación de folding ( plega dizo ) que utiliza el OR exclusivo y el método de radix - 50.

El método de folding es un método muy rápido para obtener r -bits de código de una llave de n bits para  $r \leq n$ .

Consiste en escoger algunos de los r bits del campo de una lla ve de n bits y sumarlos o aplicarles el OR exclusivo.

Por ejemplo, considerese una llave compuesta por cadenas de di gitos escritos en una tira de papel que se pliega como en la figura  $4.1$  (b). Todos lo digitos que se encuentran frente a frente  $-$ ( figura  $4.1$  (  $c$  ) ) se suman y producen una dirección. Este méto-

do se combina con otros cuando el tamaño de las llaves es grande.

(a)  $\sqrt{2/4/5/7/5/4/0/0/5/3}$ 

 $(b)$ 

 $(c)$ 

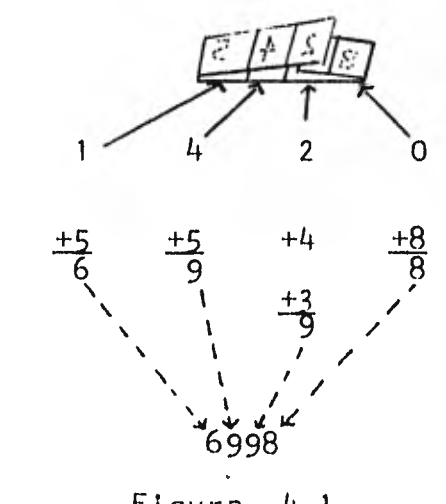

Figura 4.1

Los diagramas de flujo con la función de hash que se utilizó y la manera de buscar una llave e insertarla se muestran respectivamente en la pagina 137 con las subrutinas Hasaux y Haslab. 4.4.3 Método para resolver colisiones.

Es inevitable que no se produzcan colisiones y éstas aumentan en la medida en que se va llenando la tabla.

Se deberá escoger cuidadosamente el método para resolver colisiones, ya que afectará profundamente la eficiencia de la técnica de hash.

1 1 4

Entre los métodos que existen se eligió el método de prueba al azar ( random probing ) por la facilidad que proporciona para alma cenar y recuperar una llave.

El algoritmo para calcular direcciones que resuelvan las colisiones es el siguiente:

- 1. Usar una función de hash para determinar una dirección d que ac tue como Índice a la tabla.
- 2. Si la localidad de la tabla está vacia o si se encontró la llave buscada, el algoritmo termina.
- 3. Si en la localidad hay otra llave, llamar al generador de números pseudo-random para producir un número entero  $\rho_{\bullet}$

4. Hacer la siguiente prueba con d +  $\rho$  e ir al paso 2.

El número pseudo-random  $\rho$  puede ser muy simple de calcular y ocupa pocas instrucciones de máquina. Debe generar una sola vez ca da entero desde 1 hasta N-1 ( donde N es el tamaño de la tabla ). Cuando el número pseudo-random se sale de los números enteros la tabla esta llena y no podrán almacenarse más datos.

El siguiente algoritmo se usó para producir el número pseudorandom. Solo sirve para tablas cuyo tamaño N es una potencia de 2.

Algoritmo para generar  $\rho$  para tablas cuyo tamaño es N = 2<sup>"</sup>.

- 1. Hacer  $R \leftarrow 1$  si se va a resolver por primera vez la colisión; si no ir directamente a 2.
- 2. Hacer  $R \leftarrow R$  \* 5
- 3. Solo dejar en R n + 2 bits, eliminando los bits superiores de la palabra.

4. Hacer  $\rho = R / 4$  y regresar al algoritmo principal.

Parte de la serie de números pseudo-random que produce este mé

todo para una tabla de  $N = 2^{10}$  ( que es la que se uso ) es: 1, 6, 37, 234, 1415, 1502, 113 ... etc.

Cuando se ha elegido la función de hash y el método para resol ver colisiones se procederá a aplicarles la función de hash a cada una de las instrucciones y pseudo-instrucciones, posteriormente se procederá a resolver las colisiones. Evidentemente se utilizó un  $\sim$ programa para efectuar este proceso. Luego de correr el programa se sabrá en que dirección queda almacenada cada llave y se procede rá a construir la tabla, es decir se habrá de colocar en sus localidades respectivas la llave y los datos asociados a ella.

El diagrama de flujo para calcular  $p$  se puede consultar en la página 136 subrutina Full.

La mejor manera de explicar la eficiencia del método de prueba al azar, es a traves del número promedio de pruebas - llamemosle E - necesarias para recuperar una llave de la tabla.

Este número promedio E también es igual al número de pruebas que se efectúan para almacenar una llave en su localidad.

E depende del factor de carga  $\alpha$  es decir de la porción de la tabla que esté ocupada.

Si N es el tamaño de la tabla y k llaves están almacenadas en ella entonces  $\alpha = k / N$ .

El número esperado de pruebas - llamemosle A - necesarias para almacenar la  $(k + 1)$  - ésima llave, incluyendo la prueba final es:

$$
A = 1 + \frac{k}{N} + \frac{k(k-1)}{(N-1)} + \cdots + \frac{k(k-1)...1}{N(N-1)...(N-k+1)}
$$
 (1)

*41.1101,* 

donde el j-ésimo término en la suma es la probabilidad de que j o más pruebas sean necesarias para almacenar la llave.

Por inducción sobre k, ( 1 ) puede escribirse como:

$$
A = 1 + \frac{k}{N - k + 1} = \frac{N + 1}{N - k + 1} = \frac{1}{1 - \frac{k}{N + 1}} \dots (2)
$$

$$
para 1 \leq k \leq N
$$

Para valores grandes de N se puede remplazar k /  $(N + 1)$  por  $\alpha$  en ( 2 ) y aproximadamente el valor de A será:

$$
A = \frac{1}{1 - \alpha} = 1 + \alpha^2 + \alpha^3 + \dots
$$

cuya interpretación intuitiva sería: con probabilidad  $\alpha$  se necesitán más de una prueba, con probabilidad  $\alpha^2$ se necesitán más de dos etc.

El numero promedio de pruebas es igual al promedio de A para valores que toma k del intervalo  $0$  a k - 1.

Se puede calcular este promedio por la integral:

 $1$  dx  $1$  $E = \alpha$  0 1 - X  $\alpha$  $\int \log_e (1 - x) \, dx = -1$   $\log_e (1 - \alpha) =$ a a  $1 + u +$  $2 \quad 3$ Algunos valores simples de E para varios valores de son: Factor de carga  $\alpha$ E  $.1$  1.05 .5 1.39  $.75$  1.83  $.9$  2.58

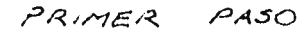

 $\lambda$ 

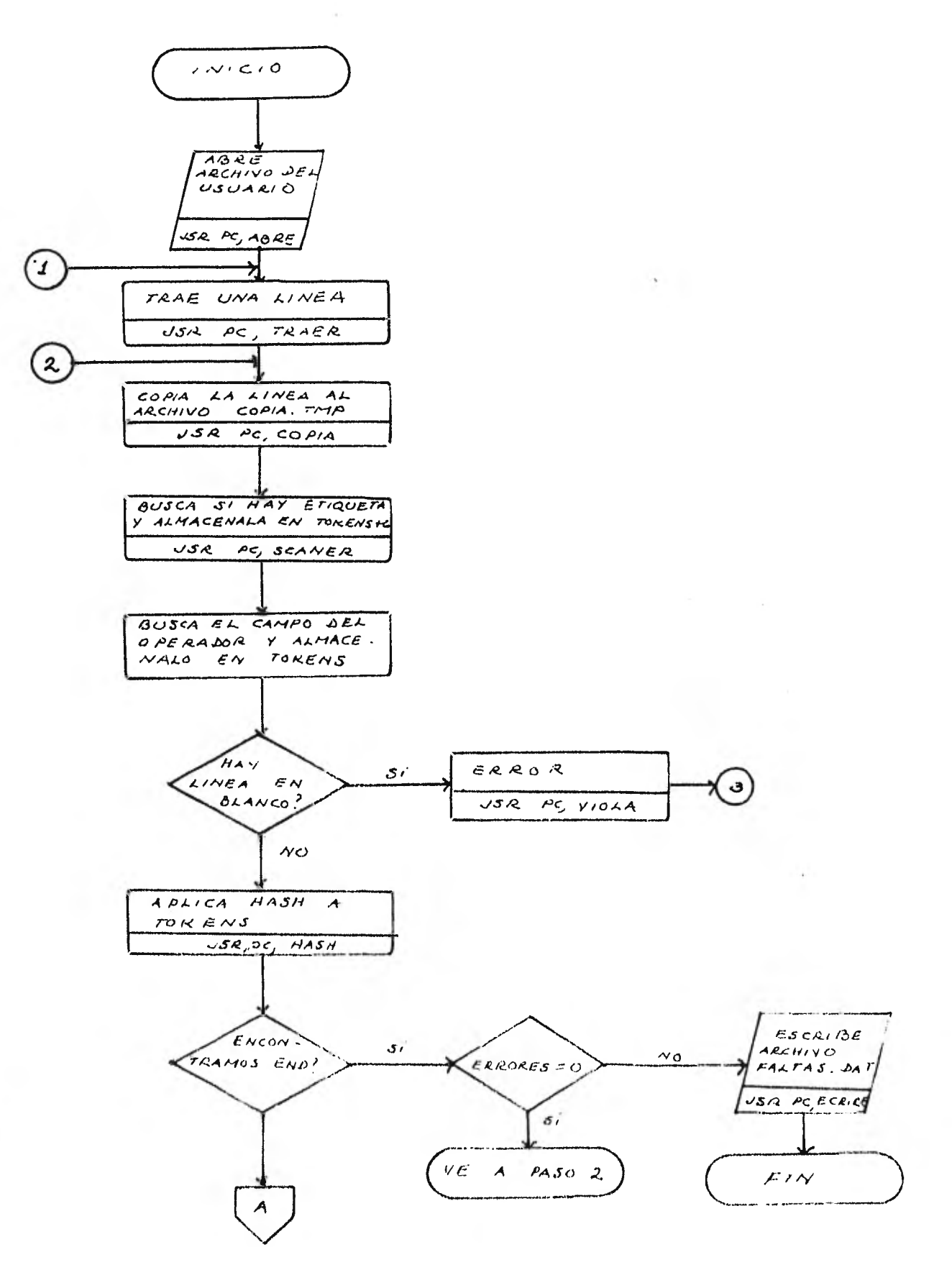

 $Fig. 4.2$ 

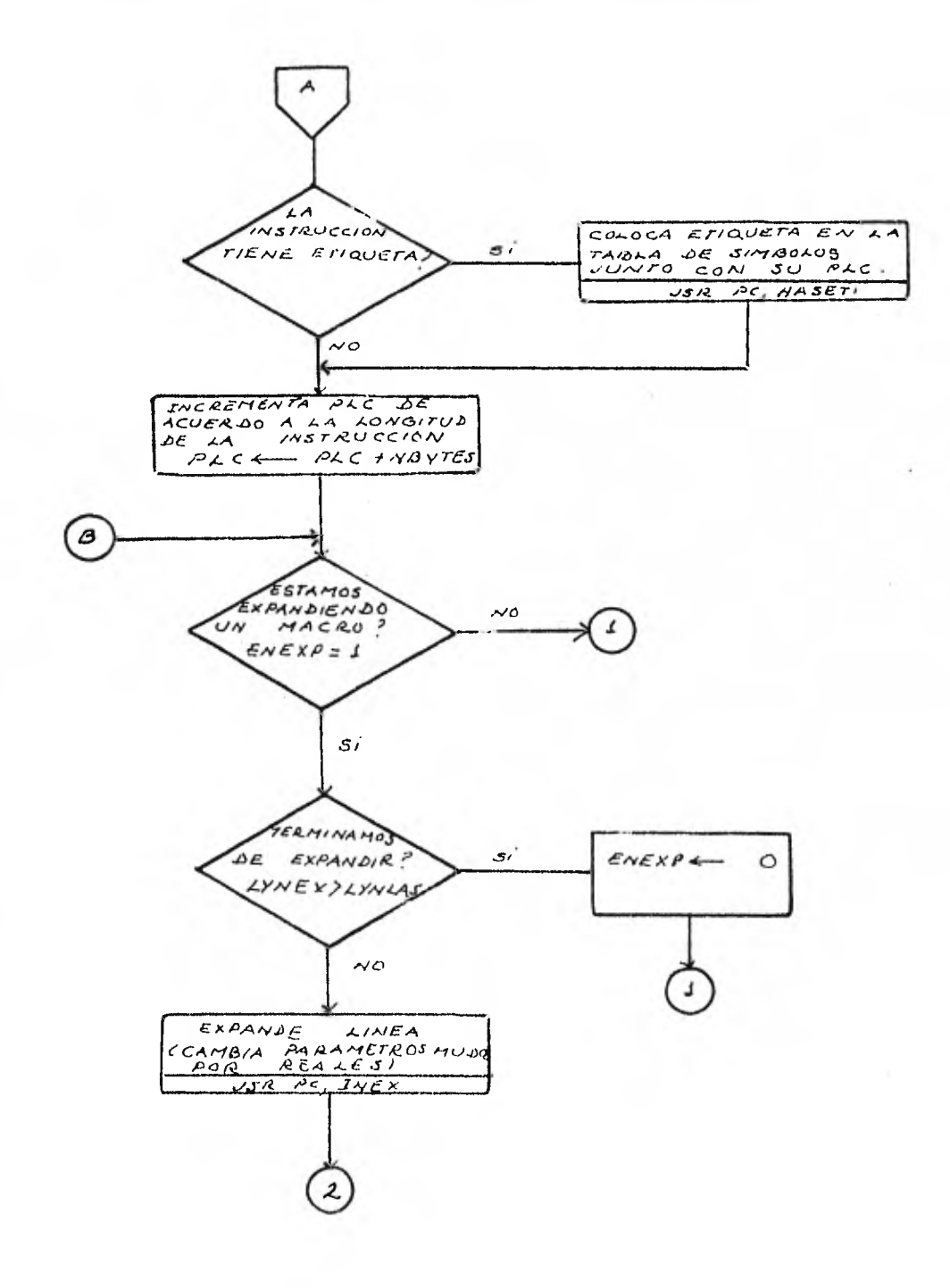

SEGUNDO PASO

Ń

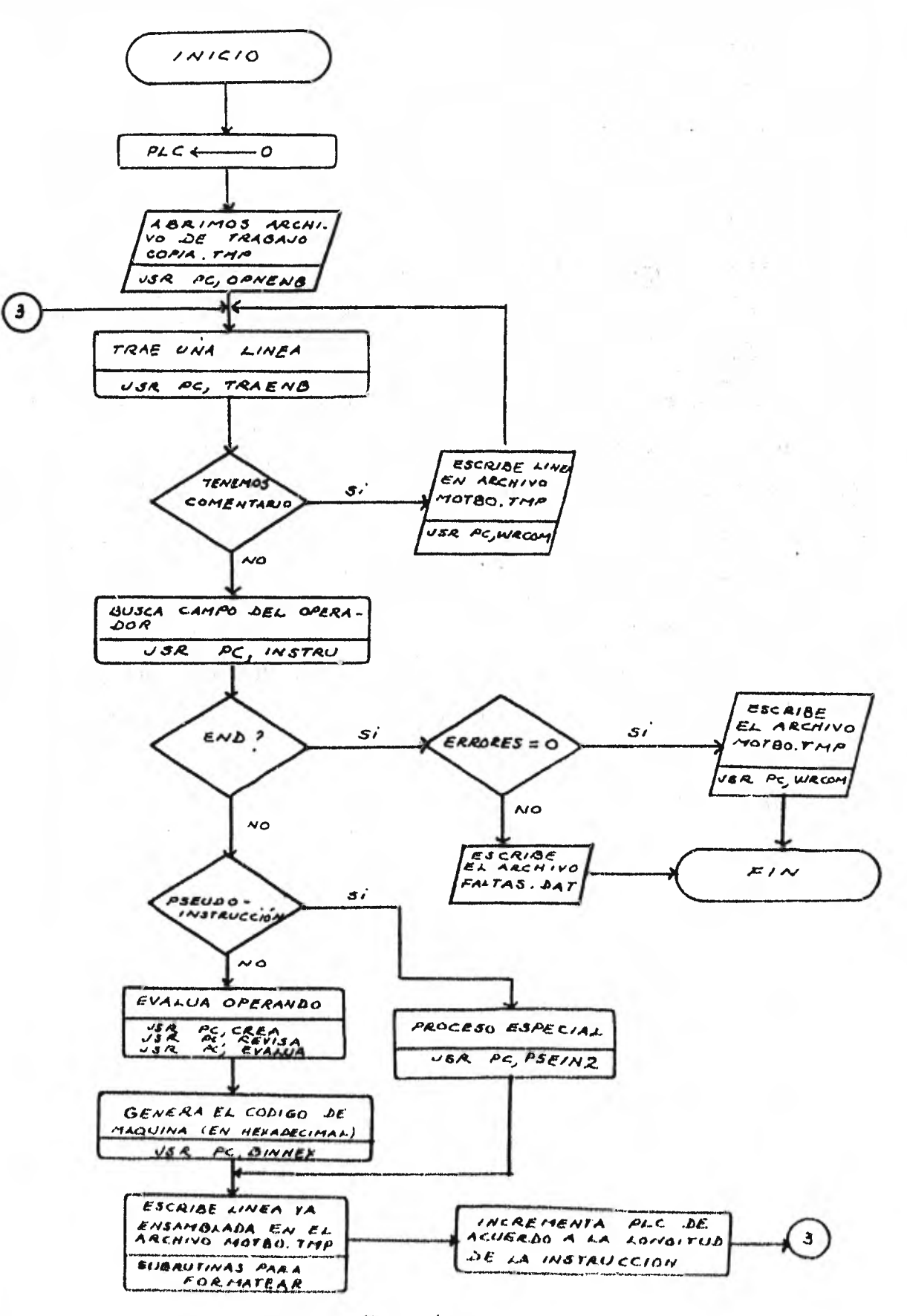

A continuación se presentan los diagramas de flujo del primero y segundo paso simplificados. En caso de querer seguir todo el diseño detenidamente se habrá de seguir los diagramas de flujo de ca da subrutina.

Aunque las acciones del primero y segundo paso se encuentran en síntesis en los diagramas de flujo de las figuras 4.2 y 4.3 algunos procedimientos pueden resultar obscuros y por io tanto se - tratará de aclararlos.

Al incorporar en el primer paso el macroprocesador existían 2 alternativas para cuando se debe expandir una macrollamada:

- 1. Actúan independientes el macroprocesador y el ensamblador. El macroprocesador para expandir una macrollamada trae todo el cuerpo de la macro, cambia los argumentos mudos.por los reales y posteriormente permite actuar al ensamblador empezando con la primera línea de la expansión.
- 2. Actuán combinados el macroprocesador y el ensamblador. El macroprocesador al encontrar la macrollamada trae la primera línea del cuerpo de la macro, cambia argumentos mudos por reales, cuando termina este proceso comienza la acción del ensamblador, al terminar esta acción se continua con la segunda línea del cuerpo del macro y así sucesivamente hasta que se -termina de analizar y transformar la última línea.

Ambos métodos requieren un espacio de trabajo mientras se efeç tua la acción del ensamblador, sin embargo el segundo método solo requiere almacenar una línea mientras que el primer método requiere espacio para varias líneas. La alternativa que se tomó fue la

de utilizar el segundo método.

Para evitar que en el segundo paso se tengan que expandir las ma crollamadas en el transcurso del primer paso se va elaborando un -archivo que contenga cada una de las líneas del programa fuente -- así como la expansión de las macrollamadas.

Solo se podrá efectuar el segundo paso del ensamblador si en el primer paso no se encontraron errores. En caso de que el lengua je no permitiera macros esta acción no se requeriría.

El máximo número de errores que detecta el ensamblador son 35. Al alcanzarse este número se da por terminada la acción del ensamblador.

El ensamblador trabaja con 5 archivos:

1. El archivo del usuario.

2. El archivo COPIA. TMP que se destruye después del segundo paso.

3. El archivo MACRO. TMP que almacena el cuerpo de las macrodefiniciones. Se destruye después del primer paso.

4. El archivo FALTAS. DAT que contiene los errores.

5. El archivo MOT80. TMP que contiene el programa ensamblado.

A continuación damos una lista de las subrutinas más importantes empleadas y la función que realizan. Se indica además si se em plean en el primero o en el segundo paso, en caso que no se diga es que se usan en ambos pasos.

ABRE. Primer paso.

Sirve para abrir el archivo del usuario y para crear un archivo de trabajo.

BARRE. Primer paso.

Elimina 1íneas en blanco o que tengan solo etiqueta.

CALPLC. Primer paso.

Calcula en cuánto debe incrementarse el PLC. Identifica el tipo de instrucción que es y la acción a ejecutar. Emplea otras subrutinas.

COPIA. Primer paso

Este procedimiento sirve para tener al final del primer paso un archivo que tiene las macrollamadas expandidas -( COPIA. TMP ).

CREA. Construye un vector que contiene los operandos de una ex presión en su forma binaria.

EVALUA. Evalúa una expresión.

FULL. Procedimiento para resolver colisiones. Calcula  $\rho$ .

INEX. Primer paso.

Rutina que sirve para expandir las macrollamadas. Cambia los argumentos mudos por los reales. Utiliza las subruti nas ACHICA, CAMBIA y DOBIG1 que sirven para agrandar o reducir el buffer.

- INSTRU. Rectifica la sintaxis de una instrucción y coloca los ca racteres en el vector TOKENS.
- LABELS. Rectifica la sintaxis de las etiquetas y las coloca en el vector TOKENS + 6.

HASLAB. Primer paso. Procedimiento para colocar un token en la tabla empleando una función de hash.

HASAUX. Procedimiento para buscar un token en le tabla.

PSEIN2. Segundo paso. Rutina que se usa para procesar las pseudo-instrucciones y escribir las lineas ensambladas en el archivo MOT80. -TMP.

- REVISA. Revisa la sintaxis de las expresiones.
- SBMAC. Primer paso.

Rutina que actúa en caso de encontrar la pseudo-instrucción MACRO. Almacena el cuerpo del macro en el archivo - MACRO. TMP y marca los parámetros mudos es decir coloca  $\gamma$ i en vez del argumento mudo d<sub>i</sub>. Hace uso de las subruti nas ACHICA. CAMBIA y DOBIG1 para reducir o agrandar el buffer.

SBMNAN. Primer paso.

Rutina que actúa en caso de encontrar una macrollamada. Nos dice cuantas lineas componen el cuerpo de la macro. Identifica cada argumento real y cuenta cuantos argumentos reales se tienen.

SBPSEU. Primer paso. Procedimiento de las pseudo-instrucciones para incrementar el PLC.

SCANER. Primer paso. Identifica el tipo de token y rectifica su sintaxis.

SEGUNDOP. Segundo paso.

Procedimiento que identifica el tipo de sentencia que se tiene. Incrementa el PLC y produce el lenguaje máquina. Llama a otras subrutinas para procesar pseudo-instruccio nes y para escribir los formatos de salida.

STK. Procedimiento para cambiar cada uno de los operandos de una expresión a su forma binaria.

TRAE. Primer paso.

Siempre nos trae una linea del archivo del usuario. Además de estas subrutinas se tienen subrutinas para formatear como: FORMAT, LASFRM, UTILFO, WRCOM.

Otras subrutinas son:

BINHEX. Sirve para convertir números de binario a hexadecimal.

- VIOLA, Crea un vector con el número de línea en que se produce un error y el tipo de error detectado.
- ECRIRE. Procedimiento que crea el archivo FALTAS. DAT que lista los errores producidos en el programa.
- TSIMBOL. Lista los símbolos y literales almacenados en la tabla junto con su valor.

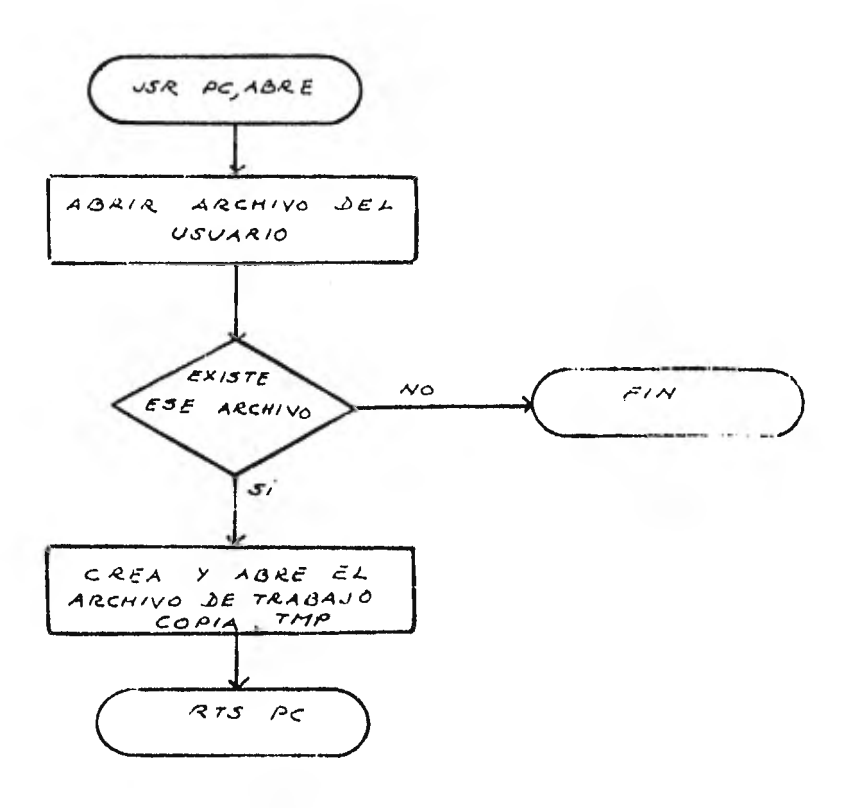

 $\mathfrak z$ 

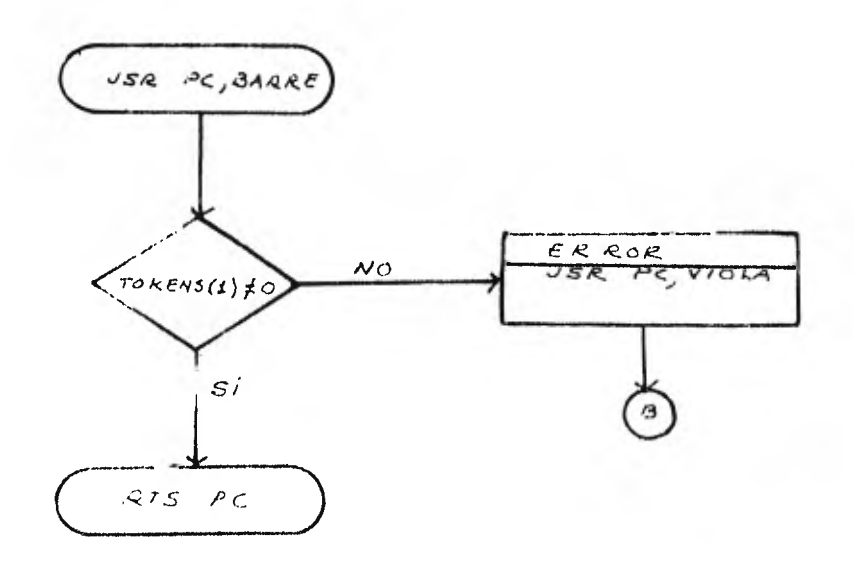

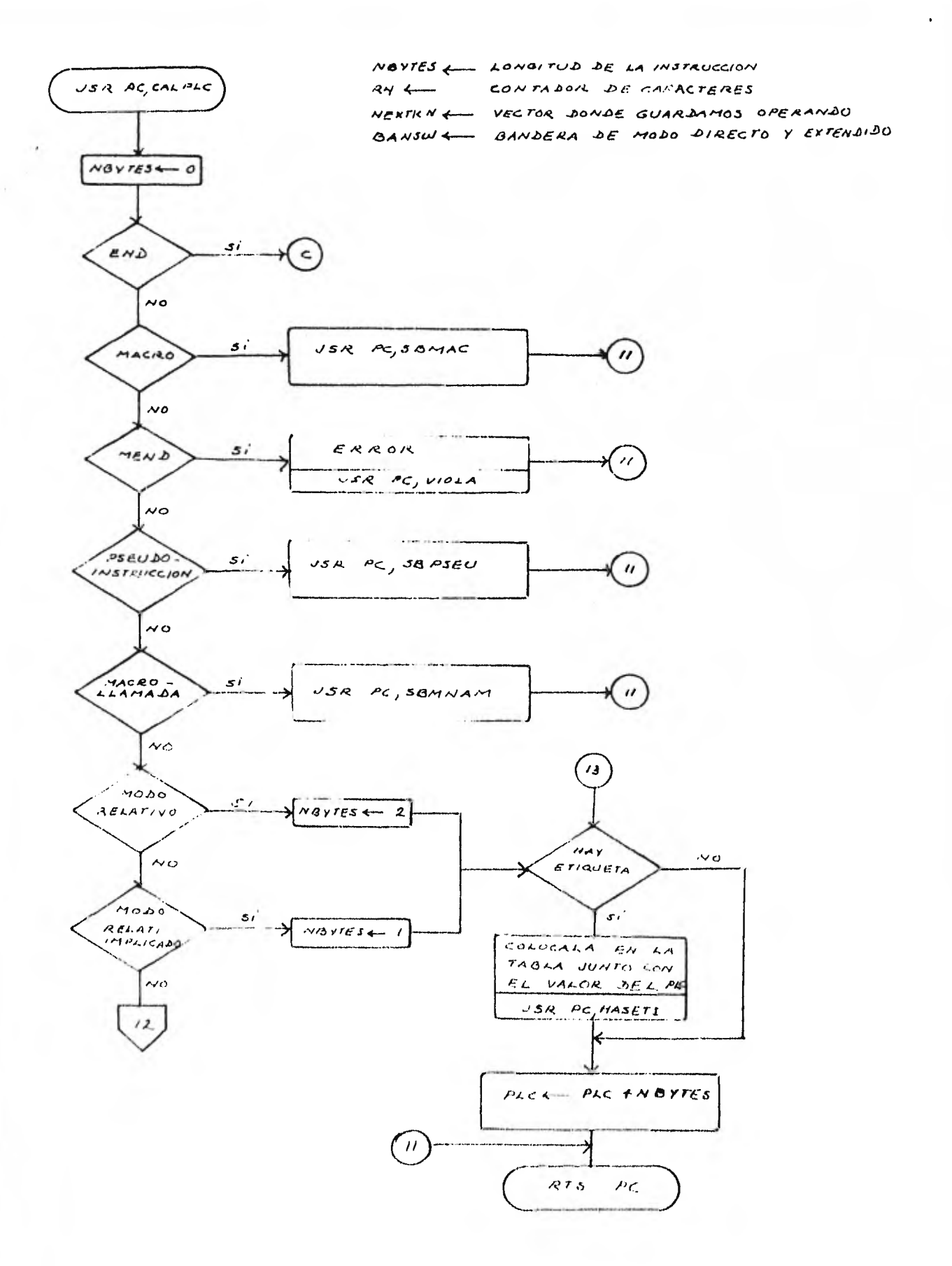

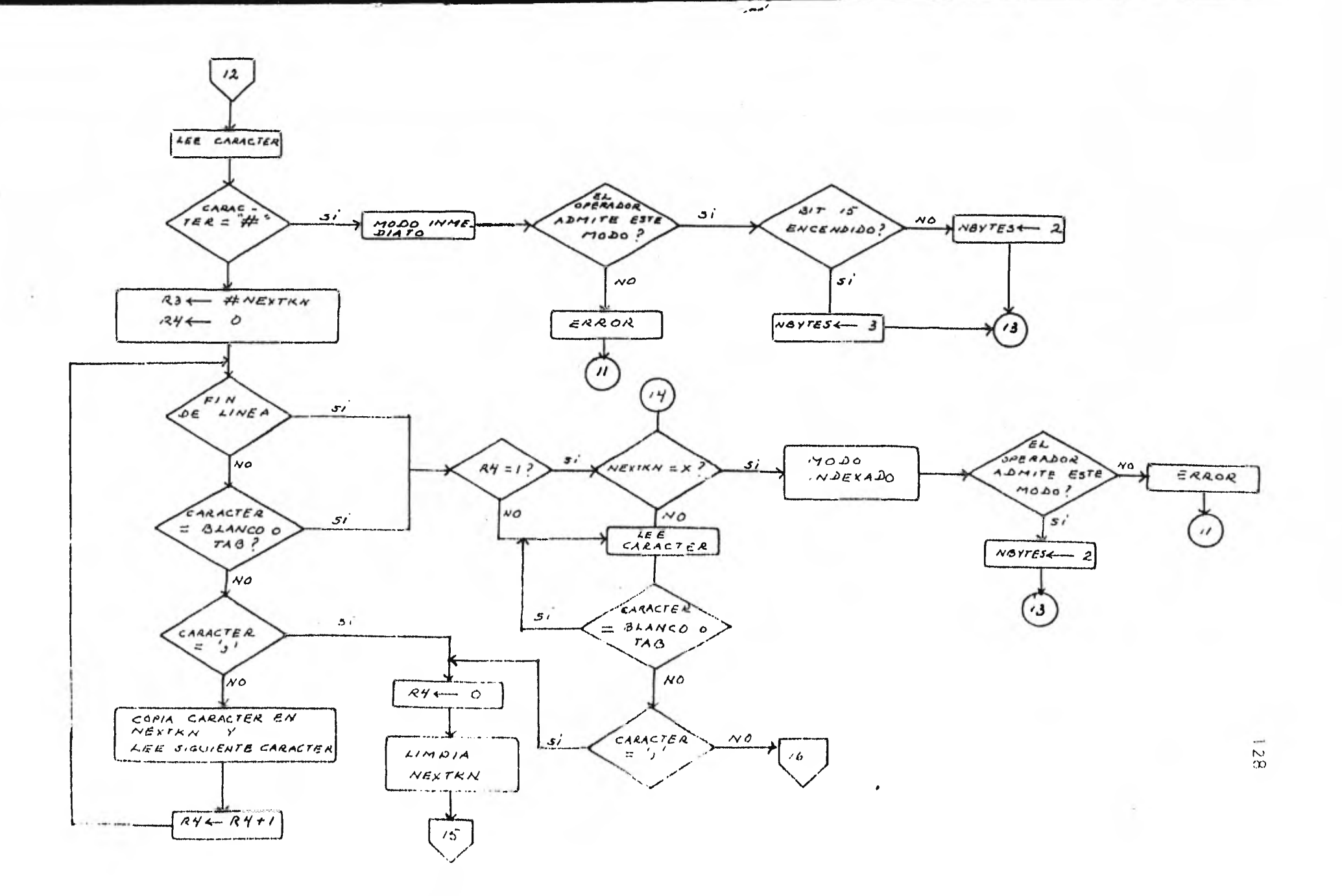

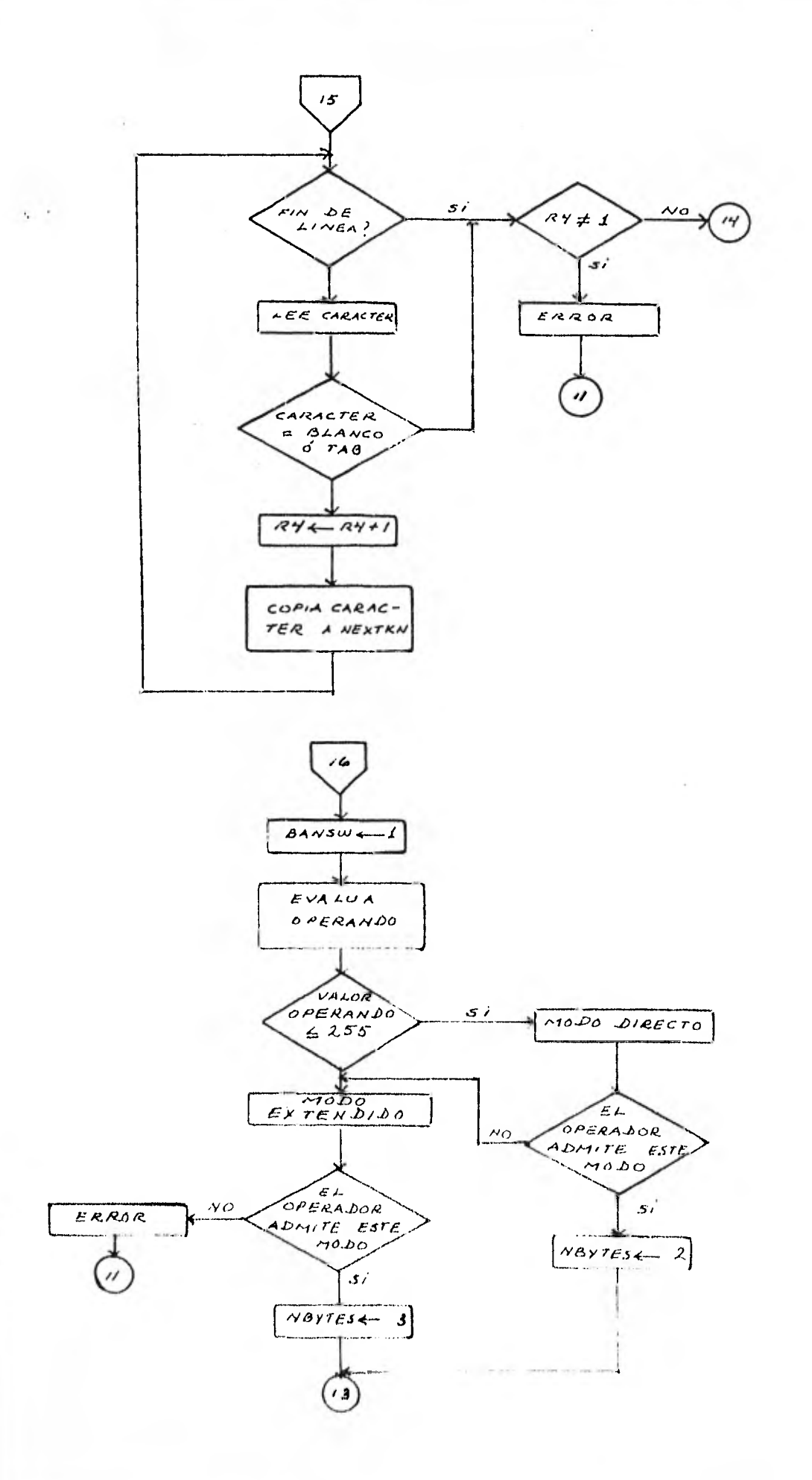

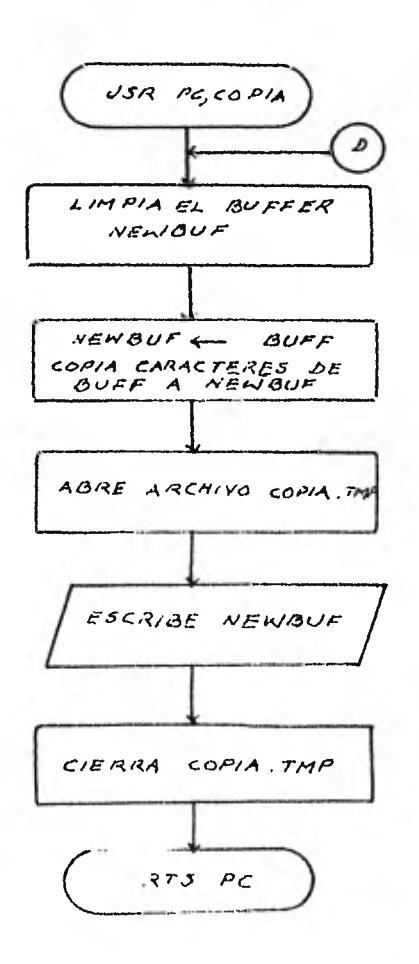

 $\sim 10^{-10}$ 

 $\sim$   $\sim$ 

 $\overline{\mathbb{R}}$ 

 $\sim 100$ 

 $\sim 10$ 

 $\sim 10^{-11}$ 

÷.

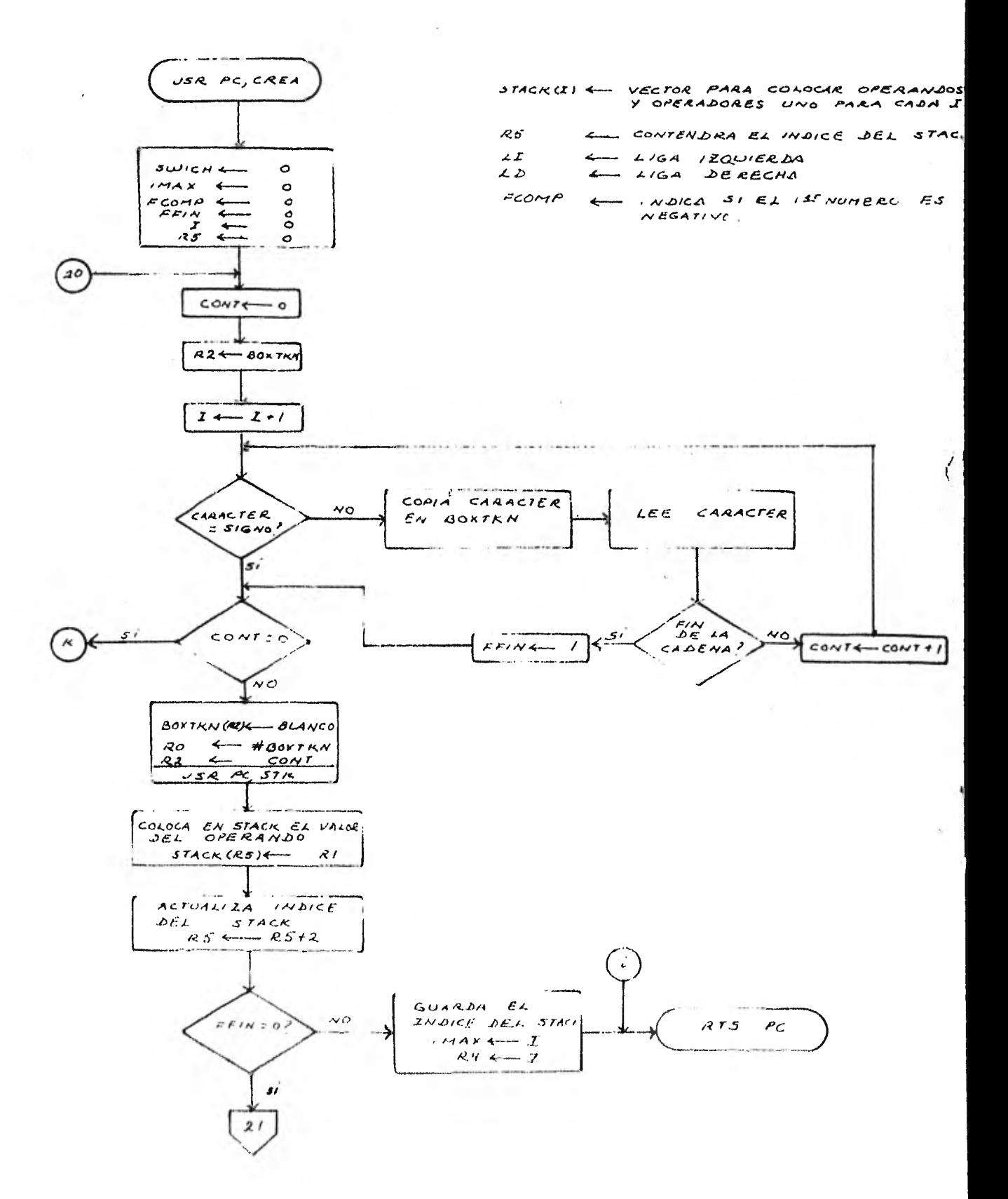

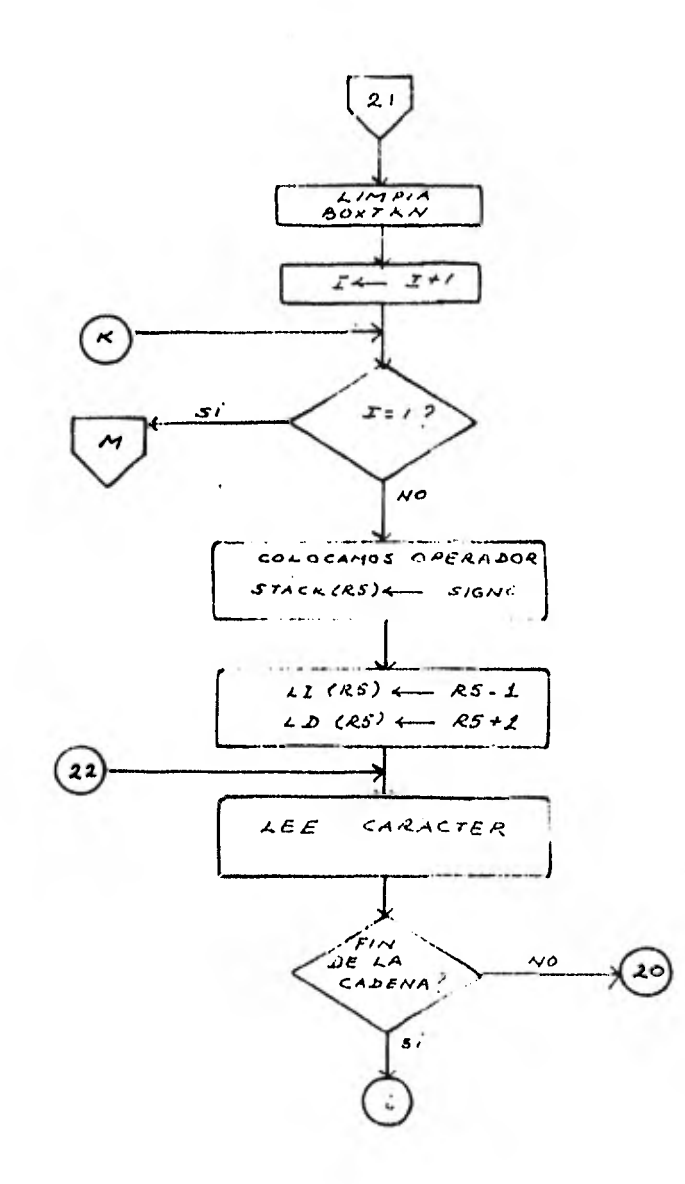

 $\mathbf{R}$ 

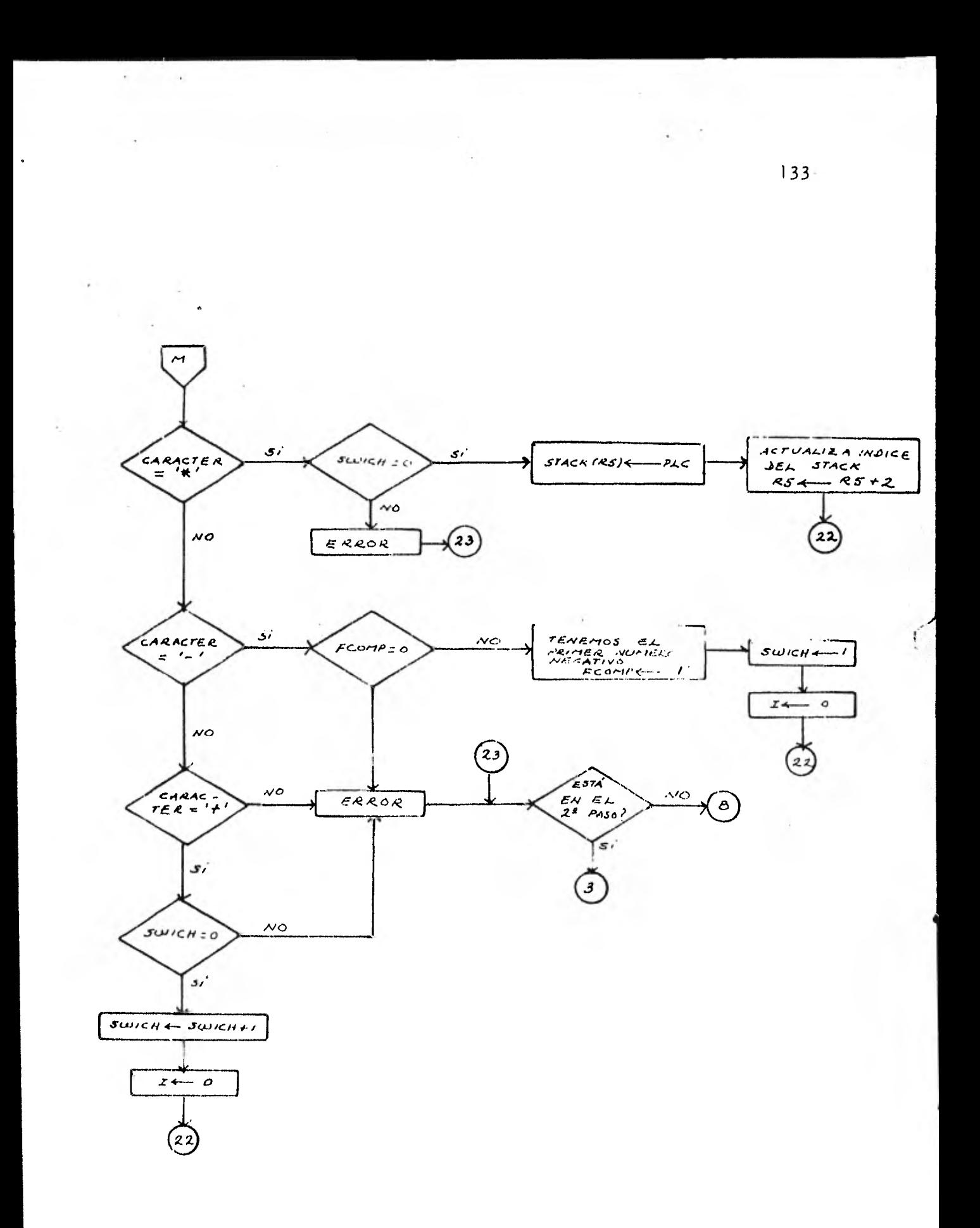

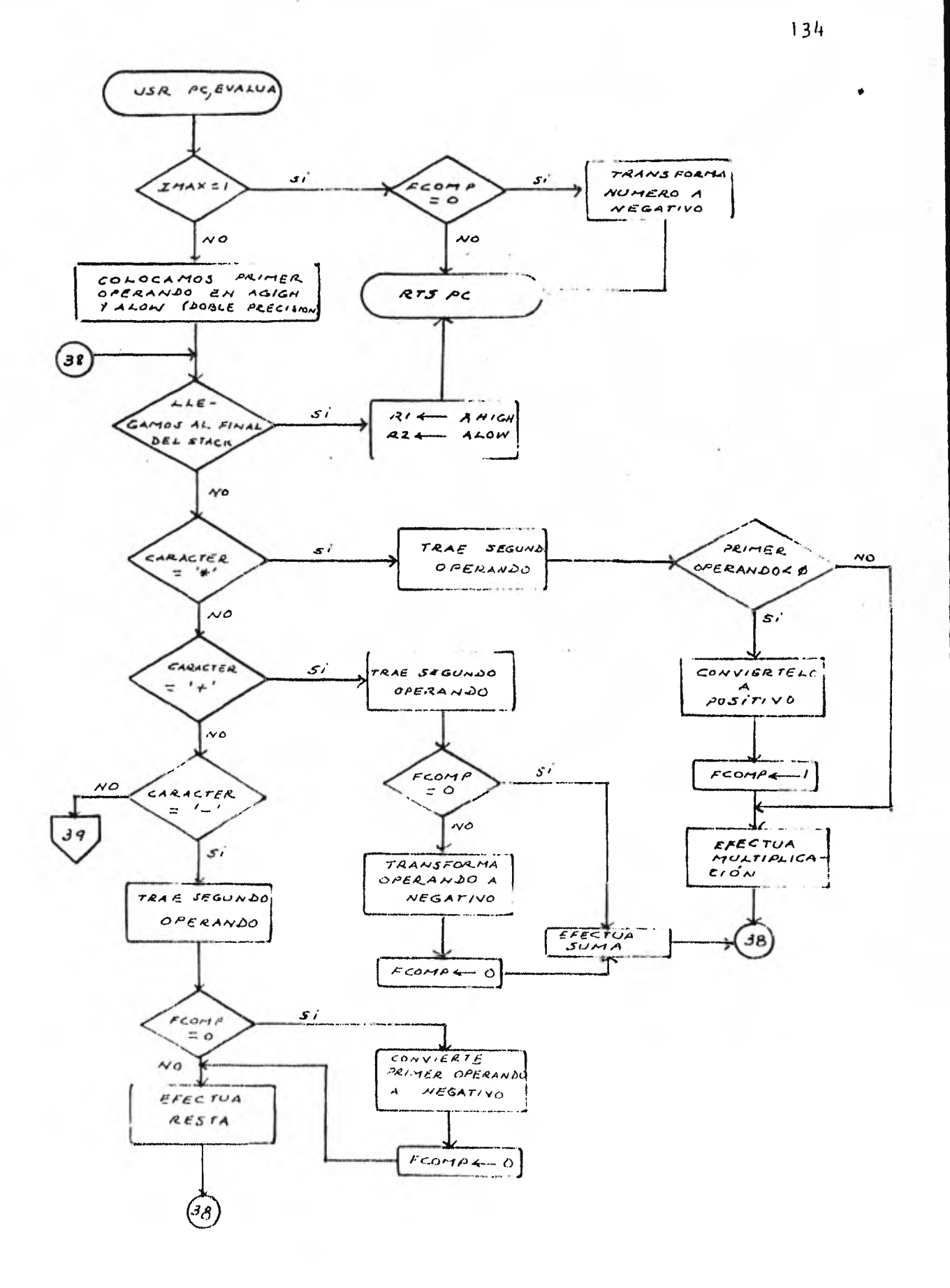

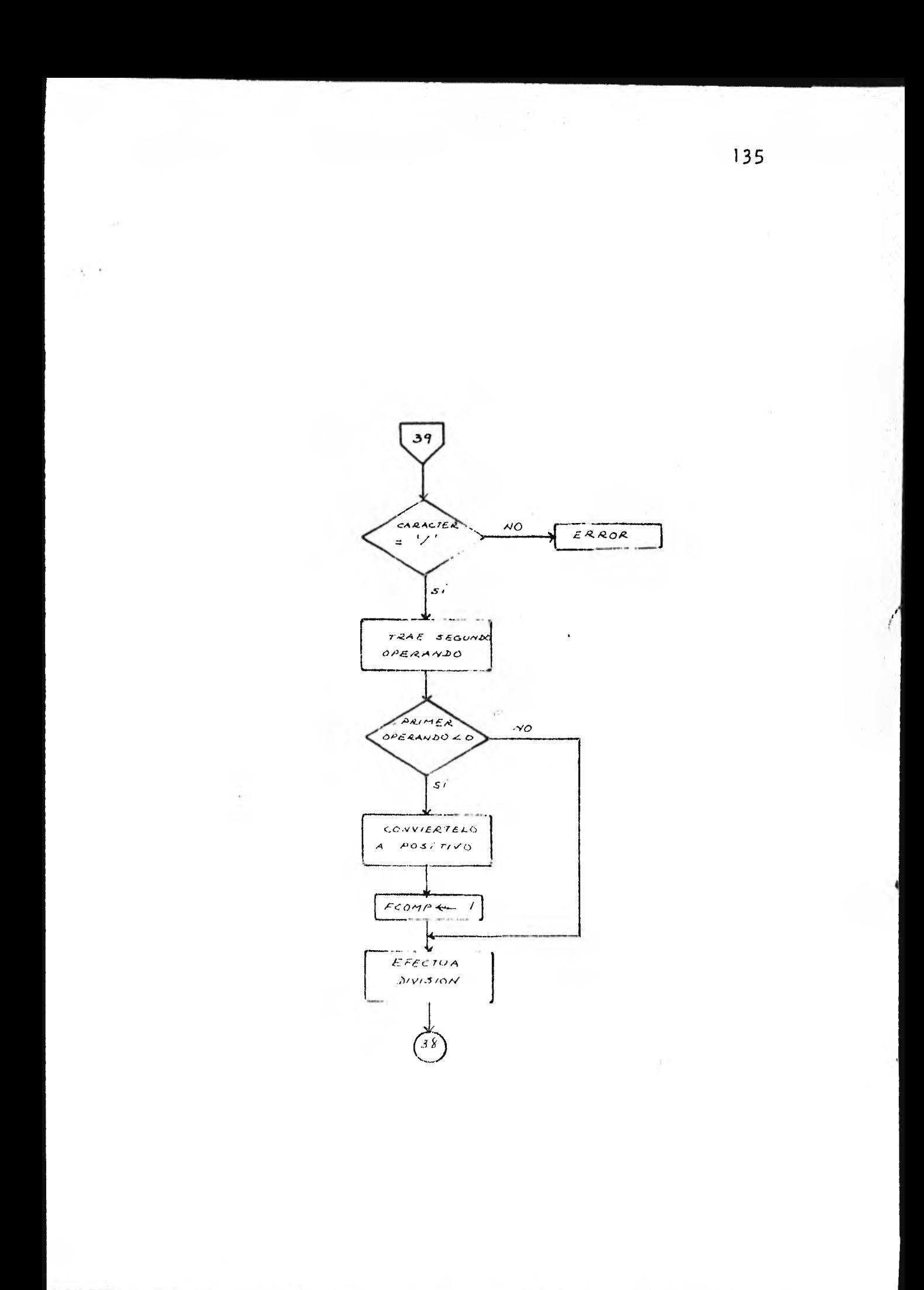

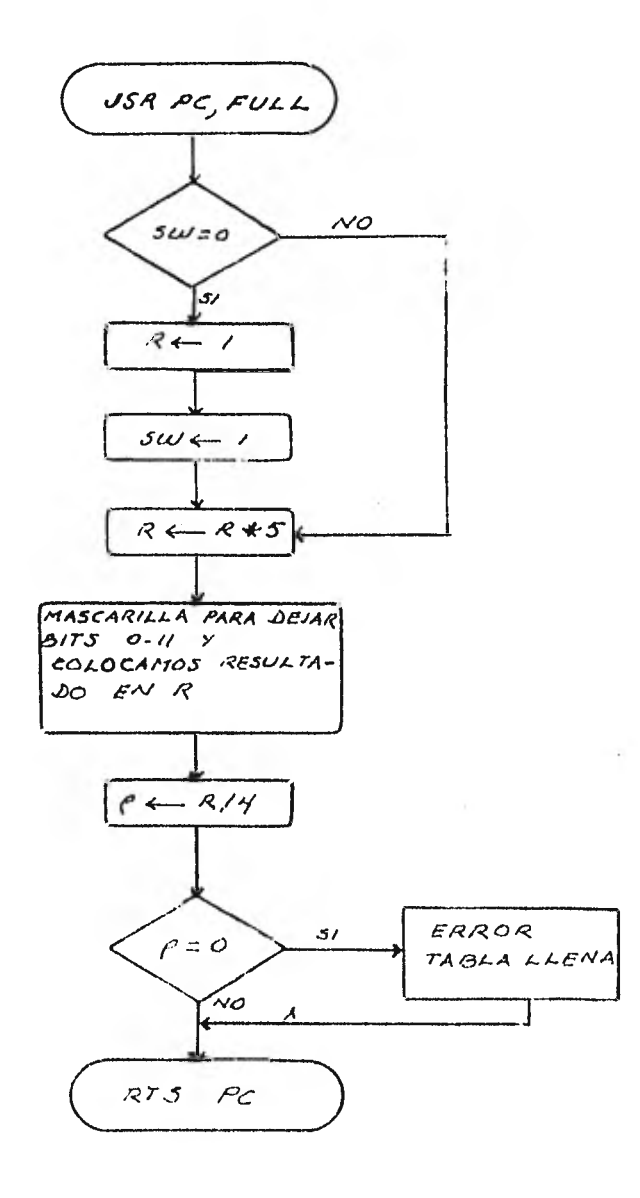

J.

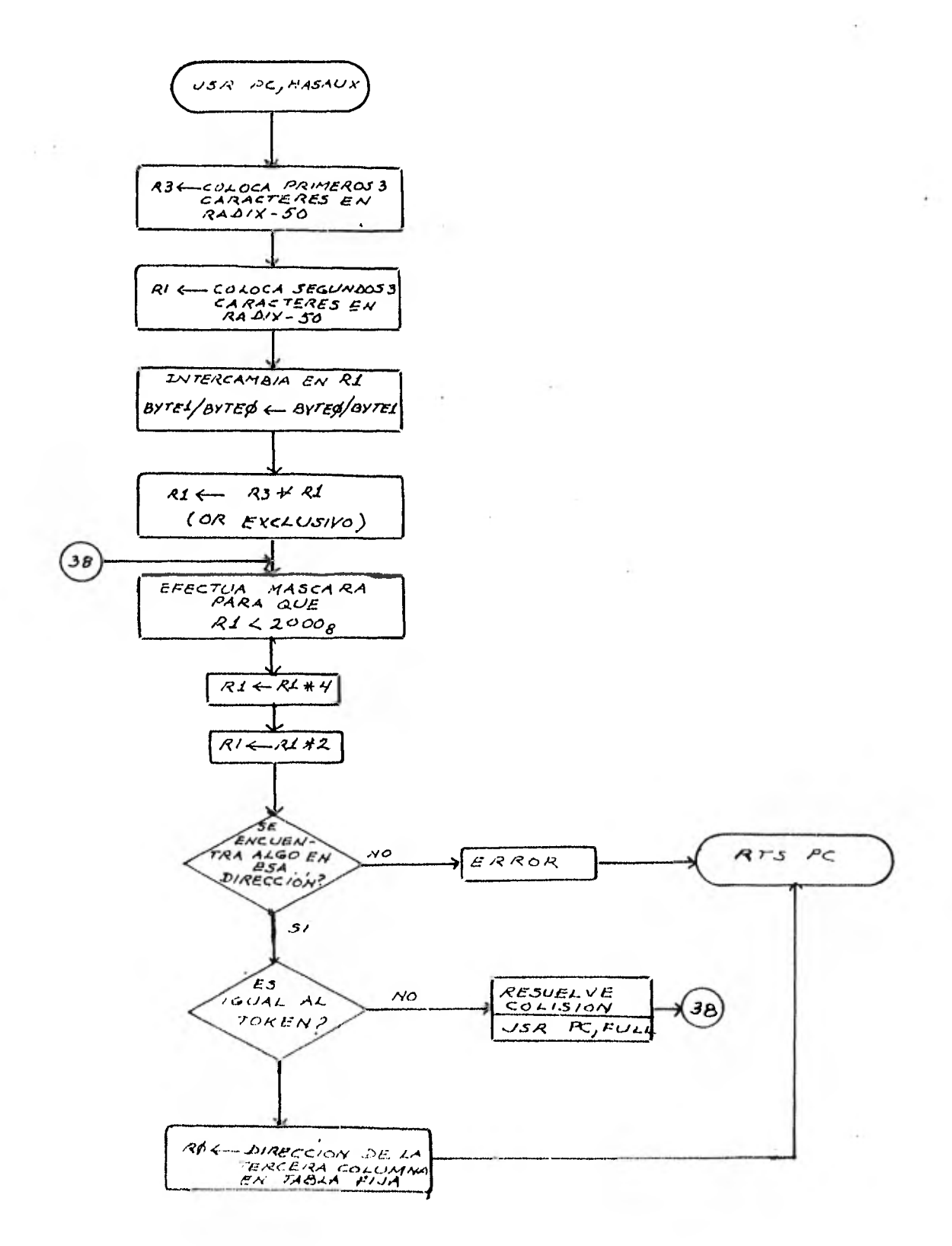

137

f

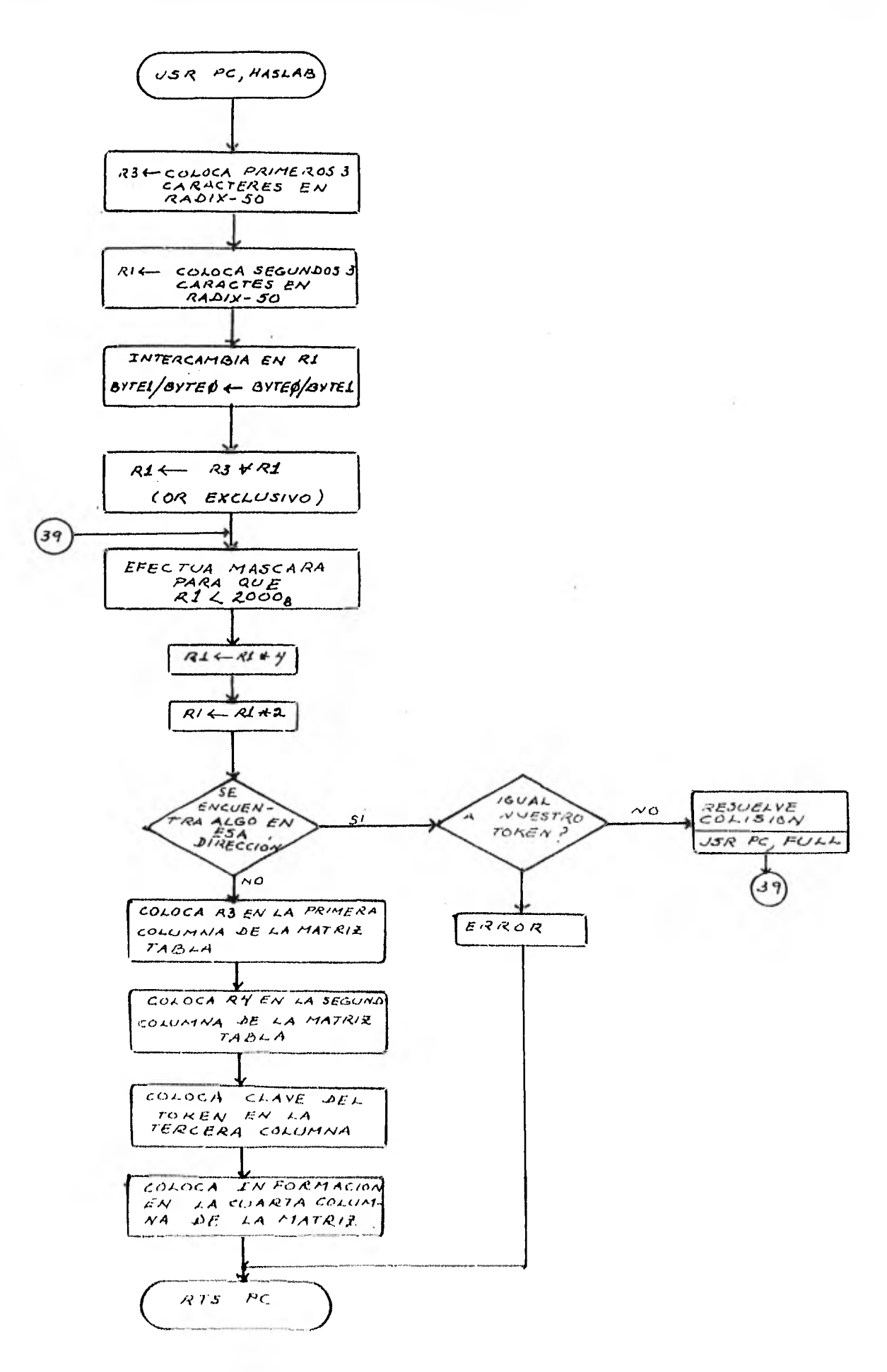

Ŧ

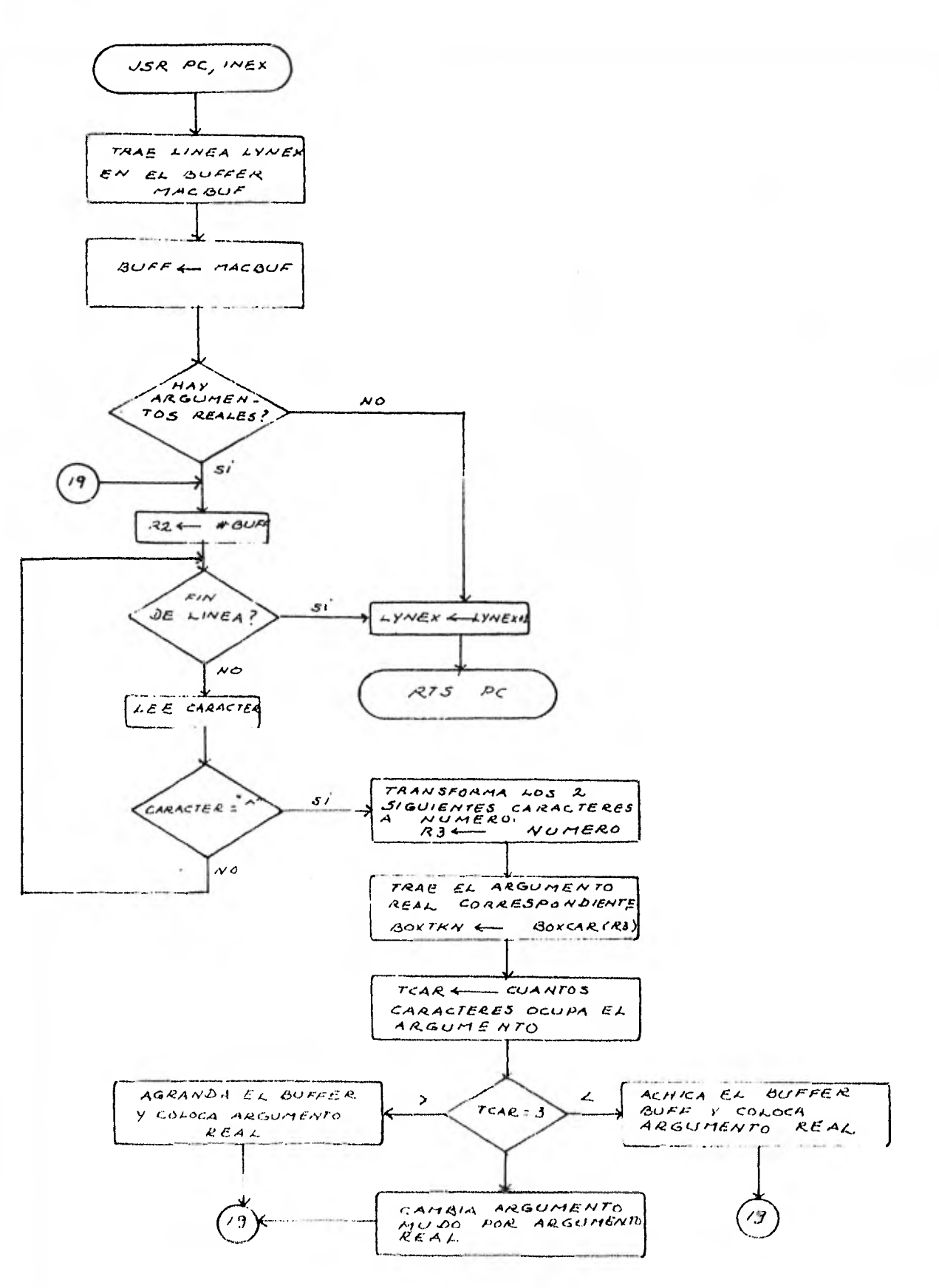

 $\mathcal{F}^{\mathcal{F}}$  . The  $\mathcal{F}^{\mathcal{F}}$ 

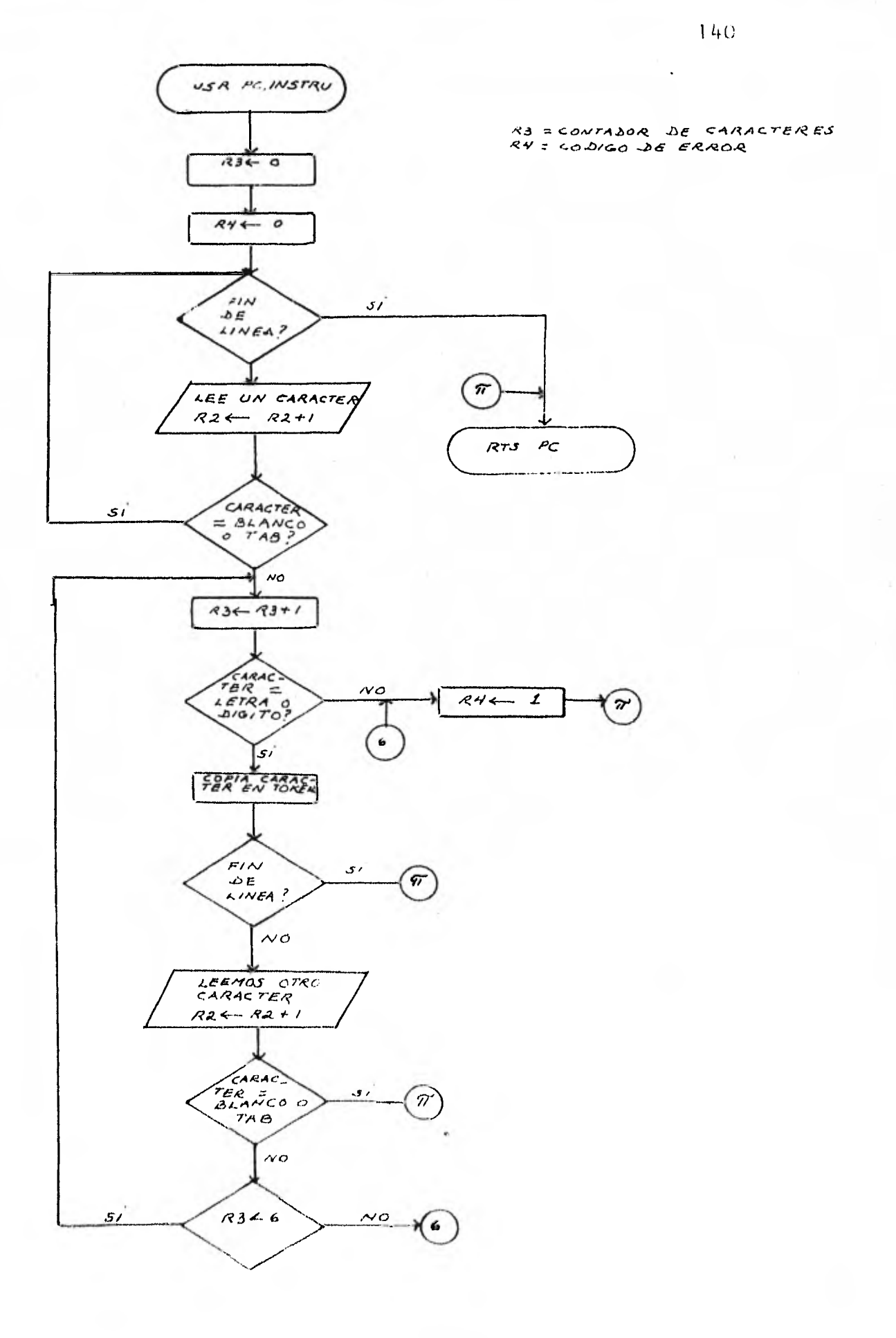

 $\mathcal{L}^{\text{eff}}$ 

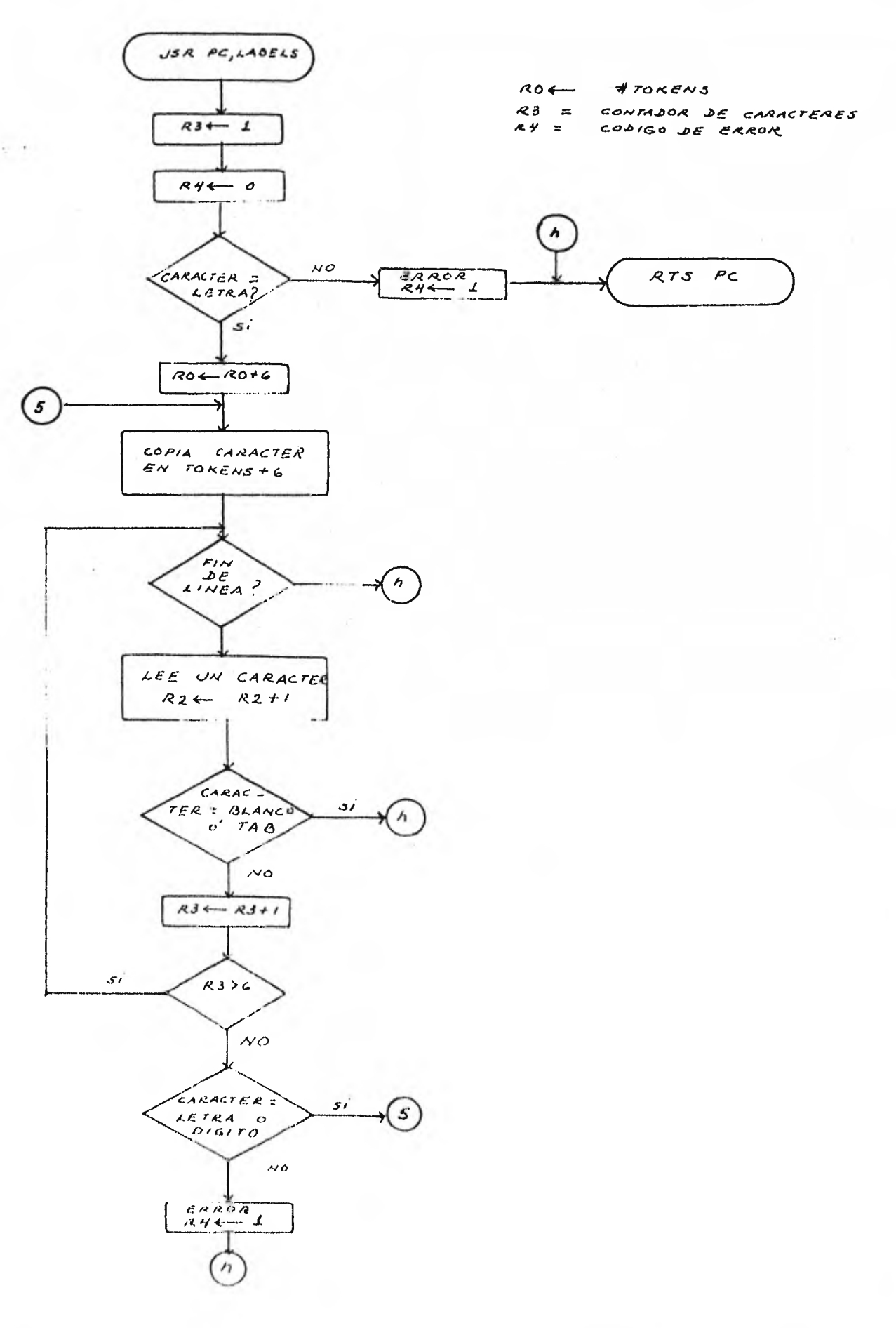

 $\bar{\epsilon}$ 

 $\overline{I}$ 

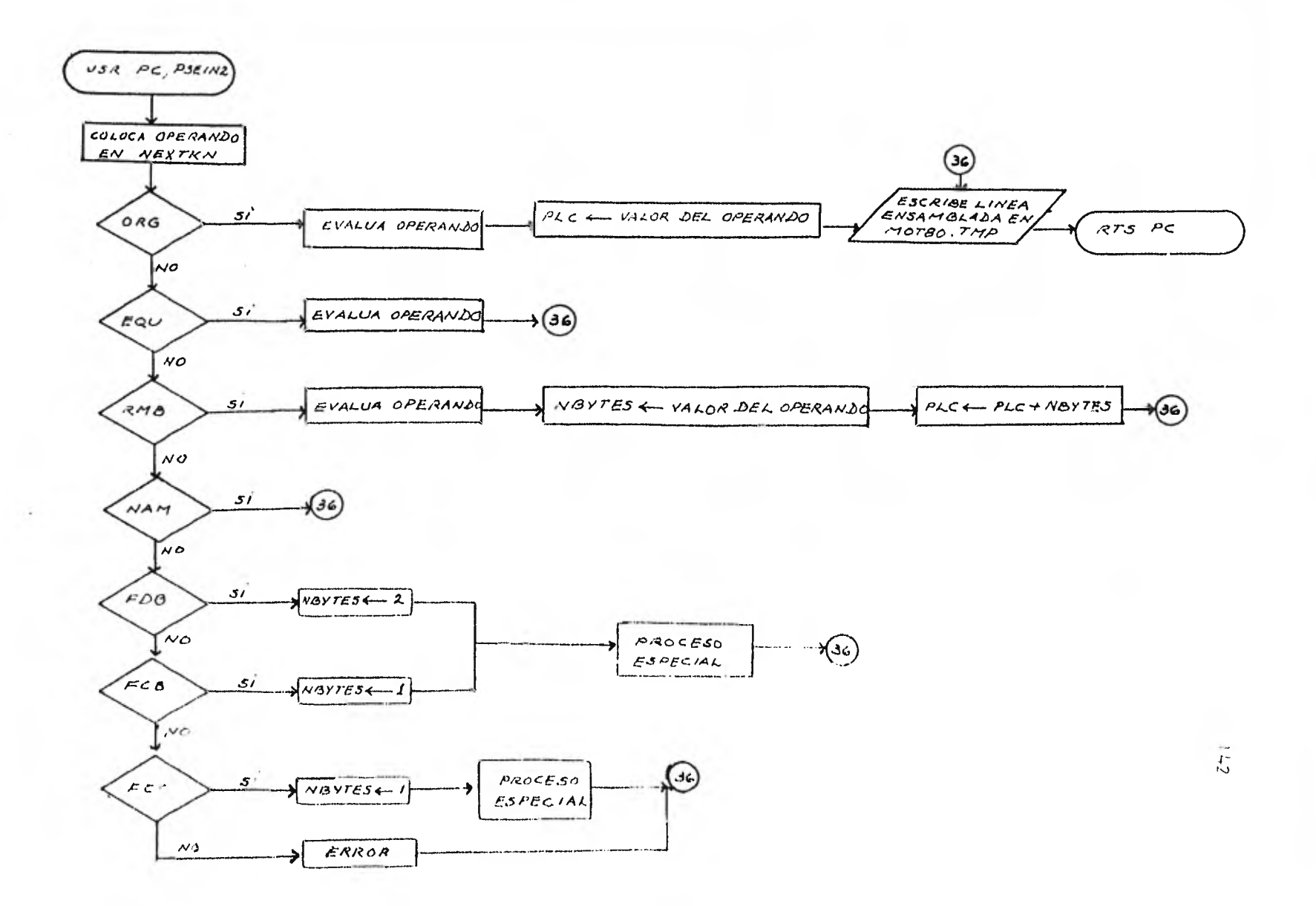

 $\bullet$ 

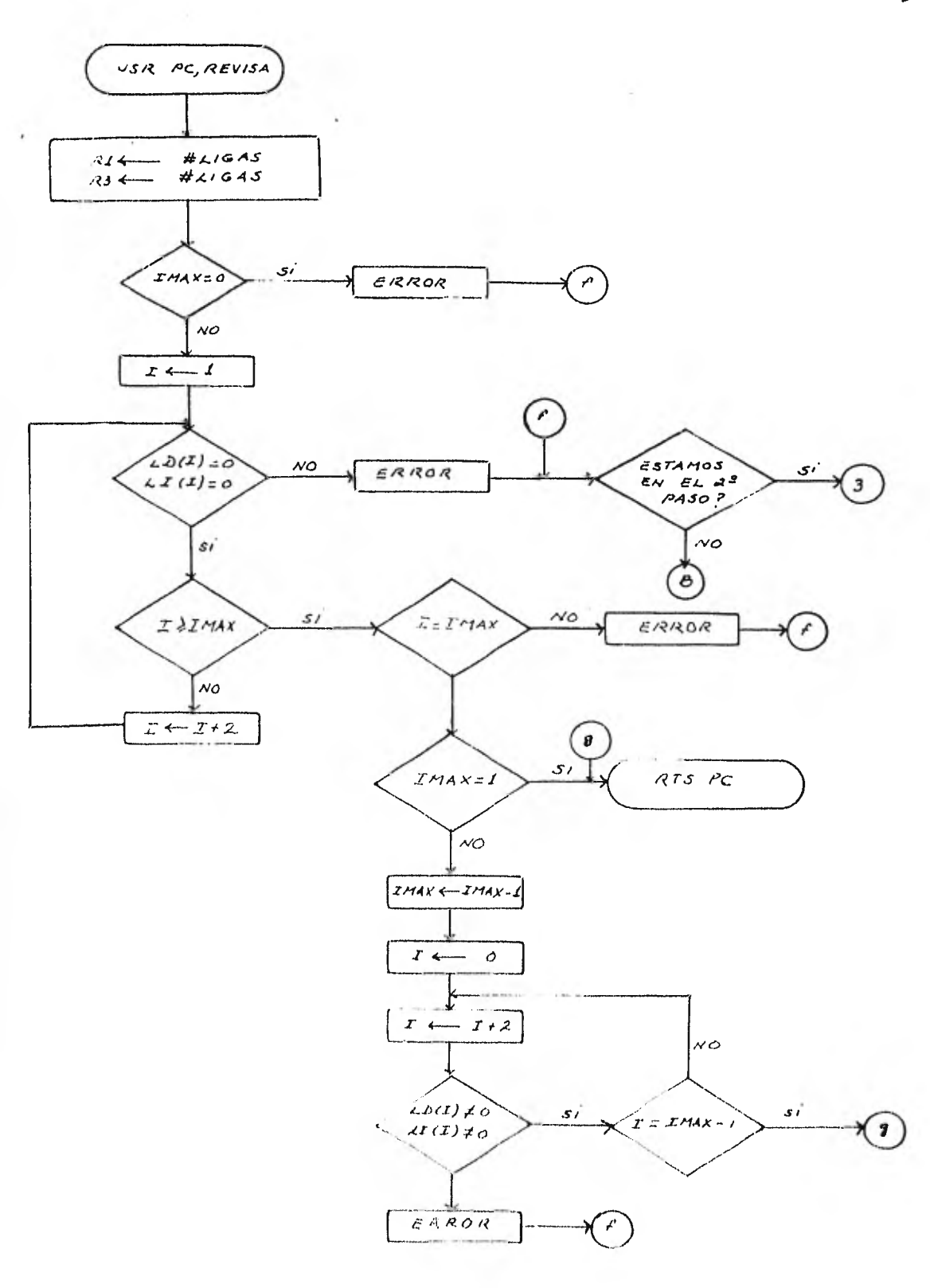

 $\rightarrow$ 

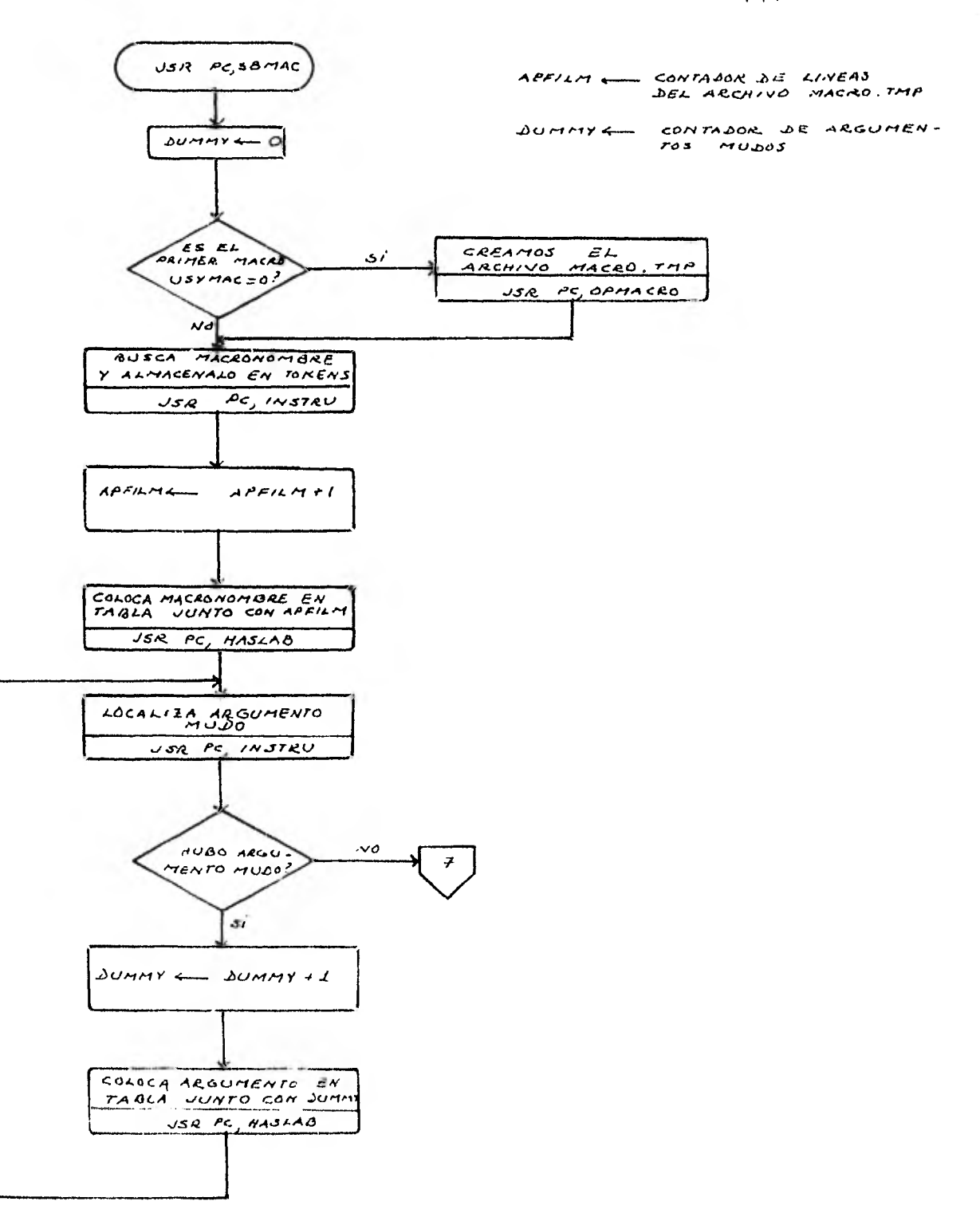

J.
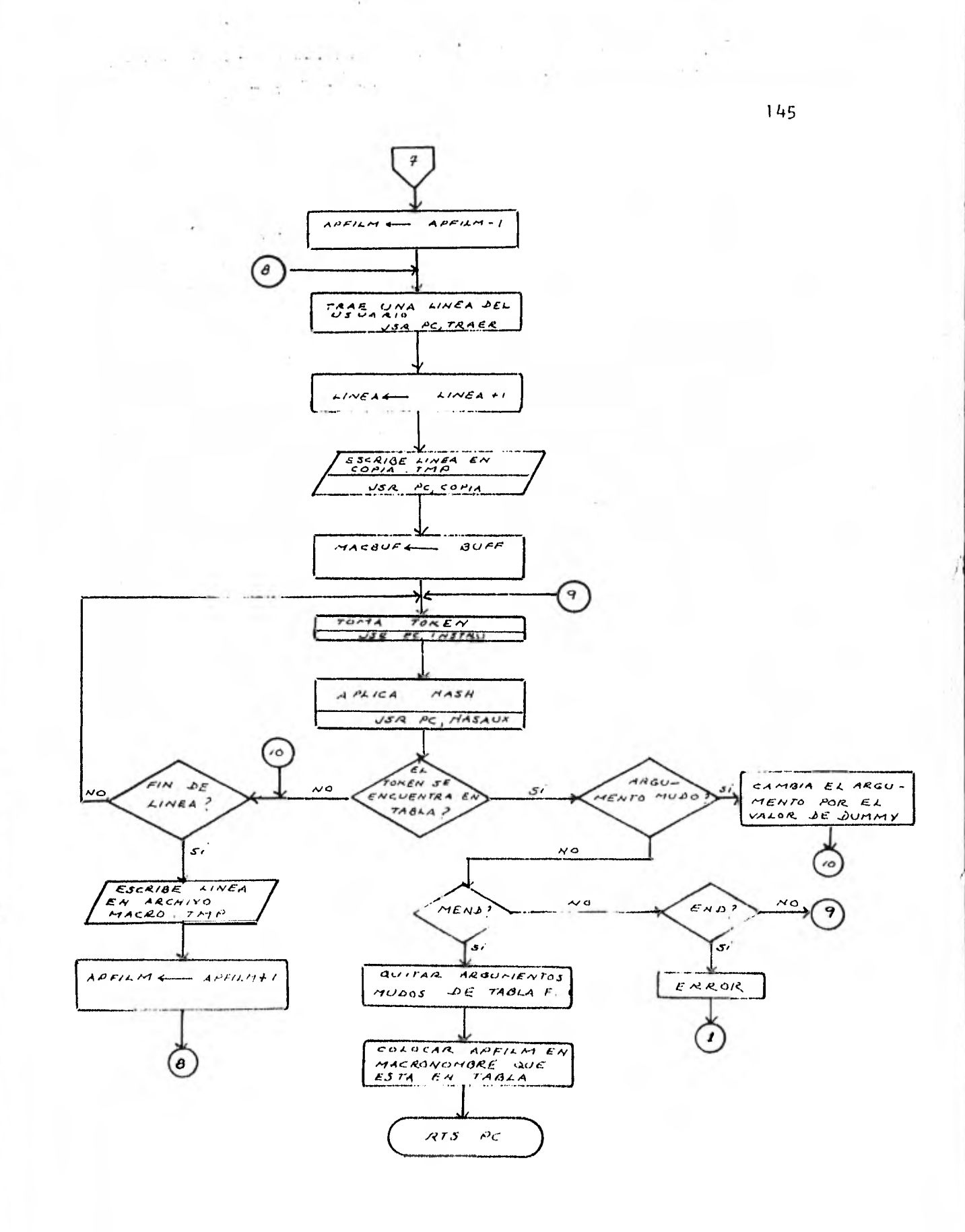

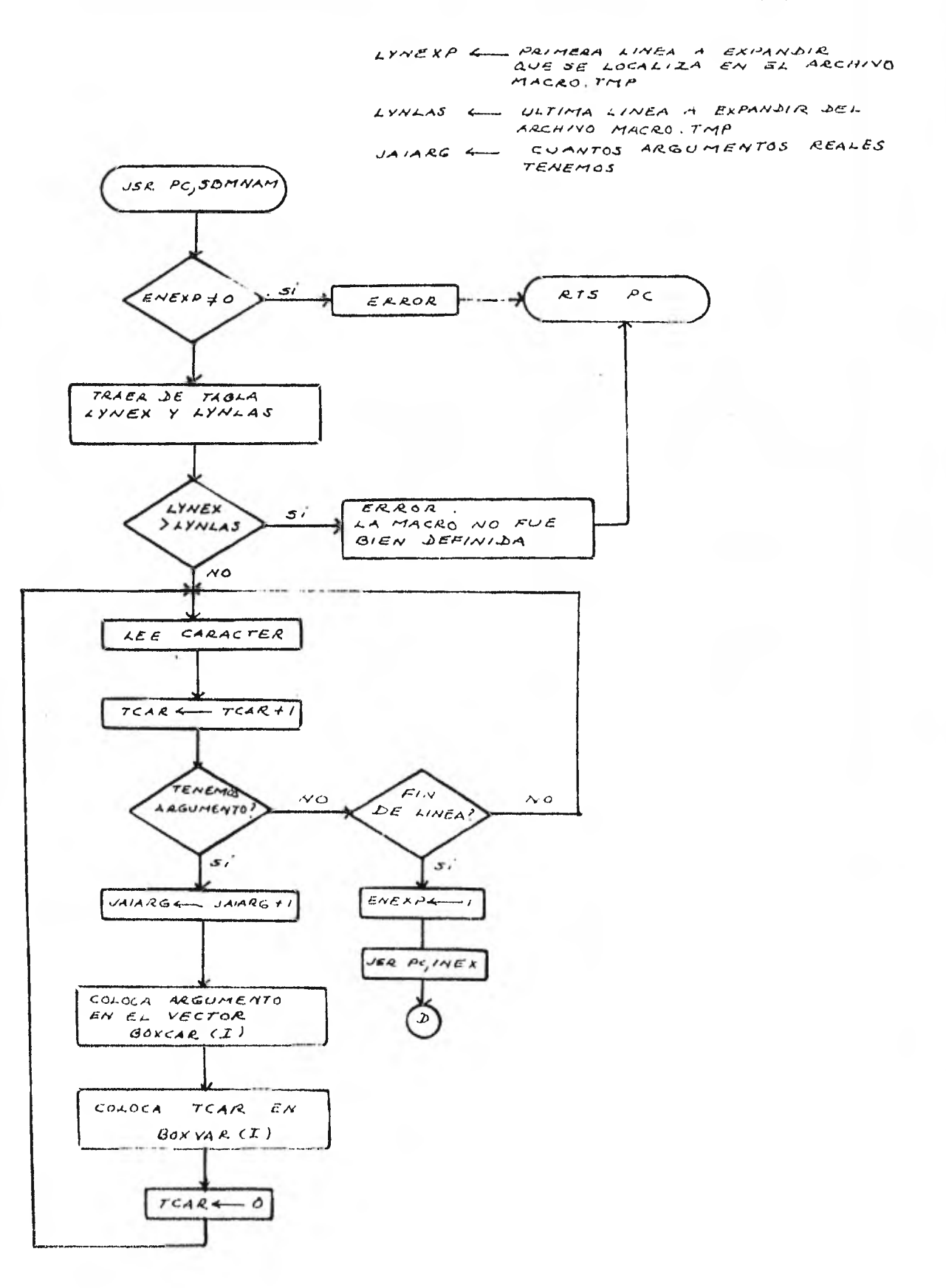

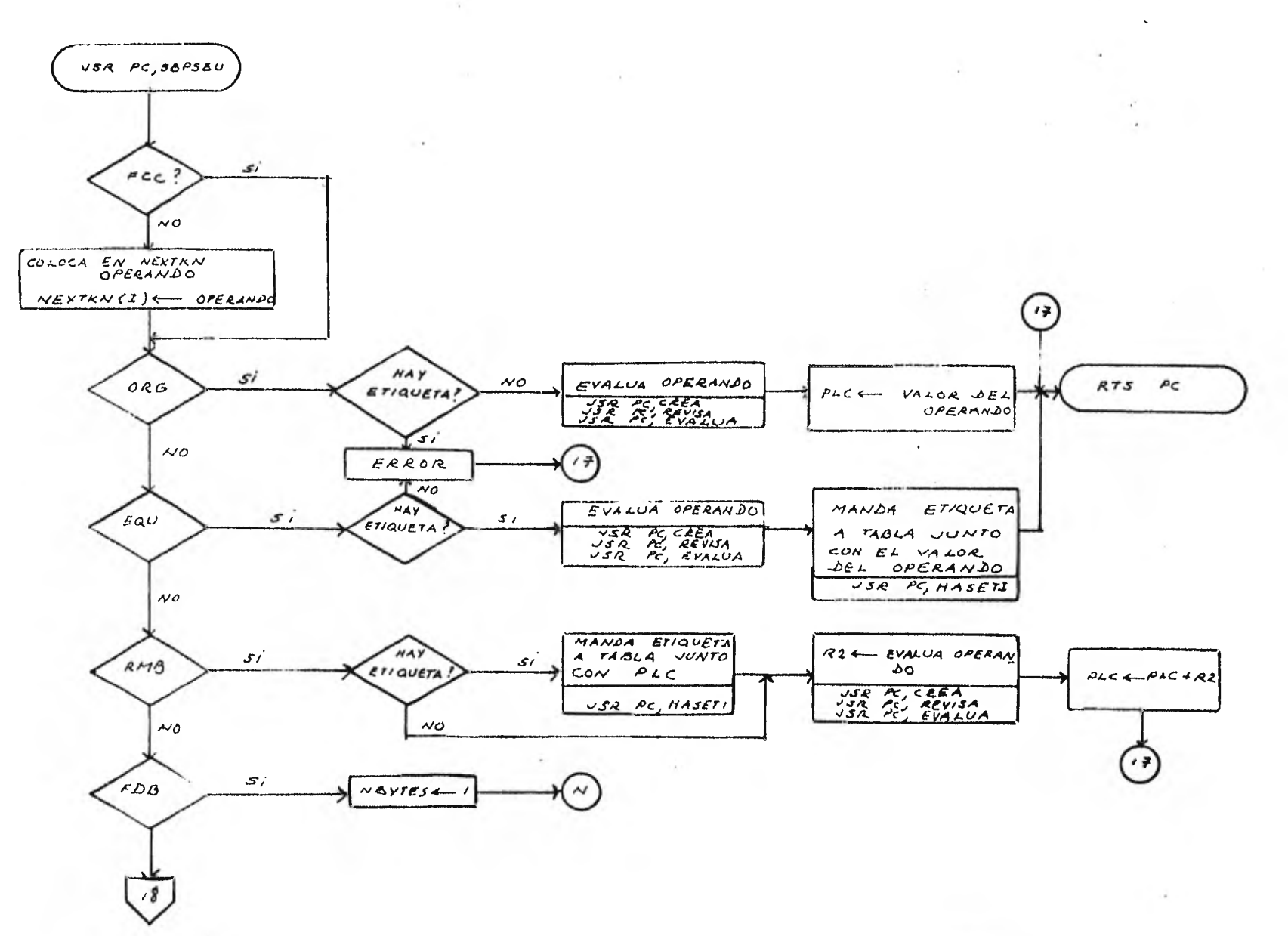

 $\mathcal{L}^{\mathcal{A}}$ 

 $\sqrt{41}$ 

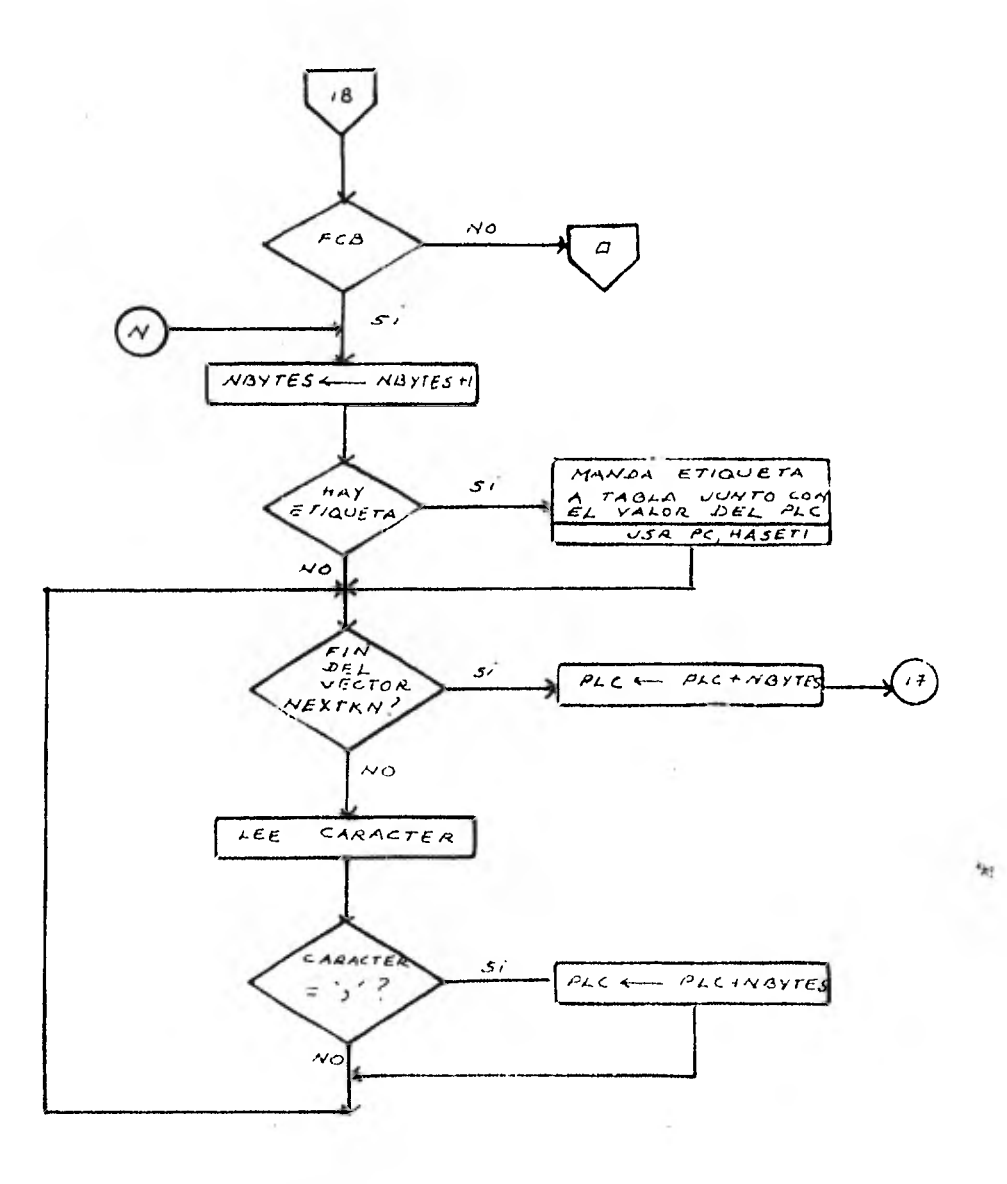

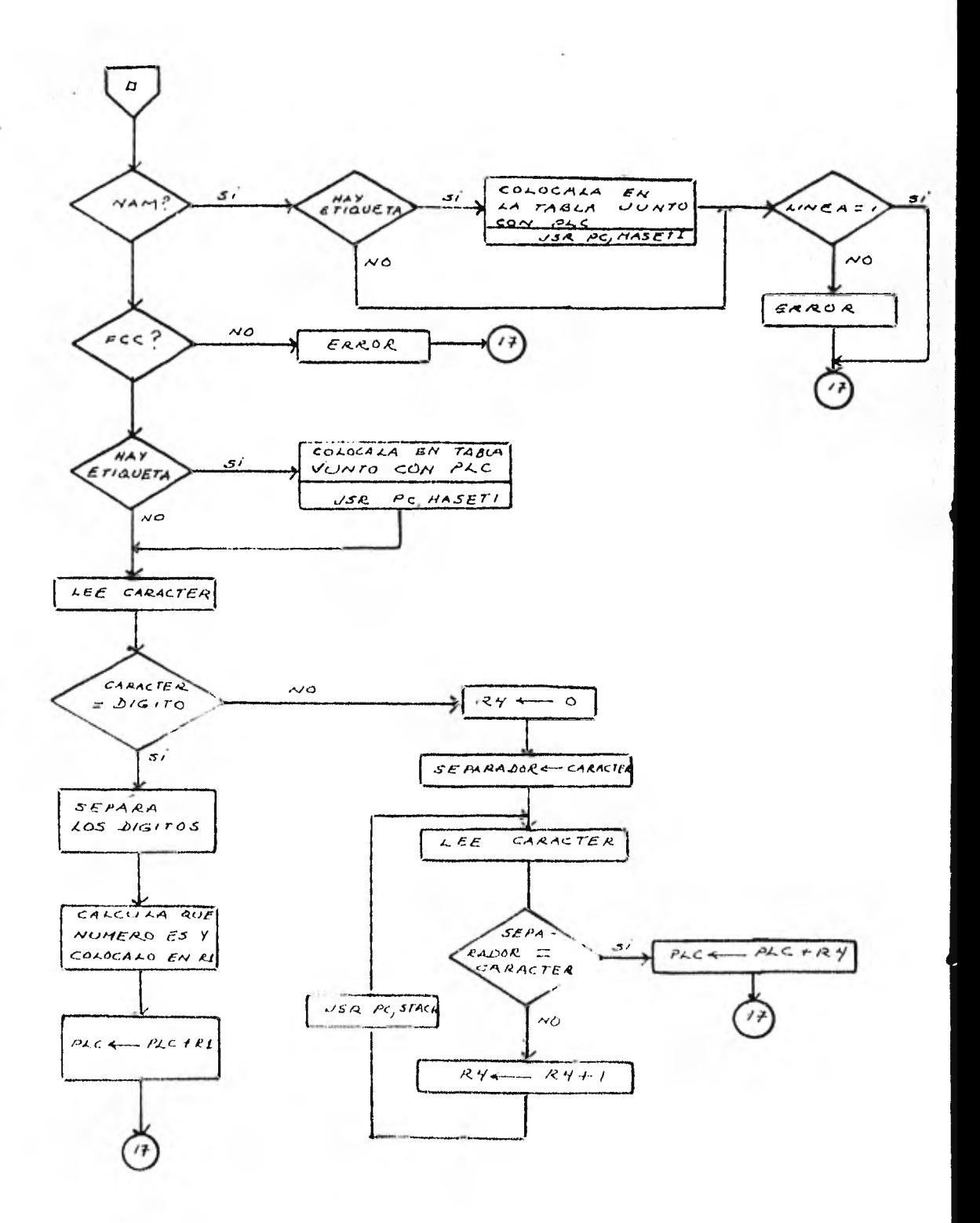

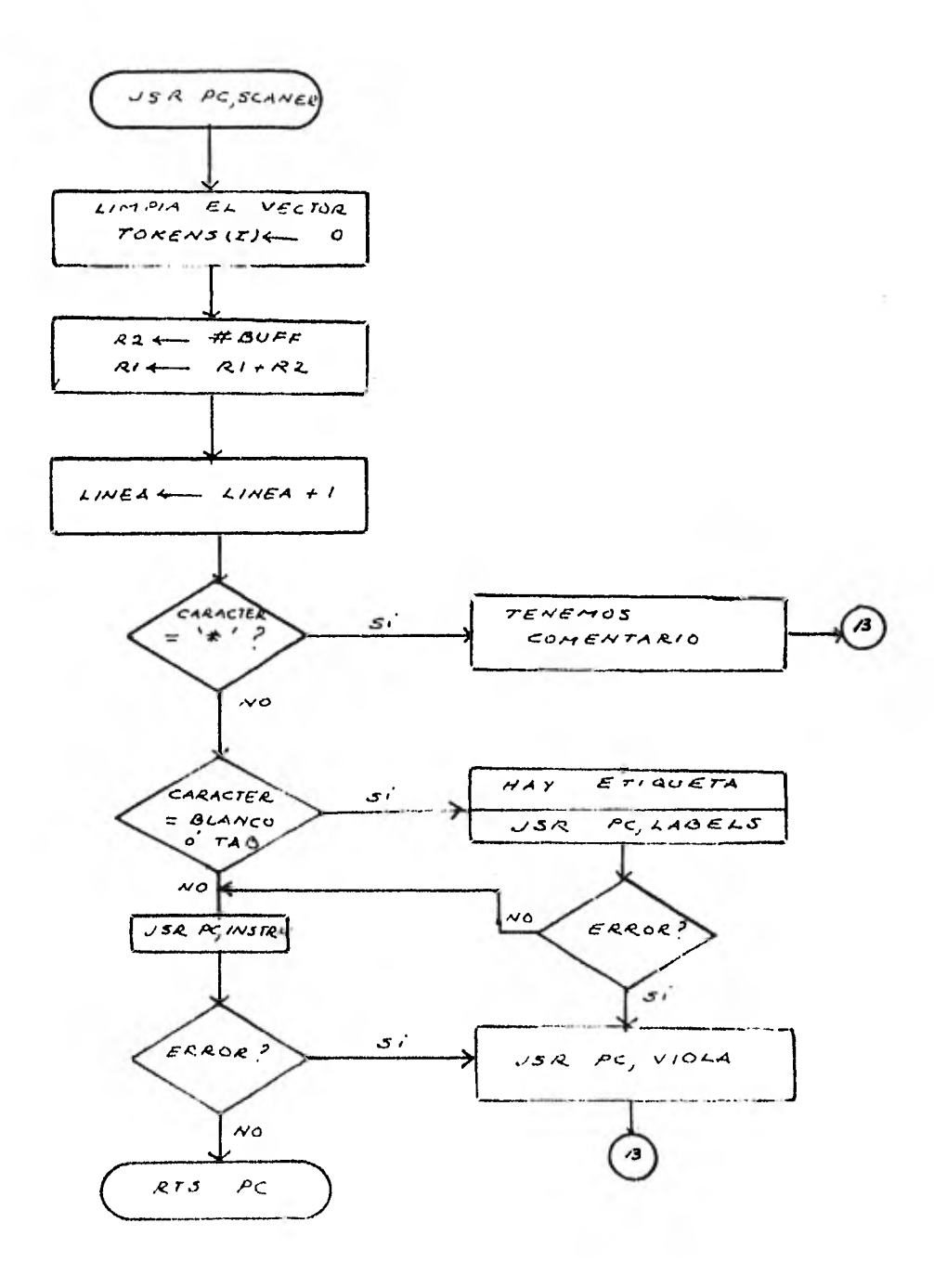

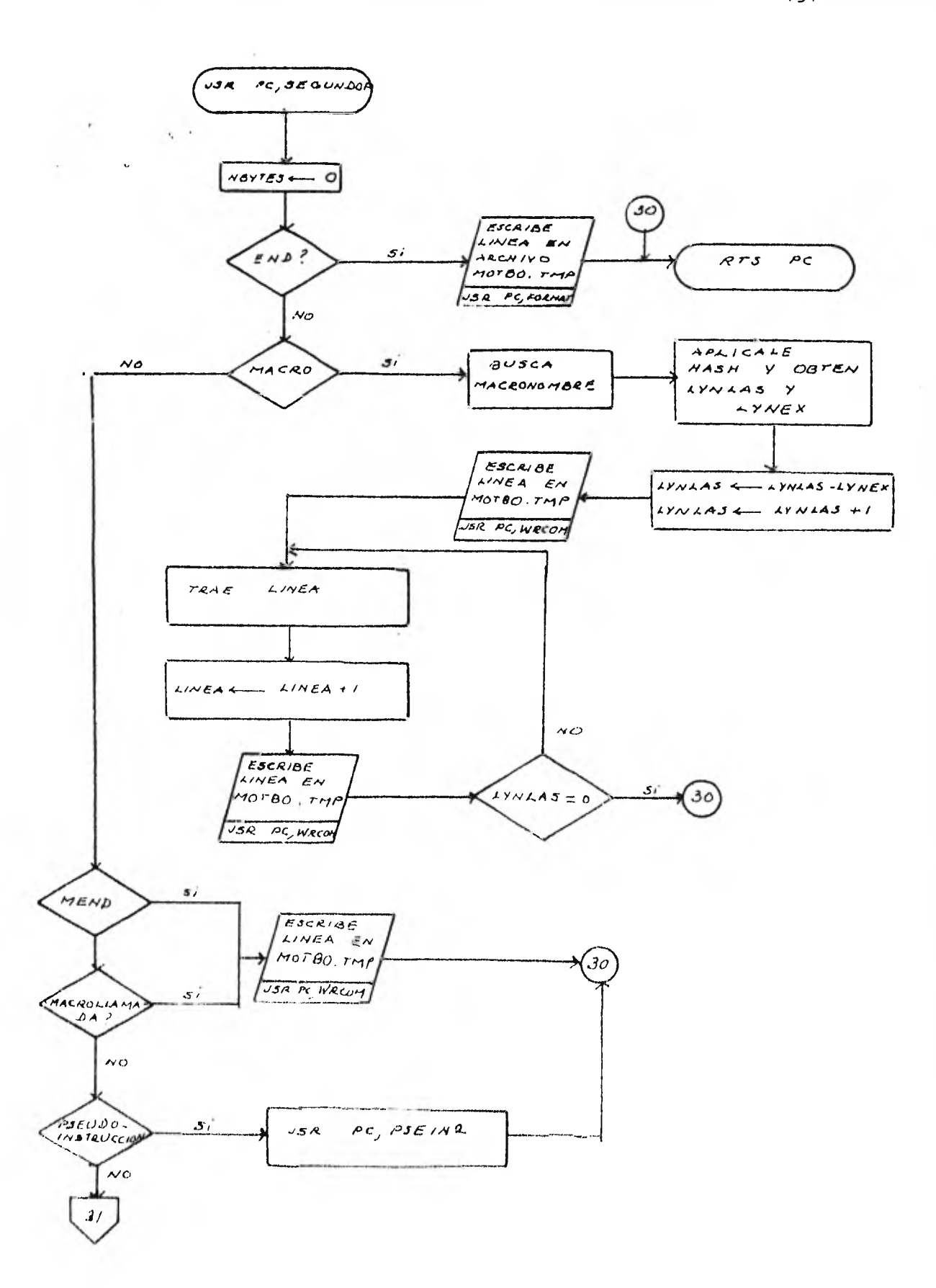

 $\sim 100$  km  $^{-1}$  m  $^{-1}$ 

151

 $\chi \sim 20$ 

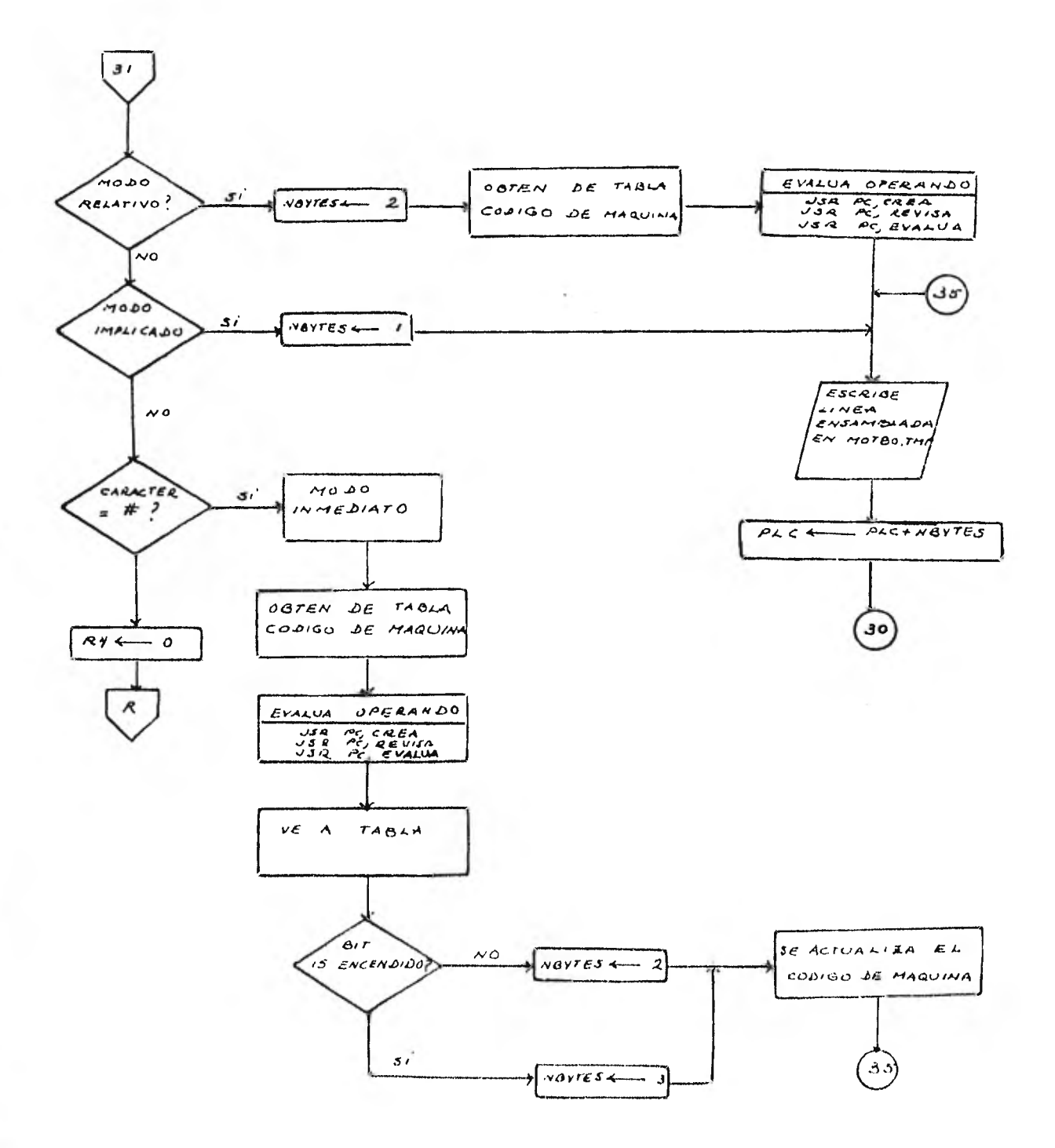

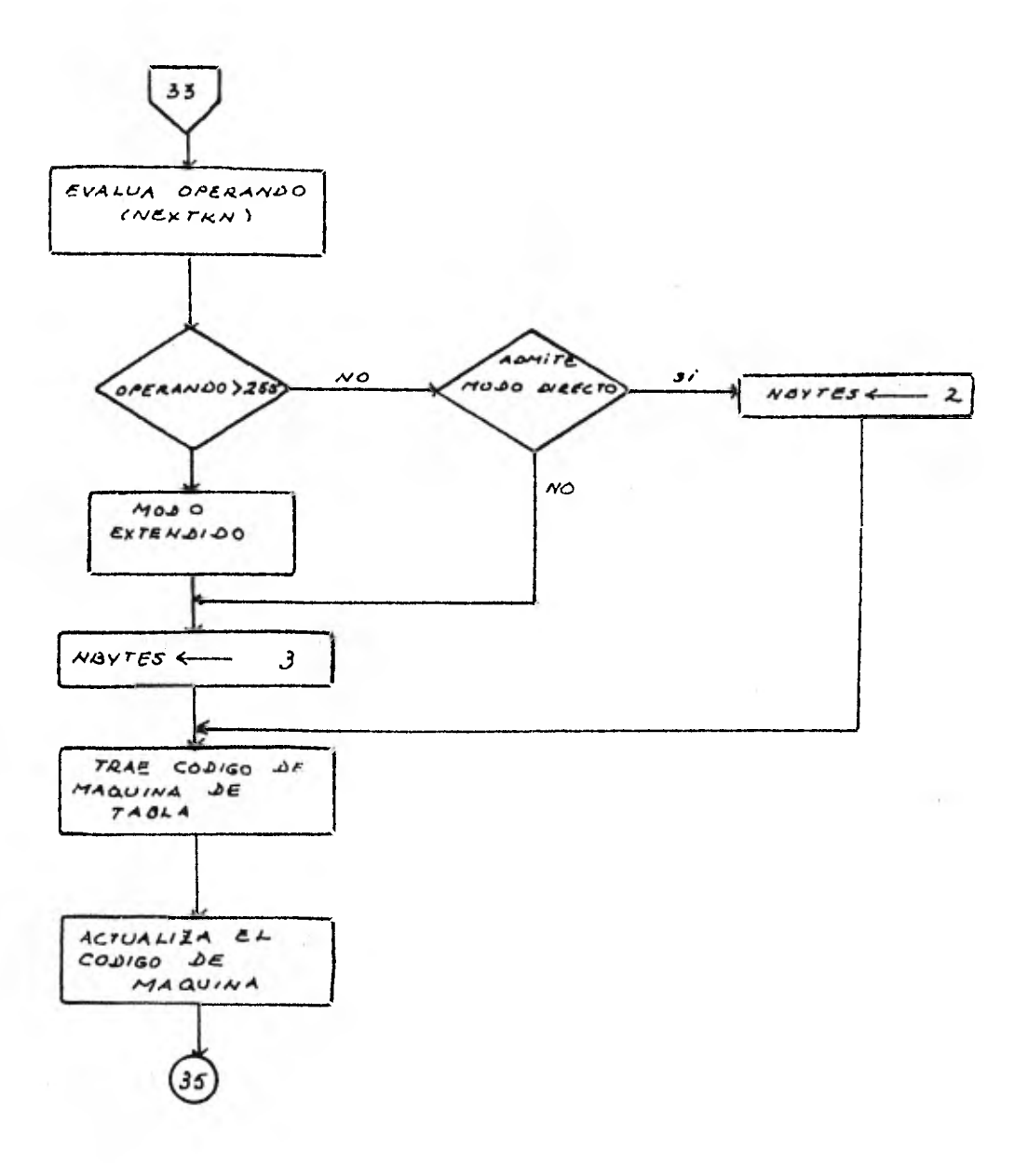

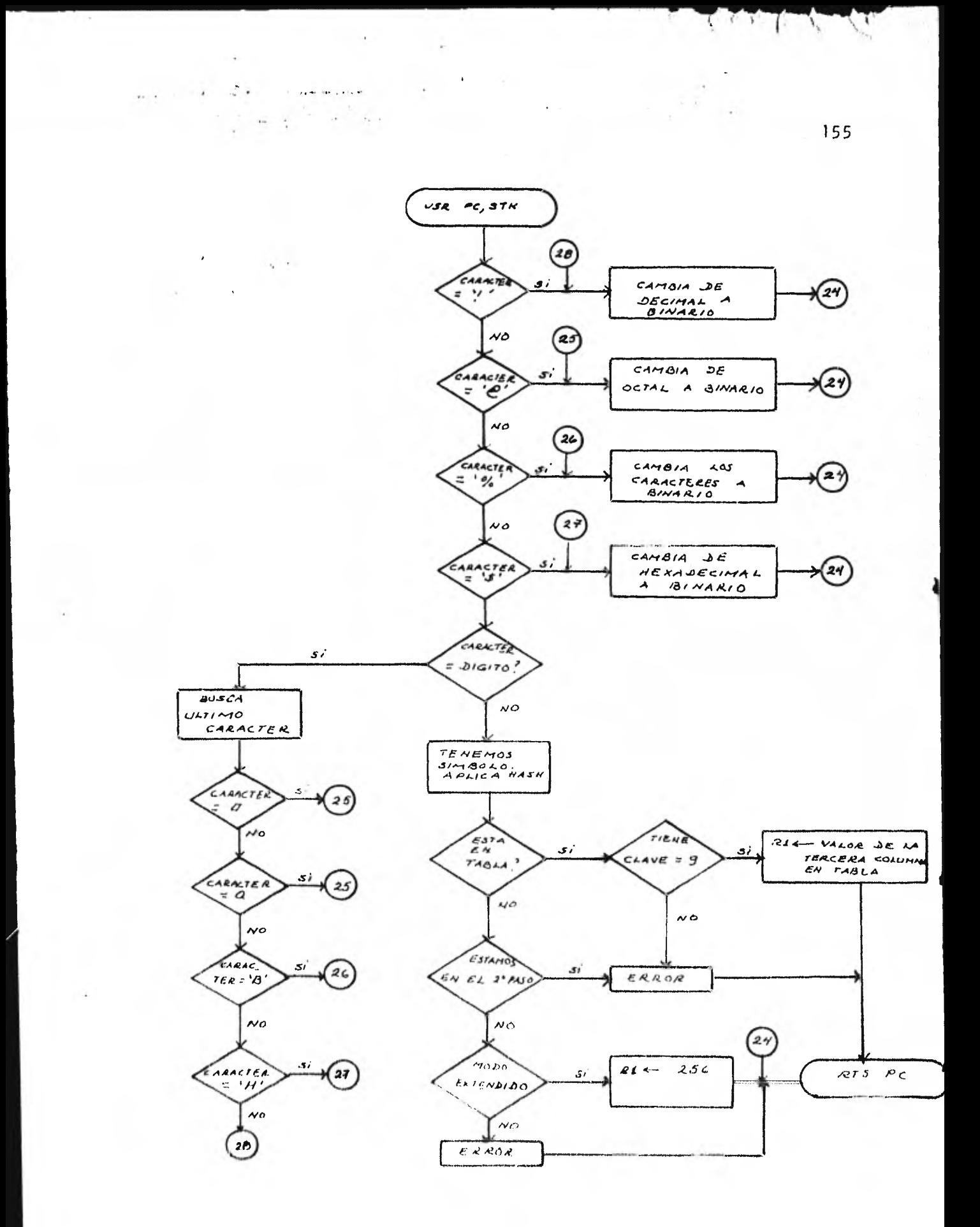

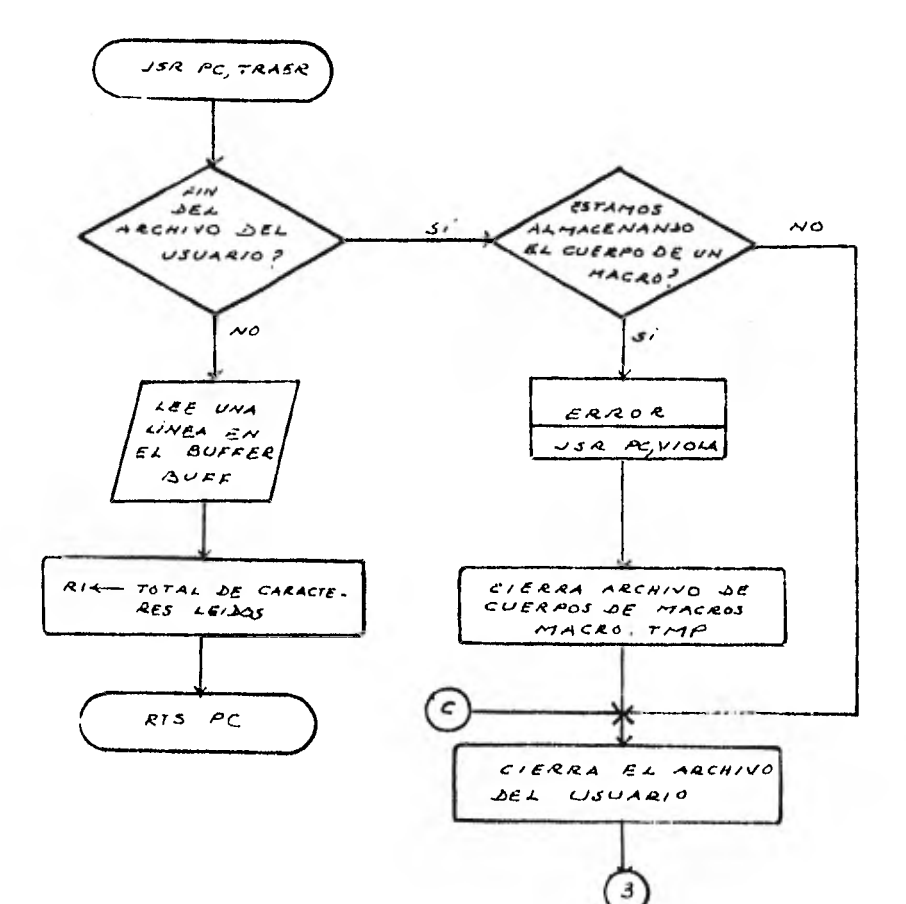

ŀ

4.6 Comentarios generales.

El diseño del ensamblador no toma en cuenta la relocalización del programa debido a los siguientes problemas que se presentan:

- i) Al utilizarse la pseudo instrucción ORG se definen multiples -PLC por lo tanto los símbolos y literales relocalizables deberán indicar respecto a cual PLC son relocalizables.
- ii) Las expresiones deberán también clasificarse en: relocaliza-- bles, absolutas e indefinidas. Hay algunos lenguajes ensambladores que restringen el uso de expresiones aritméticas en el campo del operando, pero el problema persiste para seguir clasificando estas expresiones ya que el usuario se puede equivocar al escribir una expresión.

Existen computadoras con características que facilitan la relo calización de un programa. En estas computadoras todas las direcciones se generán relativas a un registro base. Cuando el programa se ejecuta el valor del registro base se toma como offset para generar direcciones para el resto de los modos de direccionamiento. La relocalización se lleva a cabo simplemente cargando la direc-- ción inicial en el registro base y relocalizando solo las constantes de dirección aunque se pueden implementar de ctra manera que no necesita relocalización.

La complejidad de las direcciones manejadas por el ensamblador y el cargador se reduce grandemente dependiendo de las características de la organización de una computadora ( 16 ). Desafortunada mente la M6800 no permite esta solución.

Los lenguajes ensambladores pueden permitir el uso de referenclas externas - a través de la pseudo-instrucción EXTRN - que son

simplemente símbolos mencionados en un programa llamemosle A aun-que fueron definidos -,a través de la pseudo-instrucción ENTRY en otro programa llamemosle  $B$  traducido independientemente del pro grama A.

La dificultad para implementar referencias externas en el lenguaje ensamblador de la M6800 se debe a que para saber si un modo es directo o extendido se debe evaluar-el operando: si éste contie ne una referencia externa no se sabrá en cuanto incrementar el PLC y aunque se optará por tomarle como modo extendido podría ocurrir un error si al resolver las referencias externas el valor es menor a 255. Otro problema sería el contar con un área suficientemente = grande que permita las ligas de las variables externas.

Cuando la M6800 tiene un ensamblador corresidente cuenta con la opción de borrar o no la tabla de símbolos, lo que permite manejar referencias externas sin necesidad de usar la pseudo-ins- trucciones ENTRY y EXTRN bastará definir en el primer programa las variables externas que se van a utilizar.

#### CONCLUSIONES

Al profundizar en el estudio de los ensambladores se llega a la conclusión de que las referencias que se pueden consultar solo son una guia para quien diseñe un ensamblador. El programador debe rá en muchos casos aplicar su criterio para resolver los problemas que se le presenten.

Se deberá tener presente que no existen un conjunto de reglas que se deberán seguir sino un propósito: producir el lenguaje máquina.

A lo largo de la tesis se ha procurado escribir las dificultades encontradas y la manera de resolverlas. Muchas de esta. difi-cultades no las mencionan los autores consultados o no plantean la forma de resolverlas. La complejidad para resolver muchos proble- mas dependerá de la organización de la computadora involucrada. La microcomputadora M6800 es una máquina pequeña y por ello es dificil producir código relocalizable.

Debido a la importancia de las macroinstrucciones se implementaron macros para la M6800. Esto podría desarrollar software porta bles para obtener un ensamblador corresidente. Como se puede ver la tesis puede ser un punto de partida para seguir generando software para la M6800.

La estrategia que se recomienda a quien diseñe un macroensam- blador es:

- . conocer el hardware y el lenguaje ensamblador de su máquina.
- . entender que es un ensamblador, una macro y un macroprocesador.

diseñar.

 $\epsilon$ 

 $\ddot{\phantom{a}}$ 

. programar y por último realizar un periodo de prueba.

#### BIBLIOGRAFIA

- 1.- Aho, V. Alfred y Ullman, D. Jeffrey. Principies of Compiler Design. Reading, Massachussetts. Addison - Wesley, 1977. 604 pp.
- 2.- Albarrán Mario y Olvera Arturo. Técnicas de programación para la computadora DEC - PDP - 11/10 con el sistema RT11. 28 pp. Comunicaciones Internas No. 48, 1978. Departamento de Matemáticas. Facultad de Ciencias, UNAM.
- 3.- Bajar, R. Victoria. Introducción al sistema operativo RSX  $-11M$  para digital PDP-11 México, Limusa, 1980. 390 pp.
- 4.- Barrow, D. W. Assemblers and loaders. 3a. edición. London, Macdonald and Jane's, 1978. 96 pp.
- 5.- Bennett, S. William y Exert, F. Carl. What every engineer should know about microcomputers. Hardaware an software design a step - by - step example. New York, Marcel Dekker, 1980. 175 pp. ( Motorola series in solid - state electronics ).

6.- Bishop, Ron.

Basic microprocessors and the 6800.

Rochelle Park, New Jersey, Hayden Book Company, 1979. 253 pp. ( Motorola series in solid - state electronics ).

7.- Brown, P. J.

The ML / 1 Macro Procesor.

Communications ACM.

Vol. 10, No. 10, October 1967.

8.- Brown, P.J.

Macro processor and techniques for portable software.. Wiley, London, 1974.

9.- Donovan, John.

Programación de sistemas.

Argentina, El ateneo, 1977. ( C 1972 ). 443 pp.

10.- Eckhoouse, H. Richard.

Minicomputer Systems: Organization and programming ( PDP - 11 ). Englewood Clifs, N. J., Prentice  $-$  Hall, 1975. 343 pp.

11.- Fletcher, John. G. A Program to Solve the Pentomine Problem by the Recursive Use of Macros Communications of the ACM. Volume 8, No. 10, October, 1965. pag. 621 - 623.

12.- Garland, Harry.

Introduction to microprocessor system design. Tokyo, Japón, McGraw Hill Kogakusha, 1979. 192 pp.

13.- Gear, Charles William.

Computer organization and programming.

3a. edición.

Tokyo, Japón, McGraw - Hill Kogakusha, 1980. 442 pp.

14.- Gill, Arthur.

Machine and assembly language programming of the PDP - 11 Englewood Cliffs, N. J., Prentice - Hall, 1978. 191 pp.

15.- Halstead, Maurice Howard.

A laboratory manual for compiler and operating system implementation.

New York, American Elsevier Publishing Co., Inc., 1974. 108 pp.

16.- Hamacher, V.C y Otros.

Computer Organization.

Tokyo, Japón, McGraw - Hill Kogakusha, 1978.

17.- Hassey, A. Alejandro.

Diseño de un simulador y ensamblador para una computadora digital. México, 1974. 115 pp.

TESIS - ( Ingeniero mécanico electricista en control, comunicacio nes y electronica).

Universidad Anáhuac.

- 18.- Hilburn, L. John. y Julich, M. Paul.
	- Microcomputers / microprocessors: hardware, software and applications.

Englewood Cliffs, N. J., Prentice - Hall, 1976. 365 pp.

19.- Kent, William.

 $\epsilon_{\rm c}$  ,  $\epsilon_{\rm c}$ 

Assembler - Language macroprogramming: a tutorial oriented toward the IBM 360.

Computing Surveys.

Vol. 1, No. 4, 1969. pag. 183 - 196.

- 20.- Kernighan, Brian. W. y Plauger, P. J. Software Tools. Reading, Massachussetts, Addison - Wesley, 1976. 338 pp.
- 21.- Knuth, E. Donald. Algorithms. Scientific American. Vol. 236, No. 4, April 1977, pag. 63 - 80.
- 22.- Knuth, E. Donald. The Art of Computer programing. Vol. 3 Sorting and Searching. 2a. edición. Reading, Massachussetts, Addison - Wesley, 1975. ( c 1973 ) 723 pp.
- 23.- Mandado, E. y Tassis, E. Diseño de sistemas digitales con microprocesadores. Barcelona, España, Marcombo Boixareu Editores, 1980. 256 pp.

24.- Maurer, W. O.

An Improved Hash Code for Scatter Storage. Communications ACM.

Vol. 11, No. 1, January 1968, Pag. 35 - 38.

- 25.- Maurer, W. D. y Lewis, T. G. Hash table methods. Communications ACM. Vol. 7, No. 1, March 1975. pags. 5 - 19.
- 26.- Moore, Alvin y otros. Microprocessor Aplications Manual. New York, McGraw - Hill, 1975. ( pag. varia ) ( Motorola serie in solid - state electronics ).
- 27.- Morris, Robert.

Scatter Storage Techniques.

Communications ACM.

Vol. 11, No. 1, January 1968. pags. 38 - 44.

28.- Osborne, Adam.

An introduction to microcomputers. Volume O. The beginner's book.

2a. edición. 8erkeley,California, 1979. ( c 1977 ) ( pag. varia )

29.- Poe, Elmer.

Using the 6800 Microprocessor.

Indianapolis, Indiana, Howard W. Sams, 1978. 177 pp.

- 30.- Presser, Leon y White, R. John.
- Linkers and Loaders.
	- Computing Surveys.

Vol. 4, No. 3, September 1972. pags. 149 - 167.

31.- Sippl, J. Charles.

Microcomputer handbook.

New York, Van Nostrand Reinhold Company, 1977. 454 pp.

32.- Soucer, Branko.

Microprocessors and microcomputers.

New York, Wiley - Interscience, 1976. 603 pp.

33.- Southern, Bob.

Programming the 6800 microprocessor.

Canada, Mototrola Semiconductor Products Inc, 1977. ( pag varia ).

34.- Stone, S. Harold y Siewiorek, P. Daniel. Introduction to computer organization and data structures, PDP - 11 edition. New York, McGraw - Hill, 1975. 368 pp.

35.- Strachey, C.

A general purpose macrogenerator. Computer Journal, October, 1965. pags. 225 - 241.

36.- Ullman, Jeffy. D.

Fundamental concepts of programing systems.

Reading, Massachussetts, Addison - Wesley, 1976. 328 pp.

A language independient Macro Processor.

Communications of the ACM.

Vol. 10, No. 7, July 1967. pags. 433 - 440.

38.- Wegner, Peter.

Programming Languages, information structures and machine organization.

New York, McGraw - Hill, 1968. 401 pp.

39.- Microelectronics.

Scientif American.

Vol. 237, No. 3, September 1977. pags. 1 - 262.

40.- CONFERENCIA SOBRE MICROPROCESADORES Y MICROCOMPUTADORES. MEXICO, 1980.

Panorama de los microprocesadores de 16 bits.

Portilla Marcial.

Fundación Arturo Rosenbluet.

### MANUALES

- IAS / RSX 11 RSX 11 I / 0 Operations Reference Manual. Digital Equipement Corporation. Maynard, Mass., 1978.
- IAS / RSX 11 Macro 11 Reference Manual. Digital Equipment Corporation. Maynard, Mass., 1978.
- IAS / RSX 11 System Library Routines Reference Manual. Digital Equipment Corporation. Maynard, Mass., 1978.
- M6800 Co-resident assembler reference manual USA, Motorola Inc, 1976.
- . M6800 Microprocessor programming manual. USA, Motorola Inc, 1976.
- PDP 11 04 / 05 / 10 / 35 / 40 / 45 processor handbook Digital Equipment Corporation, 1975.
- RSX 11M Beginner's Guide. Digital Equipment Corporation. Maynard, Mass., 1977.
- RSX 11M Operating System Course Handouts. Digital Equipment Corporation. Maynard, Mass., 1977.

# APENDICE A

## CONJUNTO DE INSTRUCCIONES PARA MOTOROLA M6800.

ADDRESSING MODES

 $\Delta$ 

 $-0.5$ 

 $\ddot{\phantom{a}}$ 

COND. CODE REG.

 $\sim$ 

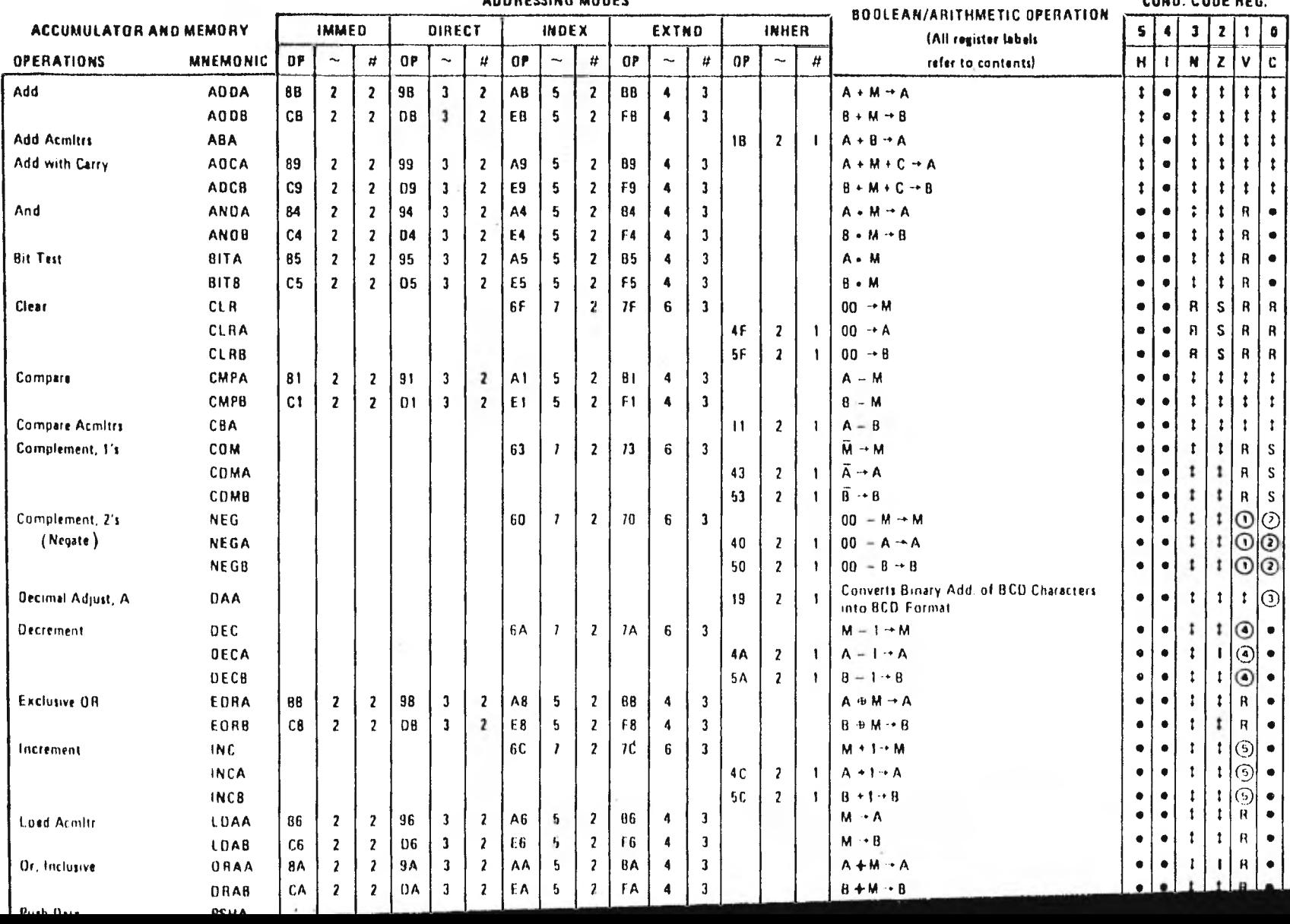

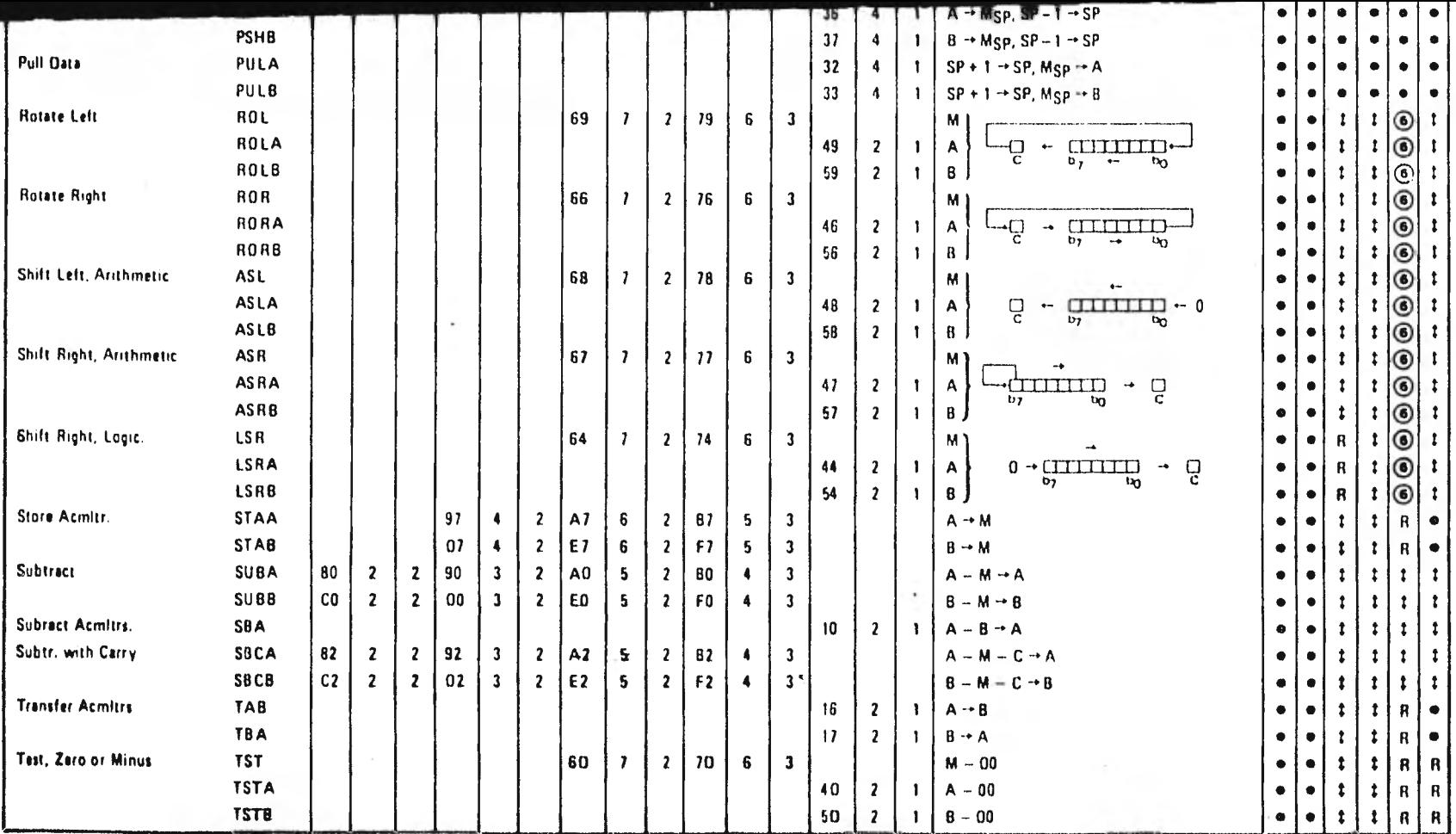

FIGURE 1-3-1 MC6800 Instruction Set

 $\epsilon$ 

170

 $1 - 18$ 

÷.

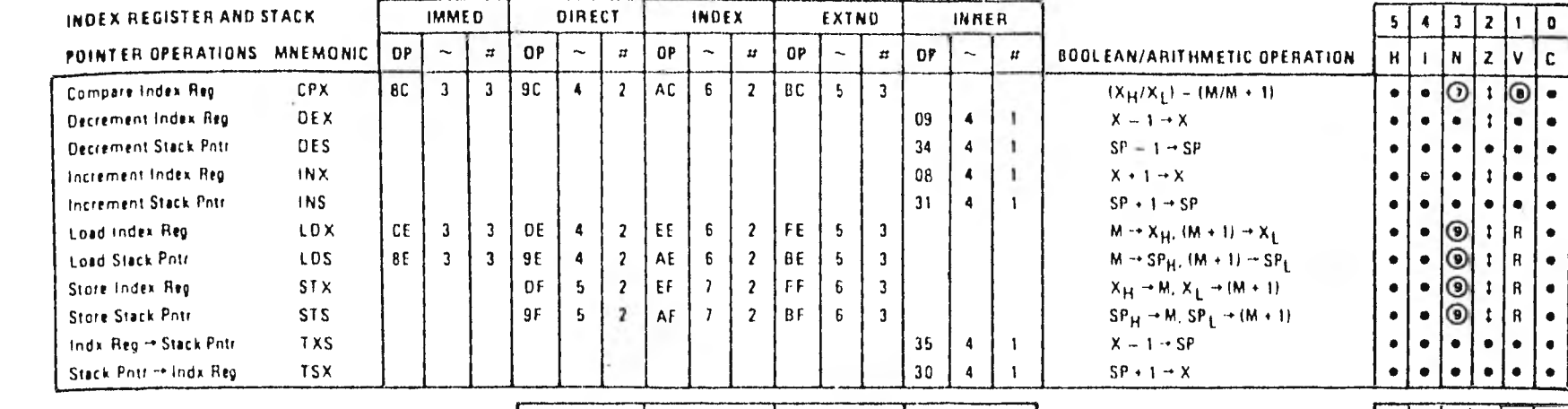

**Contract Contract** 

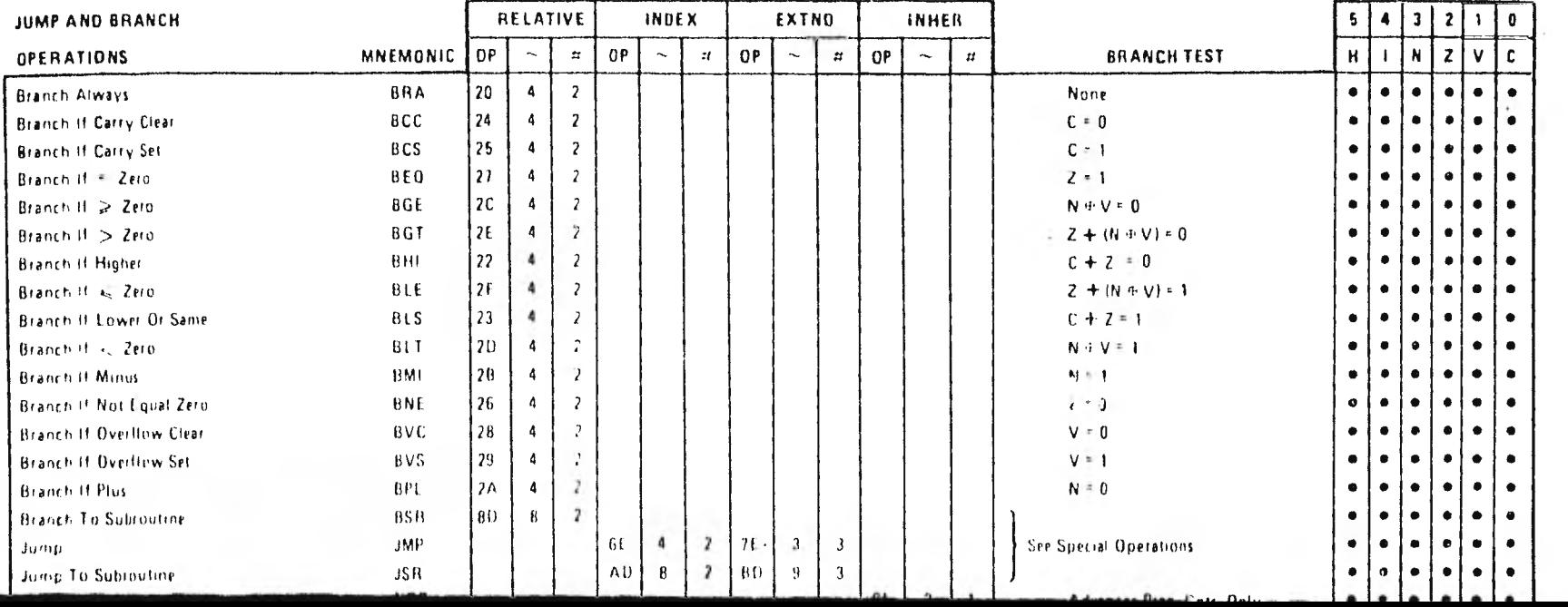

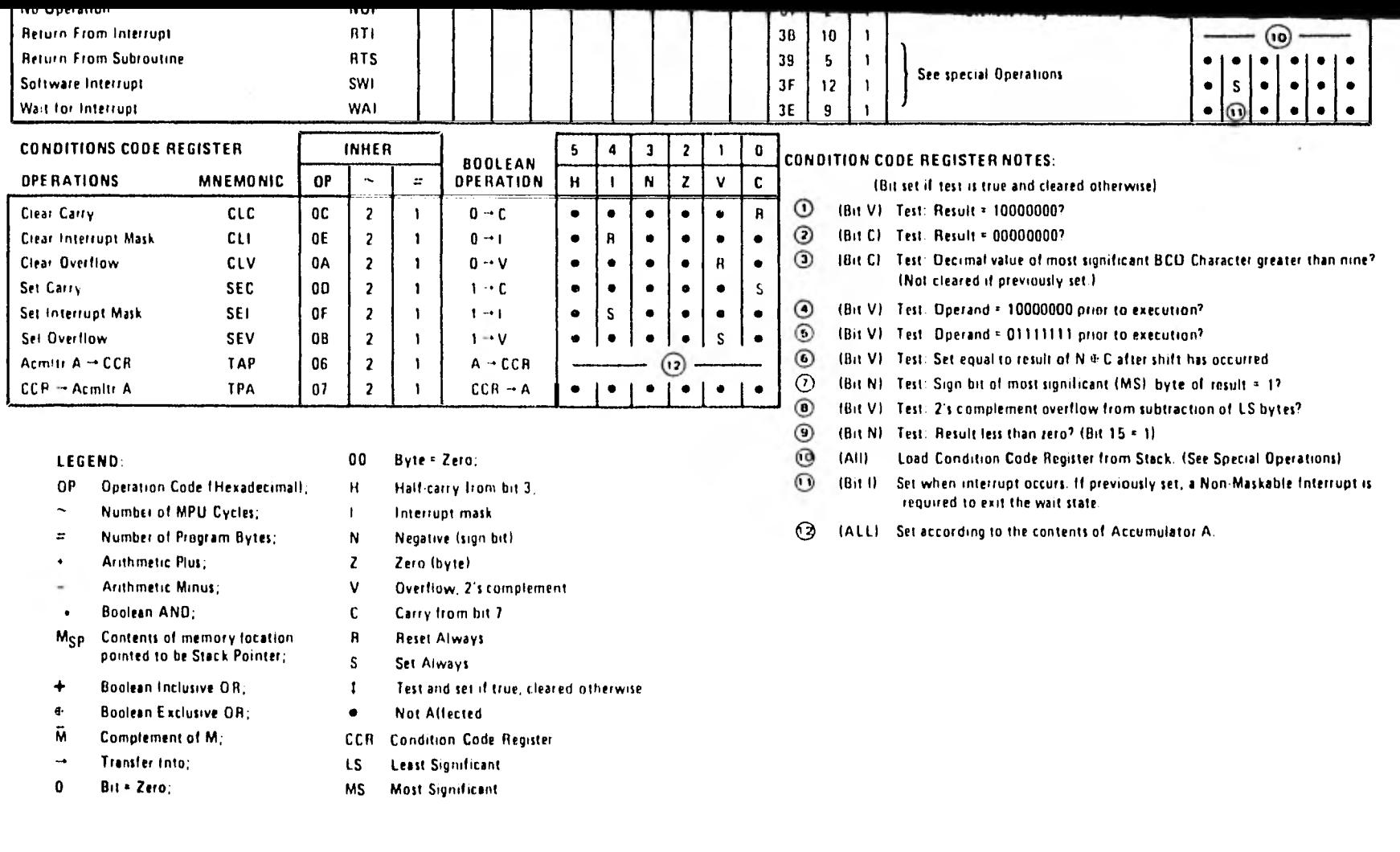

FIGURE 1-3-1 (continued)

 $171$ 

 $\langle \cdot \rangle$ 

 $1-19$ 

## APENDICE B

## NOTACION SINTACTICA BNF PARA EL LENGUAJE ENSAMBLADOR DE MOTOROLA 6800.

```
\n
$$
\langle \text{nímero }\rangle
$$
 ::=  $\langle \text{digito} \rangle$  |  
\n $\langle \text{prefix} \rangle$   $\langle \text{digito} \rangle$  |  
\n $\langle \text{digito} \rangle$   $\langle \text{sufijo} \rangle$ \n
```
\n\n $\langle \text{prefixo} \rangle$  ::= #1 \$1 @1 %1 ; 1 ! (apostrofe)\n

\n\n $\langle \text{suffixo} \rangle$  ::= B I H I O I Q  
\n $\langle \text{sfimolo} \rangle$  ::=  $\langle \text{eifiqueta} \rangle$  |  
\n $\langle \text{confador}\rangle$  ::=  $\langle \text{eifiqueta} \rangle$  |  
\n $\langle \text{confador}\rangle$  ::=  $\langle \text{sfmbolo} \rangle$   $\langle \text{gerador}\rangle$  |  
\n $\langle \text{expression} \rangle$  ::=  $\langle \text{sfimbolo} \rangle$   $\langle \text{arimético}\rangle$  |  
\n $\langle \text{nímero} \rangle$   $\langle \text{arimético}\rangle$ \n

\n\n $\langle \text{operadores}\rangle$  ::= +1 - 1 \* 1 /  
\n $\langle \text{connection}\rangle$  ::=  $\langle \text{Asterisco} \rangle$   $\langle \text{ASCII} \rangle$   $\langle \text{ASCII} \rangle$ \n

\n\n $\langle \text{Asterisco} \rangle$  ::=  $\langle \text{Asterisco} \rangle$   $\langle \text{ASCII} \rangle$   $\langle \text{ASCII} \rangle$ \n

\n\n $\langle \text{operatoraulHine}$ \n

\n\n $\langle \text{operatoraulHine}$ \n

### APENDICE C

FORMATO DE LA LISTA DEL PROGRAMA ENSAMBLADO.

La lista del programa ensamblado incluye el programa fuente y el lenguaje de máquina generado por el ensamblador.

La mayoría de las líneas corresponde a la sentencia fuente.

Las lineas que no corresponden a la sentencia fuente directa- mente son:

Las linees de la expansión para las pseudo-instrucciónes: FCC, FDB, FCB.

La expansión de macrollamadas.

 $\mathcal{D}=\mathcal{A}$  is an

La mayoría de las lineas sigue el modelo del formato siguiente: ( los casos especiales no usan exactamente este formato )

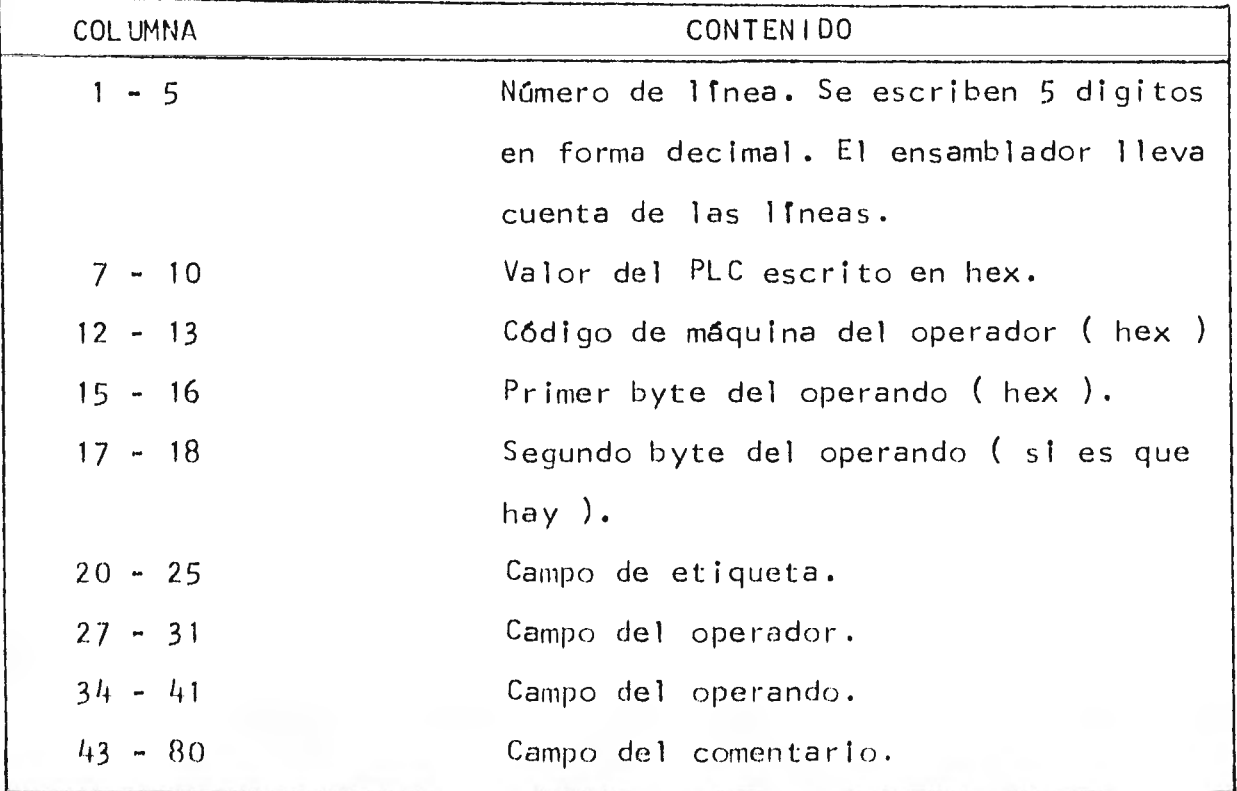

#### APENDICE D

LISTA DE LOS ERRORES PRODUCIDOS Y SU SIGNIFICADO.

201 ERROR 201

ERROR EN DIRECTIVA NAM.

Significado: la directiva NAM no es la primera sentencia fuen te .0 ocurre más de una vez en el mismo programa fuente.

202 ERROR 202

ETIQUETA O COD. OPERACION.

Significado: la etiqueta o el símbolo en el campo del opera- dor o el macronombre no empiezan con un caracter alfabetico.

203 ERROR 203

ERROR EN LA SENTENCIA.

Significado: La sentencia está en blanco o solo contiene la e tiqueta.

204 ERROR 204

ERROR DE SINTAXIS.

Significado: La sentencia es sintacticamente incorrecta.

205 ERROR 205

ERROR EN ETIQUETA.

Significado: La sentencia no permite una etiqueta o la etique ta es sintacticamente incorrecta.

206 ERROR 206

SIMBOLO REDEFINIDO.

Significado: El símbolo ha sido previamente definido.

207 ERROR 207

COD. DE OPERACION INDEFINIDO.

 $\mathfrak{m}_{\mathcal{M}}$  . For a second paper of the second contributions of the second contributions of the second contributions of the second contributions of the second contributions of the second contributions of the second co 177 Significado: El símbolo en el campo del operador no es valido  $\zeta\to 0$ ni como instrucción ni como directiva. 208 ERROR 208 ERROR DE BRANCH. Significado: El contador del branch ( transferencia ) se ex- tiende más allá del intervalo:  $(* + 2) - 128 \le D \le (* + 2) + 127$ donde  $D =$  dirección del destino de la instrucción de branch.  $* =$  dirección del primer byte de la instrucción de branch. 209 ERROR 209 MODO DE DIRECCIONAMIENTO ILEGAL. Significado: El modo de direccionamiento no se permite con el código de operación. 210 ERROR 210 BYTE OVERFLOW. Significado: Una expresión que debe ocupar un tyte fue conver tida a un valor mayor que 255<sub>10</sub>. Este error también ocurre -cuando se usan operandos negativos en el modo de direcciona- miento inmediato. Ejemplo. LDAA  $# - 5 :$  CAUSA ERROR 210 Este error puede evitarse usando el complemento a 2 en forma octal del número. Ejemplo: LDAA #\$FD : ENSAMBLA BIEN 211 ERROR 211 SIMBOLO INDEFINIDO Significado: El símbolo no aparece en el campo de etiqueta

ustain resistant

212 ERROR 212

ERROR EN EL OPERANDO DE UNA DIRECTIVA.

Significado: Error de sintaxis en el campo del operando de una directiva.

213 ERROR 213

ERROR EN DIRECTIVA EQU

Significado: La directiva EQU requiere una etiqueta.

214 ERROR 214

ERROR EN MACRODEFINICION

Significado: No existe macrononbre en la definición de la macro.

215 ERROR 215

ERROR EN ARGUMENTO MUDO

Significado: Error de sintaxis en algun argumento mudo de una macrodefinición.

216 ERROR 216

MACRO INTERIOR

Significado: No se permiten macrollamadas en el cuerpo de una macroinstrucción.

217 ERROR 217

MACRO ANIDADO

Significado: No se permiten macros anidados. El mensaje se - produce cuando se ha encontrado dos veces seguidas la directi va MACRO y no se encontro ningun MEND.

218 ERROR 218

WORD OVERFLOW

Significado: El PLC excede a los valores que se le permite to

mar c es un número negativo.

#### 21.9 ERROR 219

FALTAN ARGUMENTOS REALES

Significado: El número de argumentos reales en una macrollama da es menor que el número de argumentos mudos de una macrodefinición.

- 220 ERROR 220
	- NO APARECE MEND

Significado: El usuario se olvido de escribir la directiva MEND en la definición de una macro.

221 ERROR 221

TABLA DE SIMBOLOS LLENA

Significado: La tabla de símbolos no puede almacenar más etiquetas, se ha excedido su capacidad.

222 ERROR 222

ERROR DE FASE

Significado: El valor del PLC durante el primer paso y el segundo paso fue diferente. El error se produce si el usuario u tiliza símbolos o literales en el modo directo antes de que sean definidas.

723 ERROR 223

LA DIRECTIVA NO ADMITE ETIQUETA

Significado: La directiva no admite tener una etiqueta. El -campo de etiqueta debe estar vacio.

224 ERROR 224

MAS DE 35 ERRORES

Significado: La acción del ensamblador acaba al cometerse 35
errores de sintaxis.

225 ERROR 225

ERROR EN MACROLLAMADA

Significado: Este error sucede cuando hay un error en la ma- crodefinición, por lo tanto la macrollamada tembién estará mal.

226 ERROR 226

NO EXISTE END

Significado: El usuario debe poner un END al final de su programa

# APENDICE E

# EJEMPLOS DE PROGRAMAS CORRIDOS

#### >PIP TI:=MOT80.TMP

J.

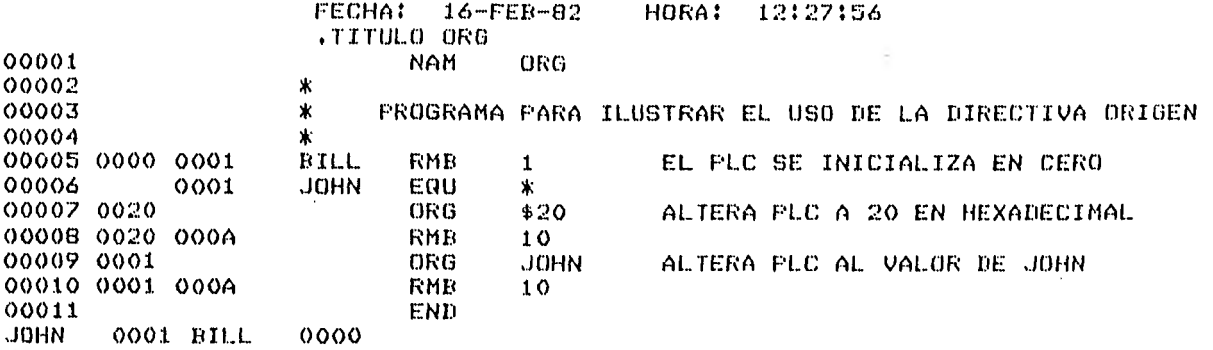

>PIP TI:=MOT804TMP\*

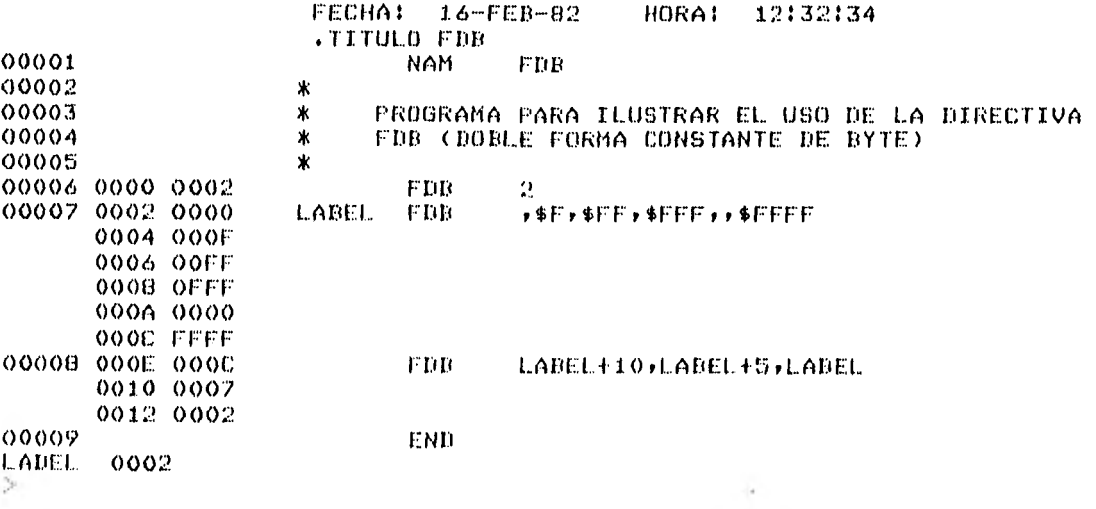

### PIF TI:=MOTOO.TMP 183

٠

FECHA: 25-FEB-82 HORA: 17:56:06 .TITULO RMB 00001 NAM RMB 00002 \* PROGRAMA PARA ILUSTRAR EL USO BE. LA RESERVA 00003 \* DE MEMORIA POR BYTE 00004 0000 0001 CLAB1 • RMB 1 00005 0001 0002 CLAB2 RMB 2<br>00006 0003 0003 RMB \*-CLAB1  $\psi$  : 00006 0003 0003 RMB \*-CL.AB1 00007 0006 0002 RMB %10 00008 0008 0008 RMB 100<br>00009 0010 0026 RMB 210 0009 0001000027 0026 RMB %100+CLAB2+\$F-1\*2 00010<br>CLAB1 0000 CLAB2 0001  $CLAB1 0000 CLAB2$ 

 $\alpha$ 

×.

 $\overline{\phantom{a}}$ 

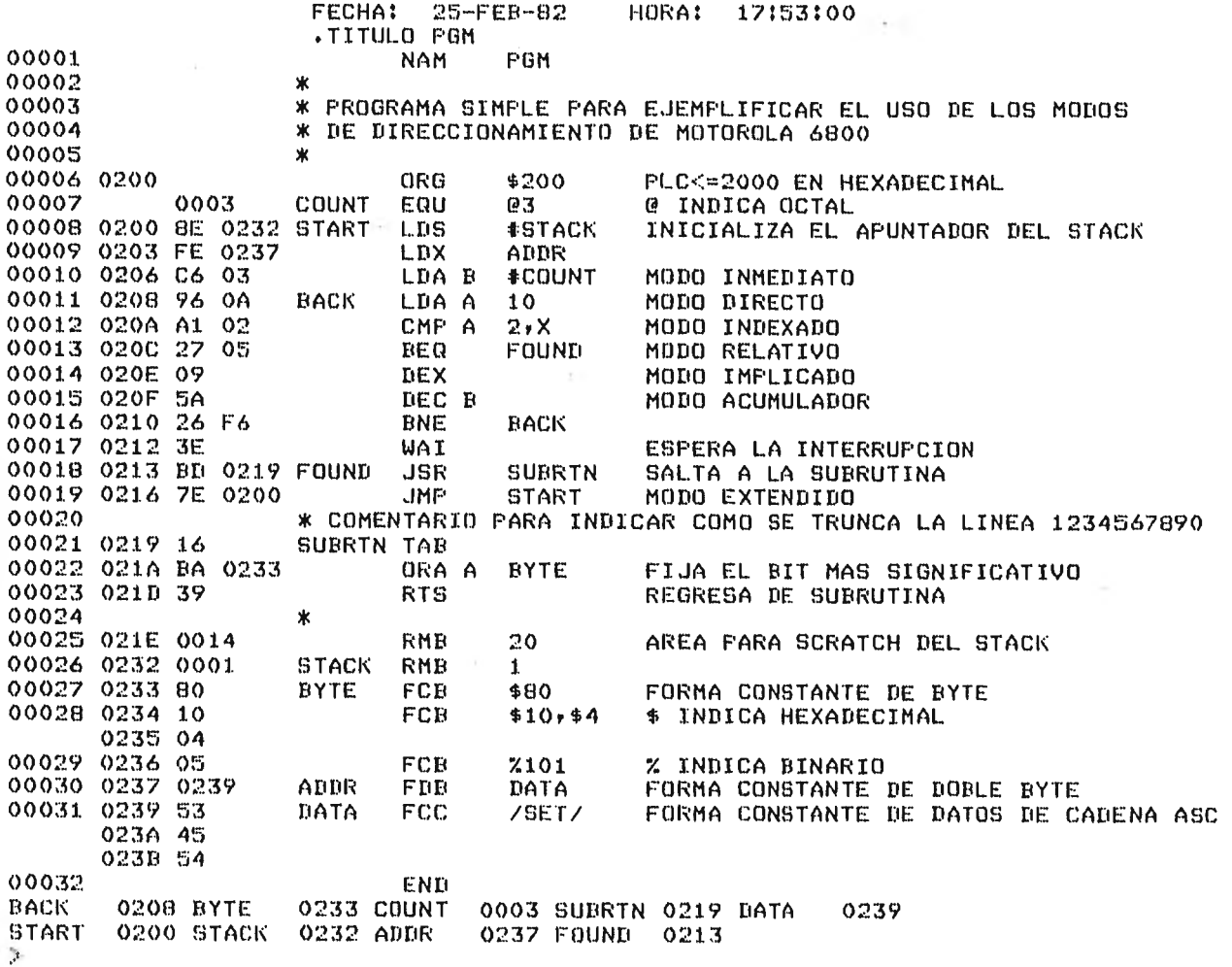

FECHA: 25-FEB-82 HORA: 18:09:19 TITULO ITEM2 00001 **NAM** ITEM2 00002  $\begin{array}{ccc} \ast & = & \ast \\ \ast & = & \ast \end{array}$ SUMA DE DOS NUMEROS DE DOBLE FRECISION 00003 EN CODIGO DECIMAL 00004  $.0008$ **NB** EQU 8 00005  $* - - - -$ EMPIEZA SUBRUTINA 00006 1000 ORG \$1000 00007 1000 C6 08 BCD LDA B  $*<sub>NE</sub>$ 00008 1002 FE 0100 LDX **ADDR** CARGA DIRECCION DE DATOS 00009 1005 00 **CLC** 00010 1006 A6 07 LDA A **NEXT**  $N_{B-1}$ INICIA LOOP 00011 1008 A9 OF ADC A  $2*NB-1*X$ 00012 100A 19 DAA 00013 100B A7 17 STA A  $3*NB-1*X$ 00014 1000 09 DEX 00015 100E 5A DEC B 00016 100F 26 F5 **ENE** NEXT 00017 1011 39 **RTS** FIN DE LA SUBRUTINA BCD 00018 EMPIEZA PROGRAMA PRINCIPAL ...... ж **Contract State** 00019 ж  $\sim$ PRUEBA LA SUBRUTINA "BCD" 00020 1100 ORG \$1100 00021 1100 8E 013F<br>00022 1103 CE 0102  $LDS$ **#\$13F** INICIALIZA EL APUNTADOR DEL STACK LDX 非同 CARGA LA DIRECCION DE P 00023 1106 FF 0100 **STX** ADDR 00024 1109 BD 1000 **JSR BCD** HAZ LA SUMA BCD 00025 1100 01 NOP 00026 110D 20 FE BRA FIN DEL PROGRAMA PRINCIPAL 00027 RESERVA UNA AREA EN LA MEMORIA DE ESCRITURA-LECTURA **Contract Contract Contract** ∗ 00028 0100 ORG  $$0100$ 00029  $\star$ **Continued and** (1) PARA LA SUBRUTINA 00030 0100 0002 ADDR. **RMB**  $\mathcal{D}$ 00031 \* \*\*\*\*\* (2) PARA EL PROGRAMA PRINCIPAL 00032 0102 0008  $\mathbf{P}$ RMD **NB** 00033 010A 0008 o RMB  $N<sub>B</sub>$ 00034 0112 0008 **RES RMD** NB 00035 END P 0102 NEXT 1006 BCD 1000 RES  $0112 \, G$ 010A ADDR 0100 NB  $0008$ 

*Charles Service La* 

 $\alpha$  .

**PPIP TIIMOTGO.THP** 

÷.

 $\epsilon$  .

 $\epsilon_{\rm eff}$ 

سا

 $\mu$  in  $\sigma$ 

FECHA: 25-FEB-82 HORA: 18:24:19 .TITULO MACROS 00001 **NAM** MACROS 00002 \*----- ESTE PROGRAMA LJEMPLIFICA EL USO DE MACROS 00003 \*----- MUESTRA COMO SE EXPANDEN 00004 0000 0001 PAUL. **RMB**  $\mathbf{1}$ 00005  $\mathbf{X}$  and the first **K** continued PRIMERA MACRODEFINICION: TEST 00006 00007  $\ast$ ر<br>در جوابيو 00008 MACRO TEST A, B1, C33, D12345, B2 00009 **CLR D12345**  $00010$ Ā RMB<sub>1</sub> 00011  $B1$ CMPA X  $EQU$  \* 00012  $C33$ 00013  $B2$  $EQU<sub>1</sub>$  $00014$ **MEND** 00015 \* --- SEGUNDA MACRODEFINICION: HELP 00016 MACRO HELP A 00017 CMPA A 00018 MEND 00019  $\boldsymbol{\mathsf{x}}$ --- TERCERA MACROBEFINICION 00020 MACRO PRUEBA 00021 **NOP** 00022 NOP 00023 NOP 00024 MEND 00025 \* --- PROGRAMA PRINCIPAL QUE CONTIENE MACROLLAMADAS 00026 TEST L1/L2/L3/PAUL+10/JOHN MACROLLAMADA TEST 00027 0001 7F 000A **CLR FAUL+10** 00028 0004 0001 **RMB**  $L.1$  $\mathbf{1}$ 00029 0005 A1 00  $L, R$ CMP A  $\boldsymbol{\mathsf{x}}$ 00030 0007  $L3$ EQU ₩ 00031  $0001$ JOHN EQU  $\mathbf{1}$ 00032 PRUEBA MACROLLAMADA PRUEBA 00033 0007 01 NOP 00034 0008 01 NOP 00035 0009 01 NOP 00036 HELF.X MACROLLAMADA HELP 00037 000A A1 00 CMP A  $\boldsymbol{\mathsf{x}}$ 00038 0000 01 NOP 00039 END  $L2$ 0005 PAUL 0000 L3 0007 JOHN 0001 L1 0004  $\geq$ 

 $\sim$ 

 $\sim$   $\sim$ 

۰,

186

 $\sim$  100  $\pm$  100

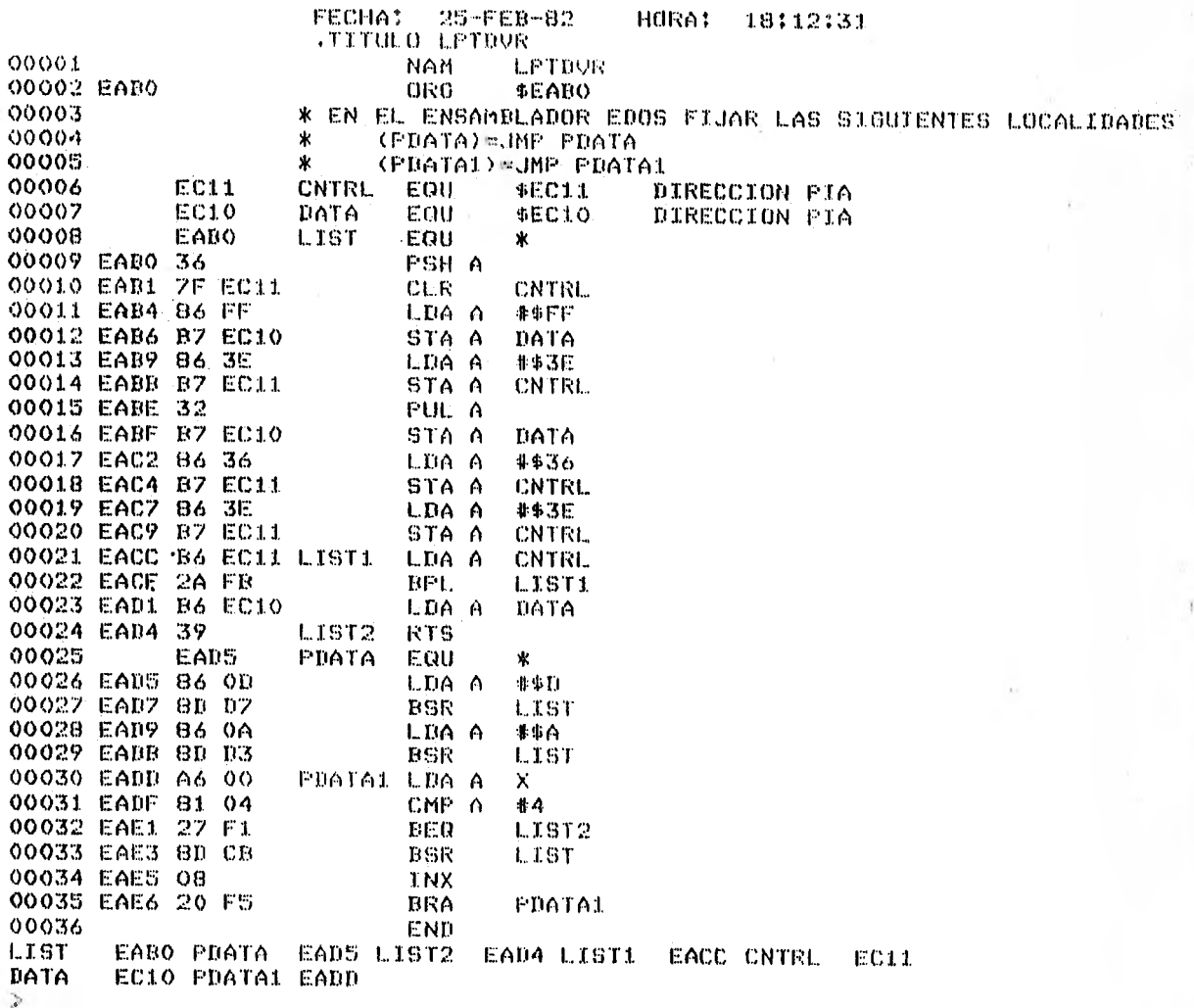

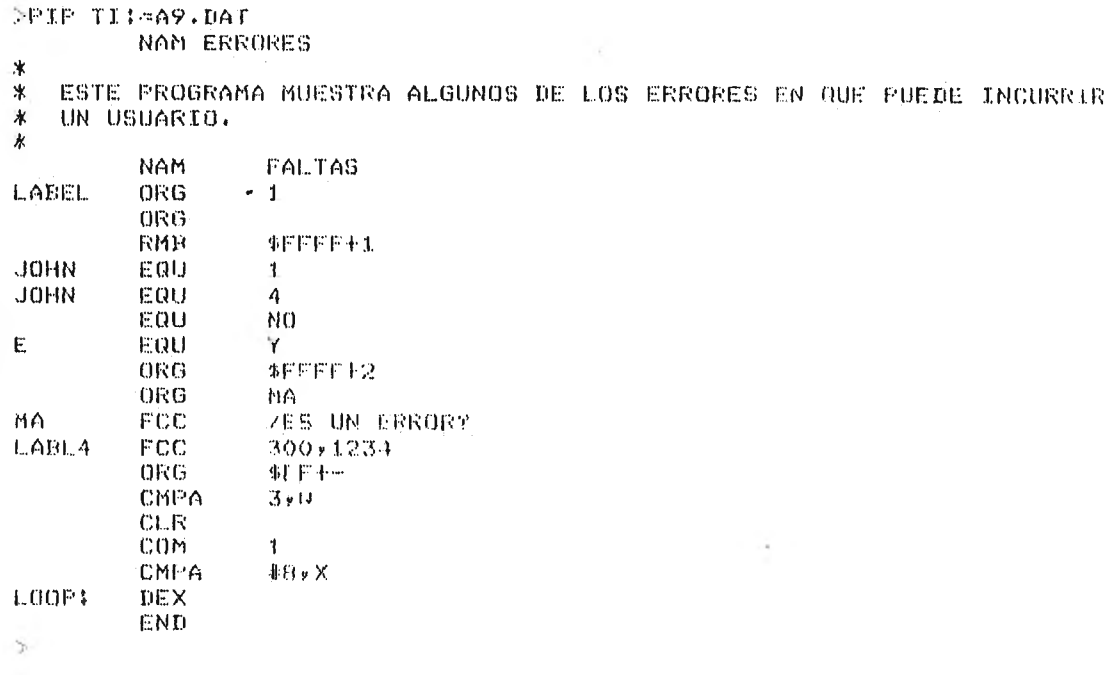

#### **DPIP TI: FFALTAS.DAT**

 $\cdot$   $\cdot$ 

stern den site

EN LINEA NO.6 EERROR NO.201 FALTAS **NAM** 201 ERROR EN DIRECTIVA NAM EN LINEA NO.7 ERRROR NO.223 LABEL ORG  $\mathbf{I}$ 223 LA DIRECTIVA NO ADMITE ETIQUETA EN LINEA NO.0 ERRROR NO.212 ORG 212 ERROR EN EL OPERANDO DE UNA DIRECTIVA EN LINEA NO.9 ERRROR NO.210 **RMB**  $$FFFF+1$ 210 BYTE OVERFLOW EN LINEA NO.11 ERRROR NO.206 **JOHN** EQU  $\boldsymbol{\Lambda}$ 206 SIMBOLO REDEFINIDO EN LINEA NO.12 ERRROR NO.213 EQU. - NO 213 ERROR EN DIRECTIVA EQU EN LINEA NO.13 ERRROR NO.211 Ë EQU 211 SIMBOLO INDEFINIDO EN LINEA NO.14 ERRROR NO.218 ORG  $$FFFFF+2$ 218 WORD OVERFLOW EN LINEA NO.15 ERRROR NO.211 ORG MA 211 SIMBOLO INDEFINIDO EN LINEA NO.16 ERRROR NO.212 MA **ZES UN ERROR?** FCC 212 ERROR EN EL OPERANDO DE UNA DIRECTIVA EN LINEA NO.17 ERRROR NO.212 300,1234 LABL4 - FCC 212 ERROR EN EL OPERANDO DE UNA DIRECTIVA EN LINEA NO.18 ERRROR NO.204 ORG 事件打开一 204 ERROR DE SINTAXIS EN LINEA NO.19 ERRROR NO.209 CMPA  $3 \times 0$ 209 MODO DE DIRECCIONAMIENTO ILEGAL EN LINEA NO.20 ERRROR NO.209 **CLR** 209 MODO DE DIRECCIONAMIENTO ILEGAL EN LINEA NO.23 ERRROR NO.205 LOOP: -DE X 205 ERROR EN ETIQUETA  $\geq$ 

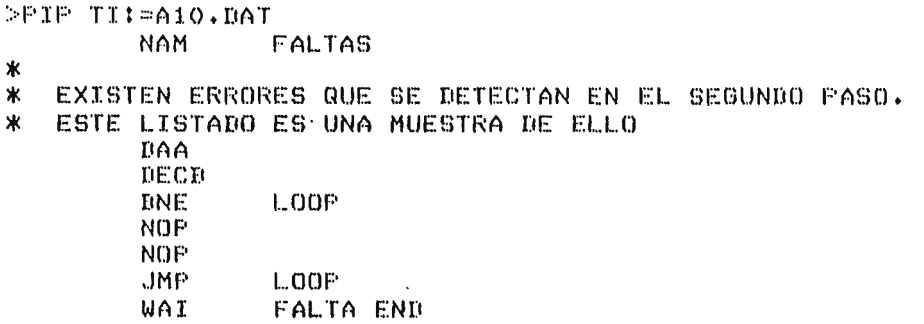

 $\mathcal{D}$ 

>PIP TI::uFALTAS.DAT EN LINEA NO.7 ERRROR NO.211 BNE LOOP 211 SIMBOLO INDEFINIDO EN LINEA NO.10 ERRROR NO.211 JMP LOOP 211 SIMBOLO INDEFINIDO EN LINEA NO.11 ERRROR NO.226 WAI FALTA END 226 NO EXISTE END

 $\omega_{\rm p}$  (  $\overline{\omega}$  )  $\omega_{\rm p}$  ,

 $\alpha$ 

 $\rightarrow$ 

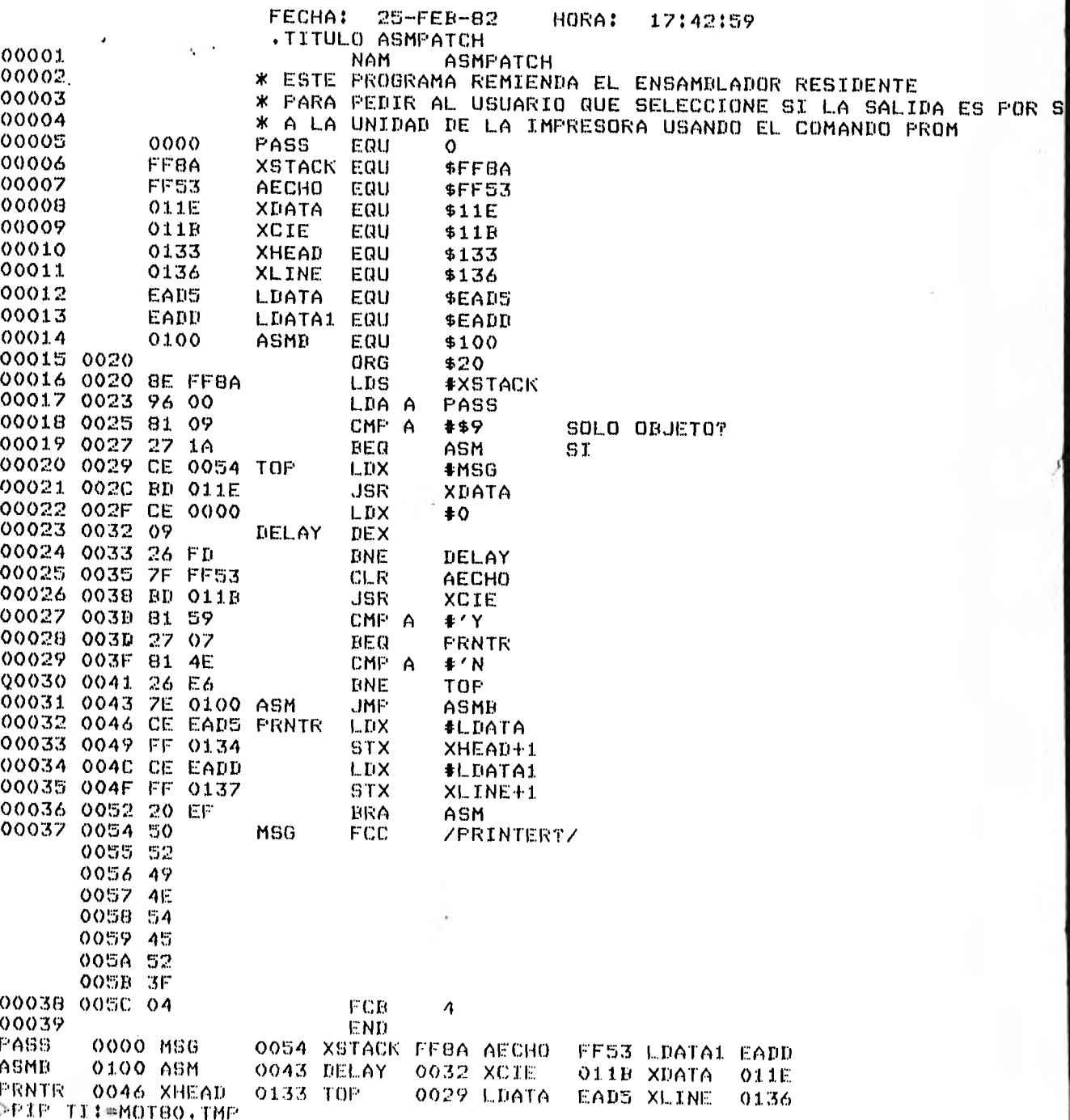

## APENDICE F

## LISTADO DEL MACROENSAMBLADOR

>PIP TI:=WRIT1.MAC .TITLE PRINCIPAL 193 ÷ ÷  $\ddot{\cdot}$ MACRO ENSAMBLADOR PARA MOTOROLA 6800 ÷ ÷ AUTOR: CAROLINA RUIZ LOPEZ ÷ ÷ FECHA: CIUDAD UNIVERSITARIA A 15 DE ENERO DE 1982, -4 ÷ OBSERVACIONES: ÷ EL PROGRAMA SE IMPLEMENTO EN LA COMPUTADORA PDP-11/34 QUE PERTENECE AL LABORATORIO DE COMPUTACION DE LA FACULTAD DE CIENCIAS. Ĵ, ÷ ÷ **ENTRADAS:**  $\ddot{\bullet}$ PIDE LA CUENTA DEL USUARIO (SI EL MACROENSAMBLADOR NO ESTA EN ESA CUENTA) Y EL NOMBRE DEL ARCHIVO. POR EJ: TECLEAR E300,1JEJEMPLO.TMP ÷ ÷ SALIDAS: ÷ SI NO HUBO ERRORES EL PROGRAMA ENSAMBLADO SE ENCUENTRA EN EL ARCHIVO FALTAS.DAT **G**  $\ddot{\cdot}$ SALIDAS: ÷ SI NO HUBO ERRORES EL FROGRAMA ENSAMBLADO SE ENCUENTRA EN EL ARCHIVO ŷ MOT80.TMP ţ .MCALL EXIT\$S, QIOW\$C, DELET\$ .ENABL GBL TABLA FIJA DONDE SE ENCUENTRAN CARGADAS LAS INSTRUCCIONES Y PSEUDO-INS ÷  $\ddot{\mathbf{r}}$ TRUCCIONES EN LAS LOCALIDADES QUE LE ASIGNO LA FUNCION DE HASH Y EL ME # TODO PARA RESOLVER COLISIONES.  $x:$ .BLKW 12. .RAD50 /BVS/ .BLKW 1 ,WORD 5 .ASCI1/28/ .BLKW 30 **.RADSO/TSTB/**  $WORB$  4 .ASCII/4A/ .BLKW 4 .RAD50/TST/  $-BLKW_1$ .WORD 6003  $. ASCI I / 6D /$  $-BLKW 10$ .RAD50/TSTA/ .WORD 4 .ASCII/4D/ .RAD50/TSX/  $-BLKW_1$  $WORD$  4 .ASCII/30/ .BLKW 340 **,RAD50/NEGB/** .WORD 4 .ASCII/50/ .BLKW 10 ,RAD50/NEGA/ WORD 4 .ABCII/40/ ,BLKW 4 ,RAD50/SUBA/ **.WORD 7403** .ASCII/80/ .RAD50/NE0/

محامر مستسبقين

л  $\sim$ 

i,

Э.

5.

**YN** 

Ńи.

 $\ddotsc$ 

.BLKW 1 .WORD 6003 .ASCII/60/ 194 .BLKW 104 .RAD50/SUBB/<br>.WORD 7403<br>.ASCII/CO/ .BLKW 100 .RAD50/ANDB/ .WORD 7403 .ASCII/C4, .BLKW 20 .RAD50/ANDA/ ..WORD 7403 .ASCII/S4/ .BLKW 104 .RAD50/SBA/ .BLKW 1 .WORD 4 .ASCII/10/ .BLKW 24 .RAD50/BMI/ .BLKW 1 .WORD 5 .ASCII/2B/ •BLKW 10 .RAD50/ORAA/ .WORD 7403 .ASCII/BA/  $\cdot$ RAD50/ORAB/ \*WORD 7403 .ASCII/CA/ .RAD50/..IMP/ .BLKW 1 .WORD 6003 •ASCII/6E/ .BLKW 50 .RAD50/CLC/ .BLKW 1 .WORD 4 .ASCII/OC/ •BLKW 24 .RAD50/CLI/ .BLKW 1 •WORD 4 .ASCII/OE/ •BLKW 34 . RAD50/CLRA/ \*WORD 4<br>\*ABCII/4F/ .ASCII/4F/ •RAD50/CLR/ .BLKW 1 \*WORD 6003 .ASCII/6F/ .BLKW 4 .RAD50/CLRB/ .WORD 4 .ASCII/5F/ .BLKW 4 .RAD50/CLV/ .BLKW 1 \*WORD 4 .ASCII/OA/ .BLKW 10 .RAD50/0R6/

.BLKW 1 .WORD 10 .BLKW 1 .BLKW 144 .RAD50/TXS/ .BLKW 1 .WORD 4 .ASCII/35/ .BLKW 34 .RAD50/CMPA/ .WORD 7403 .ASCII/81/ .BLKW 10 .RAD50/CMPB/ .WORD 7403 .ASCII/C1/ .BLKW 160 .RAD50/BCC/ .BLKW 1 \*WORD 5 «ASCII/24/ .BLKW 74 .RAD50/BCS/ .BLKW 1 .WORD 5 'ASCII/25/ .BLKW 134 .RAD50/COMB/ .WORD 4 .ASCII/53/ .BLKW 4 .RAD50/COM/ .BLKW 1 .WORD 6003 .ASCII/63/ .RAD50/COMA/ .WORD 4 .ASCII/43/ .BLKW 10 .RAD50/DAA/ .BLKW 1 .WORD 4 .ASCII/19/ .RAD50/TAB/ .BLKW 1 *.WORD* 4 .ASCII/16/ .BLKW 64 .RAD50/TAP/ .BLKW 1 'WORD 4 .ASCII/06/ .BLKW 44 .RAD50/ASLD/ 'WORD 4 .ASCII/58/ .11LKW 4 .RADSO/ASL/ .BLKW 1 'WORD 6003 .ASC11/69/ .BLKW 10 .RADSOMSLA/ .WORD 4 .ASCII/411/ .131KW 4

 $+$ RAD50/ASRA/ .WORD 4 'ASCII/47/ .RAD50/ASR/ .BLKW 1 .WORD 6003 .ASCII/67/ .BLKW 4 .RAD50/ASRB/ +WORD 4 \*ASCII/57/ .BLKW 20 .RAD50/TBA/ .BLKW 1 \*WORD 4 \*ASCII/17/ .RAD50/MACRO/ \*WORD 6 .BLKW 1 .BLKW 24 .11A050/CPX/ .BLKW 1 \*WORD 107403 .ASCII/8C/ .RAD50/BE0/ .BLKW 1 \*WORD 5 \*ASCII/27/ \*BLKW 34 .RAD50/EIGT/ .BLKW 1 \*WORD 5 .ASCII/2E/ .BLAW 110 .RAD50/END/ .BLKW 1 \*WORD 1 \*EILKW 1 .BLKW 124 \*RAD50/JSR/ .BLKW 1 \*WORD 6003 .ASCII/AD/ \*BLKW 70 .RAD5O/RTS/ .BLKW 1 .WORD 4 .ASCII/39/ \*DLKW 14 .RAD50/BGE/ .BLKW 1 \*WORD 5 .ASCII/2C/ .BLKW 54 .RAD50/EORA/ .WORD 7403 .ASCII/68/ .BLKW 10 .RAD50/FORP/ 'WORD 7403 .ASCII/CS/ .BLKW 154 MAMO/DUCA/ .WORD 4 .ASCII/4A/ .RAD50/6HI/

•

 $.$ *HLKW* 1 'WORD S .ASCII/22/ .BLEW 4 .RAD50/0E0/ .BLKW 1 \*WORD 6003 .ASCII/6A/ .BLKW 4 •RAD50/DECB/ .WORD 4 .ASCII/5A/ .BLKW 64 .RAD50/DES/ .BLKW 1 .WORD 4 .ASCII/34/ .BLKW 20 .RAD50/DEX/ .BLKW 1 .WORD 4 .ASCII/09/ .BLKW 4 .RAD50/STAA/ \*WORD 7003 .ASCII/97/ .BLKW 20 .RAD50/STAB/ .WORD 7003 .ASCII/D7/ .RAD50/NOP/ .BLKW 1 \*WORD 4 .ASCII/01/ .BLKW 50 .RAD50/STS/ .BLKW 1 .WORD 7003 .ASCII/9F/ .BLKW 20 .RAD50/STX/ .BLKW 1 .WORD 7003 .ASCII/DF/ .BLKW 4 .RAD50/BITB/ \*WORD 7403 .ASCII/C5/ .RAD50/FCC/ .BLKW 1 •WORD 10 .WORD 6 .DLKW 4 .RAD50/FOU/ .DLKW 1 .WORD 10 +WORD 1 .DLKW 4 .RAD50/DITA/ .WORD 7403 .ASCII/05/ .DLKW 44 .PAD50/LORA/ .WORD 4  $.080117447$ .RADSOZLSRZ

•BLISW 1  $\frac{198}{198}$  •  $\frac{198}{198}$ \*DLKW 4 \*RAMO /LSRD/ \*WORD 4 \*ASCII/54/ •}:IL.KW 64 \*RAD50/MEND/ \*WORD 7 .BLNW 1 \*DLKW 34 \*RAD50/FDB/ \*DLKW 1 \*WORD 10 \*WORD 4 "KW 370 •RAD50/SW1/ .BLKW 1<br>WORD 4  $*$ ASCII/3F/ .ELKW 14 \*RAD50/DLE/ \*DLKW :L \*WORD 5 \*ASCII/2F/ \*BLKW 50<br>\*RAD50/INCA/ oWORD 4<br>OBSCII/4C/<br>OBLKW 10<br>(RAD50/INC/ \*BLKW 1<br>\*WORD 6003 • WORD 6003 •ASCII/6C/ •RAIi50/DLT/ \*DLKW 1 \*WORD 5 \*ASCII/2D/ \*RAD50/INCD/ \*WORD 4 •ASCII/5C/ "KW 64 •RAD50/INS/ .BLKW 1 \*WORD 4 \*ASCII/31/ \*DLKW 20 \*RAD50/INX/ .BLKW 1<br>.WORD 4 \*WORD 4 •ASCII/011/  $-BLINKW - 4$ +RAD5O/RMB/<br>+BLKW 1 .WORD 10 \*WORD "KW 30 \*RAD50/ADA/ \*DIKW 1 • WORLI 4 •ASCII/1[i/ "KW 214 \*RAD50/13Nr/ \*DLKW 1 \*WORD 5

.ASCI1/26/ .BLKW 250<br>.RAD50/ABCA/ .RAD50/ADCA/ 199<br>.WORD 7403 .ASCI1/59/ .BLKW 4 .RAD50/ADD11/ ,.WORD 7403 .ASCII/CB/ .131.KW 4 .RAD50/ROL/  $-ELKW_1$ 'WORD 6003 .ASCII/69/ .RAD50/ADCB/ .WORD 7403 .ASCII/C9/ .13LKW 4 .RAD50/ADDA/ 'WORD 7403 .ASCII/OB/ .BLKW 4 .RAD5O/RORA/ .WORD 4 .ASCII/46/ .RAD5O/ROR/  $.$ BL $KW$  1 .WORD 6003 .ASCI1/66/ .BLKW 4 .RAD5O/RORB/ .WORD 4 .ASCI1/56/ .BLKW 130 .RAD50/PSHA/ .WORD 4 .ASCI1/36/ .BLKW 10 .RAD50/PSH13/ .WORD 4 .ASC11/37/ .BLKW 24 .RA1150/13PL/ .BLKW 1 'WORD 5 .ASCII/2A/ .FLKW 14 .RAD5O/SDCA/ .WORD 7403 .ASC11/82/ .RAD5O/CDA/ .1.ALKW 1 .WORD 4 .ASCII/11/ .11LKW 11 .RAD50/SDCD/ .WORD 7403 .ASCII/C2/ .RAD5O/ROLD/ .WORD 4 .ASC11/59/ .11LKW 210 .RAD50/POLA/ .WOUD il .ABC11/49/ ,PLKW 1.34 .

 $1.1$ 

 $\mathcal{F}_{\mathcal{P}}$  .

•HMOrp0/~/ .BLKW 1 'WORD 5 .ASCII/20/ \*RAMO/PULO/ \*WORD 4 .ASCI1/33/ .BLKW 20 .RAMO/PULA/ .WORD 4 .ASCII/32/ \*OLKW 244 \*RAD50/TPA/ .EILKW 1 \*WORD 4 .ASCII/02/ .BLKW 40 .RAD50/BSR/ .EILKW 1 \*WORD 5 \*ASCII/SO/ RAMO/SEC/  $-BLKW_1$ \*WORD 4 \*ASCII/OD/ .BLKW 24 .RAMO/SEI/  $.$ BL $KW_1$ .WORD 4 .ASCII/OF/ .EILKW 34 .RAMO/OLS/  $.$ BL $KW_1$ 1 MORD 5 . ASCI 1/23/  $*BLKW$  20 .RAMO/SEV/ .BLKW 1 'WORD 4 \*ASCII/OB/ \*OLKW 14 .RAMO/LOAA/ .WORD 7403 .ASCII/86/ .OLKW 20 .RAMO/LOAB/ .WORD 7403 .ASCII/C6/  $.$ BL $KW$  4 .RAMO/RTI/  $.$ BL $KW_1$ 1 .WORD 4 .ASCII/3s/ .BLKW 44 \*RAMO/LOS/ .OLKW 1 .WORD 107403 .ASCII/SE/ .BLKW 4 .RAMO/NAM/  $*BLKW_1$ \*WORD 10 'WORD 5  $.$  BLKW  $10$ RAD50/LDX/ .PLKW 1

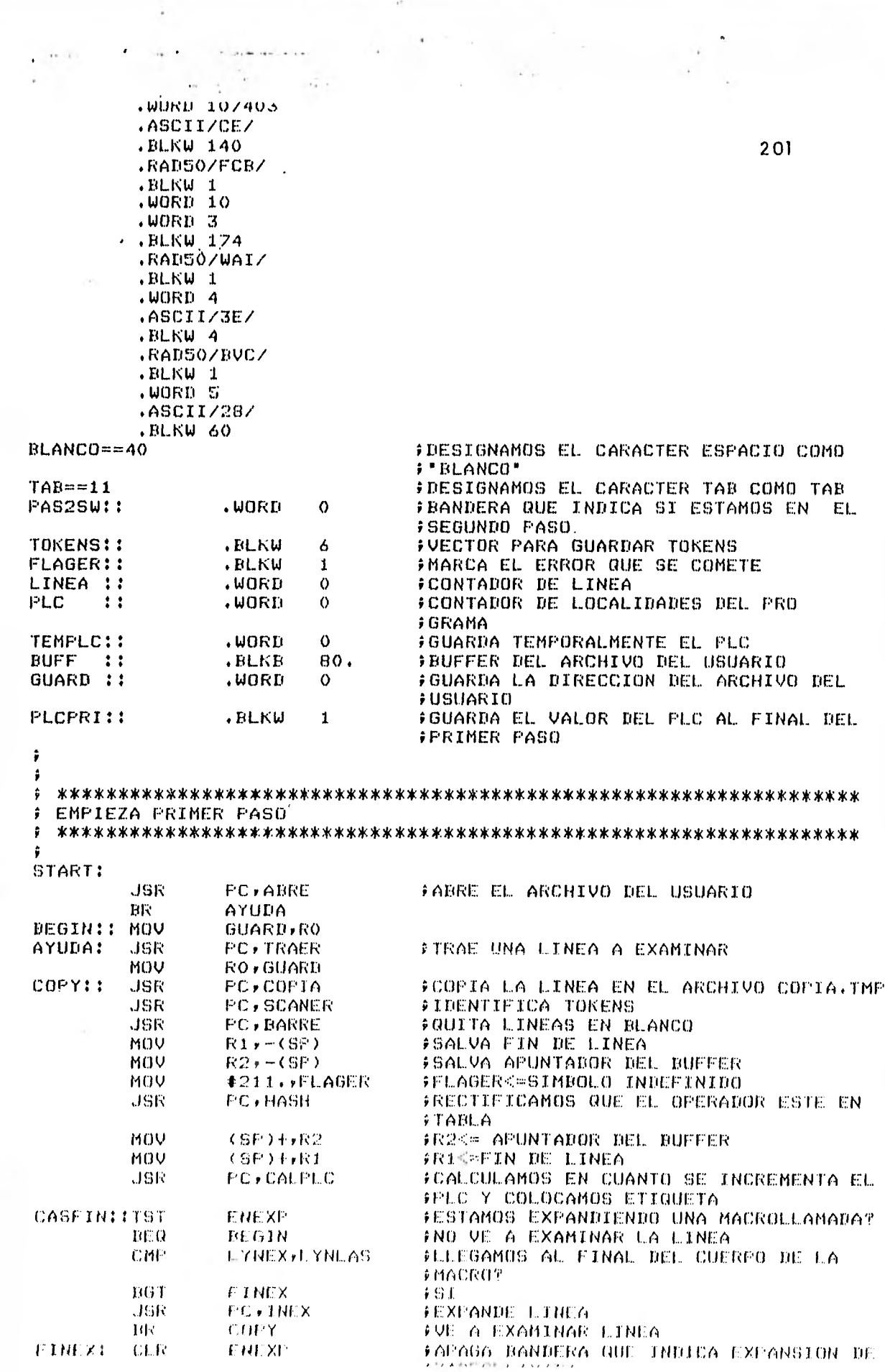

بأده

توريا

ì.

Ļ,

 $\ddot{\phantom{a}}$ 

 $\frac{1}{2}$ 

 $\sim 10$ 

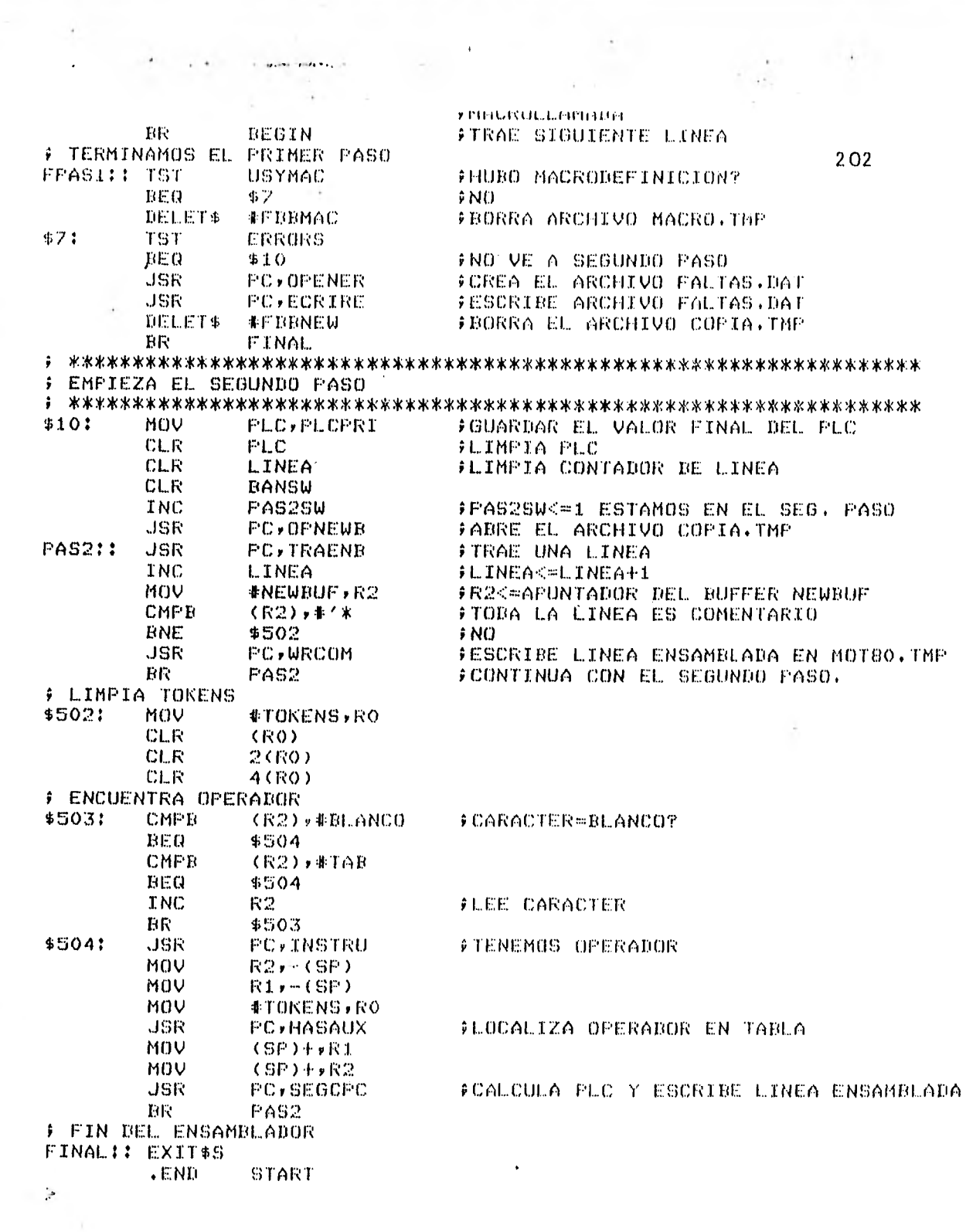

```
TI: WRITZ.MAC<br>TITLE OPENER
                                                                              203
9 +) PROCEDIMIENTO PARA CREAR EL ARCHIVO FALTAS.DAT
# QUE CONTIENE LA LISTA DE ERRORES COMETIDOS
\hat{\mathbf{y}}College
          . HCALL
                    FCSMC$, QIOU$C, PUT$S
         FCSMC$
          .ENABL
                    GEL.
FON::
          \bullet BL.KW.
                    B0.FSRSZ$
                    \mathbf{1}FDERR:: FDBDF$
          FDAT#A
                    R.SEQ, FB.CR, 80,
          FDRC$A
                    FD.INS
         FDOP$A
                    3, FONNAM
PONNAM: NMBLK$
                    FALTAS, DAT, 1
ŷ
\hat{\textbf{y}}\hat{y}OPENER !!
          CIPEN$W
                    米FDERR, * * 3, * * * PON * * 80 *
          RTS PC
\hat{y}ŷ
          . PAGE
          . SRTTL
                    VIOLA
\frac{1}{2} +
F PROCEDIMIENTO PARA LLEVAR CUENTA DE LAS LINEAS CON ERROR Y EL TIPO DE
÷
 ERROR.
# CREA EL VECTOR NOREAD.
# NOREAD(I)#NO. DE LINEA CON ERROR
# NOREAD(I+1)*TIPO DE ERROR DETECTABO
\mathbf{r}ERRORS::.WORD
                    \thetaNOREAD: : . BLKW
                    72.
TAIL:
          .  BLKW\perpŵ
ġ.
\frac{4}{9}VIOLA ::
          INC
                    ERRORS
          MOV
                    TAIL, R3
                                         FR3<=APUNTA AL FINAL DE NOREAD(I)
          MOV
                    LINEA, NOREAD(R3) (NOREAD(I) <= NO. DE LINEA CON ERROR
          ADD
                    业急,良区
          MOV
                    FLAGER, NOREAD(R3)
                                            FNOREAD(I+1)<=TIPO DE ERROR
          ADD
                    ·业总→ R33
          MOV
                    R3, TAIL
          CMP
                    FLAGER, #221,
                                         FTABLA DE SIMBOLOS LLENA?
          -EEO
                    11$
                    ERRORS, #35.
          CMP
                                         FHAY 35 ERRORES?
          BNE
                    124
                                         TNO VE A FIN
          INC
                    ERRORS
          MOV
                    LINEA, NOREAD(R3)
          AIII
                     事2, R3
          MOV
                     #224.,NOREAD(R3)
1141TST
                    PAS25U
          BEQFARAD1
          JMP
                    FERMER
125.5RTS
                    PC
PARAD11
                    FPAS1
          JMP
x
 ý
           .SBTTI ECRIRE
 Ý.
  +or acutic.
                                                                          \alpha and \alpha -plane in the \alpha
```
all success

 $\mathcal{F}^{\mathcal{F}}$  .

and collective

F-PROCEDIMIENTO QUE CREA EL ARCHIVO FALTAS.DAT QUE LISTA LOS ERRORES **PRODUCIDOS EN EL PROGRAMA** ÷ **ENTRADAS:** 204  $\hat{y}$ ROC=#PON ă. R1<=ISTRING à R2<=NOREAD ÷ SALIDAS: CREA EL ARCHIVO FALTAS.DAT ÷ . MACRO HELFW N L.TR'N: MOV #MSG'N,R1 **JMP** \$6 **.ENDM F CADENA PARA MANDAR MENSAJE**  $ZX1:$ .ASCII/ TUVISTE ERRORES/ YX1⊨.–ZX1 **EVEN** LISTA EL ARCHIVO FALTAS.DAT/ ZX2:  $. ASCI17$  $YX2 = -7X2$ **.EVEN** ISTRIN: .ASCIZ/Z4SEN LINEA NO.ZM ERRROR NO.ZM/ **.EVEN** TEMPO: .BLKW 1 ÷ ŷ ô **ECRIRE!!** R5 CLR. CLR R3 #FDBNEW,#FD.RAN,#NEWBUF,#80. FDRC\$R **FDECLARA ARCHIVO WORK.TMP** MOV #NOREAD, R2 **FESCRIBE** \$1: MOV #PON,RO **F** UNA MOV LINEA #ISTRIN, R1  $\ddot{\bullet}$ CALL \$EDMSG 2\$: **PUT#S #FDERR** MOV #FON,R4 **JLIMPIA** 3\$: **FEL VECTOR CLRB**  $(R4) +$ SOB PON **R1,3\$** ÷ CMP #R2<=NO. DE LINEA CON ERROR  $-(R2)$ ,  $-(R2)$ FABRE ARCHIVO WORK. THP OPEN\$R **#FDBNEW** MOV  $(R2)$ ,  $F$ ,  $RCMM+2(R0)$ FINDICA LINEA DESEADA GET# **IFDBNEW FTRAE LINEA TST (R2)+** MOV **#00.,R1** MOV R1,TEMPO #SALVA R1 CLOSE\$ **#FDBNEW** #CERRRAMOS ARCHIVO WORK.TMP MOV **#NEWBUF,R4** MOV #PON,RO 4\$¦ MOVE  $(R4) + (R0) +$ **FFON<=NEWBUF** SOB **R1+4\$ #FDERR** PUT\$S FESCRIBE LINEA CON ERROR MOV FREGRESA VALOR DE R1 TEMPO,R1 MOV **#PON,RO** MOV **RO.R4** 5\$: **CLRB** くれ4)十 SOR **R1,5\$**  $CR2$ )  $rR4$ MOU FDE ACUERDO SUB #201.,R4 AL TIFO  $\ddot{\phantom{a}}$ ASL. **R4** ŷ DE ERROR JMP. *QCALERR(R4)* ÷ ESCRIBINOS MENSAJE CALERRI , WORD LTROL,LTRO2,LTRO3,LTRO4,LTRO5 .WDRD LTRO6, LTRO7, LTRO8, LTRO9, LTR10 .WORD LTR11,LTR12,LTR13,LTR14,LTR15 **.UORD** LTR16,LTR17,LTR18,LTR19,LTR20 **.WORD** LTR21,LTR22,LTR23,LTR24,CTR25 **.WORD** LTR26

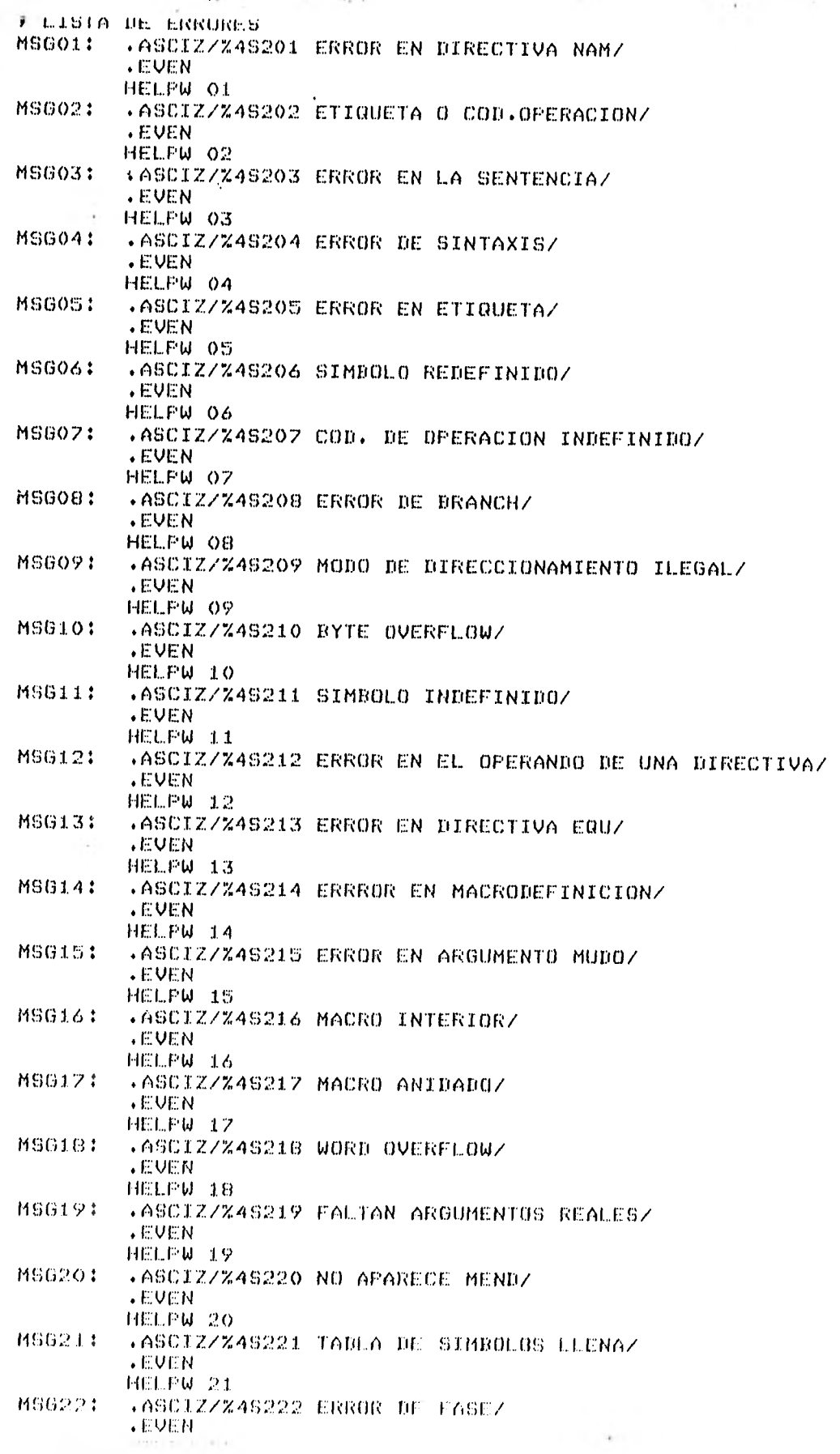

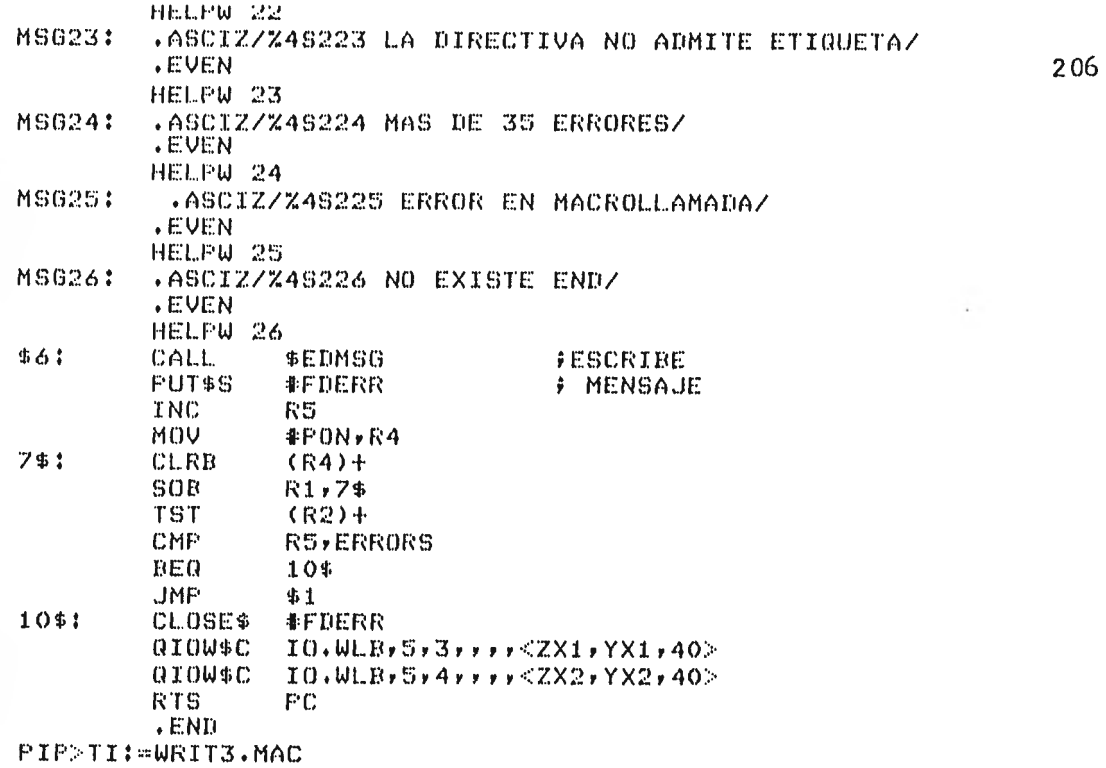

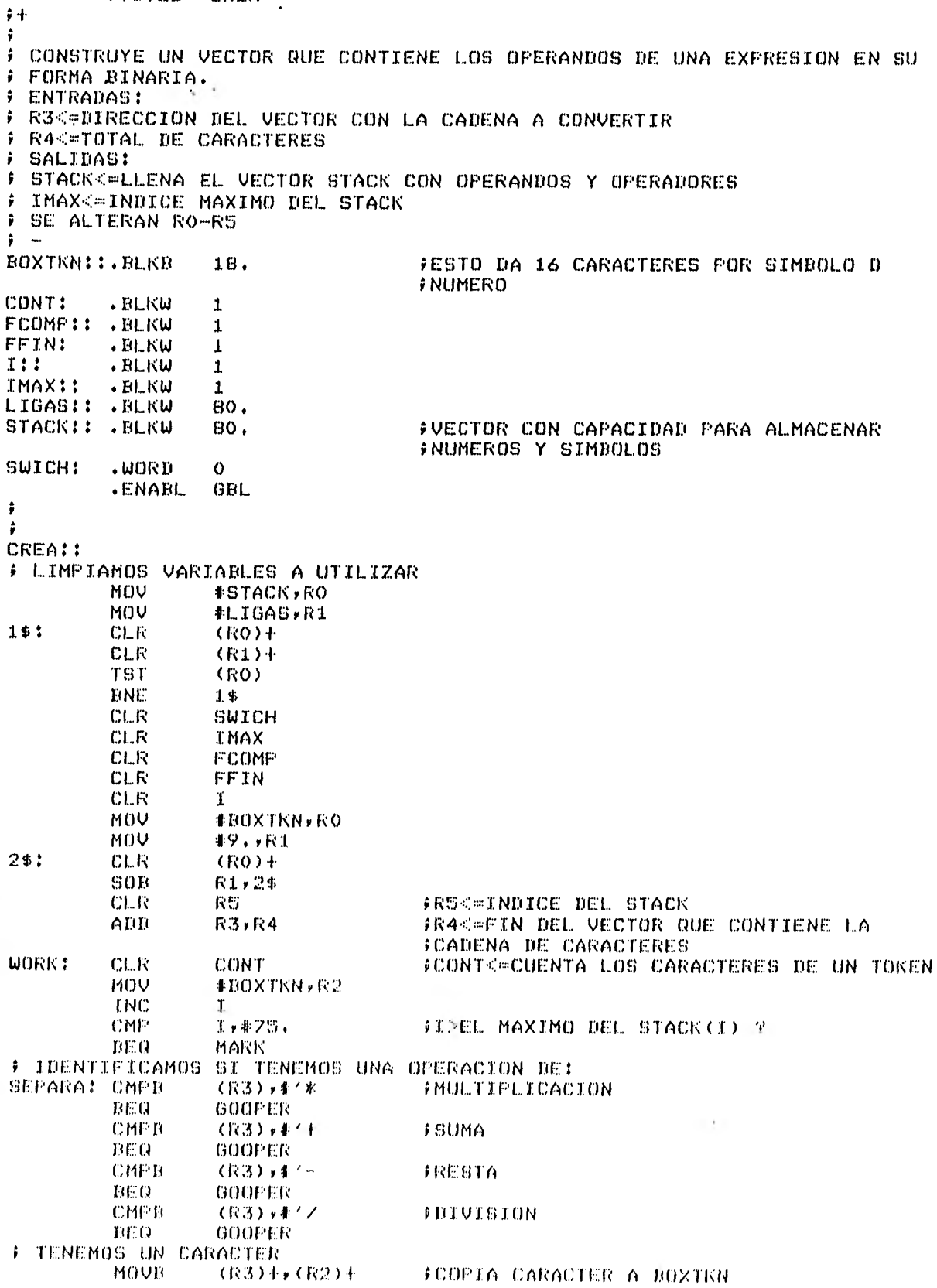

FCOPIA CARACTER A BOXTKN

. .

CREA  $\sqrt{\text{T}}\text{T}$  TLE

 $\ddot{\phantom{a}}$ 

 $\sim$   $^{\circ}$ ٠

advertiser and

 $\overline{\phantom{a}}$ 

 $\sim$   $\mu$ 

 $\ddot{\phantom{0}}$ 

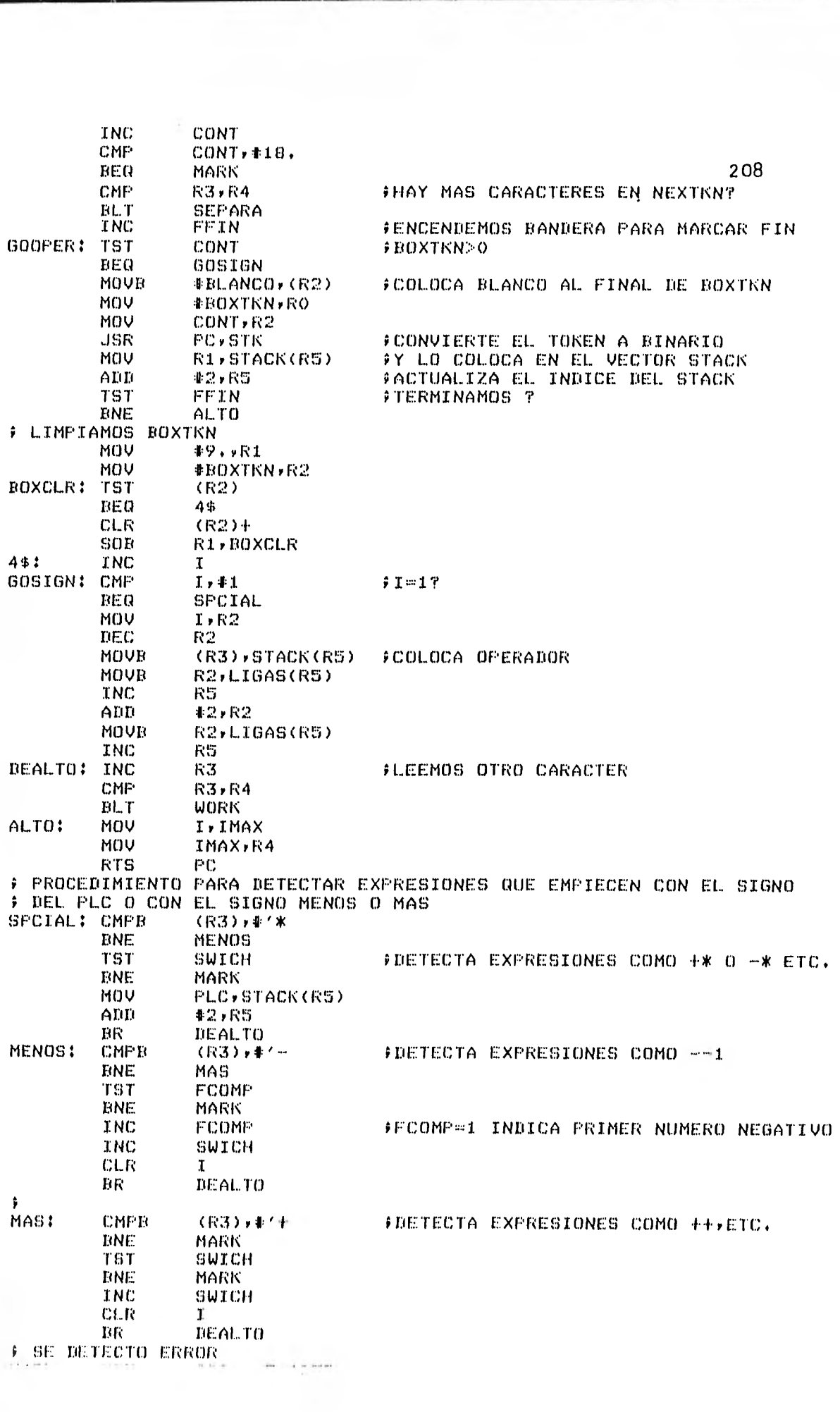

 $\mathcal{C}_\mathcal{A}$  . MARK: MUV 非足O4+ yh LAGER **JSR** PC, VIOLA TST<sup></sup> PAS2SW 209 **ENE** 5\$ **JMP** CASFIN 543 **JMP** FAS2  $\hat{\mathbf{r}}$  $\hat{\mathbf{y}}$ ÷. ţ. **. PAGE SBTTL** REVISA 计卡 REVISA LA SINTAXIS DE LAS EXPRESIONES ÷ ŷ **ENTRADAS:** ÷ **R3<=#LIGAS** R4<=IMAX  $\hat{r}$ ÷ REVISA:: MOV #LIGAS, R3 **TST**  $FA$ **FSI IMAX=0 SE PRODUCE UN ERROR** BEQ BAR MOV  $R3, R1$ #R1<=#LIGAS # SE REVISAN LAS LOCALIDADES CON NUMEROS MOV **#1,R5**  $fI \in 1$  $10$ \$: **TST**  $(R3) +$ FLIGAS=0? **BNE** BAD FNO ERROR CMP  $R5, R4$ BGE 20\$ ADD **#2,R5**  $51 < 1 + 2$ ADD  $42, R3$ ER  $10*$  $20$ \$: CMP  $RS$ ,  $R4$ FAL FINAL DEL STACK I=IMAX? **BNE** BAD FNO ERROR # SE REVISAN LAS LOCALIDADES CON SIGNO CMP  $#1, 64$  $fIMAX=1$ ? BEQ 40\$ #SI , TERMINAMOS MOV **R4,R2** DEC **R2 FINAX<=IMAX-1** CL.R R5  $7I<0$  $30$ \$: ADD  $*2, R1$ ADD **#2,RS**  $71401+2$ **TST**  $(R1) +$ #SI LIGAS VACIAS ERROR BEQ BAD CMP R5,R2  $I = IMAX-1$ **BNE** 30\$ 40\$: **RTS** PC # SE DETECTO ERROR BAD: MOV #204.,FLAGER JSR **PC, VIOLA** TST **PAS2SW ENE** 50\$ **JMF** CASEIN 50\$3 **JMP** PAS2  $\hat{\pmb{r}}$ ŷ **FAGE SBTTL EVALUA** ţ  $\sim$ EVALUA UNA EXPRESION  $\cdot$ **ENTRADAS:** ĵ R4<=IMAX ĵ **RS<=#STACK** ł SALIBAS: ŷ ŀ DA UN NUMERO EN DOBLE PRECISION RIK#PARTE AUTA DEL NUMERO<br>R2K#PARTE BAJA DEL NUMERO f f

 $\ddot{\phantom{a}}$ 

 $\ddot{\phantom{a}}$ 

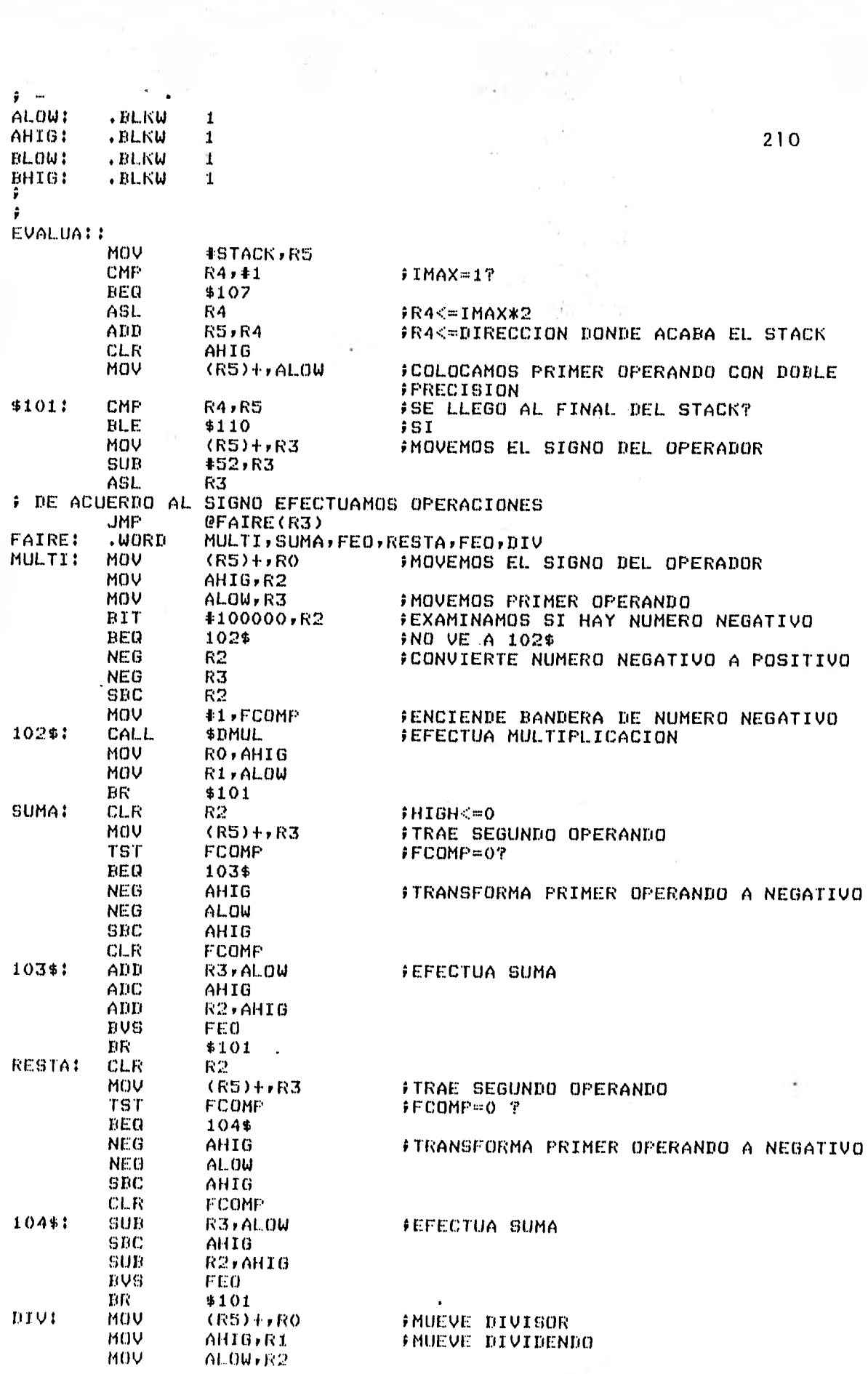

 $\sim$ 

ö,

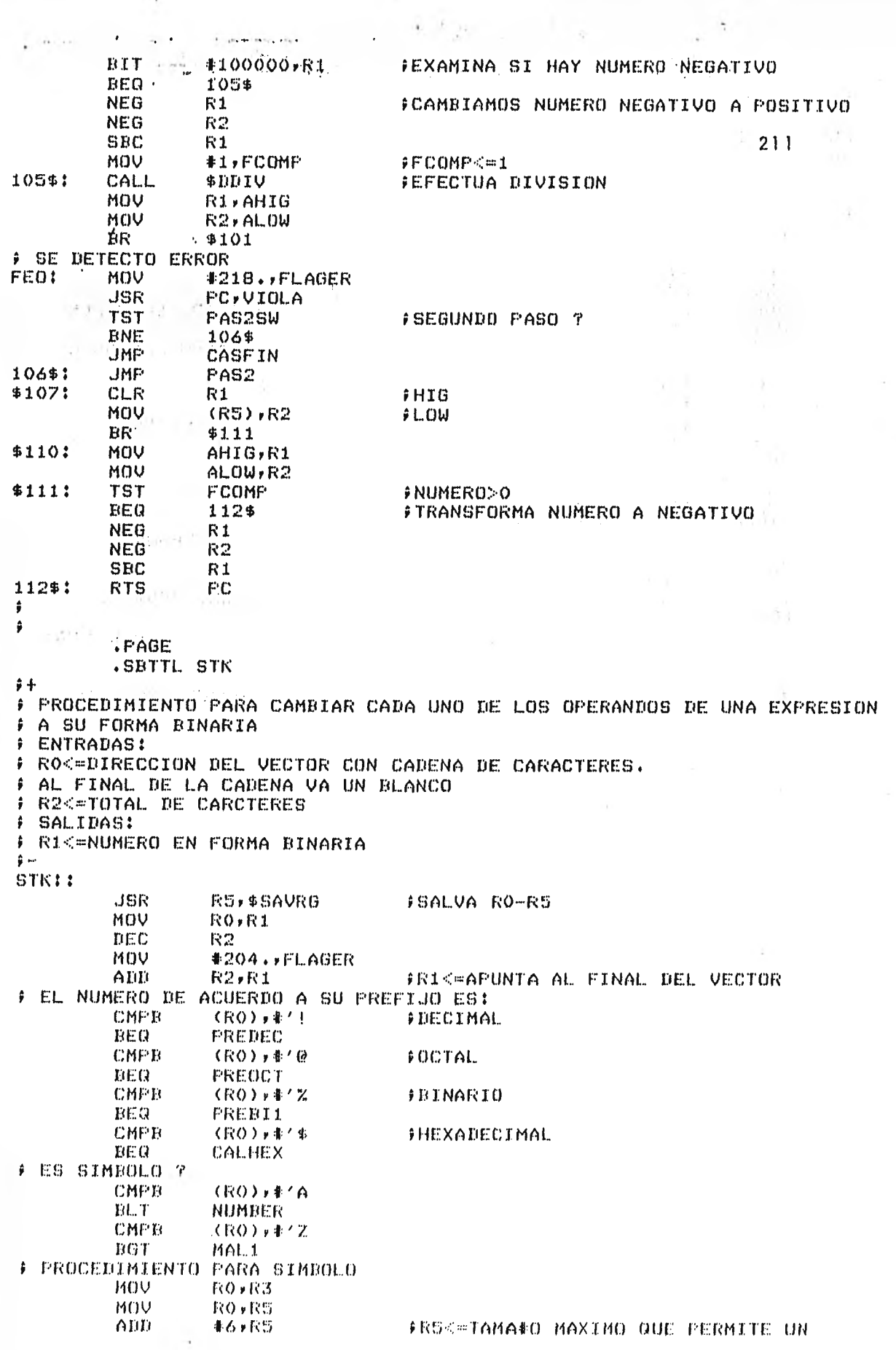

 $\lambda$ 

÷.

لبوية

فببا

 $\mathbf{v}_{\rm eff}$ 

٧.

 $\cdot$  .

 $\ddot{\cdot}$ 

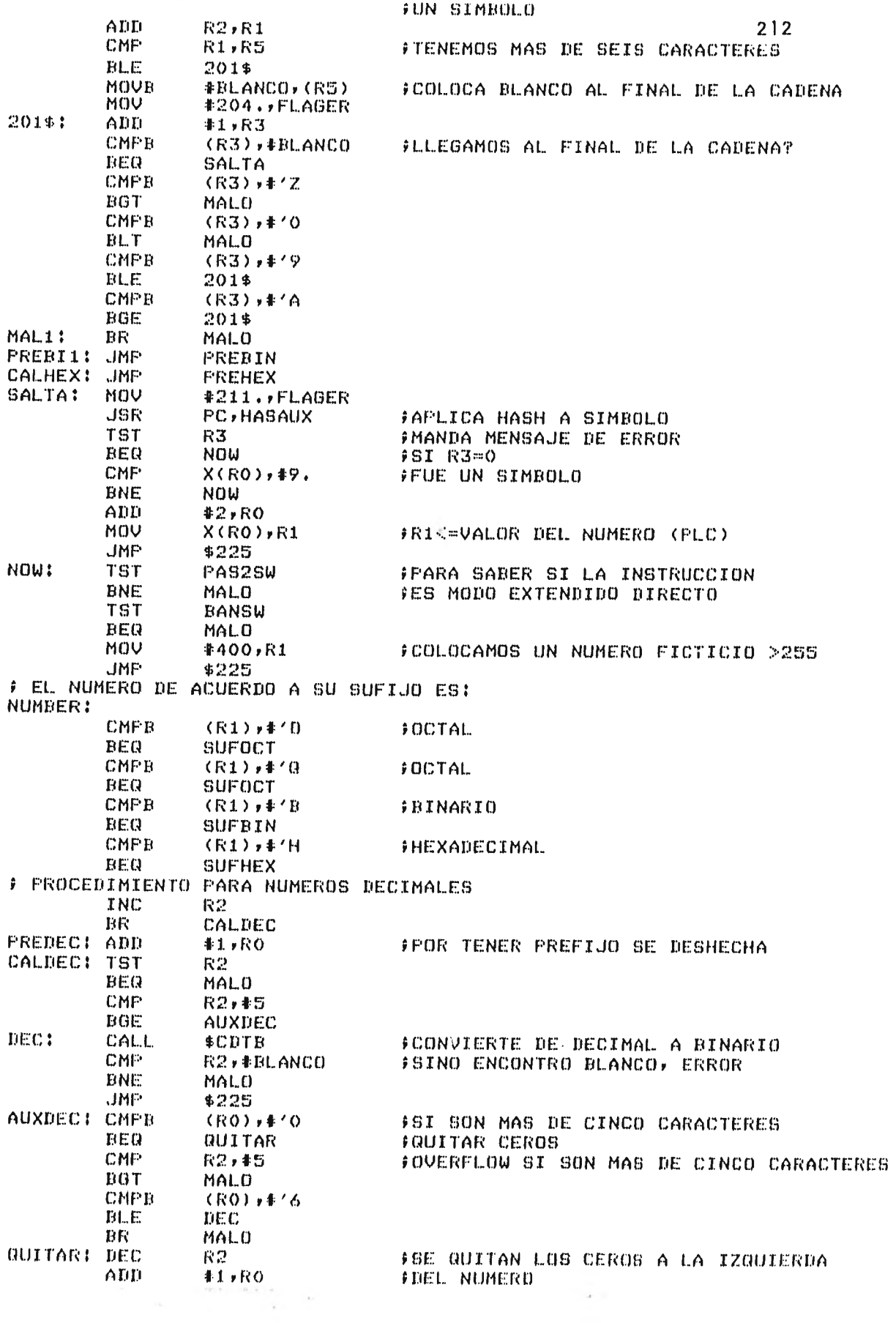

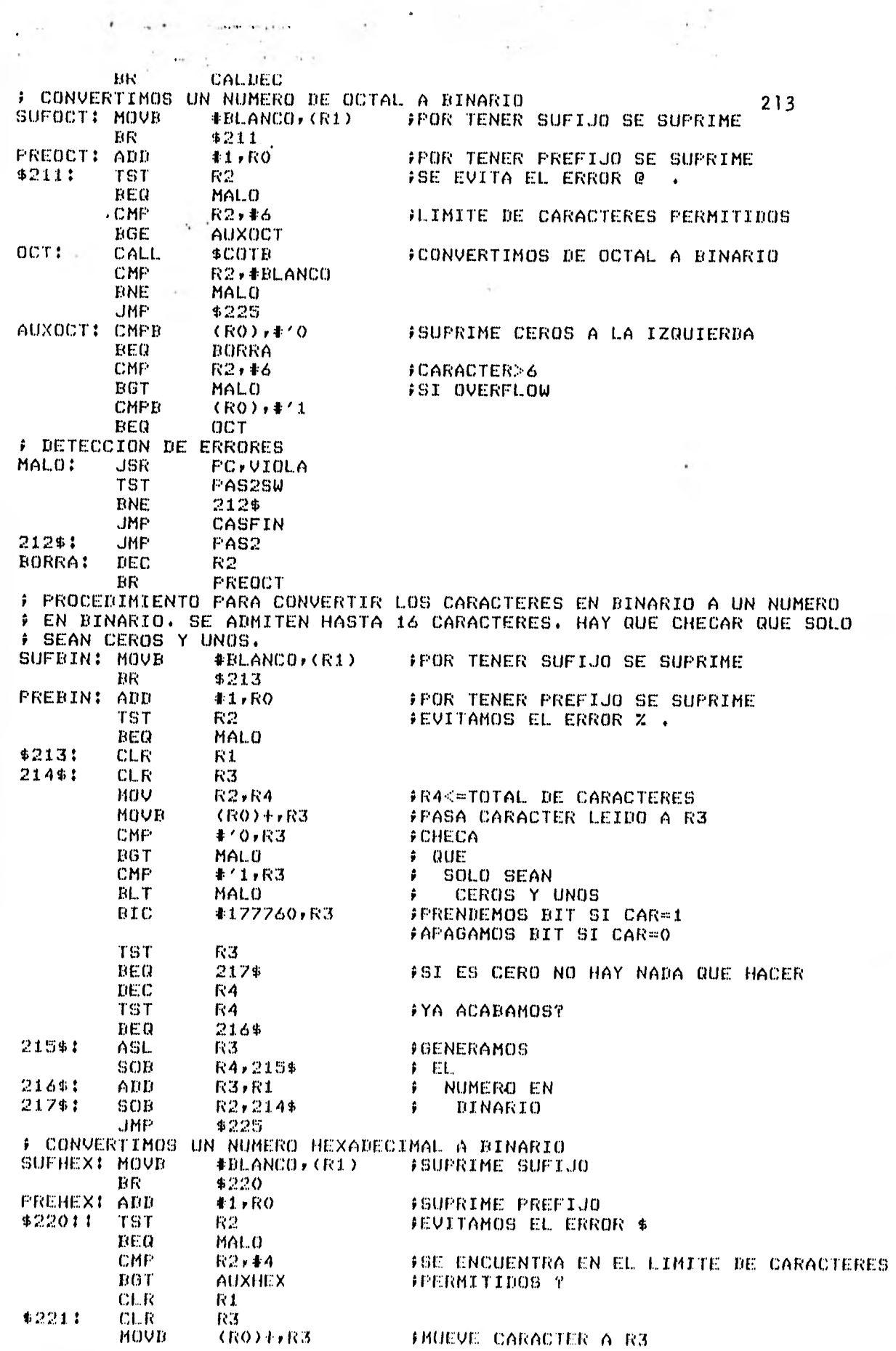

 $\bullet$  ,  $\bullet$  ,  $\bullet$  ,  $\bullet$ 

 $\sim$ 

 $\ddot{\phantom{0}}$ 

أبيعا

ç,

۰.

 $\ddot{\phantom{0}}$ 

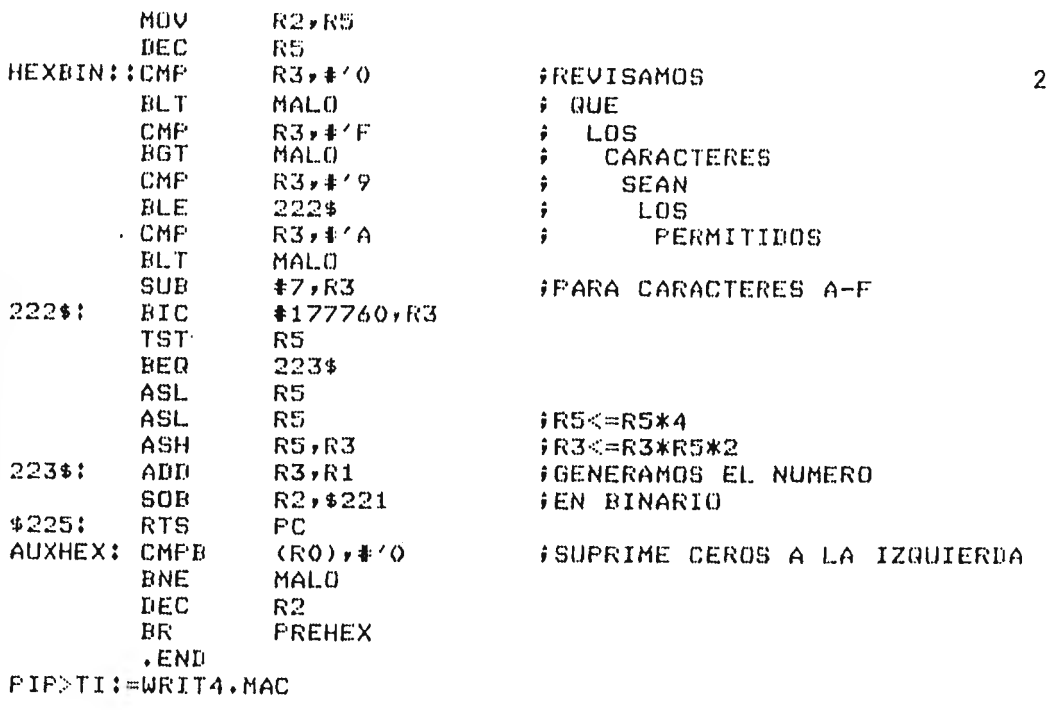

 $\frac{1}{4}$ 

N,

215 TITLE. OPMACRO  $\frac{1}{2}$  + # CREA EL ARCHIVO TEMPORAL MACRO. TMP DONDE SE GUARDA # EL CUERPO DEL MACRO  $\frac{1}{2}$   $-$ AMCALL FOSMO\$ FLLAMA A TODOS LOS MACROS DEL FCS .ENABL GBL. MACBUFII.BLKB  $80.$ # INICIALIZA FDB FDBMAC::FDBDF\$ FDRC\$A MACBUF , 80. FACHIVO DE LONGITUD FIJA FDAT\$A  $R$ . $FIX$ ,,80. FCON 80 CARACTERES FDOF\$A #ASOCIA EL ARCHIVO A LUN=3<br>#DECLARA EL NOMBRE DEL ARCHIVO 3,,NAMMAC NAMMAC: NMBLK\$ MACRO, TMP, 1 ÷ ÷ FINDICA QUE SE CREO EL ARCHIVO OPMAC:: INC **USYMAC** OPEN\$W #FDEMAC **FOREA EL ARCHIVO** CLOSE\$ **#FDBMAC RTS PC** ÷ ÷ . PAGE .SBTTL SEMAC 计卡 # RUTINA QUE ACTUA EN CASO DE ENCONTRAR LA PSEUDO-INSTRUCCION # MACRO. ALMACENA EL CUERPO DEL MACRO EN EL ARCHIVO MACRO. TMP # Y MARCA LOS PARAMETROS MUDOS.  $\frac{1}{2}$   $-$ APFILM: : . BLKW FAPUNTADOR DE LINEAS DEL MACRONOMBRE 1  $1 - 1$ BINASC:: . ASCII FINDICA ARGUMENTO MUDO  $\cdot$ ELKB  $\mathbb{R}$ **.EVEN** USYMAC::.BLKW FRANDERA PARA APERTURA DEL ARCHIVO  $\mathbf{1}$ DUMMY:: .BLKW<br>INMAC:: .BLKW FCONTABOR DE ARGUMENTOS MUDOS  $\mathbf{1}$  $\mathbf{1}$ FINDICA QUE ESTAMOS EN MACRODEFINICION NOCOFY: : . BLKW  $\mathbf{1}$ ÷ SBMAC:: TST **USYMAC** #SI ES PRIMERA VEZ ABRIMOS EL ARCHIVO BEQ 3 \$ 2\$: INC INMAC **FESTAMOS EN EL MACRO** MOV **#TOKENS,RO** FLIMPIEZA DE TOKENS CL.R. (RO) CLR.  $2(RO)$ **CLR** 4 (RO) **JSR PC, INSTRU** FESTE SCANER DEJA EN TOKENS MACRONOMBRE MOV #214. FLAGER **FELAGER<=NO ENCONTRE MACRONOMBRE TST R3** FTCAR=07 BEQ 5\$ TST R4 **FHUBO ERROR AL ESCRIBIR MACRONOMBRET BNE** 5\$ MOV #TOKENS, RO FHUBO ERROR EN EL PRIMER CARACTER DEL FMACRONOMBRE T **CMPT**  $(RO)$ ,  $#$   $Z$ EGT 5\$ FSI F ERROR. CMPB (RO),#1A BL T 5# MOV R2y-(SP) **∮SP<∞APUNTADOR DEL BUFFER** MOV. R1, m(SP) **JSP<=FIN DEL BUFER** ₽ PREFARATIVOS PARA MANDAR A TFIJA EL MACRONOMBRE **INC APFILM FAPFILM<@APFILM+1** 

 $\sim$ 

**Contract Services of** 

Ń.

- 1

 $\overline{u}$  ,
FINCREMENTAMUS AFUNTADOR DEL ARCHIVO FMACBUF. APFILM<7777 MOV APFILM, FLAG FMANDAMUS A TABLA DONDE EMPIEZA EL FARCHIVO DEL MACRO 216 ASL. FLAG **FDEJAMOS LIBRES** ASL. **FLAG** # LOS ULTIMOS 4 BITS DE LA ASL. **FLAG**  $\ddot{\phantom{a}}$ TERCERA PALABRA ASOCIADA ASL. **FLAG** AL MACRONOMERE  $\ddot{•}$ ADD **#2,FLAG** #CODIGO DE MACRONOMBRE CLR **TEMPLC** MOV #214.,FLAGER #FLAGER<=SIMBOLO DE NOMBRE REDEFINIDO MOV #TOKENS, RO **JSR** FCOLOCA MACRONOMERE EN TABLA . **PC, HASLAB** #RO<=DIRECCION DE HASH MOV R1,RO MOV  $(SF) + R1$ FAPUNTADOR DEL BUFER MOV  $(SP) + rR2$ FR2<=FIN DE LINEA TST R3 *FINICADOR DE ERRORES* BEQ 5\$ F PREPARATIVOS PARA GUARDAR EN NEXTKN **F ARGUMENTOS MUDOS** MOV **#NEXTKN,R5** FLIMPIA NEXTKN 4\$! CLR  $(R5) +$  $(R5)$ **TST ENE** 4\$ MOV #NEXTKN,R5 **FGUARDA EN NEXTKN** MOV  $RO$ ,  $(R5)$ + FLA DIRECCION DONDE ACABA MACRONOMBRE **CLR** DUMMY BR  $10<sup>4</sup>$ 3\$: **JSR** PC, OPMAC FOREA EL ARCHIVO MACRO.TMP  $_{\rm BR}$  $79$ F PROCEDIMIENTO PREVIO A DETECCION DE ERRORES 5\$1 **TST DUMMY** BEQ  $7$ \$ MOV #NEXTKN,R5 **FBORRAMOS EL CONTENIDO DE NEXTKN ADD #2,R5** 6\$1 TST **(R5)** BEQ 7\$ MOV  $(R5)$ ,  $R4$ **FBORRAMOS ARGUMENTOS CLR**  $(R4) +$ FMUDOS CARGADOS EN TABLA CLR  $(R4)$ + **CLR**  $(R4)$ CLR (R5)+ **BR** 6\$ # DETECTA ERROR  $7 + 1$ **CLR** DUMMY INC NOCOPY #NOCOPY<=BANDERA QUE ELIMINA EL CUERPO **FDEL MACRO JSR** PC, VIOLA **JMF**  $30*$ FREGRESA A EXAMINAR ÷ CARGAMOS ARGUMENTOS MUDOS EN TABLA Y COMO ESTOS NO DEBEN PERMANECER ÷ EN LA TABLA DESPUES DE ACABAR LA MACRODEFINICION HABRA QUE BORRARLOS **FOR** ELLO LA DIRECCION EN DONDE QUEDAN CARGADOS LA GUARDAMOS EN ÷ **F NEXTKN**  $10#1$ MOV #TOKENS,RO **CLR** (我0) FLIMPIA TOKENS CLR  $2$  $(RO)$ **CLR**  $4(RO)$ CLR  $R4$ FCODIGO DE ERRORES **JSR PC, INSTRU FBUSCA ARGUMENTO MUDO** #81 R3=0 E8 QUE NO HAY MAS CARACTERES O T6T **R3** FPORQUE BE LLEBO A FIN DE LINEA BEQ 256 **HOV** #TOKENS, RO MOU **4215.,FLAGER** FALGUN ARGUMENTO MUDO ESTA MAL ESCRITO CMPB  $(RO)$ ,  $\neq$   $Z$ BOT 局事

CMPB<sup>3</sup> **EL (RO) / # 'AW BLT** 5\$  $64.7$ TST FSINO HUBO ERRORES ES QUE ENCONTRO EL BEQ  $20\frac{3}{5}$ **FULTIMO ARGUMENTO MUDO** 217 MOV #215.,FLAGER **CMPB**  $(R2)$ ,  $\frac{1}{4}$ , FEN ESTE CASO LA COMA ACTUA COMO **ISEPARADOR** ENE 5\$ **ILEC** R3 #R3<=TCAR-1 **TST** 'R3 FERROR POR ESCRIBIR,, BEG  $5$ \$ INC  $R<sub>2</sub>$ **FLEEMOS UN CARACTER** CMF  $R2, R1$ FFIN DE LINEA? BGT  $5$ \$ CMPB (R2), #BLANCO FER 5\$ **CMPB**  $(R2)$ ,  $#TAB$ BEQ 5\$ DEC  $R<sub>2</sub>$ FVOLVEMOS R2 A SU ANTIGUO VALOR # LOCALIZAMOS UN ARGUMENTO MUDO  $20$ \$: INC DUMMY **F PROTEJEMOS REGISTROS** MOV  $R1, -(SF)$ FRIK=FIN DEL BUFFER  $R2, -(SF)$ MOV #R2<=APUNTADOR DEL CARCTER MOV  $R4, -(SP)$ #R4=0 .FUE EL ULTIMO ARGUMENTO MOV  $RS, -(SP)$ FRS<=#DISPONIBLE EN NEXTKN MOV **#215, , FLAGER** FEXISTE SIMBOLO IGUAL REDEFINIDO MOV  $#12$ , FLAG FCODIGO DE ARGUMENTO MUDO MOV DUMMY, TEMPLC MOV #TOKENS, RO **JSR** PC, HASLAB FCOLOCA ARGUMENTO MUDO SUB  $#6, R1$ FCALCULAMOS LA DIRECCION DE HASH ADD  $*X$ , R1 FRIK=DIRECCION DONDE ESTA ARG. MUDO MOV  $(SF)+rR5$ MOV  $R1, (R5) +$ FRS<=ALMACENA EN NEXTKN DONDE **FESTA ARG. MUDO.** F RESTAURA R4,R2 Y R1 MOV  $(SF) + rR4$ MOV  $(SP) + R2$  $(SP) + rR1$ MOV **TST**  $R<sub>3</sub>$ FR3<=CODIGO DE ERROR DE SUB. HASLAB **BEG** 5\$ TST R4 FR4=0 INDICA ULTIMO ARG. MUDO **ENE** 10\$ F TERMINAMOS DE EXAMINAR LINEA DE MACRODEF. MACRO NOMBRE MUDO1, MUDO2 ETC. F TRABAJAMOS CON EL CUERPO DEL MACRO 25\$! DEC APFILM FDECREMENTAMOS EL APUNTADOR DE LINEAS FDEL ARCHIVO MACRO.TMP  $30$ \$: MOV GUARD, RO **JSR** FIRAE UNA LINEA DEL USUARIO **PC, TRAER** MOV RO, GUARD **JSR** PC, COPIA FCOPIA LA LINEA EN EL VECTOR NEWFILE **TNC** LINEA **FLINEA<=LINEA+1** MOV #MACBUF,R3 FLIMPIAMOS MACBUF MOV **R3,R4** 35\$: CLR **(R4)+** 797  $(R4)$ **BNE** 35\$ MOU **#BUFF,R2** MOV R1,R4 **FRI≪∞TCAR**  $4011$ MOVB  $(R2) + r (R3) +$ #MACDUF<=BUFF son R4,40\$ MOV #MACBUF,R2 **FR2<-#MACBUF** ADD R2,R1  $DEC$ R1. FRIKWEIN DE LINEA # BUSCAMOS MEND Y LOS CARACTERES MUDOS

 $\sim$   $\sim$ 

**Daniel Brown Bank** 

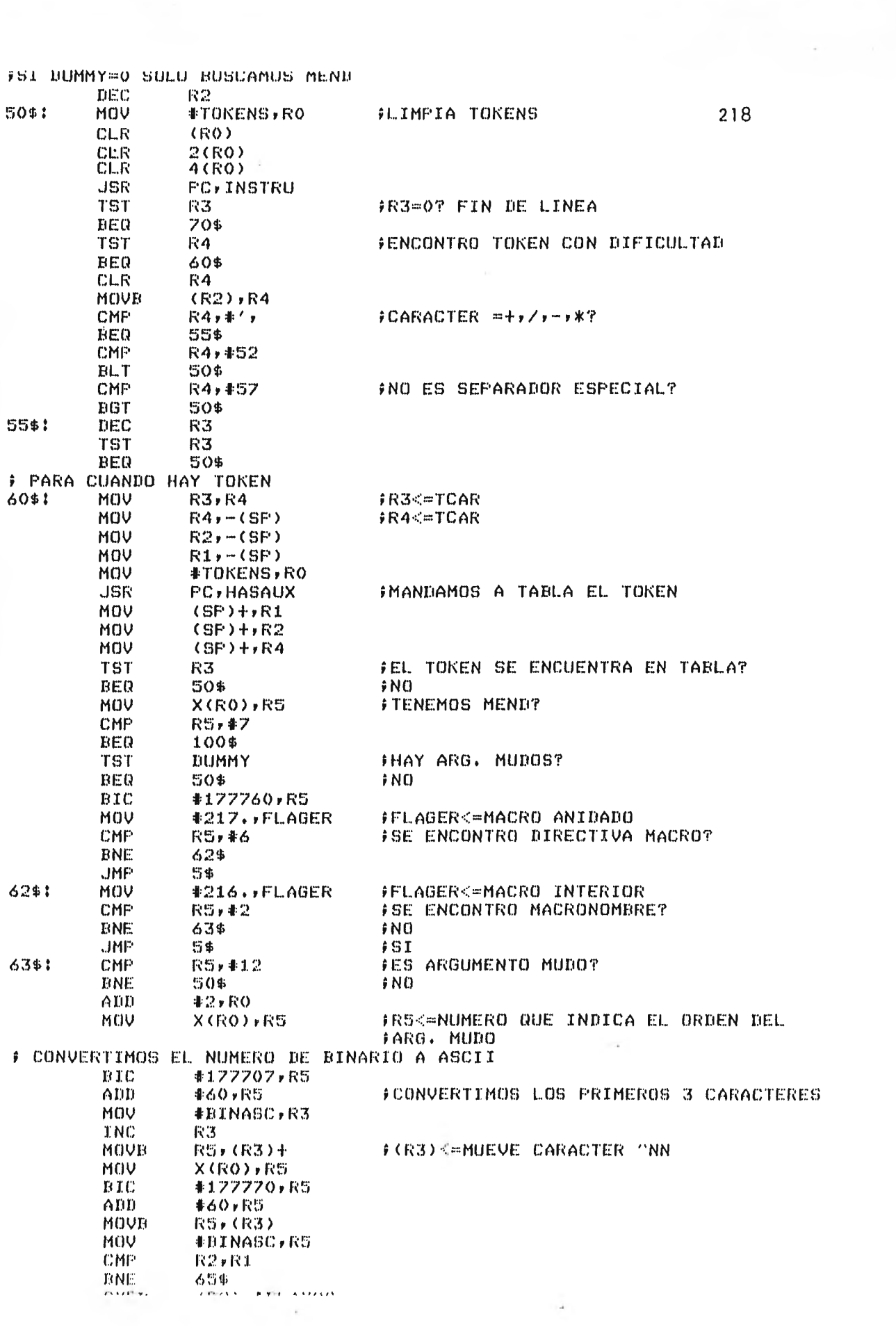

 $\lambda$ 

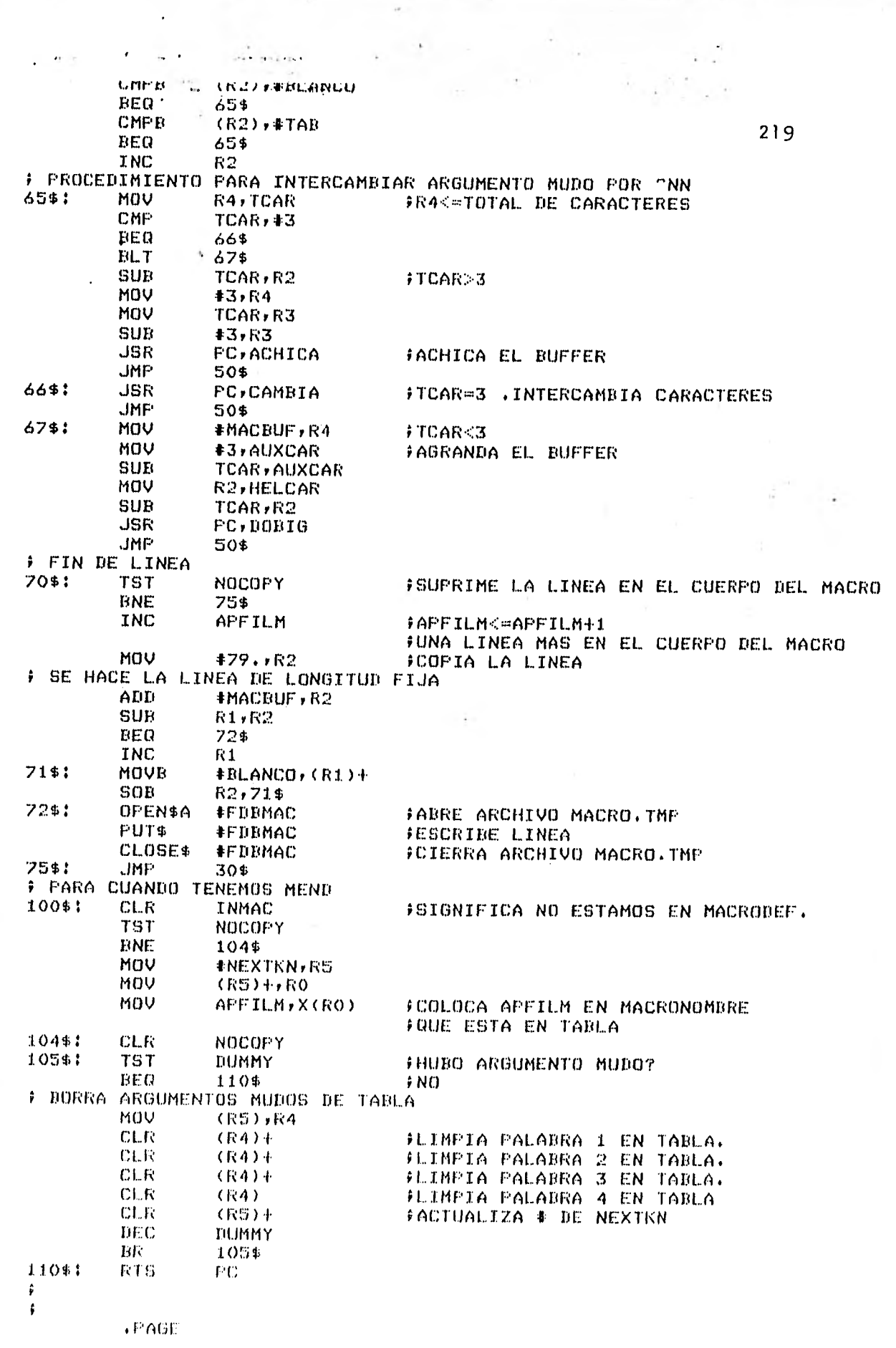

 $\ddotsc$ 

...

 $\epsilon$ 

SBMNAM  $\star$  SBTTL

Ņ

ä,

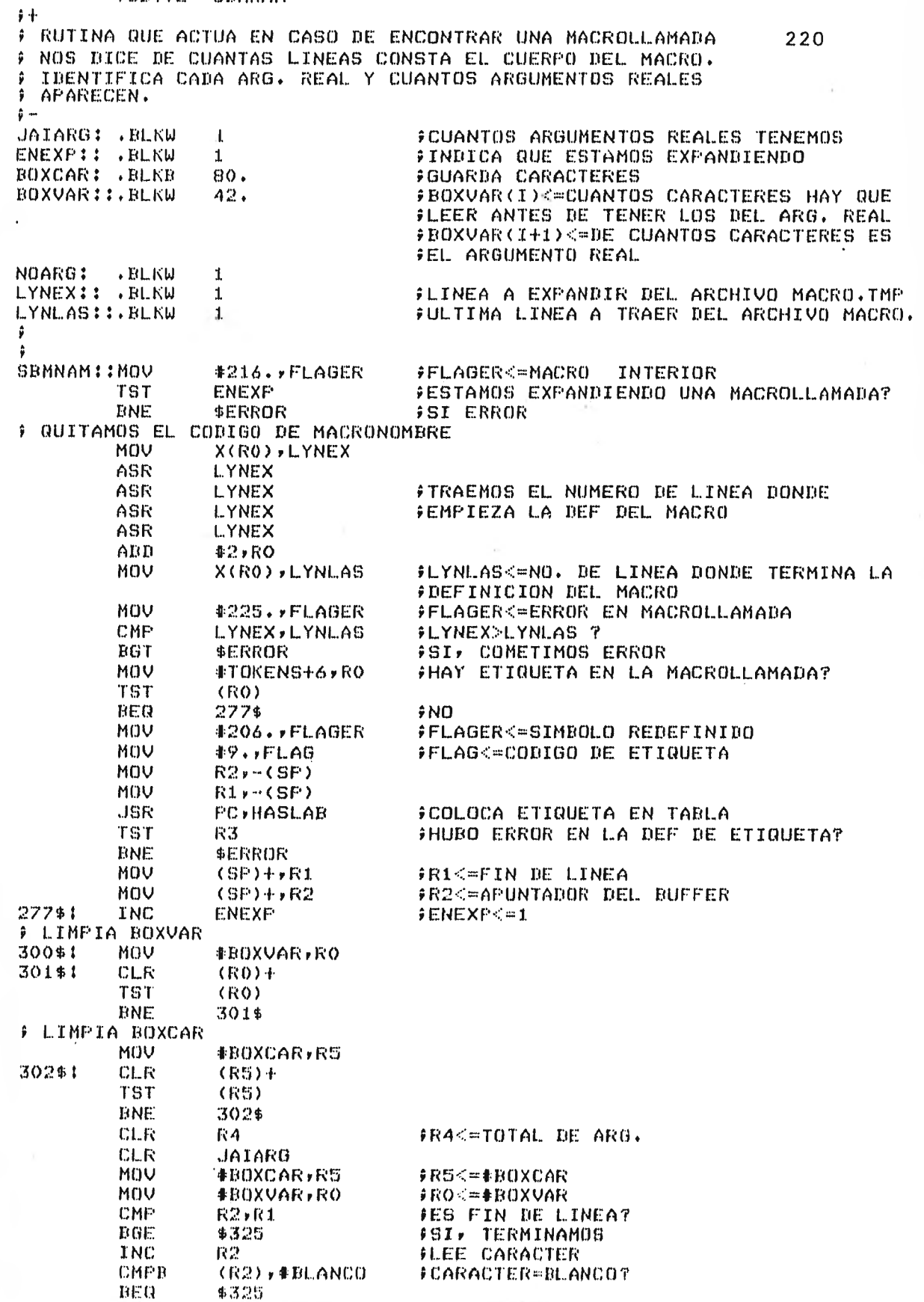

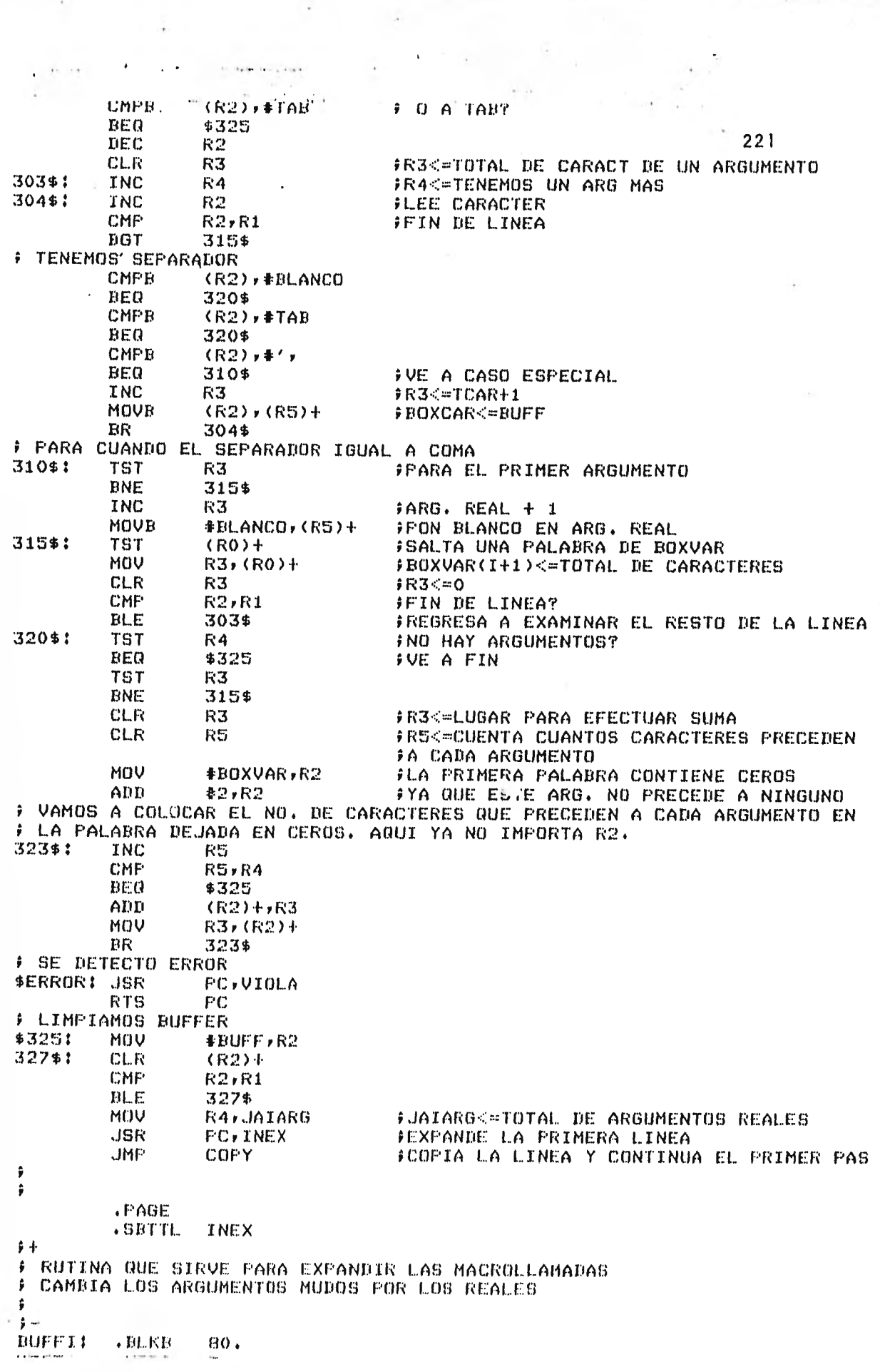

 $\bullet$  .

 $\hat{\mathbf{v}}$ 

þ

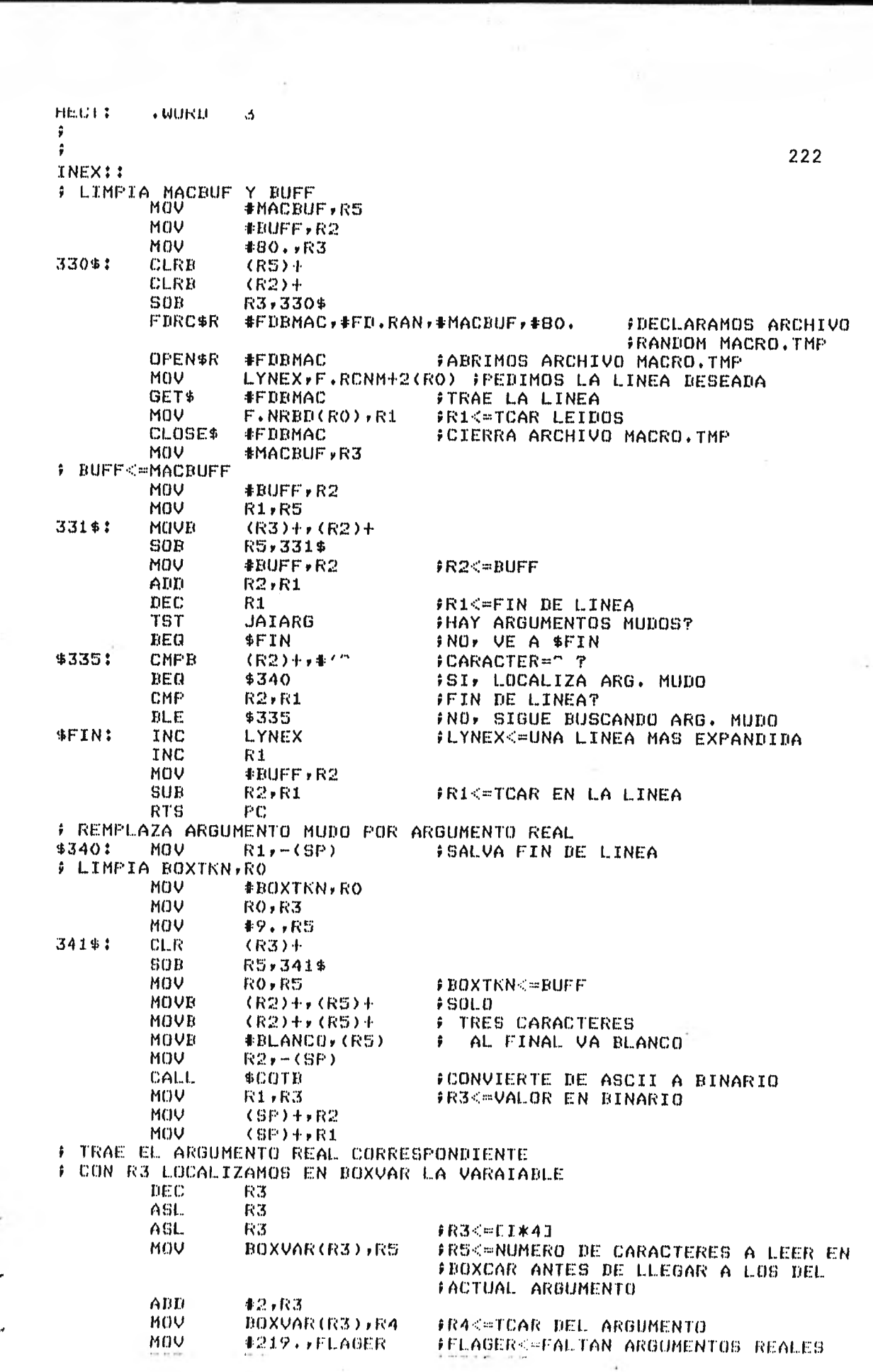

 $41.4$  $\sim$  $151.$ ŔЛ FICAR=OY BER \$ERR #SI, ERROR FSALTAMOS CARACTERES QUE PRECEDEN A NUESTRO ARG. REAL 223 MOV #BOXCAR, RO **TST R5**  $BEQ$ 345\$ 344\$: INC R0. SOR **R5,344\$** F LIMPIA BOXTKN 345\$: MOV **#BOXTKN,R3** MOV **#9.,RS** 346\$: CLR  $(R3) +$ SOB R5,346\$ # TRAE ARGUMENTO REAL CORRESPONDIENTE EN BOXTKN MOV #BOXTKN, R3 MOV R4, TCAR MOV  $R4, R5$ 347\$: MOVB  $(R0) + f(R3) +$ SOB R5,347\$ # CUANTOS CARACTERES OCUPA EL ARGUMENTO REAL? **CMP**  $TCAR+3$ **BEQ** 350\$ **BLT** 355\$ F TCAR>3 MOV #BOXTKN,R5 MOV **#BUFF,R4** MOV TCAR, AUXCAR SUR **#3,AUXCAR** MOV R2, HELCAR SUB  $#3, R2$ JSR. PC, DORIG1 FAGRANDA EL BUFFER MOV **#BUFF,R2 JMP** \$335 # TCAR=3 350\$: MOV **#BOXTKN,R5 JSR** PC, CAMBIA **FINTERCAMBIA CARACTERES** MOV  $#BUFF$ , $R2$ **JMF** \$335 F TCAR<3 355\$: MOV **#BOXTKN,R5** MOV **#3,R3 SUB #3,R2** SUB TCAR, R3 **JSR FC, ACHICA** FACHICA EL BUFFER MOU #BUFF,R2 **JMF** \$335 # DETECTA ERROR \$ERR1 **JSR PC,VIOLA** INC FC 1 MOV **#BUFF,R2** SUE R2,R1 **JSR** PC, COPIA FCOPIA LINEA EN EL ARCHIVO COPIA.TMP **TNC LYNEX** FLYNEX<=LYNEX+1 **JMP** CASFIN FVE A PROGRAMA PRINCIPAL ÷ ŷ **.PAGE** .SBTTL CAMBIA 手卡 # SE UTILIZA PARA INTERCAMBIAR 3 CARACTERES UN BUFFER  $\mathbf{G}$  and CAMBIA!!SUB TCAR, R2 **事急の00を** MOVE  $(R5)+$   $(R2)$  +  $DEC$ **TCAR BNE** \$2000 RT S PС

 $1.44$ 

i.

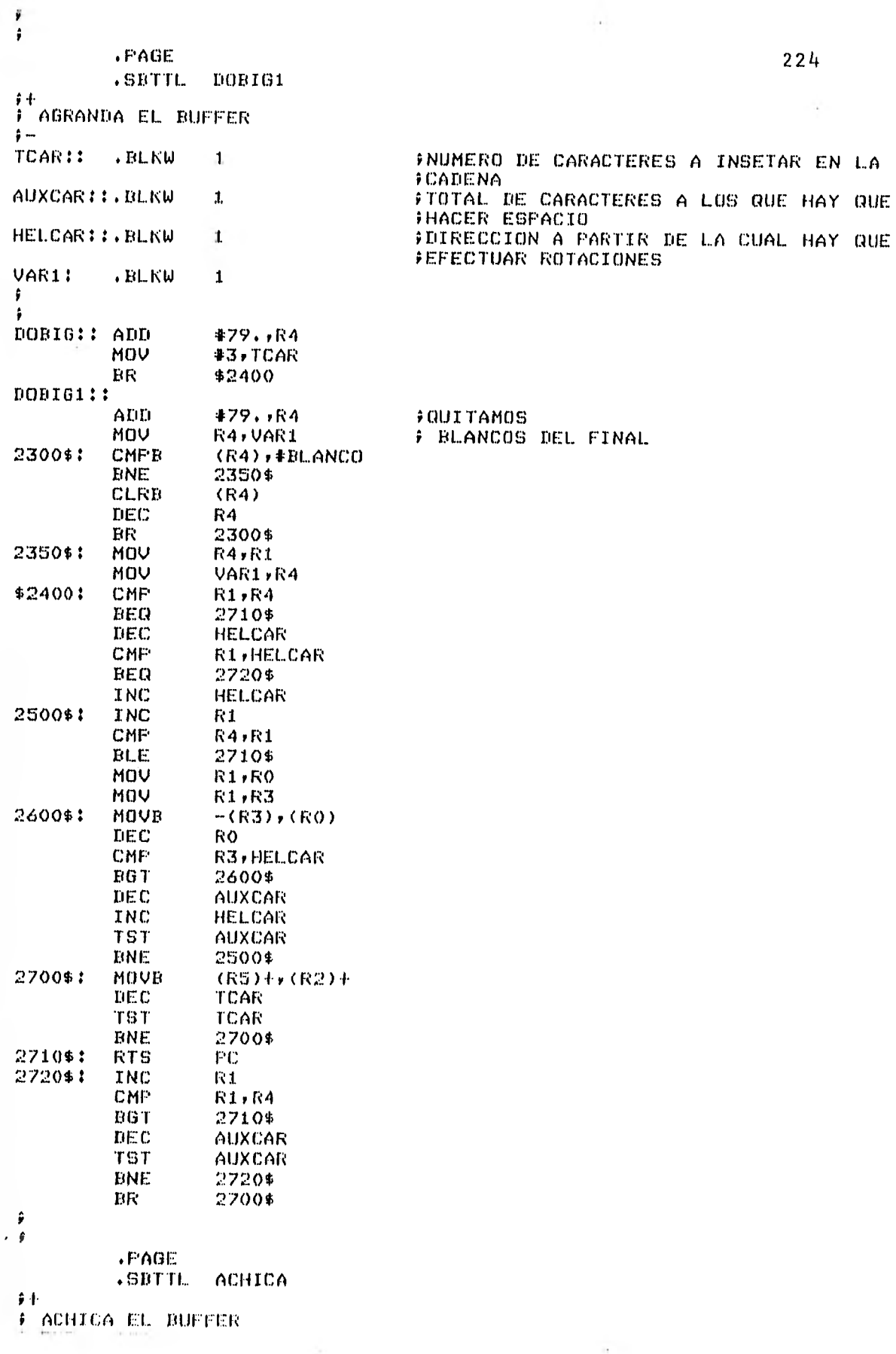

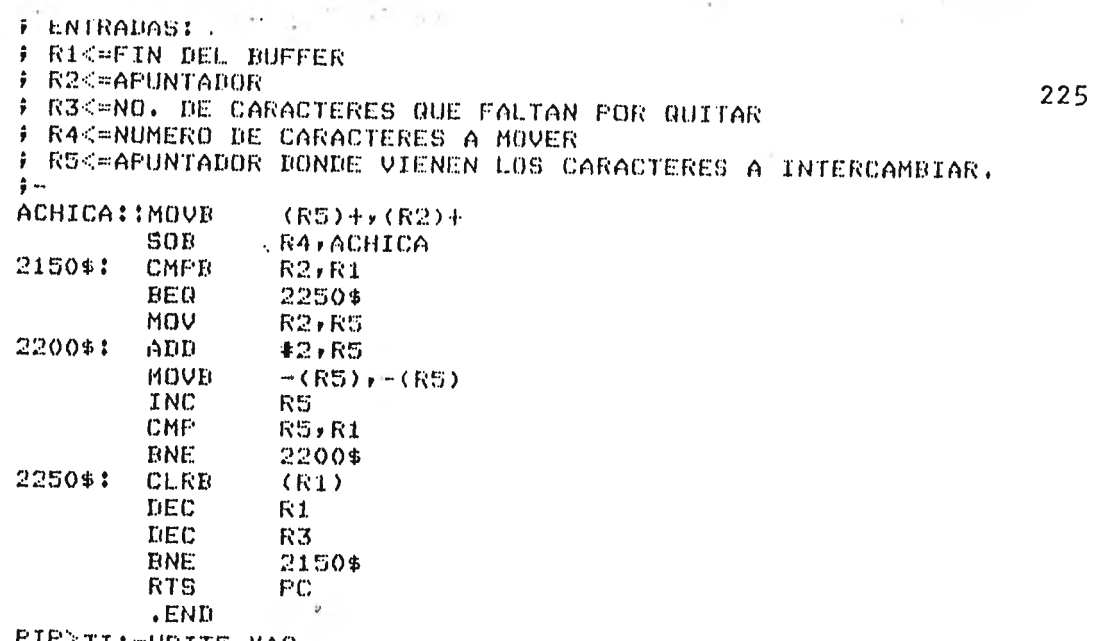

 $\epsilon$ 

l,

à.

PIP'1I:=-WRIT5.MAC

 $\frac{1}{2}$  ,  $\frac{1}{2}$ 

L.

 $\sim$  and an interval  $\sim$ 

٠

## **GPIP TI: WRITS.MAC**

**.TITLE OFNEWB**  $\frac{1}{2}$ F PROCEDIMIENTO PARA CREAR EL ARCHIVO MOT80. TMP # QUE CONTIENE LA LISTA DEL PROGRAMA ENSAMBLADO  $\frac{1}{2}$   $-$ GTIM\$C,FCSMC\$,FUT\$S,GET\$S,QIOW\$C .MCALL FCSMC\$ **FLLAMA TODOS LOS MACROS DEL FCS** IBTIME: .ASCIZ/ZFZ20SFECHA:Z2SZYZ4SHORA:Z2SZ3Z/ **.EVEN PON2::**  $. **B**LKB$ 82. ARG: TIMBUF: . BLKW  $\boldsymbol{\Theta}$  .  $ZX4:$  $. ASCI<sub>I</sub>$ \*\* ERRORES = 0 \*\*/  $YX4 = -2X4$ **EVEN** ZX5:  $. ASCI17$ \*\* LISTA EL ARCHIVO MOT80.TMP \*\*/  $YX5 = -ZXT$ **.EVEN** FDBENS::FDBDF\$ **FDAT\$A** R.SEQ.FD.CR.80. (SECCION DE ATRIBUTOS FDRC\$A FD.INS, PON2, 80. (SECCION DE REGISTRO DE ACCESO FDOP\$A 1, ENSNAM FSECCION DE APERTURA DEL ARCHIVO ENSNAM: NMBLK\$  $MOTBO+TMP+1$ FROMBRE DEL ARCHIVO **.ENABL** GBL.  $\ddot{ }$  $\ddot{\mathbf{z}}$ OPNEWB:: **#FDBNEW** OFEN\$R FABRE EL ARCHIVO WORK.TMP (LEE) **OPEN\$W #FDBENS** FABRE EL ARCHIVO MOT80. TMP (ESCRIBE) GTIM\$C TIMBUF **FESCRIBE** MOV #PON2,RO  $\hat{r}$  L.A. MOV **#IBTIME,R1** ÷ FECHA MOV #ARG,R2  $\pmb{\hat{y}}$ Y CALL \$EDMSG ÷ LA. PUT<sub>\$S</sub> **#FDBENS**  $\hat{v}$ HORA  $CLOSE$ \$ **#FDBENS** FOIERRA EL ARCHIVO MOTBO. TMP **RTS** РC  $\hat{\mathbf{r}}$  $\ddot{\bullet}$ . PAGE . SBTTL **TRAENB**  $\ddot{\phantom{1}}$ F FROFORCIONA UNA LINEA DEL ARCHIVO COPIA.TMP  $\hat{y}$   $\sim$ TRAENB1: MOV **#NEWBUF,RS** FLIMPIA MOV **#40↓▶R3**  $\hat{v}$   $E L$  $1$  \$  $\ddagger$ MOV **非20040, (RS)+ BUFFER** ÷ SOR R3,1\$ ÷ **NEWBUF** GET\$S **#FDDNEW,,,FERMERITRAE UNA LINEA** MOV F.NRBD(RO),R1 **FRIK-TOTAL DE CARACTERES LEIDOS** MOV **#NEWBUF,R2** ADD  $R2, R1$ DEC R1 FRIKEAPUNTA AL FINAL DE NEWBUF **RTS** PC FERMER !! CLOSE\$ **#FDBNEW** FOIERRA COPIA.TMP TST. **IHAVE BNE** \$6 case to acceler a close more and the parties for any - 1  $\tau$ 

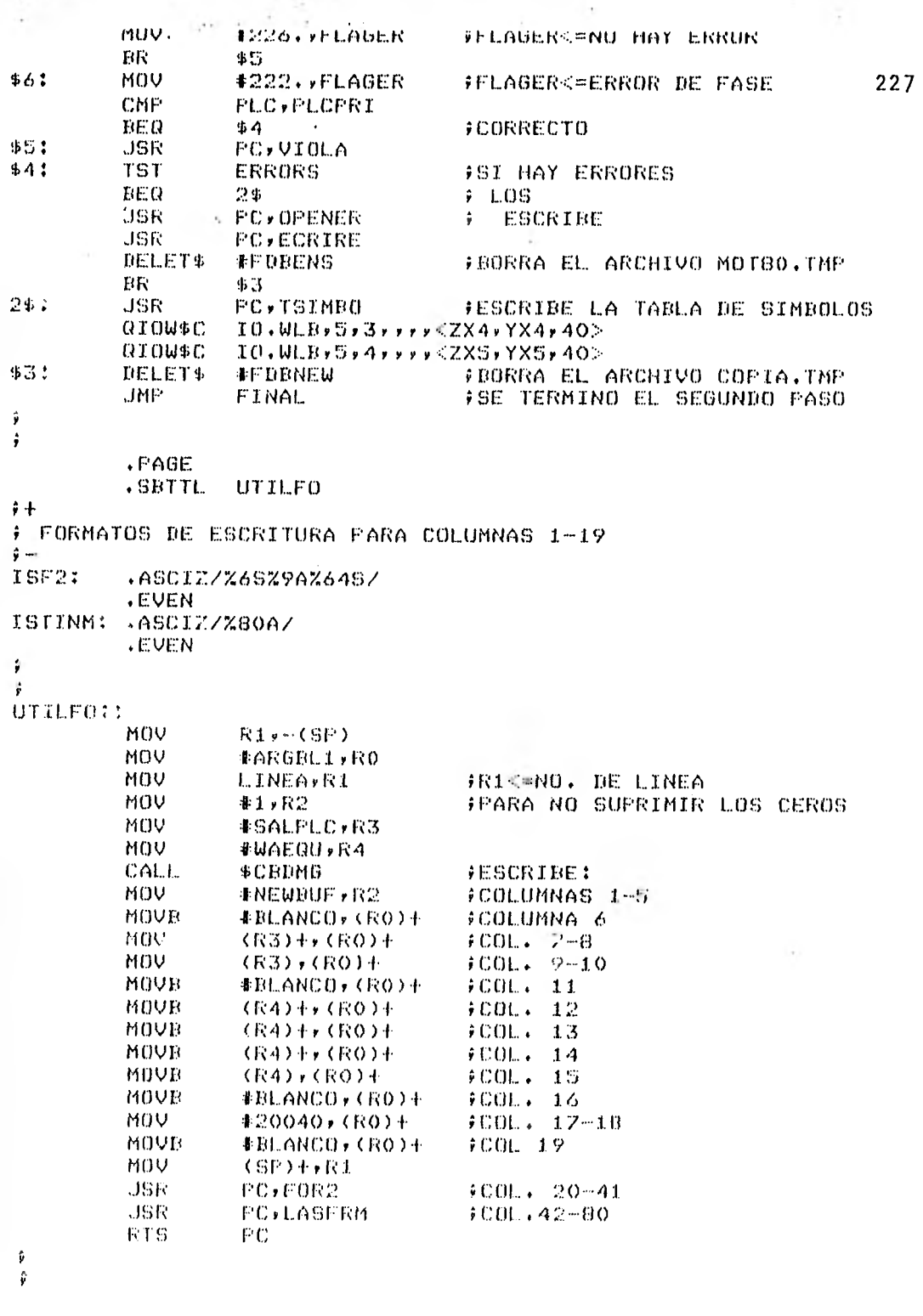

 $\Gamma$  ,  $\gamma$  ,  $\gamma$ 

 $\label{eq:2.1} \left\langle \left( \mathbf{A}^{\dagger} \right) \right\rangle \left( \mathbf{A}^{\dagger} \right) = \left\langle \left( \mathbf{A}^{\dagger} \right) \right\rangle \left( \mathbf{A}^{\dagger} \right) = \left\langle \left( \mathbf{A}^{\dagger} \right) \right\rangle \left( \mathbf{A}^{\dagger} \right)$ 

THE R.

 $\mathcal{A}_\text{max}$  , which is a set of  $\mathcal{A}_\text{max}$ 

.PAGE SBTTL UTILF2

新科

FURMATOS DE SALIDA PARA CASOS EN QUE UNA INSTRUCCION PRODUCE MAS DE **CONA LINEA.** 

 $\sim 10^{-1}$ 

UTTEF2:1

MOV #ARGIN.1,RO  $110V$ **PO** > ARGBLK

```
nuv
                  #SALPLC ,R3
         MOV
                  #WAEQU,R4
                                     FESCRIBE:
         MOV
                  (R3)+,(R0)+
                                     FCOL.7 - B228
         MOV
                  (R3), (R0)+
                                     FCOL - 9 - 10MOVE
                  #BLANCG, (RO)+
                                     9001 - 11MOVE
                  (R4)+(R0)+ICOL. - 12\pm 0.0114\pm 0.13MOVR
                  (R4) + f(R0) +MOVE
                  (R4)+(R0)+$COL_{2}$, 14MOVE
                  (R4), (R0)500L + 15# ESCRIBE UNA LINEA EN EL ARCHIVO MOTSO. TMP
         MOV
                  #PON2,RO
         MOV
                  #ISF2,R1
         MOV
                  #ARGBLK,R2
         CALL
                  $EDMS6
         OPEN$A
                  #FDBENS
                                     FABRE ARCHIVO MOT80. TMP
         PUT$S
                  #FDRENS
         CLOSE$
                  #FDBENS
                                     FOIERRA ARCHIVO MOTSO.THP
         ADD
                  NBYTES, PLC
                                     FACTUALIZA EL PLC
         RTS
                  FC
ĵ
\ddot{\bullet}\cdot PAGE
         .SBTTL LASFRM
字中
# FORMATO DE SALIDA PARA LAS COLUMNAS 42-80
FENTRADAS:
€ RO<∞POINTER DE ARGBLK ACTUALIZADO
F RIK=FIN DE LINEA
F R2<=POINTER DE LECTURA
$ R4<∞AREA DE TRAGAJO
\cdot .
LASFRM: :
         CLR
                  R3
         MOV
                  非日 。 尺寸
                                     FRAK=CAMPO DE OPERACION
7$:
         INC
                  R2FLEEMOS CARACTER
         CMP
                  R2,R1
                                     FEIN DE LINEA?
         DGT
                  20%
F BUSCAMOS SEPARADOR
         CMPB
                  (R2), #RLAMCOBEQ
                  7$
         CMPR
                  (R2), #TABBEQ
                  7$
10$:
         INC
                  R3
                                     #TCAR<=TCAR+1
         MOVB
                  (我2)于,(我0)于
                                     ₽ARGBLK<∞NEWBUF
                  R2, R1CMP
                                     FEIN DE LINEAT
         EGT
                  20$
         CMPB
                  (R2), #BLANCO
         BEQ
                  20$
         CMPB
                   (R2), *TAB
         BEQ
                  20$
         BR
                  104
20$:
         INC
                  R2CMP
                  R4,R3
                                     非R4<=8-R3
         BLT23$
                                     FMAS DE B CARACTEREST
         BEQ
                  224FTCAR = 8?
F CUANDO SON MENOS DE OCHO CARACTERES LLENAMOS CON BLANCO LO QUE FALTA
         SUB
                  R3,R4
21$1
         MOVE
                  #BLANCO, (RO)+
         50BR4,21$
22$:
         MOVB
                  #BLANCO, (RO)+
                                     $00L 49
         CLR
                  R<sub>3</sub>FPARA EL CASO R3=R4
2.3$:
         MOV
                  #38, , R4-TST
                  R3
         BEQ
                  24$
                  \textcolor{blue}{\textbf{#9}}\cdot\textcolor{blue}{\textbf{#R3}}SUD
         TST
                  R3
                  24$
         BEQ
```
SUB.  $R3+R4$ CLR **R3** 24\$! CMP  $R2$ , $R1$ FIN DE LINEAT : 229 EGT 25\$ INC к3 **FTCARK=TCAR+1** MOVB  $(R2)+(RO)+$ **FARGELI(I) C=NEWBUF(I)** CMP **R3,R4** BEQ 27\$ BR. 24\$ k. 25\$: **TST** R4 BLE  $27.5$ SUB **R3,R4** 26\$: MOVE #BLANCO, (RO)+ FLLENA CON BLANCOS SOR **R4,26\$** # ESCRIBE LINEA 274: MOV #ARGBL1, ARGBLK MOV #PON2,RO MOV #ISTINM,R1 MOV #ARGBLK,R2 **CALL** \$EDMSG OPEN\$A **#FDBENS** FABRE ARCHIVO **FUTSS #FDBENS** CLOSE\$ **#FDRENS** #CIERRA ARCHIVO MOT80.TMP ADD **NBYTES, FLC** FACTUALIZA PLC **RTS** PC. ĵ Ŷ  $. **PROE**$ .SBTTL WRCOM  $\hat{r} +$  $\hat{\pmb{r}}$ FORMATO PARA ESCRIBIR LINEAS CON COMENTARIOS ENTRADA: ÷ # RIK=FIN DE LINEA  $\frac{1}{2}$   $-$ ISTCOM::.ASCIZ/%U%14S%60A/ **.EVEN** ARGBL1::.BLKB 86. ÷ ÷ WRCOM: : MOV #60→月4 FRAK\*MAXIMO NO. DE CARACTERES A ESCRIBIR **CL.R** R3 MOV **#NEWBUF,R2** MOV #ARGBLK,RO MOV LINEA, (RO)+ FESCRIBE NUMERO DE LINEA MOV #ARGBL1,(RO) MOV #ARGBL1,RO 300\$: ING. **R3 FR3<=CUENTA CARACTERES** MOVE (R2)+,(R0)+ FARGBLK(I)<=NEWBUF(J) CMP R2,R1 FYA COPIAMOS TOBO NEWBUFT BGT 301\$ CMP R3, R4 **BNE** 300\$ FIRUNCA POR HABER + DE 60 CARACTERES 3014:  $SUB$ **R3,R4** #R4<=60-TOTAL DE CARACTERES 160 CARACTERES A ARGDLK? **TST** R4 BEQ 303\$ #SI, TERMINAMOS 302\$1 FMUEVE BLANCOS HASTA COMPLETAR 60 MOVE **#BLANCO, (RO)+** SOR R4,302\$ **FCARACTERES** F ESCRIBINOS LINEA 30344 KOV #PON2,RO **FBUFFER DE SALIDA** MOV #ISTCOM R1 **HOV** #ARGBLK,R2 CALL. **\$EDMSG** OPEN\$A **#FDBENS** FABRE ARCHIVO MOTOO.TMP **#FIDEENS** PUT\$S CLOSE\$ **4FDBENS** FCIERRA ARCHIVO MOT80.TMP

of the service

```
R15
                   HU
ŷ
\ddot{\phantom{0}}230
          .FAGE
          .SBTTL
                   FORMAT
\ddot{r}÷
  FORMATO DE ESCRITURA DE LAS COLUMNAS 1-33
÷
  ENTRADAS:
  RI<=#INEA
÷
  R3<=# DE SALPLPC
  R4<=# DE CODIGO
÷
 R5<=PRIMERO Y SEGUNDO BYTE DEL OPERANDO
\frac{1}{2} –
FORMAT!:
         MOV
                   Ri,-(SP)
                                       FSALVA FIN DE LINEA
         MOV
                   #ARGBL1,RO
                                       FESCRIBE
         MOV
                   LINEA, R1
                                       #COLUMNAS 1-5
         MOV
                   #NEWBUF,R2
         MOV
                   #SALFLC,R3
         NOV
                   #CODIGO,R4
         MOV
                   #FIASEC,RS
         CALL
                   $CBDMG
                                       FCAMBIA DE BINARIO A DECIMAL
         MOV
                   #NEWBUF,R2
         MOVB
                   #BLANCO, (RO)+
                                       FCOLUMNA 6
         MOVR
                   (R3)+,(R0)+
                                       ICOL.77-10MOVB
                   くだるフキャくだのフキ
         MOVE
                   (R3)+,(R0)+
         MOVB
                   (R3),(R0)+
                                       9COL. 11MOVB
                   #BLANCO, (RO)+
         MOVE
                   (R4) + (R0) +FCOL. 12\begin{array}{cc}\n\hat{\mathfrak{p}} \text{COL} & 1.3 \\
\hat{\mathfrak{p}} \text{COL} & 1.4\n\end{array}MOVE
                   (R4), (R0) +MOVE
                   #BLANCO, (RO)+
         MOVB
                   (R5) + r (R0) +ICOL. 15-19MOVB
                   (R5)+,(R0)+
         MOVB
                   (RS)+,(RO)+
         MOVB
                   (R5)+(R0)+MOVB
                   #BLANCO, (RO)+
                                       9001 - 19MOV
                                       FRIKEFIN DE LINEA
                   (SF)+R1FOR2::
         CLR
                   K4
                                       FRAK=CONTADOR DE CARACTERES
         MOV
                   #NEWBUF,R2
         MOV
                   事るり尺3
         CMPB
                   #BLANCO, (R2)
                                       FHAY ETIQUETA?
         BEQ
                   530$
         CMPB
                   #TAB, (R2)BEQ
                   530$
F PARA COLOCAR ETIQUETAS
510$!
         INC
                   FAMOVE
                   (R2)+,(R0)+
         CMP
                   代4ヶ半る
         BEQ
                   520$
         CMPB
                   #BLANCO, (R2)
         BEQ
                   530$
         CMPB
                   (R2), *TAB
         BEQ
                   530$
         BR
                   510$
F PARA CUANDO TCAR>6 BUSCAMOS EL LIMITADOR
52041
         CMPB
                   (R2),#BLANCO
         BEQ
                   530$
         CMFB
                   (R2), \astTAB
                   530$
         BEG
         INC
                   R<sub>2</sub>
                                       FLEEMOS CARACTER
                   520$
         RБ
F PONEMOS EL NO. DE BLANCOS DEPENDIENDO DE CUANTOS CARACTERES CONSTA
F LA ETIQUETA. SINO HAY ETIQUETA 7 BLANCOS
530##
                                       FRS < = 6 - R4SUB
                   R4,R3
535$!
         MOVR
                   #BLANCO, (RO)+
                                       ∮CGL., 20∼26
```
ú,

 $\frac{1}{2}$  $\frac{1}{2}$  . **Subset from Fire**  $\mathbf{a}$  $\frac{1 \text{S1}^{\text{+}} \text{C}^{\text{+}}}{\text{B} \text{EQ}}$   $\frac{1 \text{R3}}{540\%}$ **BEQ 540\$**<br>DEC R3 DEC R3 231<br>BR 535\$ 231 MOVEMOS LAS INSTRUCCIONES 540\$: INC R2 • CMPB (R2),#BLANCO BEQ 540\$<br>CMPB (R2) CMPB  $(R2)*#TAB$ <br>BEQ  $^*$  540\$ BEQ 540\$<br>ESCRIBE EL CAMPO D E EL CAMPO DE OPERACION<br>MOVB (R2)+,(R0)+ MOVB (R2)+,(R0)+ ;PRIMEROS 3 CARACTERES DE LA INSTRUCCION<br>MOVB (R2)+,(R0)+ ;COL 27-29  $MOVB$   $(R2)+$ , $(R0)+$   $(R0)$ MOVB (R2)+,(R0)+<br>MOVB #BLANCO,(R0 #BLANCO, (RO)+ **ELA INSTRUCCION ES DE 3 0 4 CARACTERES?**<br>CMP R2,R1 CMP R2,R1<br>BGT 550\$ BGT 550\$<br>CMPB (R2) CMPB (R2),#BLANCO<br>BEQ 550\$ **BEQ 550\$**<br>CMPB (R2) CMPB (R2),#TAB<br>BEQ 550\$ **BEQ 550\$**<br>MOVB (R2) MOVB (R2)+,(R0)+ ;COL., 31<br>BR 552\$ BR 552\$<br>MOVB #BLA 550\$: MOVD \*BLANCOv(RO>+ ;COL, 31 552 5532 ABLANCO (RO): 1525 3252 ADVB #BLANCO<sub>F</sub>(RO)+<br>FC RTS ,END

 $\geq$ 

x.

## TITLE CALPLC

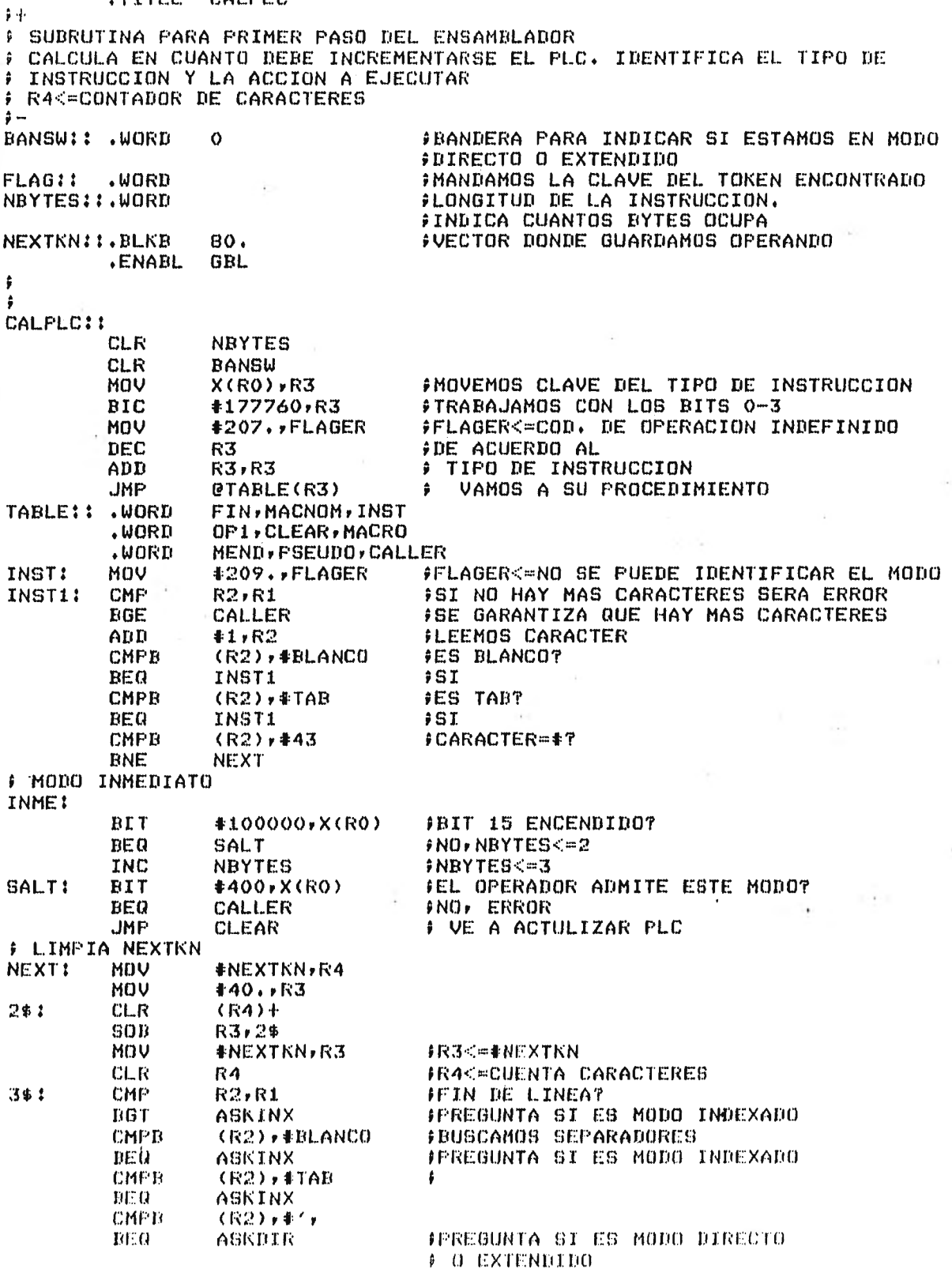

 $\ddot{\phantom{1}}$  $\sim 1$  .

J.

tal in a

232

 $\mathbf{u}_k$ 

 $\sim$   $\sim$   $\sim$ 

 $1 - 24$ V.  $\ddot{\phantom{1}}$ MOVR  $(R2)+(R3)+$ **FNEXTKN<**@BUFF INC R4 **FTCARK=TCAR+1** FOR. 3\$ 233 # IDENTIFICA SI ES MODO INDEXADO ASKINX: CMP **R4,#1 FTCAR=17 BNE FREDOE CMPB**  $NEXTKN*+^{\prime}X$ **STENEMOS X7 ENE** PREDOE # MODO INDEXADO INDEX: #2000, X(R0) **EIT** FBIT 10 ENCENDIDO? **BEQ CALLER** FNO ADMITIO EL MODO **JMP CLEAR** FACTUALIZA PLC **F LIMPIA NEXTKN** ASKDIR: MOV **#NEXTKN,R3**  $#40.7R4$ MOV 4\$: **CLR**  $(R3) +$ SOB R4,4\$ **CLR**  $R<sub>4</sub>$ **FRAKEO .CUENTA CARACTERES** MOV **#NEXTKN,R3 FR3<=#NEXTKN** 5\$! CMP  $R2, R1$ FFIN DE LINEA? **BGE** 6\$  $85I$ ADD  $#1, R2$ **FLEE CARACTER CMPB**  $(R2)$ ,  $#BLANDO$ FES BLANCO? **BEQ** 6\$  $55I$ **CMPB**  $(R2)$ ,  $#TAB$ FES TAB? **BEQ** 6\$  $5S1$ INC R<sub>4</sub>  $F$ R4<=R4+1 MOVE  $(R2)$ ,  $(R3) +$ FCOPIA CARACTER A NEXTKN  $BF$ 5\$ 6\$; CMP  $R4, 11$  $iR4 = 17$ **BNE CALLER CMPB** NEXTKN, #'X FMODO INDEXADO **BNE** CALLER **FNO**, ERROR **RR** INDEX FTENEMOS MODO INDEXADO **F DETECCION DE ERRORES** CALLER: JSR **FC, VIOLA RTS PC** PREDOE: INC  $R<sub>2</sub>$ FLEE CARACTER CMP  $R2$ ,  $R1$ FFIN DE LINEAT **BGT** DIROEX #SI, TENEMOS MODO DIRECTO O EXTENDIDO **CMPB**  $(R2)$ ,  $#BLAMCO$ **FBLANCO?** BEQ PREDOE **CMPB**  $(R2)$ ,  $*$ TAB **FTAB? BEQ FREDOE CMPB**  $(R2)$ ,  $*$ ', FCOMA? **BEQ** ASKDIR # IDENTIFICAMOS SI ES MODO DIRECTO O EXTENDIDO DIROEX: MOV  $ROr = (SP)$ INC **BANSW FSWICH PARA SUB. CREA** MOV **#NEXTKN,R3** FR3<=#NEXTKN **JSR PC+CREA** FCONSTRUYE VECTOR CON OPERANDOS EN FORMA FBINARIA **JSR** PC,REVISA FREVISA LA SINTAXIS DE UNA EXPRESION **JSR** FEVALUA UNA EXPRESION **FC, EVALUA** MOV  $(SP) + rRO$ MOV #210,,FELAGER **FFLAGER<∞BYTE OVERFLOW TBT**  $F<sub>1</sub>$ **FNUMERO>65535** CALLER **BNE** MOV 非209→テドにAGER #FLAGER<=MODO DE DIRECCIONAMIENTO ILEGAL **RTT** #177400,R2 9代20-255 BEQ DIRECT FNO » ES MODO DIRECTO F MODO EXTENDIDO EXPAN11 **MOV** #210+rFLAGER **FELAGER<=BYTE GVERFLOW** 

سدا

s.

**Exploration of the Market Color** 

 $\cdot$ 

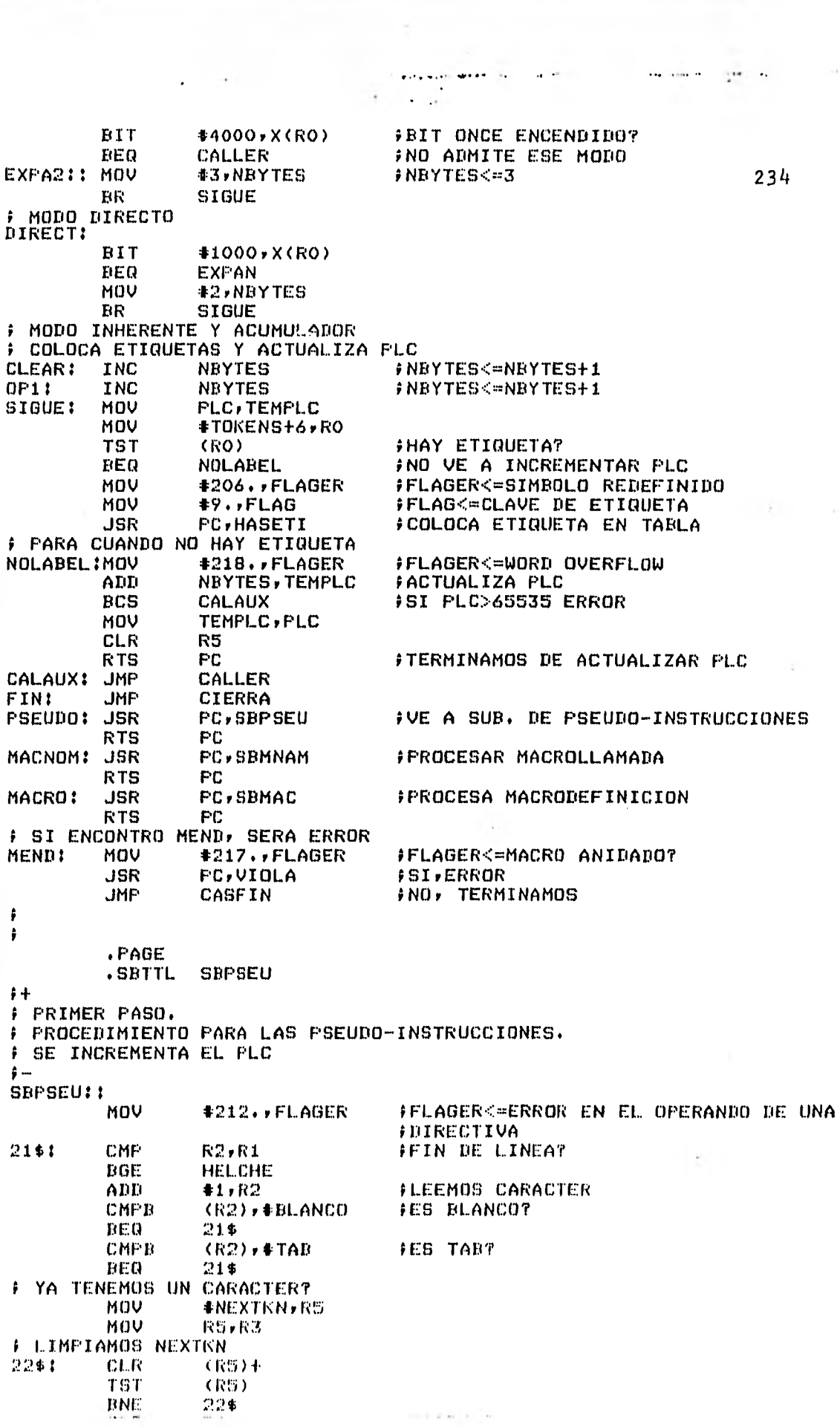

contractors.

 $\sim 10^{-10}$ 

 $\mathbf{r}_{11}$ 'n, **ULK** R4 FICARC=0 ADD  $42,60$  $X(RO)$ , #6 CMP FCLAVE DE FCC? 235 **BGE**  $$24$ FSI VE A 24 23\$: CMP  $R2$ , $R1$ FEIN DE LINEA? **BGT**  $$24$ FSI VE A \$24 **CMPB** (R2), #BLANCO **JES BLANCO BEQ**  $$24$ **CMPB FES TAB?**  $(R2)$ ,  $#TAB$ BEQ.  $$24$ MOVE  $(R2)+(R3)+$ **JCOLOCA EN NEXTKN OPERANDO** INC R4 #TCAR<=TCAR+1 **BR** 23\$ **FSIGUE CREANDO NEXTKN** HELCHE: **JMF CHERER**  $$24:$ MOV  $X(RO)$ , R3 FR3<=CLAVE DE LA INSTRUCCION **ASL** R3 **FDE ACUERDO** MOV #TOKENS+6,R0 # AL TIPO DE DIRECTIVA **JMP** @TABPSE(R3) REALIZA PROCEDIMIENTO TABPSE: .WORD ORG, EQU, RMB, FCB, FDB, NAM, FCC # DIRECTIVA ORG ORG: MOV #223. FLAGER FLAGER<=LA DIRECTIVA NO ADMITE ETIQUETA **TST**  $(RO)$ FHAY ETIQUETA? **BNE CHERER** #SI,ERROR MOV **#NEXTKN,R3 JSR** PC, CREA **FEVALUA JSR** PC, REVISA **F OPERANDO JGR PC,EVALUA** MOV #218. FLAGER **FLAGER<=WORD OVERFLOW TST** R1 FFLC CORRECTO? **BNE CHERER FNO** MOV  $R2$ , PLC FMUEVE VALOR DE LA EXPRESION **JMP** \$50 # DIRECTIVA EQU EQU: MOV **#213., FLAGER FELAGER<=ERROR EN DIRECTIVA EQU TST**  $(R<sub>0</sub>)$ FHAY ETIQUETA? **BEQ CHERER iNO, ERROR** MOV #NEXTKN, R3 **JSR PC, CREA** FEVALUA **JSR** FC, REVISA **COPERANDO JSR PC, EVALUA** ÷ MOV **#218.,FLAGER** FELAGER<=WORD OVERFLOW? **TST** R1 **FEXPRESION<65535 BNE CHERER** FNO ERROR MOV R2, TEMPLC MOV #TOKENS+6,RO **FCOLOCA** MOV  $49.$ , FLAG **FETIQUETA JSR FC, HASETI** ÷ EN TABLA **JHP** \$50 # DIRECTIVA RMB RMB: MOV PLC, TEMPLC **TBT**  $(RO)$ FHAY ETIQUETA? **HEQ** \$26 **FNO** MOV R4, m(SP) FSALVA TCAR MOU #206. FLAGER FELAGER<=SIMBOLO REDEFINIDO MOV **#9.,FLAG FELAG<=CLAVE DE ETIQUETA**  $J6R$ **PC, HASETI** FCOLOCA ETIQUETA EN TABLA JUNTO CON EL FVALOR DEL OPERANDO MOV (8円)十戸収4  $$261$ MOV #NEXTKN,R3 **JGR** PC / CREA **FEVALUA** JSR PC,REVISA **F OPERANDO** JSR PC+EVALUA ţ

**Collection of the State Section** 

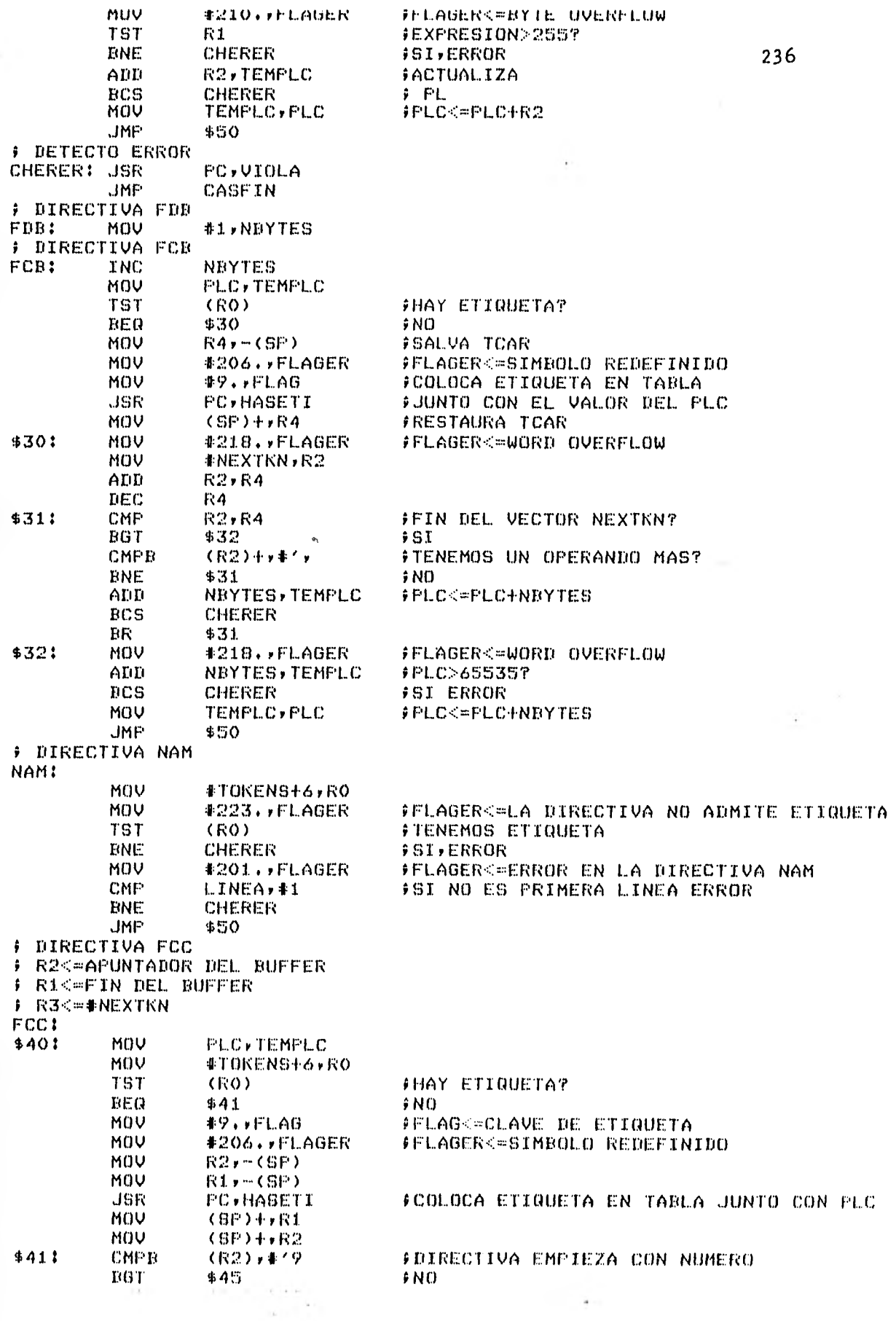

 $\ddot{\phantom{0}}$ 

 $\overline{\phantom{a}}$ 

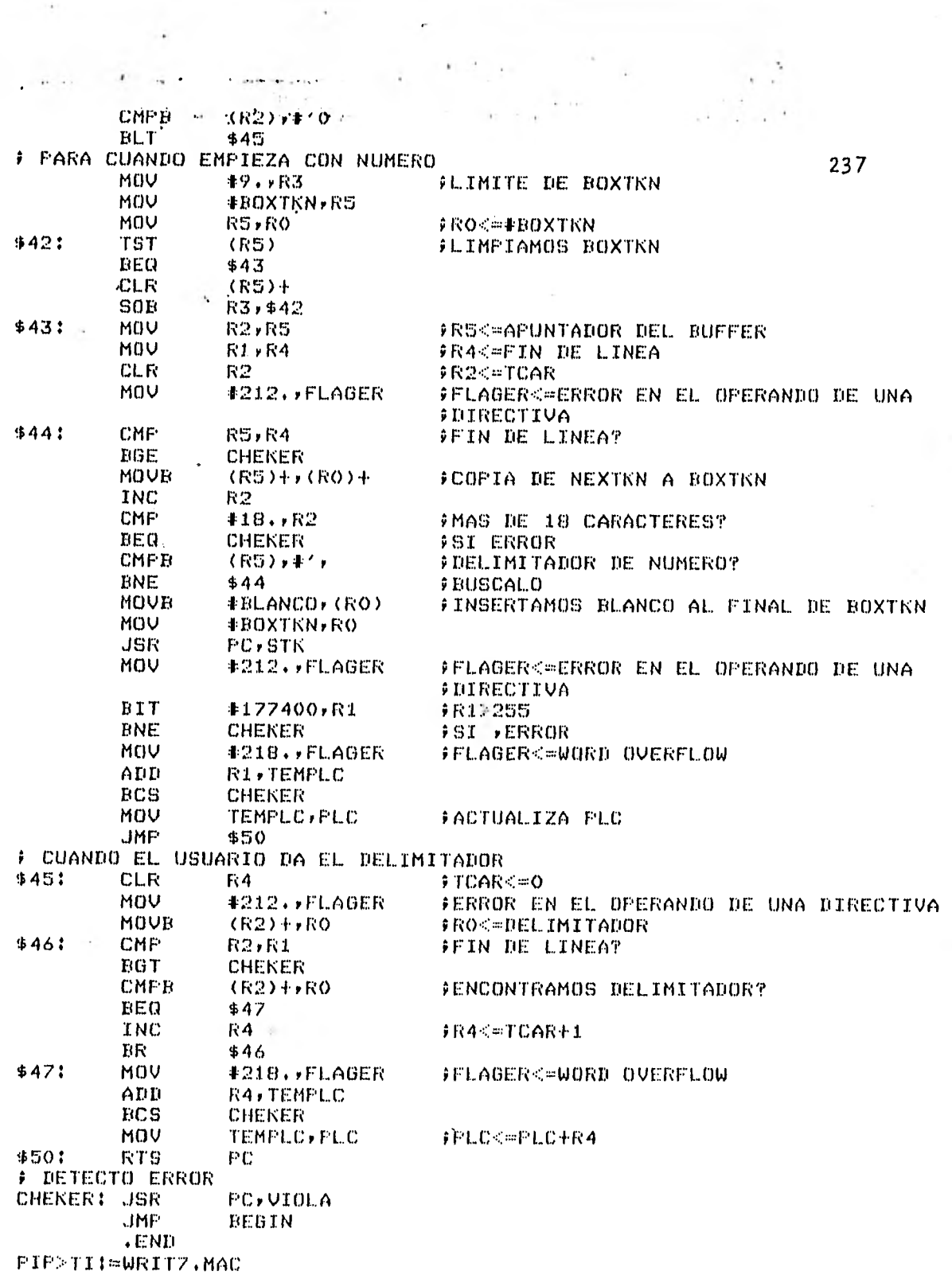

 $\mathcal{O}(\mathcal{O})$ 

 $\label{eq:1} \frac{1}{2} \int_{\mathbb{R}^d} \frac{1}{\|x\|^{2d+1}} \frac{1}{\|x\|^{2d+1}} \frac{1}{\|x\|^{2d+1}} \leq \frac{1}{2} \int_{\mathbb{R}^d} \frac{1}{\|x\|^{2d+1}} \frac{1}{\|x\|^{2d+1}} \leq \frac{1}{2} \int_{\mathbb{R}^d} \frac{1}{\|x\|^{2d+1}} \frac{1}{\|x\|^{2d+1}} \leq \frac{1}{2} \int_{\mathbb{R}^d} \frac{1}{\|x\|^{2d+1}}$ 

 $\mathcal{A}(\mathcal{A})$  .

 $\sim$ 

 $\ddotsc$ 

 $\mathbf{V}$ 

 $\ddotsc$ 

 $\ddotsc$ 

## .TITLE PSEIN2.MAC

 $\hat{r}$  +

# RUTINA DEL SEGUNDO PASO DEL ENSAMBLADOR QUE SE USA PARA PROCESAR LAS F PSEUDO-INSTRUCCIONES Y ESCRIBIR LAS LINEAS ENSAMBLADAS EN EL ARCHIVO  $P$  MOTBO.TMP.

 $\cdot$   $-$ .MCALL OPEN\$A, FUT\$S, CLOSE\$ .BLKW WAEQU: : 2.  $-BLKB$ AUXEOX:  $80.$ SWFDB: **.BLKW** 1 LETNAM: .ASCIZ/%20S.TITULO %8A%44S/ .EVEN TMPFDB: .BL.KW  $\mathbf{1}$ SWFCC:  $\mathbf{1}$ .BLKW .ENABL GBL ĵ  $\ddot{\phantom{a}}$ PSEIN2:: INC  $R2$ *FLEE CARACTER* **CMPB** (R2),#BLANCO #QUITA BLANCOS **BEQ** PSEIN2 **CMPB**  $(R2)$ ,  $#TAB$ FRUITA TAB BEQ PSEIN2 R4 #R4<=TCAR **CLR** ADD  $#2$ , RO  $M$ A $^{\prime}$  DA CMP  $X(RO)$ ,  $\#6$ # ES DIRECTIVA FCC? #SI\* VE A \$1004 **BGE** \$1004 **COLOCA OPERANDO EN NEXTKN** MOV #NEXTKN,R3 \$1002: CMP  $R2, R1$ **BGT** \$1004 **CMPB** (R2), #BLANCO **FES BLANCO?** BEQ \$1004 **CMPB**  $(R2)$ ,  $*$ TAB FES TAB? BEQ \$1004 MOVE  $(R2) + (R3) +$ **INEXTKN<=NEWBUF** INC R4 FTCARK=TCAR+1 BR \$1002  $$1004:$ MOV  $X(RO)$ ,  $R3$ FDE ACUERDO A LA CLAVE **ASL** # DE LA PSEUDO-INSTRUCCION **R3 JMF** @ARRPSI(R3)  $\ddot{\bullet}$ REALIZAMOS SU PROCEDIMIENTO ARRFSI: .WORD ORGPS2, EQUPS2, RMBPS2, FCBFS2, FDBPS2, NAMPS2 •WORD FCCPS2 # DIRECTIVA ORG ORGPS2: MOV  $R1, -(SP)$ MOV **#NEXTKN,R3 JSR FC, CREA FEVALUA OPERANDO JSR** PC, EVALUA MOV  $R2$ ,  $PLC$ FPLC<=VALOR DEL OPERANDO MOV R2,R4 **F ESCRIBE LINEA ENSAMBLADA EN ARCHIVO MOTBO.TMP** MOV **#SALPLC,R3** JSR PC, BINHEX FCONVIERTE NUMERO DE BINARIO A HEXDECIM. MOV #20040, CODIGO MOV #20040,FIASEC #COLOCA BLANCOS MOV #20040,FIASEC+2 MOV  $(SP) + R1$ JSR **PC,FORMAT JSR PC,LASFRM JMP** \$1252 **DIRECTIVA EQU** 

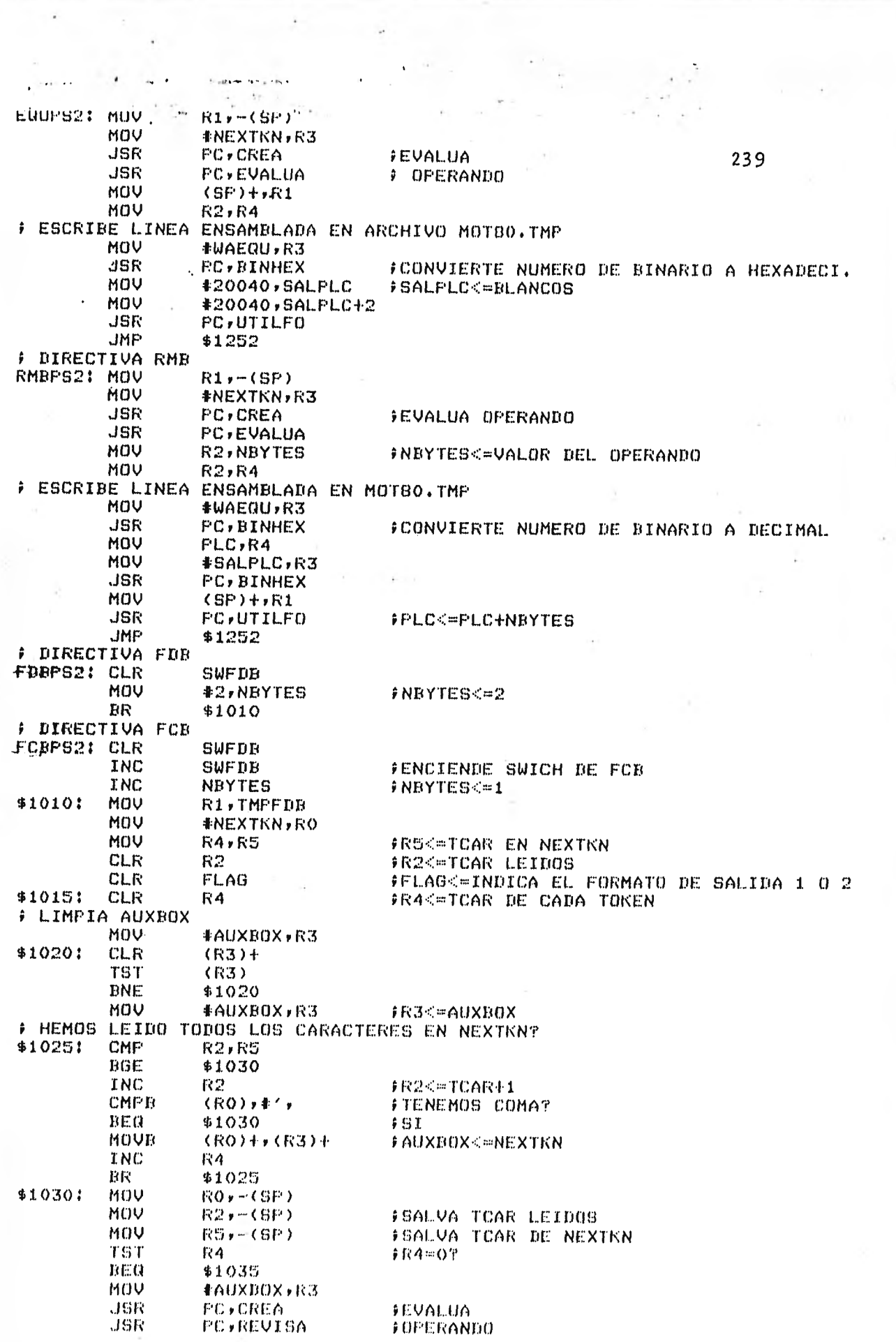

 $\ddotsc$ 

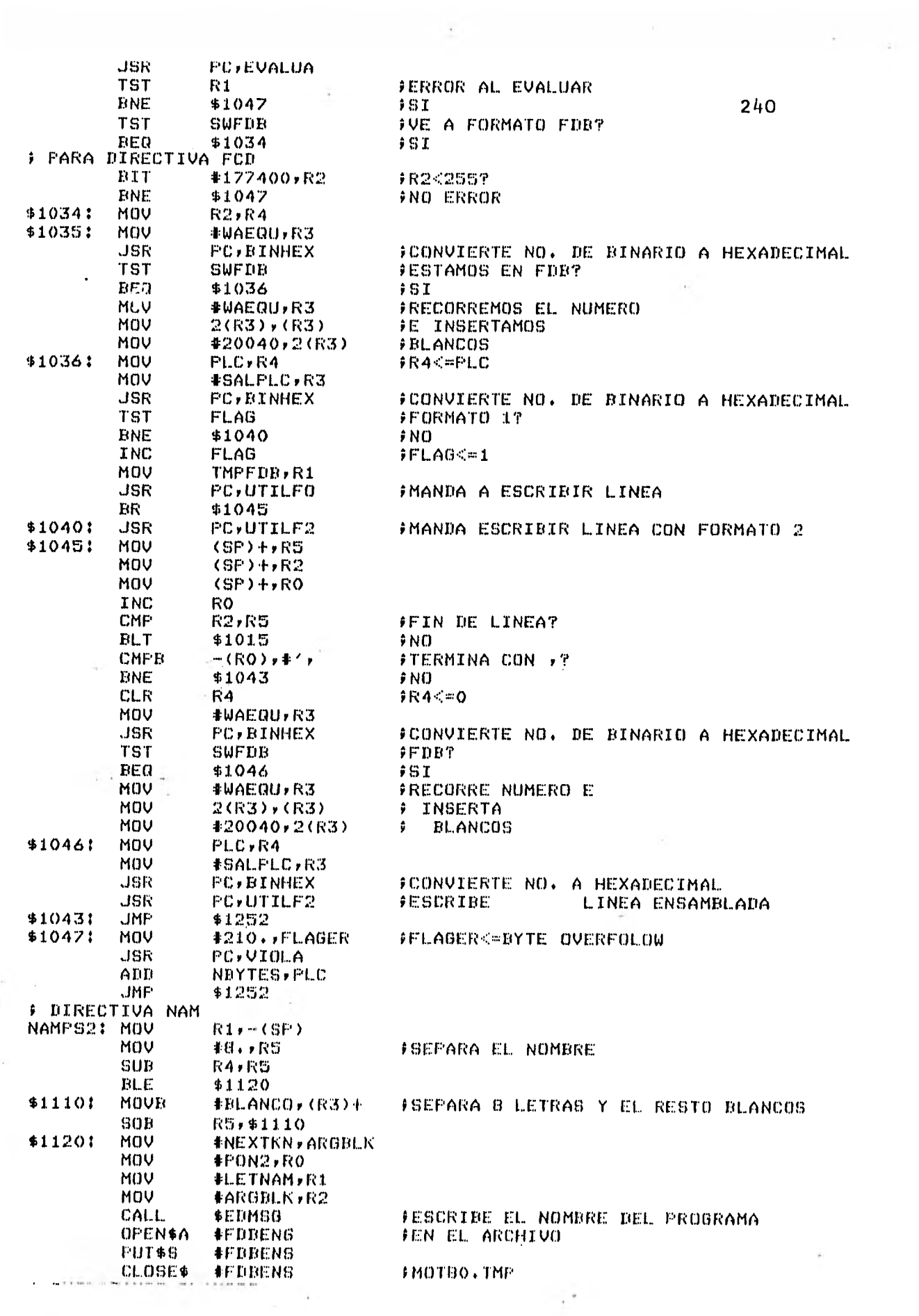

 $\frac{1}{\sqrt{2}}$  $\chi$ 

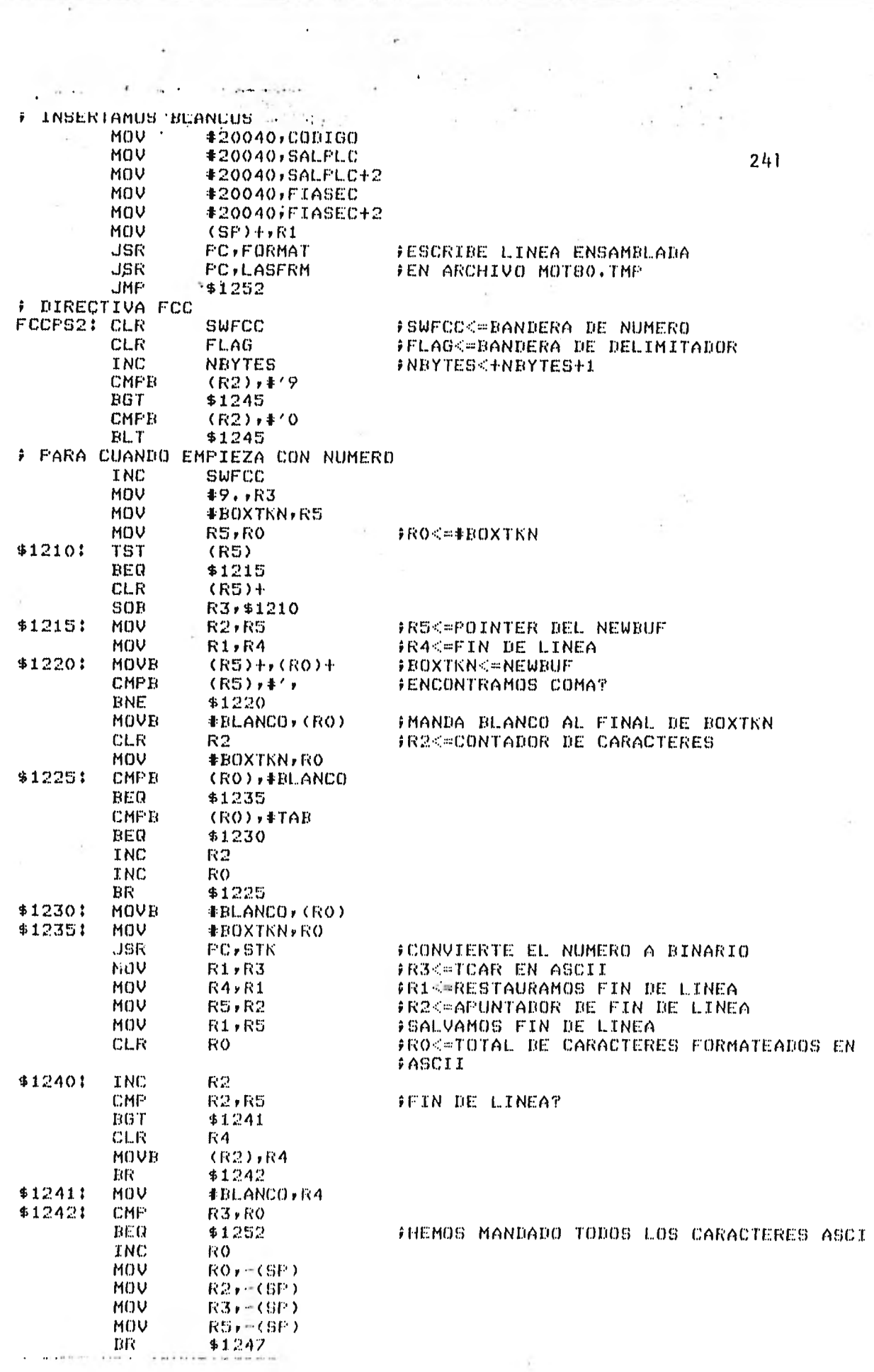

زبه

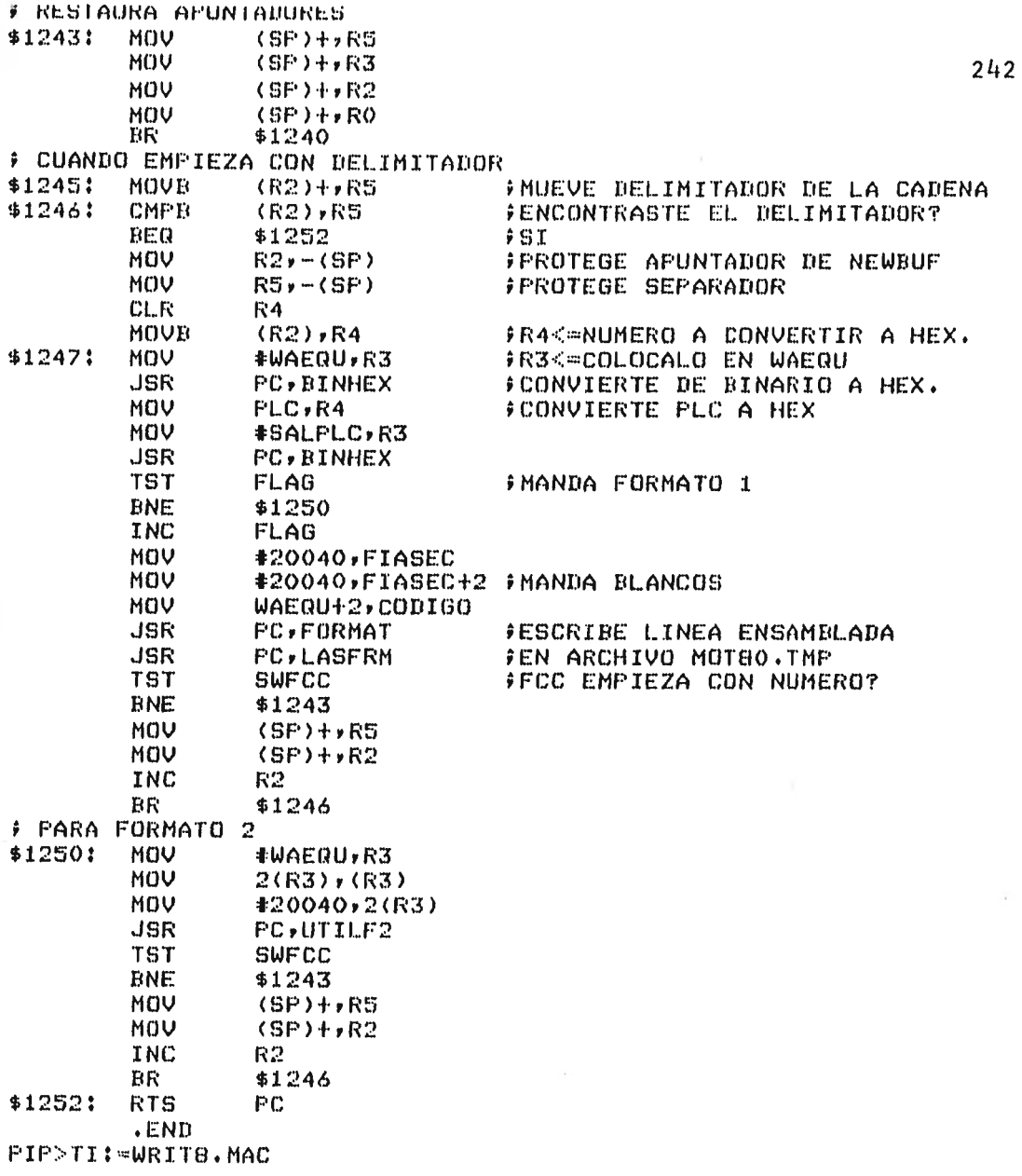

 $\lambda$ .TITLE SEGUNDOP'  $\hat{r} +$ ÷ PROCEDIMIENTO QUE INDICA EL TIPO DE SENTENCIA QUE SE TIENE. INCREMENTA EL PLC Y PRODUCE EL LENGUAJE MAQUINA ì ĵ THAVE!! .WORD OPENSA, PUT\$S, CLOSE\$  $\mathbf{o}$ ISTROP1::.ASCIZ/%33A%VS%38A/ .EVEN ISTEND: .ASCIZ/%33A%47S/ .EVEN CODIGO: : . BLKW 1 ARGBLK::.BLKB 84. FIASEC: : . BLKW  $2.$ **.ENABL** GBL  $\hat{\mathbf{r}}$ SEGCPC:: # LIMPIA NEXTKN MOV **#NEXTKN,R4** \$10: CLR  $(R4) +$ **TST**  $(R4)$ **BNE**  $$10$ FLIMPIA EL BUFFER PON2 MOV  $#PON2, R4$ MOV **#40.,R5**  $$7:$ MOV #20040,(R4)+ SOB **R5, \$7** MOV #ARGBL1,R4 **FLIMPIA ARGBL1** MOV **#40.,R5** \$6: **CLR**  $(R4) +$ SOB R5,\$6 CLR **NBYTES** #NBYTES<=0 MOV  $X(RO)$ ,  $R3$ FIRAE CLAVE DE TABLA **BIC #177760,R3** DEC R3 FDE ACUERDO ADD # A CLAVE IDENTIFICA EL TIPO R3,R3 **JMF** @TABLP2(R3) DE INSTRUCCION Y VE A PROCESARLA TABLP2: **.WORD** FIN<sub>2</sub> .WORD MNOM2 .WORD INSP2 .WORD OP1SEG .WORD CLEAR2 .WORD MAC2 , WORD MEN2 PSEINS .WORD F PARA DIRECTIVA END FIN2: INC **IHAVE** #IHAVE<=INDICA QUE TERMINO EL PROGRAMA # MANDA A ESCRIBIR LINEA ENSAMBLADA MOV #20040, SALFLC MOV #20040,8ALPLC+2 #20040, CODIGO MOV MOV #20040,FIASEC MOV #20040,FIASEC+2 JSR **FC, FORMAT** MOV #ARGBL1,ARGBLK MOV **#PON2,RO** MOV #ISTEND,R1 MOV **#ARGIA.K,R2** CALL \$EDMSG OPEN\$A **#FDBENS** FABRE EL ARCHIVO MOTBO. THP **FUT\$8** #FDBENS  $CLOBE$ \$ **#FDBENS** FCIERRA ARCHIVO MOTOO.TMP

and the state of the

ß.

with War

 $\mathbf{A} = \mathbf{A}$ 

 $243$ 

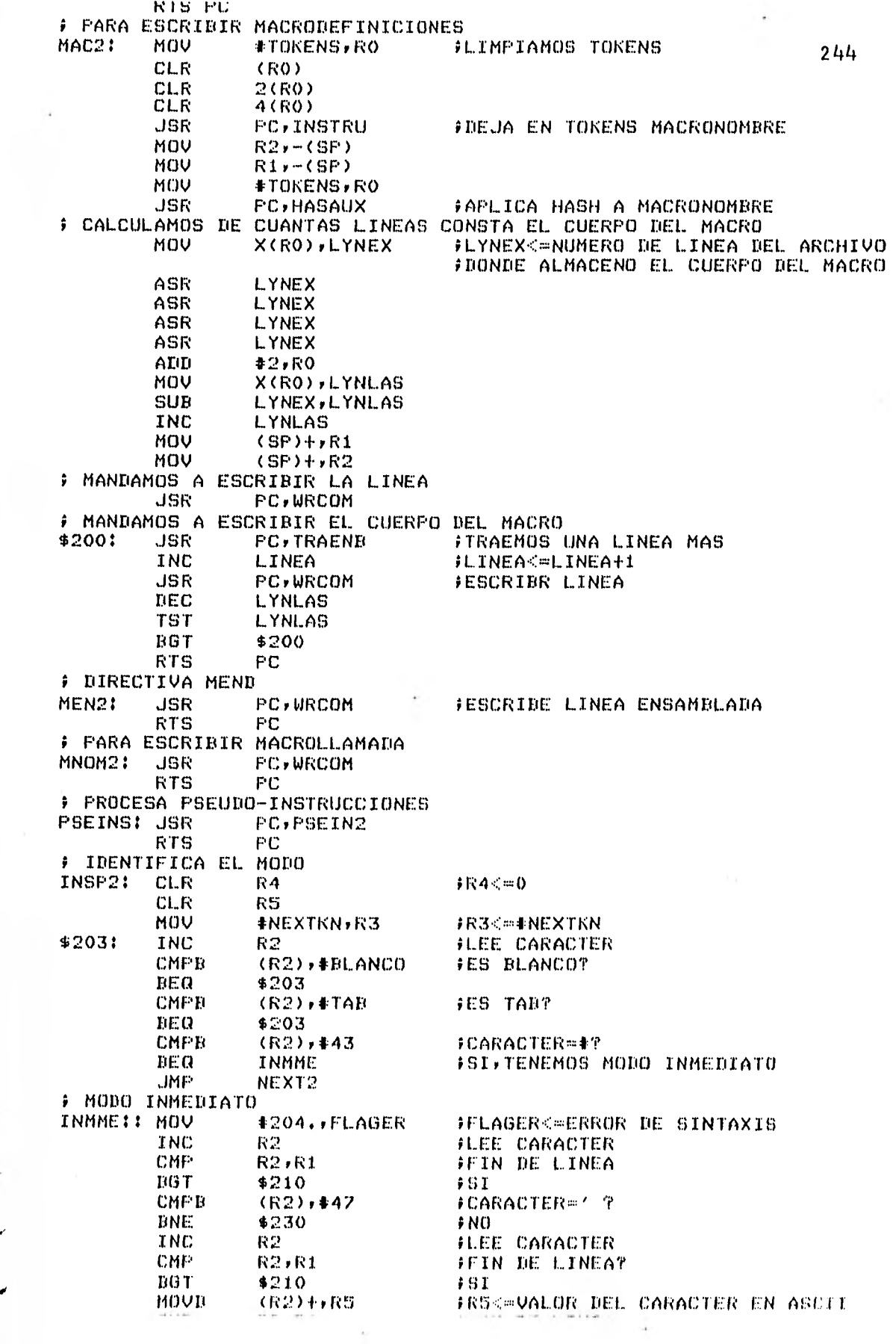

 $\ddot{\phantom{a}}$ 

CMP  $KZ$ r $K1$ FEIN DE LINEA EGT \$220 **CMPB**  $(R2), *RLANC0$ **FES BLANCO?** 245  $EER$ \$220 **CMPB**  $(R2)$ ,  $*$ TAB FES TABT **BEQ** \$220 **F DETECTA ERROR** \$210: **JSR** PC, VIOLA **RTS FC** #SALVA REGISTROS \$220: MOV  $R1, -(SP)$ MOV RO,-(SP) MOV **R5, R2 CLR** R1 **JMP** \$240 F SEPARA EL OPERANDO \$230: DEC R2 \$232: CMP R2,R1 FEIN DE LINEA **BGE** \$236 TN<sub>C</sub>  $R2$ FLEE CARACTER **CMFB**  $(R2)$ ,  $#BLAND0$ FES BLANCOT **BEQ** \$236 **CMPB**  $(R2)$ ,  $#TAB$ FES TAB? BEQ \$236 INC R4 **FTCARK=TCAR+1** MOVB  $(R2)$ ,  $(R3)$  + **FNEXTKN<=NEWBUF** BR \$232 \$236: **TST R4 FTCAR=07 BEQ** \$210 MOV  $R1, -(SP)$ **FRIK=FIN DE LINEA** MOV  $RO<sub>r</sub> = (SP)$ FROK=DIRECCION DE HASH MOV **#NEXTKN,R3 JSR FC, CREA JSR** PC, REVISA **FEVALUA JSR PC, EVALUA F OFERANDO** FRIK=HIGH R2K=LOW \$240: MOV  $(SF) + RO$ MOU #210.,FLAGER #FLAGER<=BYTE OVERFLOW **BIT** #100000, X(R0) FBIT 15 ENCENBIBO? **BEQ** \$260  $PNO$ **F PARA CUANDO NBYTES-3** MOV **#3,NBYTES** IMOVEMOS AFUNTADOR A TABLA ADD 季忍ヶ尺〇 MOV  $X(RO)$ , CODIGO FIRAE CODIGO DE MAQUINA DE TABLA TST. R1 FNO SOPORTA NUMEROS NEGATIVOS **ENE** \$210 MOV **#FIASEC,R3** MOV R2,R4 JSR **FC, BINHEX** FCONVIERTE NUMERO DE BINARIO A HEX. \$2451 MOV **#SALPLC,R3** MOV  $PLC$ ,  $R4$ **JSR PC, BINHEX** FCONVIERTE PLC DE BINARIO A HEX. MOV  $(SF)+rR1$ JSR **PC,FORMAT** FESCRIBE LINEA ENSAMBLADA JSR **PC,LASFRM** FEN ARCHIVO MOT80.THP **RTS** РC F PARA CUANDO NBYTES=2 \$260: MOV **#2,NBYTES** ADD 非急す我の MOV FIRAE EL CODIGO DE MAGUINA X(RO), CODIGO FEL NUMERO ES NEGATIVO? BІT **#100000,R1** BMI \$277 TST TC 1. **TINE** \$270 **BIT** #177400,R2 FR2>2557 **DNE** \$270 #SI,ERROR

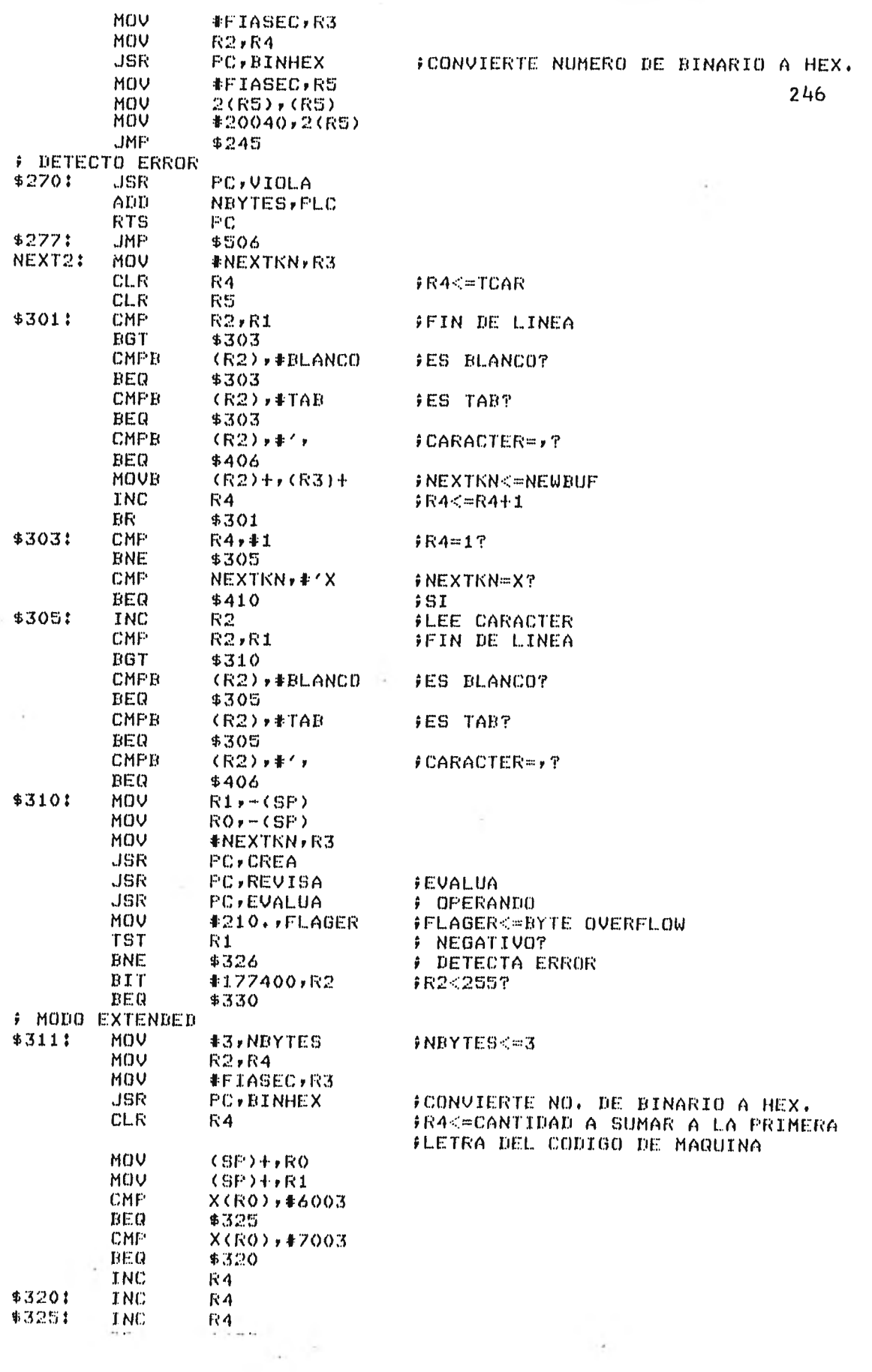

Ŋ

 $\langle \sigma_{\rm{eff}} \rangle$ 

 $\mu$ 

 $\tau$  .

 $\mathbf{r}$  $\mathcal{L}(\mathcal{L})$  .  $\frac{1}{2}$  and BK -\$422 4 DETECTO ERROR \$326: JSR. FC, VIOLA **RTS** FC. # MODO DIRECTO \$330:  $(SP)+R0$ MOV MOV  $ROY = (SP)$ **BIT** #1000, X(R0) FADMITE MODO DIRECTO BEQ  $.4311$ **FSOLO ADMITE MODO EXTENDIDO** MOV #2,NBYTES #NBYTES<=2 MOV  $R2, R4$ MOV #FIASEC, R3 FCONVIERTE OPERANDO A HEXADECIMAL JSR **FC, BINHEX** MOV #FIASEC,R5 MOV  $2(05)$ ,  $(05)$ MOV #20040,2(RS) MOV  $(SF)+rRO$ MOV  $(SP)+rR1$ # ACTUALIZA CODIGO DE MAQUINA CMP X(RO), #7003 **BEQ** \$335 MOV  $11,64$ BR \$422 \$335: ADD  $#2, R0$ MOV  $X(RO)$ ,  $CDDIGO$ **FTRAE CODIGO DE MAQUINA** BR \$423 # MODO INDEXADO \$406: R4 **TST BEQ**  $$410$ MOV  $RO<sub>r</sub> - (SP)$ #SALVA DIRRCCION DE CODIGO MOV  $R1, -(SF)$ FSALVA FIN DELINEA MOV #NEXTKN, R3 **JSR FC, CREA JSR FC,REVISA JSR FC, EVALUA** F RIK=HIGH R2K=LOW MOV #210., FLAGER FELAGER<=BYTE OVERFLOW **TST** FNO. NEGATIVO **K1 ENE** \$326 BIT #177400,R2 #R2<2557 **ENE** \$326 FNO MARCA ERROR MOV  $R2, R4$  $(SP)+rR1$ MOV **BR** \$415 # MODO INDEXADO  $$410:$ **CLR** #VECTOR DEL OPERANDO<=0 R4 MOV  $RO - (SP)$ \$415: MOV #FIASEC,R3 **JSR PC, BINHEX** MOV **#FIASEC,RS** MOV 2(R5),(R5) MOV #20040,2(RS) MOV **#2,NBYTES** MOV (SP)+,RO F PREPARATIVOS PARA ACTUALIZAR CODIGO DE MAQUINA CMP X(RO), #6003 BEQ \$425 CLR R4 CMP X(RO), #7003 BEQ \$420 **TNC** R4 \$420: INC R4 \$4221 ADD 並2ヶ代0 MOV  $X(RO)$ , CODI60 MOV R1++(SP) **CLR** R1

al e

٠.

247

 $\mathbf{r}$ 

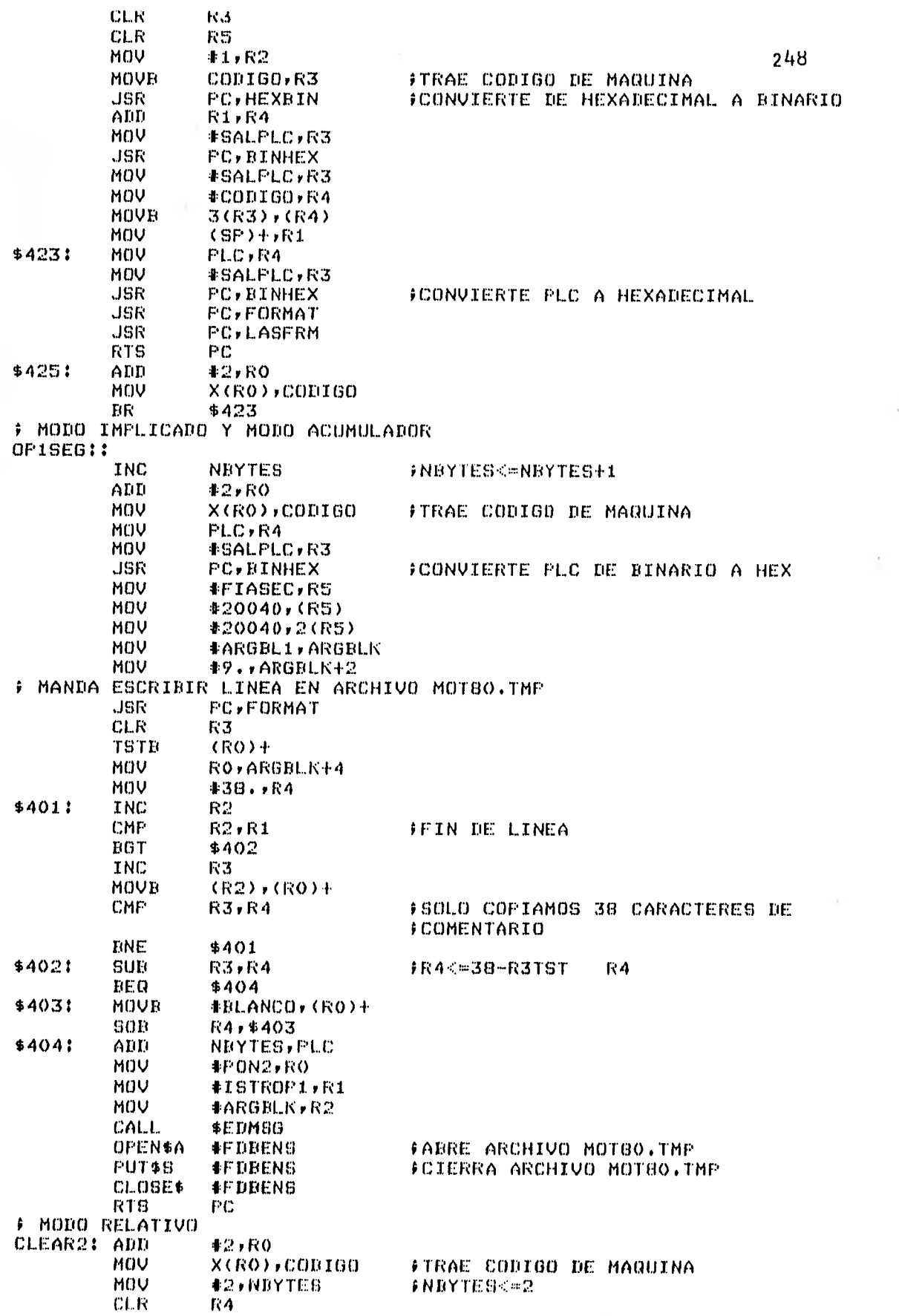

Ļ,

 $\label{eq:2.1} \left(\begin{array}{cc} \mathbf{1}_{\mathbf{1}_{\mathbf{1}_{\mathbf{1}_{\mathbf{1}_{\mathbf{1}_{\mathbf{1}}}}}}\left(\mathbf{1}_{\mathbf{1}_{\mathbf{1}_{\mathbf{1}}}}\right) & \mathbf{1}_{\mathbf{1}_{\mathbf{1}_{\mathbf{1}}}}\left(\mathbf{1}_{\mathbf{1}_{\mathbf{1}_{\mathbf{1}}}}\right) & \mathbf{1}_{\mathbf{1}_{\mathbf{1}_{\mathbf{1}}}}\left(\mathbf{1}_{\mathbf{1}_{\mathbf{1}}}\right) & \mathbf{1}_{\mathbf{1}_{\mathbf{1}_{\mathbf{$ 

 $\sim 0.1$ 

 $\sim$ 

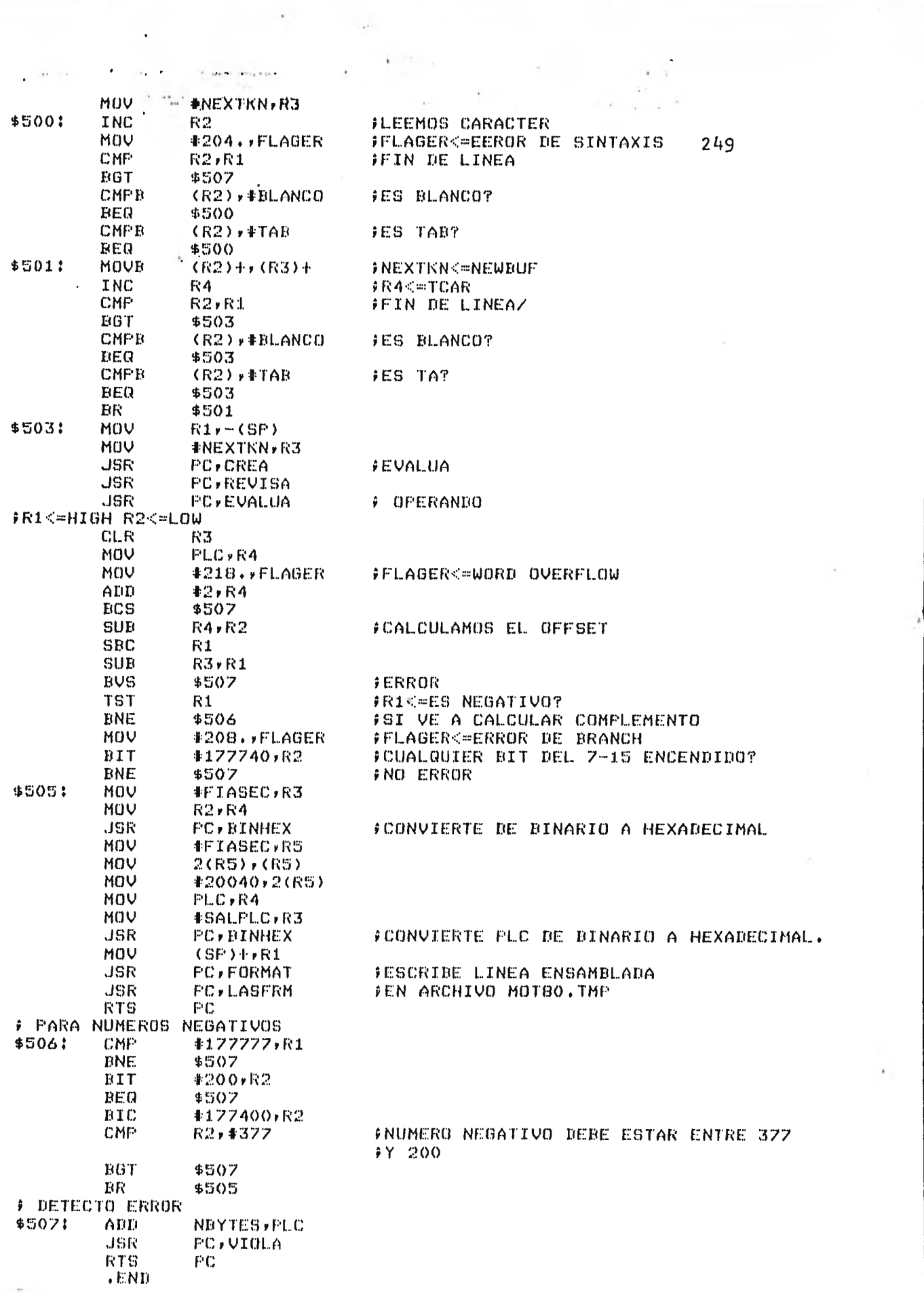

 $\mathcal{C}$ 

 $\sim$ 

 $\mathcal{L}_{\mathcal{A}}$ 

 $\zeta$  .

ABRIR .TITLE  $\frac{1}{2}$ F SIRVE PARA ABRIR EL ARCHIVO DEL USUARIO Y PARA CREAR EL ARCHIVO DE TRABAJO COPIA. TMP ÷ ÷., . DECLARAMOS LOS MACROS QUE SE USAN EN EL PROGRAMÀ ÷ .MCALL FDBDF\$, FSRSZ\$, FDRC\$A, FDOP\$A, NMBLK\$, FDAT\$A OFEN\$R, CSI\$, CSI\$1, CSI\$2, OFEN\$W, CLOSE\$, FDRC\$R . MCALL .MCALL GET\$S, DELET\$, PUT\$S, OPEN\$A, EXIT\$S, QIOW\$C -8 NFROG:  $-BLKB$ 30. FESPACIO PARA MANDAR EL NOMBRE DEL FFROGRAMA A ENSAMBLAR **# AREA PARA LETREROS** EL NOMBRE DEL ARCHIVO ES!/ MSGOO: .ASCII/  $SIZOO=,-MSGOO$ **.EVEN** MSGOI: .ASCII/ ERROR AL ABRIR EL ARCHIVO/  $SIZOI = -MSGOI$ **.EVEN** NEWBUF: : . BLKB **FBUFFER PARA EL ARCHIVO WORK. THP**  $AO.$ .ENABL GBL #2 REGISTROS ABIERTOS PARA REGISTROS DE FSRSZ\$  $\mathfrak{D}$  $E/S$ # ASIGNA ESPACIO PAR EL ARCHIVO DESCRIPTOR DE USUARIO **FDBABR::FDBDF\$ ISECCION DE ACCESO DE REGISTRO FDRC\$A** CSI\$ **IDEFINE CSI** .EVEN CSIBLK: . BLKB C.SIZE INOMBRA CSI CONTOL BLOK Y ASIGNA ALMACE-FNAMIENTO REQUERIDO FDOP\$A 1, CSIBLK+C.DSDS, NAME **FSECCION DE APERTURA DEL ARCHIVO** #ASOCIA LUN=1, USA DEFAULT NAME BLOCK NAME: **NMBLK\$ PRUEBA, DAT** FESTABLECE EL NOMBRE DEL ARCHIVO. # DECLARACIONES DEL FILE DESCRIPTOR BLOCK DEL ARCHIVO WORK.TMP FDBNEW: : FDBDF\$ FDAT\$A R.FIX,FD.CR,80, DDE LONGITUD FIJA FDRC\$A FD. INS, NEWBUF, 80. FDOP\$A 2, NEWNAM **FLUN=2** NEWNAM: NMBLK\$ WORK, TMP, 1 #DECLARA NOMBRE DEL ARCHIVO SE MANDA UN MENSAJE AL USUARIO PARA QUE MANDE EL NUMERO DE CUENTA EN DONDE SE ENCUENTRA EL PROGRAMA QUE SE QUIERE ENSAMBLAR Y EL NOMBRE f DEL PROGRAMA. SI EL PROGRAMA ENSAMBLADOR SE ENCUENTRA EN LA CUENTA ÷ # DEL USUARIO NO ES NECESARIO MANDAR EL NUMERO DE CUENTA. ABRE:: MANDA EL MENSAJE GIOW\$C  $IO.$ WLB,5,2,,,,KM8G00,SIZ00,40> RECIBE NUMERO DE CUENTA Y NOMBRE DEL PROGRAMA QIOW\$C  $IO+RLB*5*3****NPROG*30*$ #CSIBLK,#NPROG,#30, #COMANDO DEL ANALIZADOR SINTACTICO CSI\$1 **BCS ABERR** FERROR VE A ABERR  $CST$2$ #CSIBLK, OUTFUT **BCS ABERR** ABRIMOS ARCHIVO DEL USUARIO SOLO PARA LEER OPEN\$R |#FDBABR,,,,,#BUFF,#80, **BCS** ABERR CREAMOS EL ARCHIVO WORK. TMP OPEN\$W **#FDBNEW** CLOSE\$ **#FDBNEW RTS** FC F ERROR AL ABRIR EL ARCHIVO **ABERR1** GIOW\$C IG.WVB, S, L, , , , KMSGOI, SIZOI, 40>

EXIT\$8 ŷ  $\Delta$ ĵ 251 **.PAGE** .SBTTL **BARRE** 争卡 **F AQUI QUITAMOS LINEAS EN BLANCO O QUE SOLO TENGAN ETIQUETAS** BARRE:: MOV #TOKENS, RO FLINEA SIN CAMPO DE OPERACION? **TST** (RO) **ENE**  $+ 52$ FNO, VE A 2 **F ERROR** MOV **#203., FLAGER** FELAGER<=ERROR EN LA SENTENCIA **JSR PC,VIOLA CASFIN** JMP  $$2:$ **RTS** FC ÷ ÷ .FAGE **SBTTL** COFIA  $\frac{1}{2} +$ ÷ PROCEDIMIENTO PARA TENER AL FINAL DEL PRIMER PASO UNA COPIA DEL ÷ ARCHIVO ORIGINAL SALVO QUE SE TIENEN LAS MACROLLAMADAS EXPANDIDAS R1<=TCAR LEIDOS R2<=DIRECCION DEL BUFFER QUE SE COPIA ÷ ÷ R3<=DIRECCION DEL BUFFER ÷ COPIA:: LIMPIA EL BUFFER NEWBUF Y HAZLO DE LONGITUD FIJA ÷ MOV **#NEWBUF,R3** MOV #80.,R2 MOVE  $$70:$ #BLANCO, (R3)+ **SOB** R2,\$70 # NEWBUF<=BUFF MOV #BUFF,R2 MOV **#NEWBUF, R3** MOV R1,R5 \$100! MOVE  $(R2) +$ ,  $(R3) +$ SOB **R5,\$100** OPEN\$A **#FDBNEW** FABRE EL ARCHIVO COPIA.TMP **FUT\$S. #FDBNEW** CLOSE\$ **#FDBNEW** #CIERRA ARCHIVO COPIA.TMP PC **RTS** ĵ ĵ **FAGE** .SDTTL TRAER 64 # TRAE UNA LINEA DEL ARCHIVO DEL PROGRAMA  $\frac{1}{2}$  ... TRAER!: F LIMPIA EL BUFFER **MOV #BUFF\*R3** MOV **非BO+**→R2  $$121$ **CLRB** (R3)+ SOB  $R2, 412$  $GET@S$ **#FDBABR,,,CIERRA** FLEE UNA LINEA FRISHTAMANO DEL REGISTRO MOV F.NRBD(RO),R1 **RTS** PC CIERRA: ICLOSE\$ FOIERRA ARCHIVO DEL USUARIO **#FDBABR** INMAC FESTAMOS EN MACRODEFINICION? -T6 T **DEQ**  $$1.3$ MOV #FLAGER<=NO APARECE MEND #220.,FLAGER JSR PC, VIOLA CLOSE\$ **#FDBMAC**  $JMP$ \$131 FPAS1  $\sqrt{EMD}$  $n = 1$ 

ъ.
## PIP>TI:=WRITIO.MAC

 $\ddot{\phantom{0}}$ 

ü

w

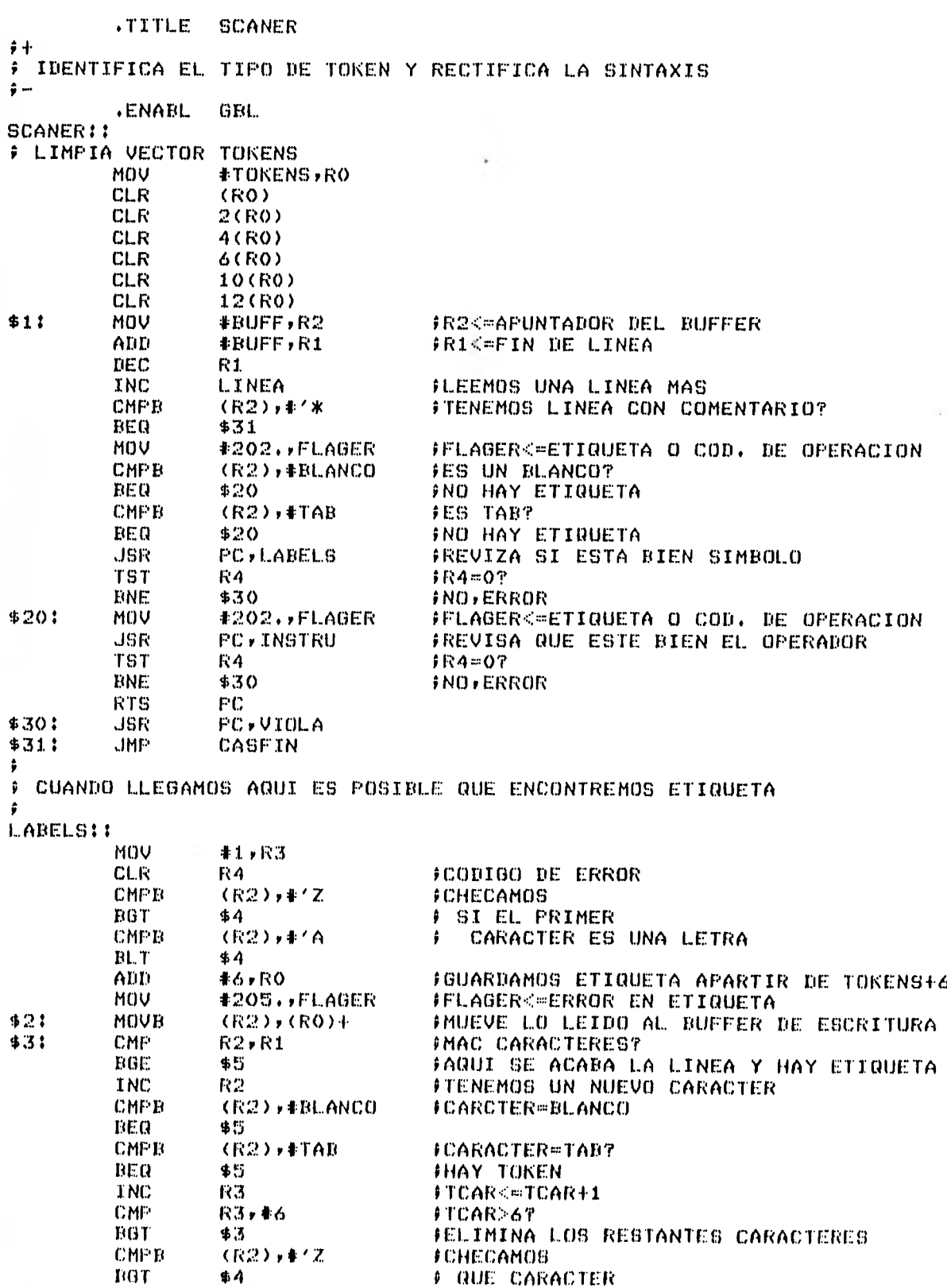

 $252$ 

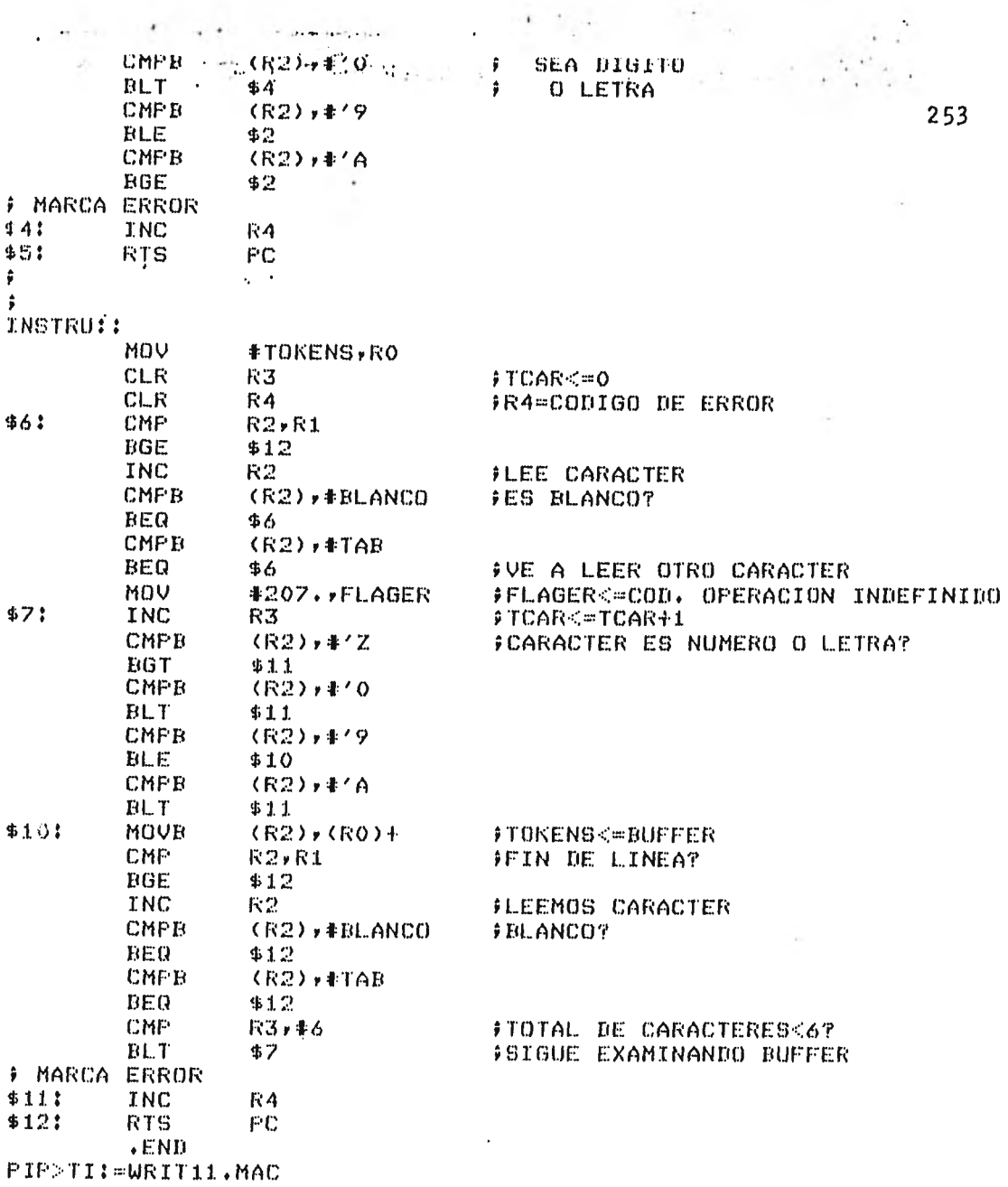

 $\ddot{\phantom{0}}$ 

## **.TITLE BINHEX**

弁十

FESTA SUBRUTINA CONVIERTE UN NUMERO DE BINARIO A HEXADECIMAL ÷ R3<=DIRECCION DONDE SE DEPOSITARA EL NUMERO EN HEXADECIMAL  $\cdot$ ŷ R4<=NUMERO A TRANSFORMAR ÷ SE ALTERAN RO,R3,R4 Y R5 ÷ ĵ., ĵ OPEN\$A, FUT\$S, CLOSE\$ **.MCALL** SALPLC:: .BL.KW 2 **BINHEX: : CLR** (R3)十 **FLIMPIAMOS EL AREA DONDE SE DEPOSITARA** CL R  $(R3)$ + FEL NUMERO **#4,RO** MOV FINDICA LOS CARACTERES A TRANSFORMAR  $$40:$ MOV **R4,R5** ' BIC #177760,R5 FTOMA 4 BITS PARA TRANSFORMAR A CARACTER CMP **RS, #9.** FRSK9 0 IGUAL **BLE** \$51 PARA SACAR LAS LETRAS A-F. QUEDARAN EN ASCII. ÷ ADD **#67,RS** ER \$55 F PARA SACAR LOS NUMEROS 1-9. QUEDARAN EN ASCII. \$51: AID #60,R5 \$55: **MOVB**  $R5, -(R3)$ FGUARDAMOS EL CARACTER DEC RО **TST RO** BEQ \$60 TRAE LOS SIGUIENTES 4 BITS ÷ ASR  $R<sub>4</sub>$ ASR R4 **ASR**  $R<sub>4</sub>$ ASR  $R<sub>4</sub>$ BR  $$40$ \$60: **RTS** PC .SBTTL TSIMBOL 斜板 PARA TERMINAR EL LISTADO DEL ENSAMBLADOR ESCRIBIMOS LOS SIMBOLOS QUE DEFINIC F EL USUARIO Y SU CONTENIDO. PARA ELLO EXAMINAMOS LA TABLA FIJA Y # BUSCAMOS LOS SIMBOLOS CUYO CODIGO SEA IGUAL A 9.  $\hat{y}$   $-$ VAR: .BLKB 6 SW: .WORD O **.ENABL GBL TSIMBO: IMOV** #X,R3 FR3<=DIRECCION DE LA TABLA FIJA  $$11$ #R4<=APUNTADOR DEL BUFFER DE SALIDA MOV **#PON2,R4** \$21 ADD **#4,R3** (R3<=X(I,3) .ESTAMOS EN LA TERCERA FCOLUMNA DE LA TABLA FIJA CMP R3, #X+17774 FFIN DE LA TABLA FIJA ? BGT  $$11$ CMP  $(R3)$ ,  $*9$ , **FTENEMOS ETIQUETA ? BNE**  $$2$$ MOV R3,R5 FRSKWRENGLON ACTUAL DE LA TABLA FIJA SUB 並4ヶ尺等 FRUK=X(I)1), PRIMERA COLUMNA DE LA TABLA ô PONEMOS & BLANCOS EN VAR HOV #VAR,RO MOV #3,R2  $$31$ MOV #20040,(RO)+ 80B -K2+\$3 # CONVERTIMOS LOS CARACTERES DEL SIMBOLO DE RADIX-SO A ASCIJ

254

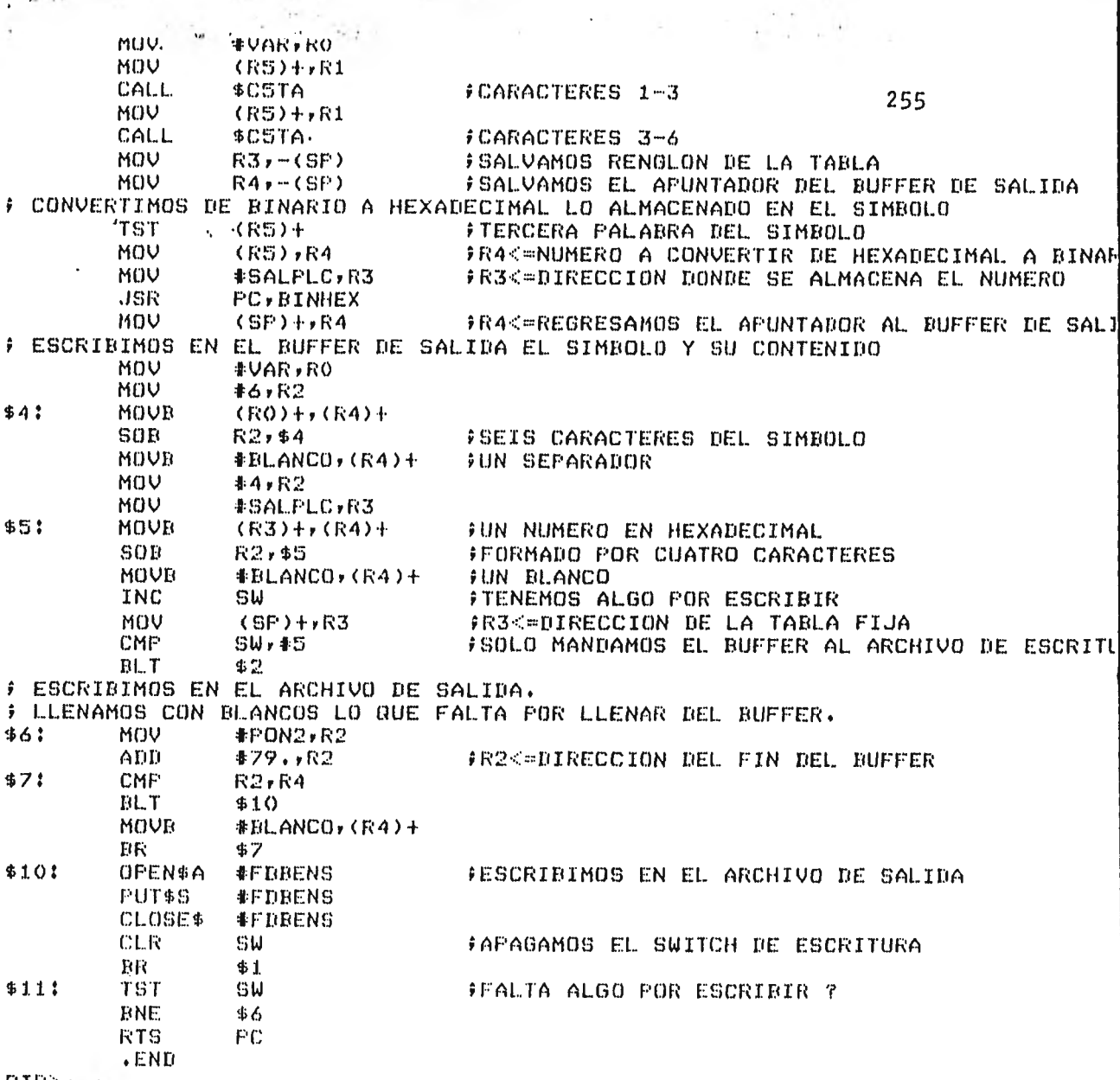

ł

 $\mathcal{L}^{\mathcal{L}}$  . And is a  $\mathcal{L}^{\mathcal{L}}$ 

 $\mathbb{R}^3$ 

s.

PIP>TI: URIT12.MAC

 $\ddot{\phantom{a}}$ 

 $\lambda$  as

ķ.

 $\overline{\phantom{a}}$ 

 $\bar{\phantom{a}}$ 

 $\sim$  1  $+$  $\ddot{\phantom{0}}$ 

 $\sim$ 

 $\mathcal{A}_\mathbf{a}$  .

المتعرضة لحصيته

 $\cdot$ 

**.TITLE HASH** 

 $\frac{1}{2}$ PROCEDIMIENTO PARA BUSCAR UN TOKEN (LLAVE) EN UN TABLA  $\ddot{r}$ SW:: .WORD  $\theta$ FINDICA SI ES PRIMERA VEZ QUE SE RESUEL-FVE UNA COLISION **ENABL** GBL. HASAUX: : CLR SW CALL. \$CAT5 FCONVIERTE 3 CARACTERES A RADIX-50 MOV R1, R3 #R3<=3 PRIMEROS CARACTERES CALL. \$CAT5 # CALCULA HASH MOV R1,R4 ASR R1 FROTA R1 SWAB  $R1$ **FBYTE1/BYTE0<=BYTE0/BYTE1 XOR**  $R3$ , $R1$ #R1<=R3 OR EXCLUSIVO R1 ARRAY: **BIC** #176000,R1 #R1<2000 BASE 8. MUL. #4,R1 FPARA COLOCARLO EN LA PRIMERA COLUMNA ASL. **R1** FDE LA TABLA VACIO: **TST** FSE ENCUENTRA ALGO EN ESA DIRECCION  $X(R1)$ **BEQ HASER** FNO, ERROR F ES IGUAL A TOKEN? CMP  $X(R1)$ ,  $R3$ DNE LLENO FNO RESUELVE COLISION Ann  $42$ ,  $R1$  $X(R1), R4$ CMP BNE LLENO1 FNO, RESUELVE COLISION ADD  $*2, R1$ MOU  $R1, R0$ FROK=DIRECCION EN LA TERCERA COLUMNA DE FTABLA **RTS** PC LLENO1: **TST**  $-(R1)$ LLENO: JSR **PC, FULL** FRESUELVE COLISION ARRAY BR FREGRESA A BUSCAR TOKEN **HASER:** CLR **R3** #R3=0 CODIGODE ERROR **RTS PC .FAGE** .SBTTL FULL.  $+$ F PROCEDIMIENTO QUE RESUELVE COLISIONES, CALCULA RHO,  $\hat{r}$  – FULL11 **TST** SW FPRIMERA VEZ QUE SE RESUELVE LA **FCOLISION BNE RANDOM FNO** MOV  $#1, R5$ FR5<=1 MOV #1,SW **FSW<=1** MOV FR2<=DIRECCION ORIGINAL DE HASH  $R1, R2$ RANDOM: MUL **#5,R5** jR5<=R5\*5 BIC #170000,RS FELIMINAMOS BITS 12-15 R5,R0 MOV ASR 我り **ASR** R0 FRHO<=R0/4 #SE RECORRIO TODA LA SERIE RANDOM? **TST** K0 BEQ **FINLOP** FSITLA TABLA SE SATURO ADD R2,R0 自己的儿子我目的 MOV  $RO$ , $R1$ **RTS** PC FINLOP: MOV  $#221 + FLAGER$ FELAGER<=TABLA LLENA **JMP UIDLA** ţ ĵ **PAGE**  $5BTH$ **HASLAR**  $\ddot{\phantom{a}}$ 

 $\sim$ 

256

 $\omega_{\rm eff} \simeq 0.05$  yr . 

à.

 $\sim$ 

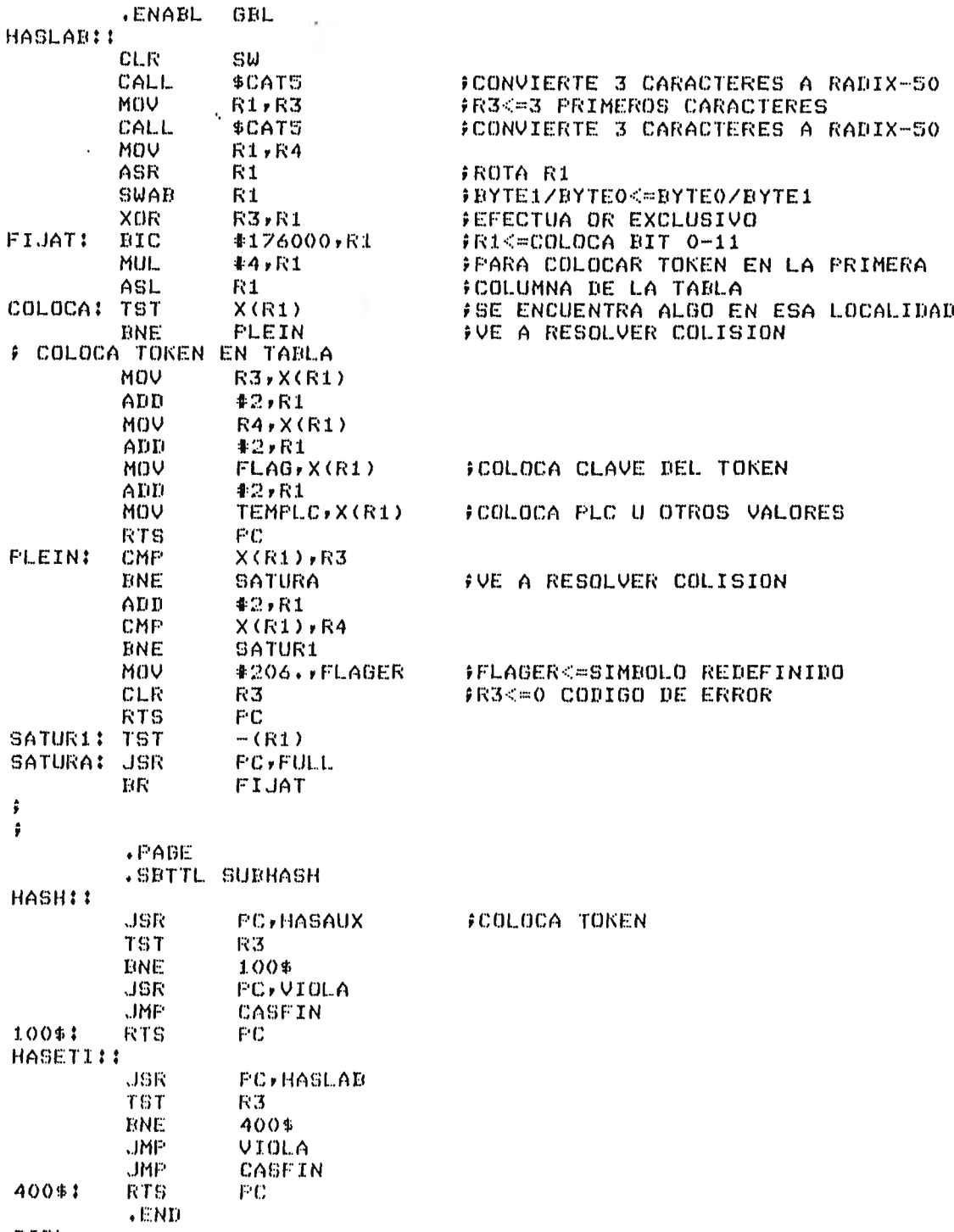

PIP>

k,

 $10 - 60$ k.